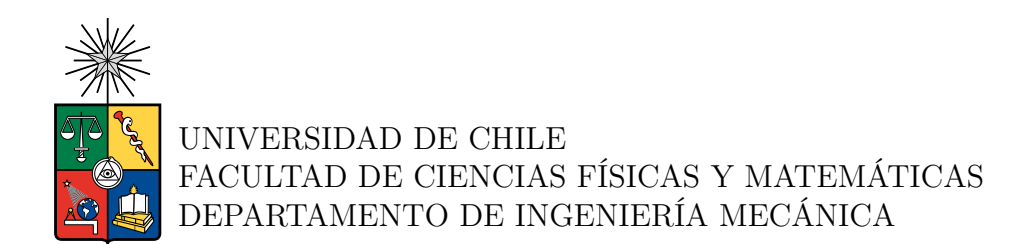

#### **ESTUDIO FSI EN ANEURISMAS CEREBRALES HUMANAS CONSIDERANDO DIFERENTES PULSOS DE VELOCIDAD DE ENTRADA**

### MEMORIA PARA OPTAR AL TÍTULO DE INGENIERO CIVIL MECÁNICO

TOMÁS EDUARDO ARCOS SOTO

PROFESOR GUÍA: Alvaro Valencia Musalem

MIEMBROS DE LA COMISIÓN: Mónica Zamora Zapata Williams Calderón Muñoz

> SANTIAGO DE CHILE 2023

RESUMEN DE LA MEMORIA PARA OPTAR AL TÍTULO DE INGENIERO CIVIL MECÁNICO. POR: TOMÁS EDUARDO ARCOS SOTO FECHA: 2023 PROF. GUÍA: ALVARO VALENCIA MUSALEM

#### **ESTUDIO FSI EN ANEURISMAS CEREBRALES HUMANAS CONSIDERANDO DIFERENTES PULSOS DE VELOCIDAD DE ENTRADA**

Los aneurismas cerebrales corresponden a dilataciones de vasos sanguíneos que si logran crecer demasiado pueden causar una ruptura del vaso sanguíneo generando un sangrado intercraneal. Con una tasa de mortalidad de hasta un 50 %, resulta imperativo estudiar las características hemodinámicas del flujo sanguíneo, en particular como se comporta la pared de los aneurismas a distintas situaciones.

En este estudio se propone usar el software ANSYS para simular el flujo sanguíneo dentro de modelos 3D de aneurismas cerebrales previamente obtenidos, concentrándose en simulaciones FSI (fluidestructurales) que permiten intercambio de información entre los módulos "Fluent" y "transient mechanical" de ANSYS. El objetivo es usar distintos perfiles de velocidad de entrada que estén relacionados a distintas condiciones de salud y aplicarlos a las geometrías mencionadas obteniendo resultados de presión, velocidad, esfuerzos de corte en la pared (WSS), desplazamientos, esfuerzos de Von-Mises, índice de corte oscilatorio (OSI) y tiempo de residencia relativo (RRT).

Se definen como características principales del flujo una densidad constante, flujo laminar y modelo de viscosidad de Carreau-Yasuda, además para la pared arterial se propone un modelo de pared hiperelástico basado en el trabajo del profesor Valencia y otros junto con un espesor de pared constante de tipo shell. Como perfiles de velocidad de entrada se plantean 5 perfiles de velocidad de entrada distintos, 4 casos de estudio y 1 de control, y se seleccionan las geometrías a usar mediante metodologías morfológicas y visualización individual, escogiéndose un total de seis, tres con ruptura previa y tres sin.

En los resultados de presión se obtienen aumentos menores a los esperados, pero en Wss se obtienen variaciones de más de 200 % para algunos casos. Los resultados mecánicos muestran tendencias a mayor variación según la velocidad máxima (hasta 35 % de variación con respecto a caso base) aunque algunos aneurismas tienen resultados inesperados relacionados con características morfológicas. Se observa la tendencia a crecer de los esfuerzos de Von-mises con respecto a la velocidad de entrada, y por otro lado los desplazamientos no superan 1.1 [mm] en sus casos máximos, pero tampoco son menores a 0.3 [mm] en la sístole.

Se obtiene una clara variación de los resultados en función del perfil de velocidad de entrada, pero las características morfológicas de cada geometría parecieran afectar al comportamiento hemodinámico en algunos casos particulares. Además se encuentran relaciones para las características hemodinámicas del flujo sanguíneo con respecto a las características morfológicas de los aneurismas, que en su mayoría terminan generando crecimiento en los parámetros hemodinámicos.

*Para mi Lela, que espero me este viendo.*

## **Agradecimientos**

Quiero agradecer y dedicar esta memoria a toda la gente que me apoyó no solo durante mi tesis si no que durante toda mi vida académica. Primero que todo agradecer a mi familia, mis padres y hermanas que han estado ahí durante todo este proceso y pese a todo me han apoyado de la mejor manera que han podido no solo en esta etapa si no durante toda mi vida. También a mi tía Maggi por aconsejarme todas las veces que lo necesité, a mi abuelo chocho por siempre estar ahí, mis tías, tíos, primos y primas que me vieron avanzar por este largo proceso.

Además agradecer a toda la gente que conocí en la Universidad, podría mencionar a un montón de gente con la que pase buenas y malas durante este tiempo, pero quiero agradecer especialmente a Nico, Tiare, Eduardo, Diego con quienes pase probablemente el 70 % de mis tardes, sin olvidar a toda la gente del cuarto de mecánica con quien compartí tantas tardes de nada mas que pasta.

Mis amigos no pueden quedar afuera, Koki, Micho, Bimbo, Fran, Nacho y todos los amigos que he hecho durante el camino, me vieron en mis mejores y peores momentos y probablemente no habría llegado hasta aquí sin ellos.

Agradecer al cuerpo docente en este proyecto, en especial al profesor Álvaro que me prestó toda la información y material a su disposición, y tuvo la paciencia de esperar a que pudiera terminar esta tesis pese a los atrasos. También a Claudia a quien molesté mil veces con çachosrelacionados a mi titulación y se dió el tiempo de resolverlos todos.

Finalmente, dedico este trabajo de titulo a mi Lela, se que le habría encantado ver este momento y me hubiera gustado que me viera finalmente terminar mis estudios, espero pueda verme donde se encuentra ahora y este orgullosa.

## **Tabla de Contenido**

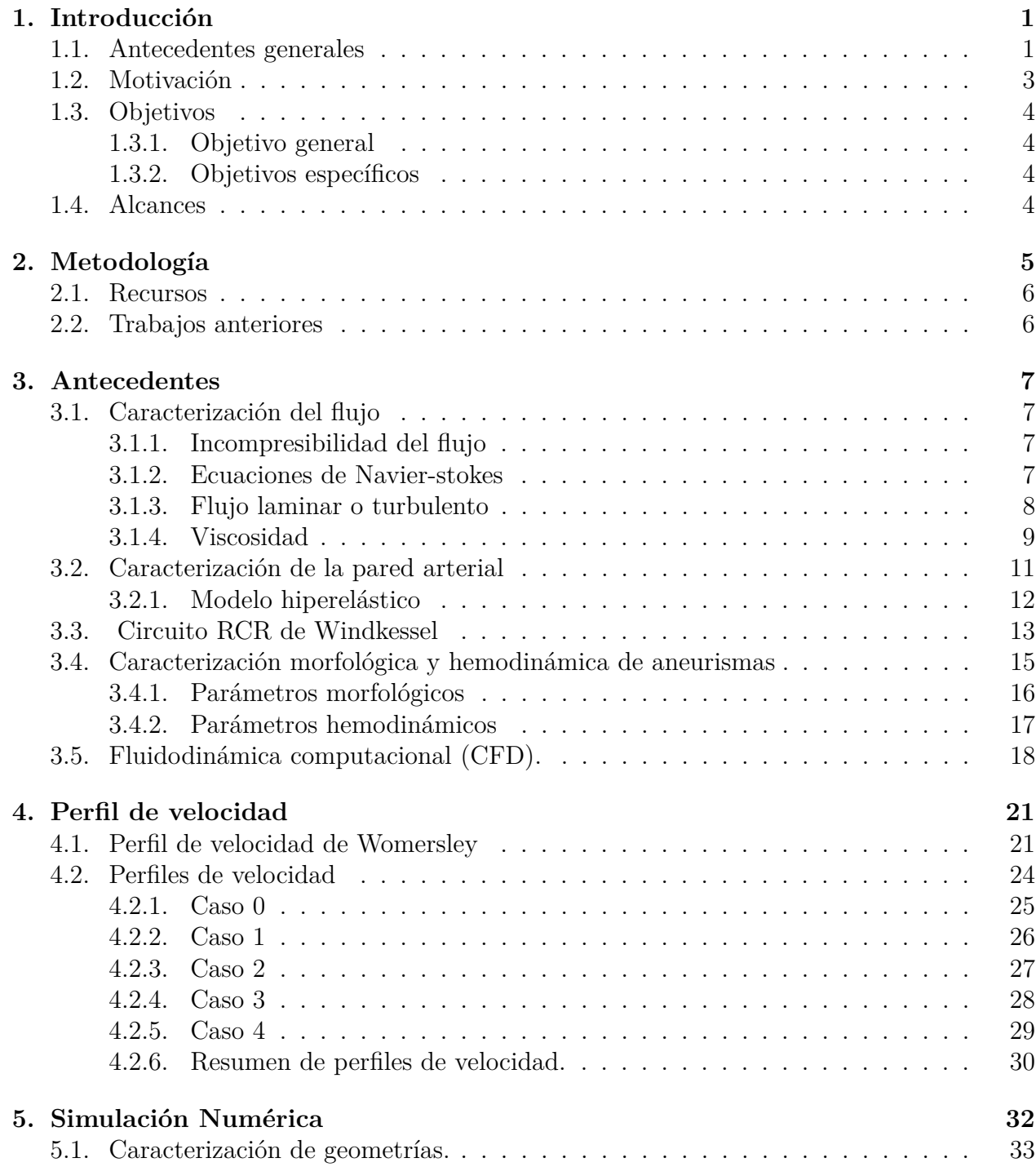

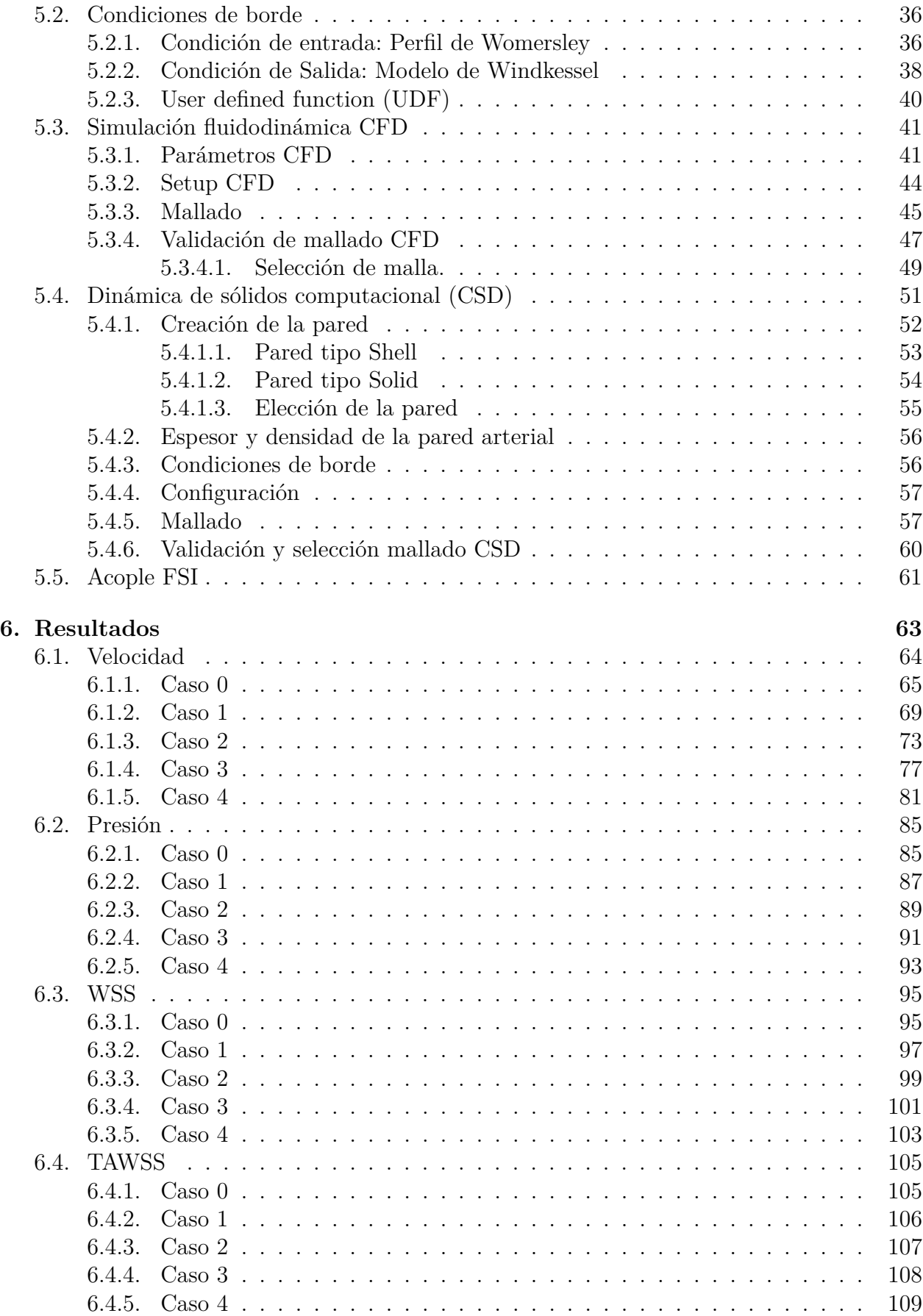

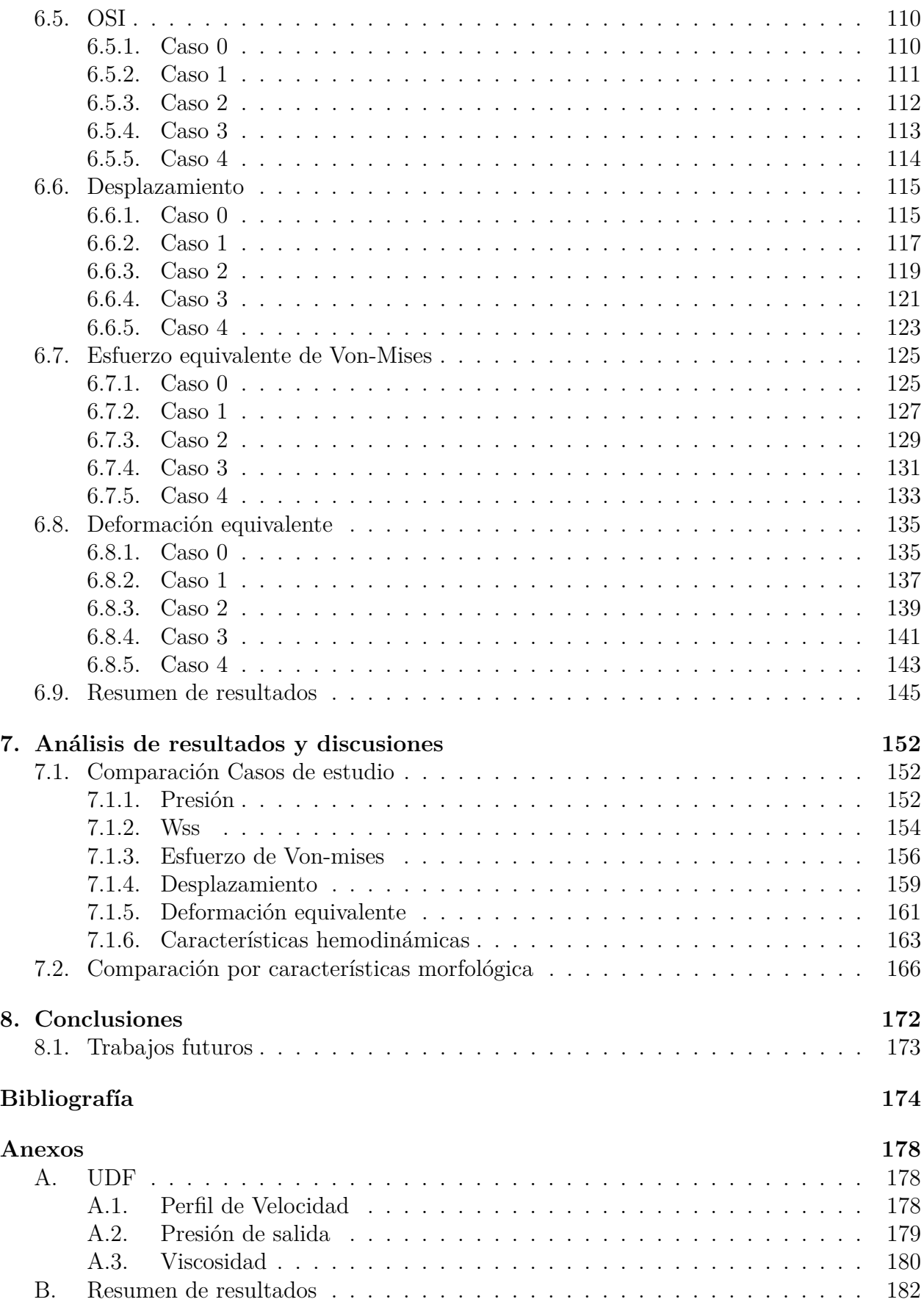

# **Índice de Tablas**

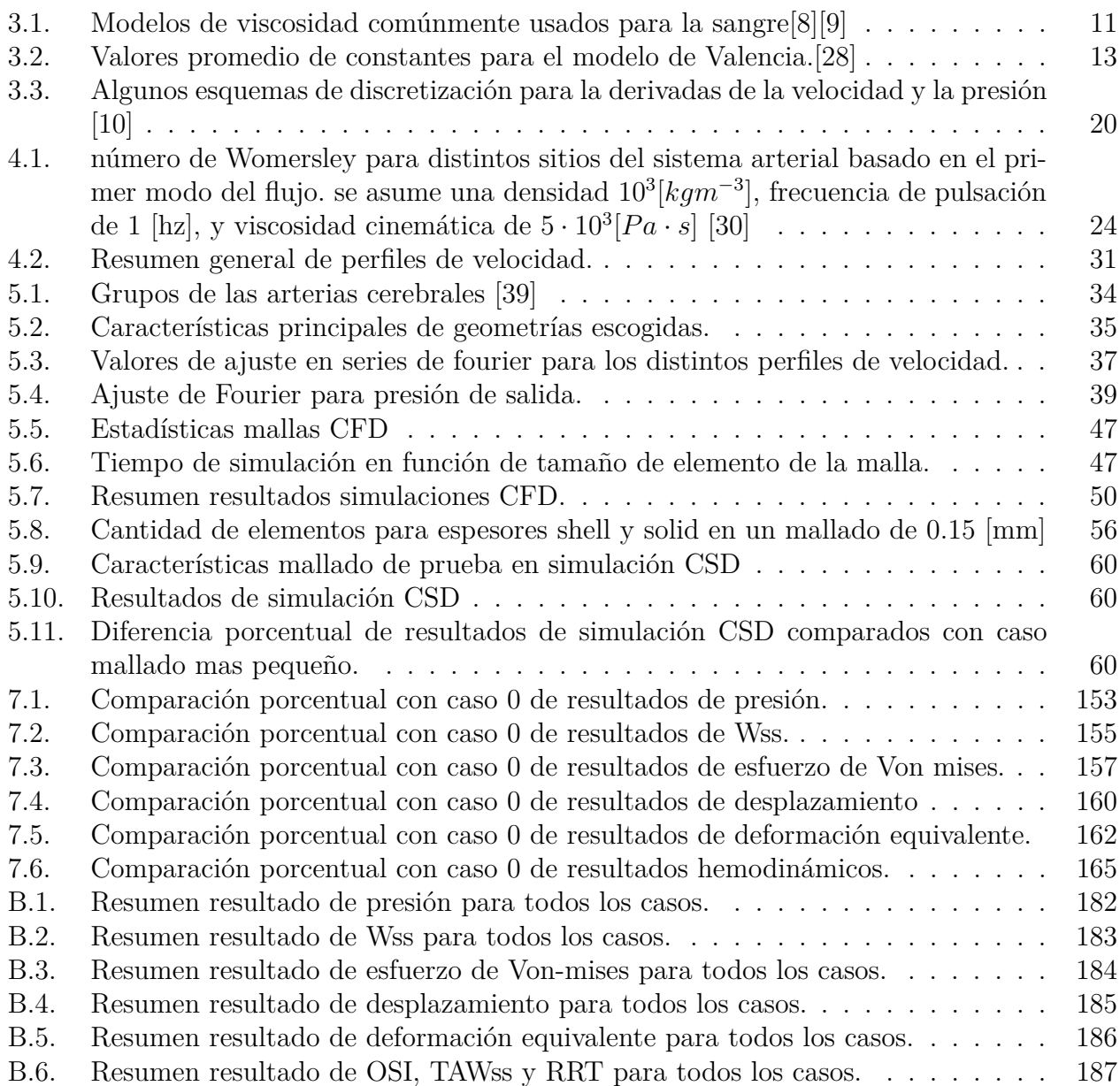

# **Índice de Figuras**

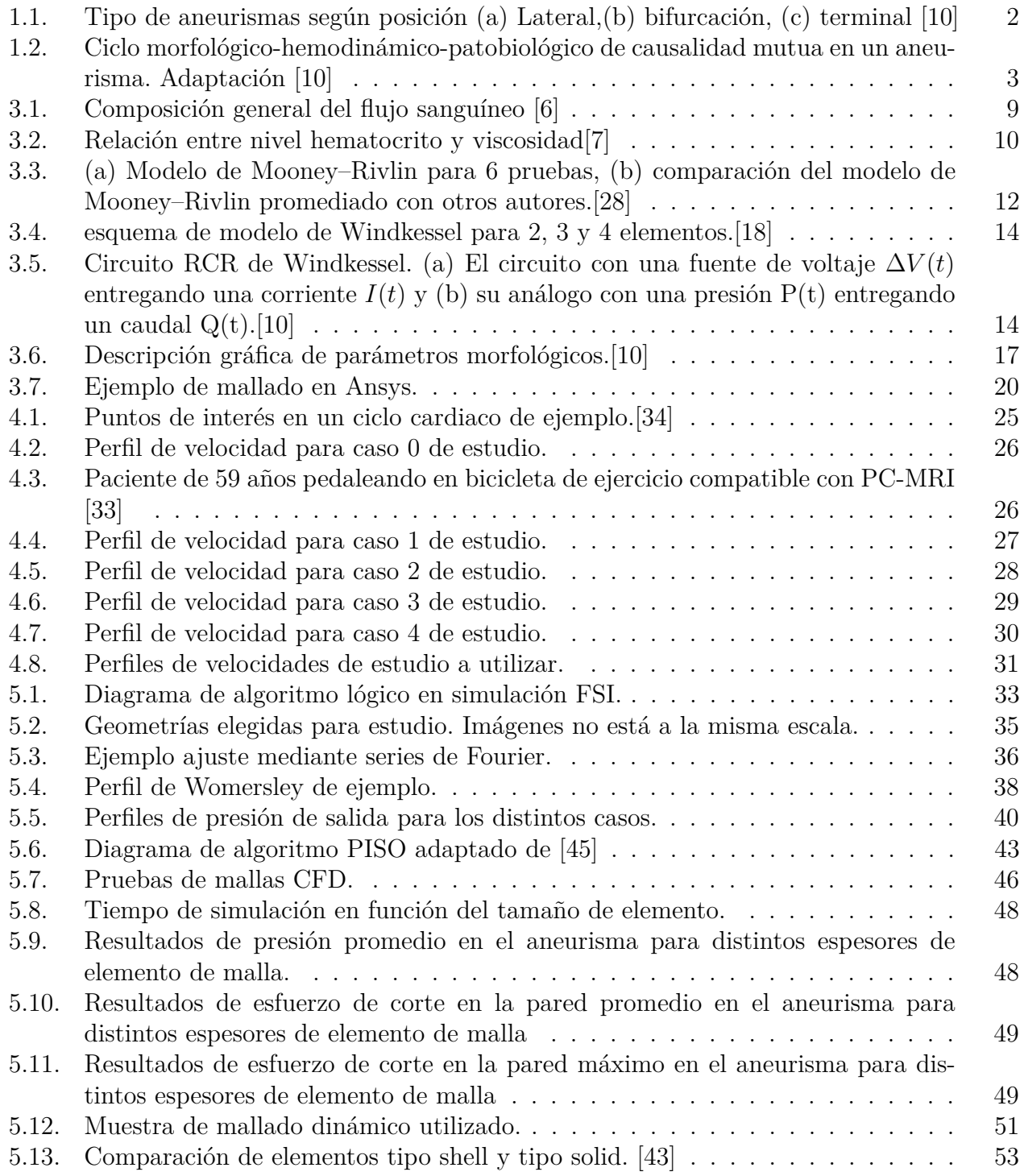

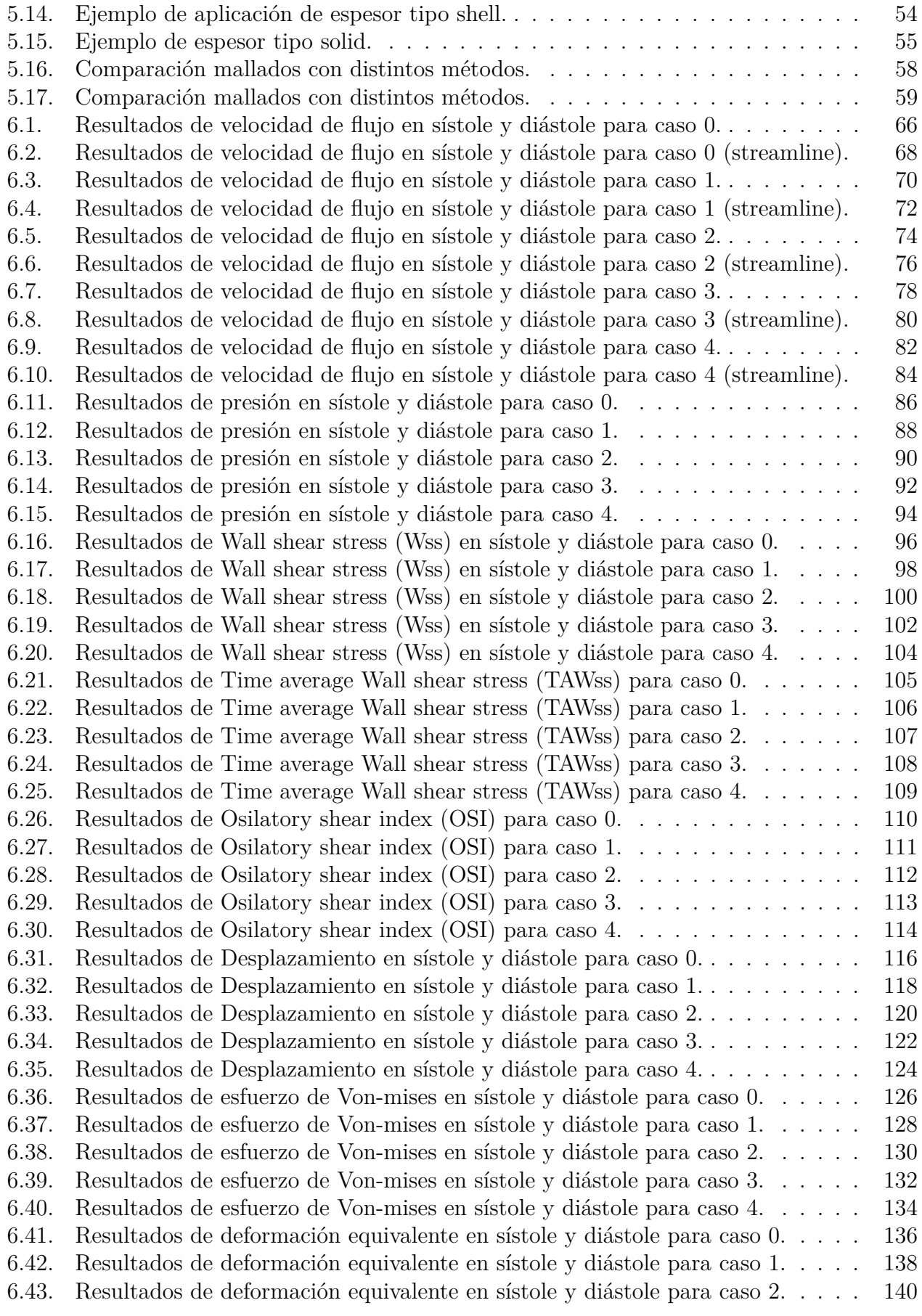

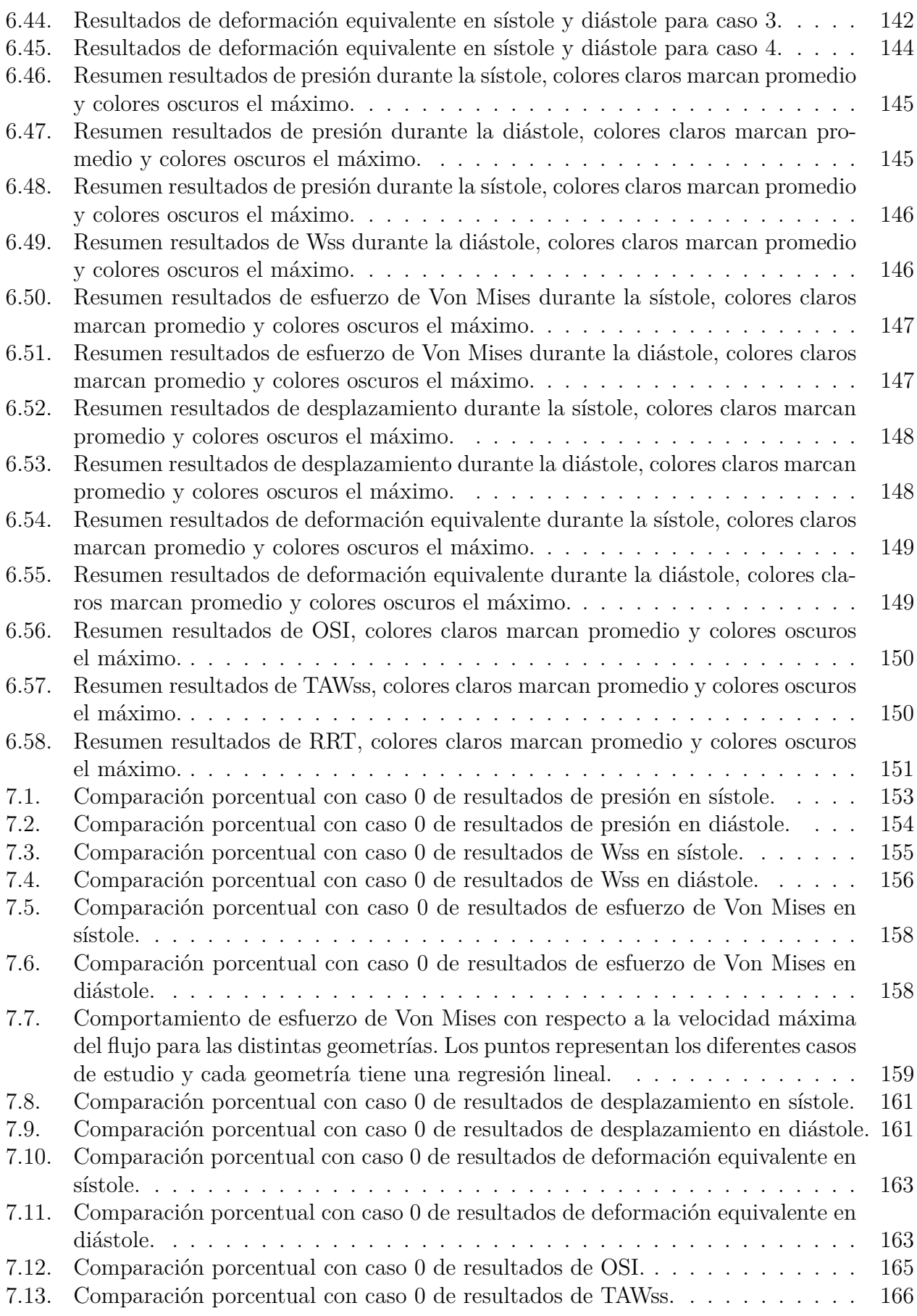

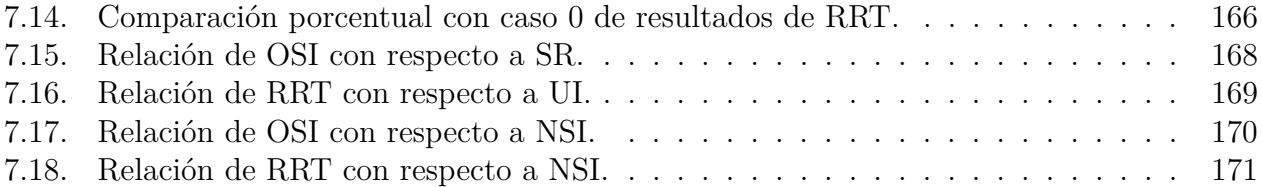

## **Capítulo 1**

## **Introducción**

#### **1.1. Antecedentes generales**

Un aneurisma es una protuberancia o dilatación de un vaso sanguíneo, generalmente causado por una debilitación de las paredes del mismo. Muchos de los aneurismas craneales son pequeños y asintomáticos, sin embargo, debido al flujo sanguíneo el aneurisma puede crecer hasta eventualmente romperse, algo de lo que sufren 30.000 personas al año en los Estados Unidos [1]. En general la ruptura de un aneurisma suele ser letal, con una mortalidad de entre 25 % al 50 %, y una probabilidad de discapacidad permanente del 50 %. Debido a lo anterior se vuelve importante estudiar el comportamiento del aneurisma en distintas condiciones y evaluar el riesgo de ruptura.

Hay muchos factores de riesgo de formación y ruptura de aneurisma cerebral, que pueden ser heredados o adquiridos. En general, las mujeres tienen más probabilidades de desarrollar aneurismas cerebrales, con 1.6 veces más que los hombres. Se ha demostrado que algunas enfermedades tienen cierta conexión con la formación de aneurismas, como lo son riñón poliquístico, el síndrome de Ehlers-Danlos y neurofibromatosis entre otras.

Los aneurismas se pueden clasificar de diversas maneras, una de ellas es en función a su posición respecto a la arteria en la que están alojadas. La figura 1.1 muestra gráficamente cada uno de los tipos de aneurisma, la del tipo lateral es la más simple y está ubicada en la pared de las arterias, la del tipo bifurcación es parecida a la anterior pero además cuenta con una pequeña rama arterial, y finalmente la del tipo terminal está entre 2 ramas arteriales de tamaño parecido.

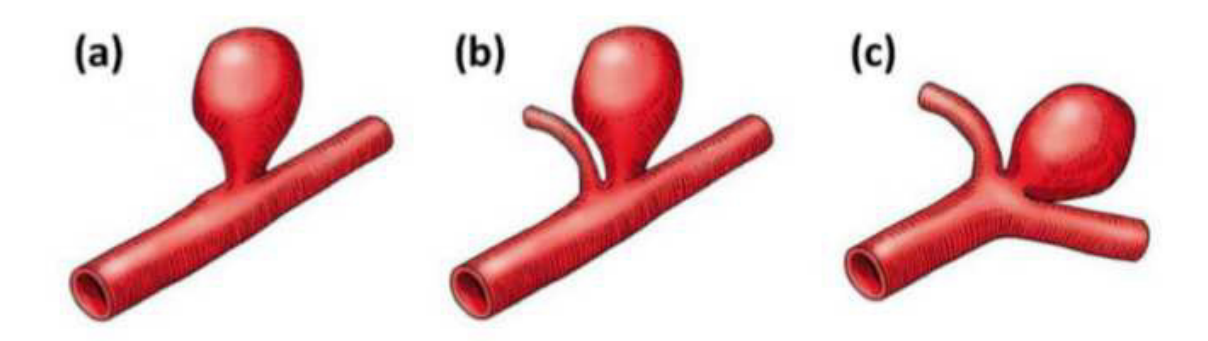

Figura 1.1: Tipo de aneurismas según posición (a) Lateral,(b) bifurcación,  $(c)$  terminal  $[10]$ 

El por qué se rompen aneurismas es algo relativamente desconocido, en su momento se pensaba que el tamaño era un factor determinante pero casos mas recientes de ruptura en aneurismas pequeños han generado dudas respecto a esta idea. Por esto se trata de buscar características que logren predecir este fenómeno. Se han utilizado aspectos de forma de los aneurismas como valores determinantes de la ruptura, relaciones entre la altura, área, volumen, qué tan esférica es, etc., son algunos de las propiedades exploradas, pero que nunca logran predecir con exactitud la posibilidad de rompimiento, o en otras palabras, no se ha podido encontrar un valor umbral de estas variables que permita determinar la ruptura de el aneurisma.

Con el tiempo se ha sugerido tomar en cuenta el efecto que tiene el flujo de la sangre en formación de aneurismas, debido a que se tienden a formar principalmente en bifurcaciones de arterias. Se cree que lo anterior se debe a los esfuerzos de corte que genera el flujo en la pared, los cuales deforman las células endoteliales, que posteriormente, mediante remodelamiento y regeneración celular estiran la pared arterial. Esto promueve el crecimiento de el aneurisma, cambiando sus propiedades morfológicas (altura, volumen, etc.), lo que a su vez afecta al flujo sanguíneo dentro de el aneurisma, generándose un ciclo de causalidad. Este ciclo se mantiene hasta que el aneurisma alcanza un equilibrio entre los factores hemodinámicos y patobiológicos, o hasta que la degradación de la pared arterial es tanta que se provoca una ruptura. La figura 1.2 muestra un esquema resumen del ciclo morfológico-hemodinámicopatobiológico.

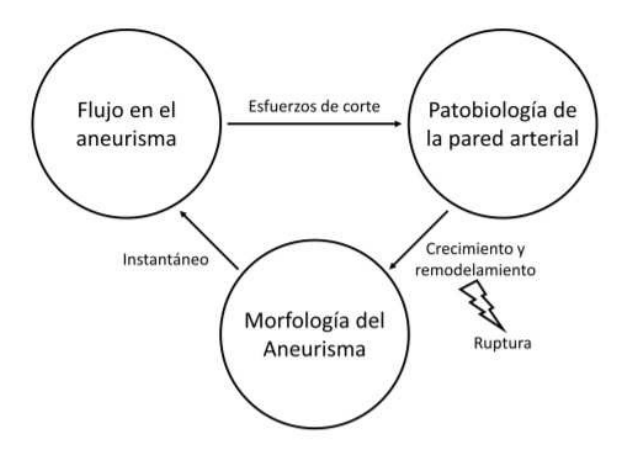

Figura 1.2: Ciclo morfológico-hemodinámico-patobiológico de causalidad mutua en un aneurisma. Adaptación [10]

## **1.2. Motivación**

Debido a la alta tasa de mortalidad de los aneurismas y a su muy difícil tratamiento cuando se encuentran en el cerebro, se vuelve necesario evaluar su comportamiento predictivamente evitando tratamientos quirúrgicos.

Tratar de modelar aneurismas computacionalmente no es algo nuevo, ya se ha logrado generar modelos 3D de aneurismas en pacientes reales, pero también resulta necesario modelar las características hemodinámicas de la misma, evaluando los factores y variables que puedan causar una ruptura, como lo son el esfuerzo en la pared.

En otros estudios se ha logrado simular el flujo en un aneurisma, sin embargo, ha quedado claro que el uso de simulación CFD resulta insuficiente para predecir su comportamiento, por esto, en este trabajo se utilizará simulaciones FSI, que a diferencia de las CFD sí considera el efecto de las deformaciones de la pared arterial en el flujo. Además se plantea la idea de usar distintos perfiles de velocidad de entrada, tratando de abarcar tanto casos normales de flujo como casos especiales donde el paciente no esté en un estado de reposo o sano.

Todo lo anterior podría resultar en un mejor entendimiento de cómo se comporta esta patología, y más importante aún, una posible predicción de cómo reacciona el aneurisma a distintos factores, lo que en un futuro podría ayudar a tomar decisiones con respecto a cómo tratarlas.

## **1.3. Objetivos**

#### **1.3.1. Objetivo general**

Estudiar los efectos de distintos perfiles de velocidad de entrada con distintos valores iniciales en aneurismas cerebrales.

#### **1.3.2. Objetivos específicos**

- Determinar condiciones para modelar flujo sanguíneo.
- Validar condiciones para simulaciones FSI en software ANSYS.
- Realizar simulaciones FSI para las distintas condiciones de entrada.
- Obtener valores de interés de la simulación como: velocidad, esfuerzos de corte, presiones, esfuerzos en la pared, deformaciones, entre otros.

## **1.4. Alcances**

El presente estudio tendrá en cuenta las diferentes propiedades y condiciones iniciales para el flujo sanguíneo como presión, viscosidad, densidad, etc., sin embargo, dichos valores se considerarán como constantes o definidos en función de otras propiedades, por lo que sólo se estudiará el cambio de perfil de velocidad de entrada y no los resultados de variar el resto de propiedades.

Se utilizarán geometrías previamente modeladas por trabajos anteriores, la cantidad de geometrías a utilizar será de 6 para 4 casos de estudio de perfiles de velocidad investigados en la literatura además de un perfil de control (caso 0) para comparar resultados.

## **Capítulo 2**

## **Metodología**

A continuación se describen los distintos pasos que se tomarán para cumplir con los objetivos definidos:

#### 1. **Investigar y definir ecuaciones.**

En la etapa preliminar se realiza una investigación bibliográfica sobre las características principales de aneurismas cerebrales en humanos, y mas importante aun, se estudian las ecuaciones que permitan definir la manera en que se comporta el flujo y las características principales del mismo.

#### 2. **Definir Condiciones de borde.**

Se eligen los valores de borde para las condiciones dadas, en particular, entrada, salida y condiciones en la pared. Además en esta etapa se investigan y eligen los perfiles de velocidad a usar junto a sus valores promedio y constantes correspondientes.

#### 3. **Selección de geometrías.**

Se investigan las geometrías disponibles para la simulación clasificándolas según criterios investigados. Luego se seleccionan distintos tipos de aneurisma que serán utilizados en la simulación.

#### 4. **Realizar mallado.**

Una vez se seleccionan las geometrías se puede proceder a realizar el mallado de las mismas, esto implica probar distintos valores con tal de que la eventual simulación sea suficientemente precisa pero sin comprometer el tiempo debido a un mallado muy fino.

#### 5. **Realizar simulación fluido estructural.**

Se utiliza el software ANSYS para realizar las simulaciones en todas las geometrías, entregándole las condiciones de borde que se investigaron. La cantidad de simulaciones estará dada por el tiempo que tomen en realizar las simulaciones.

#### 6. **Análisis de resultados.**

Con la simulación, se obtienen valores de interés para ser comparados con distintas geometrías o la misma geometría con distintas condiciones de velocidad de entrada. Además, cuando sea necesario se comparará con estudios anteriores de características similares. Los valores de interés son: velocidad, esfuerzos de corte, presiones, esfuerzos en la pared, deformaciones, desplazamientos, entre otros, además de valores que se calculan con los resultados anteriores.

## **2.1. Recursos**

Para todas las simulaciones se usará el software ANSYS 2018 R2 y 2020 R2 en computadores del departamento de Ingeniería Mecánica. Para los cálculos y gráficos se utilizará el software MATLAB R2015a y excel en computador personal.

#### **2.2. Trabajos anteriores**

El Dr. Alvaro Valencia junto a su equipo de trabajo, formuló una metodología para el modelamiento de aneurismas cerebrales que pueden ser usadas en simulaciones computacionales. Mediante angiografía rotacional 3D, proporcionados por el Instituto de Neurocirugía Asenjo (INCA) se reconstruyeron casos reales de aneurismas usando la metodología anteriormente mencionada. Dichas geometrías serán proporcionadas para realizar las simulaciones FSI en el trabajo presente, eligiendo aquellas que representen de mejor manera las distintas propiedades morfologías de aneurismas cerebrales.

Tanto José Barahona [2] como Nicolás Amigo [10] realizaron estudios en modelamiento del flujo en aneurismas utilizando simulaciones FSI y CFD respectivamente. Del estudio de Amigo se obtuvieron las geometrías a utilizar a partir de una base de datos de 71 aneurismas, por otro lado, en el trabajo de Barahona se utilizaron las mismas geometrías que se usan en este trabajo pero aplicadas tanto a flujos normales como a flujos en pacientes con presión sanguínea anormal, además se usan conceptos básicos parecidos a los del estudio que se realizará en este caso, en particular respecto a ecuaciones generales del flujo sanguíneo y descripción de características morfológicas y hemodinámicas de aneurismas cerebrales.

Bazilevs [13] realizó simulaciones con interacción fluido-estructura en aneurismas cerebrales donde se aplicaban conceptos similares a los de este estudio, en particular el uso de una pared hiperelástica para el aneurisma y arteria. Por su parte Saeedi [14] realiza simulaciones FSI aplicando un modelo para la sangre como fluido no newtoniano y un modelo de pared sumamente parecido al que se usará en este estudio.

Otros estudios como lo son el de Torii[15] y Wang[16] también realizan simulaciones FSI pero con simplificaciones como usar viscosidades constantes o pared arterial elástica, aunque mantienen otros aspectos que resultan útiles en este trabajo.

Con todo lo anterior se utilizarán los estudios anteriores como noción básica del estudio a realizar y en lo posible como una fuente de resultados a comparar con los obtenidos.

## **Capítulo 3**

## **Antecedentes**

### **3.1. Caracterización del flujo**

#### **3.1.1. Incompresibilidad del flujo**

Los flujos incompresibles son aquellos en los que al aplicarles un esfuerzo o energía, su densidad no varía con respecto al tiempo.

La ecuación 3.2 es la de conservación de masa. El primer término de la ecuación  $(\frac{D\rho}{Dt})$ representa la razón de cambio de la densidad del fluido, para que el flujo sea incompresible este debe ser despreciable comparado con el término  $\rho \nabla \cdot u$ .

$$
\frac{D\rho}{Dt} + \rho \nabla \cdot u = 0 \tag{3.1}
$$

En general, la mayoría de los flujos son considerados incompresibles, sin embargo, existen algunas condiciones para que esta suposición sea incorrecta:(a) Cuando el cambio de densidad es importante, en particular, los gases cumplen esta condición pero fluidos como la sangre no tienen una variación importante de densidad,(b) Cuando la velocidad del flujo no es pequeña considerada a la velocidad del sonido (número de Mach elevado). Para fluidos, la velocidad del sonido se encuentra entre 1400-1500 [m/s], y la velocidad de la sangre en arterias cerebrales puede llegar alrededor de los 90 [cm/s] (0.9 [m/s]) [4]. El cociente entre ambos valores se denomina número de Mach y generalmente se considera como incompresible un fluido con un número de Mach menor que 0.3, por ende, ya que los valores de velocidad no deberían pasar mucho mas allá de 1 [m/s] es posible decir que la velocidad del flujo es despreciable comparativamente a la velocidad del sonido en el medio.

Cumpliéndose las condiciones (a) y (b) el flujo es considerado como incompresible, volviendo a la ecuación 3.2 ya que el primer término es despreciable se considera  $\frac{D\rho}{Dt} = 0$  para este tipo de flujo, luego el segundo término también es 0 llegando a que  $\nabla \cdot u = 0$ .

#### **3.1.2. Ecuaciones de Navier-stokes**

Se puede modelar el flujo sanguíneo como un fluido incompresible, este movimiento puede ser modelado por las ecuaciones de Navier-Stoke mostradas a continuación:

$$
\nabla \cdot \vec{u} = 0 \tag{3.2}
$$

$$
\rho \left( \frac{\partial \vec{u}}{\partial t} + \vec{u} \cdot \nabla \vec{u} \right) = \nabla P + \nabla \vec{\tau}
$$
\n(3.3)

La ecuación 3.2 representa la conservación de masa o condición de incompresibilidad, mientras que la ecuación 3.3 es la ecuación conservación de momentum del flujo. En cuanto a las variables, *ρ* representa la densidad del medio, *P* es la presión, *⃗u* es el campo de velocidad para un punto y *⃗τ* es el tensor de esfuerzo.

El tensor de esfuerzo *τ* se puede relacionar con la viscosidad a través de la expresión de la ecuación 3.4

$$
\tau = \mu \dot{\gamma} \tag{3.4}
$$

En esta ecuación  $\mu$  corresponde a la viscosidad dinámica, mientras que  $\dot{\gamma}$  es la tasa de deformación definido como el segundo invariante del tensor tasa de deformación. Para un flujo incompresible ˙*γ* esta definido como:

$$
\dot{\gamma} = 2\sqrt{\epsilon_{ij}\epsilon_{ij}}\tag{3.5}
$$

Donde:

$$
\epsilon_{ij} = \frac{1}{2} \left( \frac{\partial u_i}{\partial x_j} + \frac{\partial u_j}{\partial x_i} \right) \tag{3.6}
$$

#### **3.1.3. Flujo laminar o turbulento**

Para determinar si un flujo tiene comportamiento laminar o turbulento, se utiliza el número de Reynolds (ecuación 3.7), un número adimensional que relaciona las fuerzas de inercia y viscosas del fluido.

$$
Re = \frac{uD\rho}{\mu} \tag{3.7}
$$

*D* representa el diámetro de la arteria y *u* la velocidad del flujo. Para definir cuando un flujo es laminar o turbulento generalmente se utilizan rangos de valores del número de Reynolds para tener una aproximación, para flujo en tuberias un *Re <* 2300 generalmente representa un flujo laminar, mientras que *Re >* 4000 se considera un flujo turbulento . Se considera el rango entre 2300 y 4000 como zona de transición, teniendo características de ambos flujos. Para flujos sanguíneos en general, se tiene que el flujo tiende a ser laminar, incluso para arterias como la aorta que tiene el diámetro mas grande del sistema circulatorio se ha calculado un número de Reynolds de 1063[3], estando en el rango laminar. En particular para arterias en el cerebro se ha encontrado un número de Reynolds mínimo entre 200-277 y máximo entre 382 y 531[5] mucho menor que la arteria aorta por lo que también corresponde a un flujo laminar. Por lo anterior se considera el flujo sanguíneo como un flujo laminar.

#### **3.1.4. Viscosidad**

Una propiedad fundamental de las ecuaciones que gobiernan el comportamiento de un fluido es la manera en que resisten la tasa de deformación. La viscosidad es una característica propia de un fluido que define su resistencia a la deformación y la relaciona con la deformación (como en la ecuación 3.4).

Un fluido newtoniano es definido como aquel en que la viscosidad es constante, mientras que uno no-newtoniano es aquel en que dicha propiedad varía según el esfuerzo de corte que se le aplica al fluido. El saber si la sangre es un fluido newtoniano es una pregunta que se ha venido realizando hace mucho tiempo y como muchas otras propiedades, en la práctica se esperaría que se comportará como un fluido no-newtoniano, por lo que la pregunta real es si en temas de modelamiento es posible tratar la sangre como un fluido newtoniano.

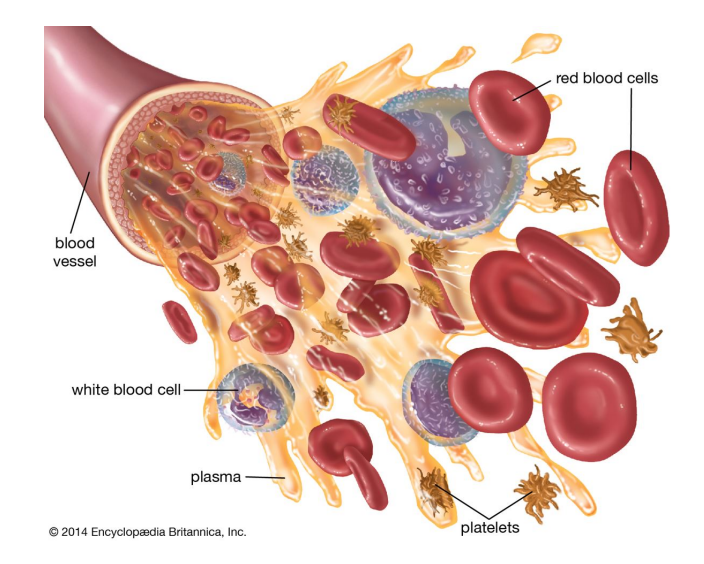

Figura 3.1: Composición general del flujo sanguíneo [6]

La sangre es un tejido conectivo líquido, compuesto en su mayoría de glóbulos rojos (aproximadamente 45 %) y menos de un 1 % de otras células como leucocitos y plaquetas. El resto, corresponde a el plasma, un compuesto complejo que en su mayoría esta constituido de agua (90 %) y de distintos tipos de proteínas que generan una mezcla heterogénea.

Debido a la composición anteriormente mencionada la viscosidad de la sangre no es constante, es decir, es un fluido no-newtoniano, aunque en algunas aproximaciones se usa una viscosidad constante, en especial para arterias en las que el tamaño del radio de la misma es significativamente mayor que el de las partículas suspendidas en la sangre, generando un continuo. Por otro lado, en arterias mas pequeñas como las del cerebro, esta aproximación no es posible.

El cambio de la viscosidad está fuertemente ligado a los glóbulos rojos y al plasma. Los glóbulos rojos son las células encargadas de transportar oxígeno, debido a su composición, tienen cuerpos elásticos que frente a la influencia de un esfuerzo de corte se deforman elásticamente, pudiendo volver a su forma original cuando ya no se aplica dicha fuerza. Por otro lado, debido a la gran cantidad de agua que posee el plasma, su viscosidad es relativamente baja (1 [cP]), lo que significa que la viscosidad de la sangre dependerá principalmente a la concentración de glóbulos rojos, es decir, su nivel hematocrito. Si bien, el nivel hematocrito no varia mucho en pacientes sanos, una pequeña variación podría hacer una gran diferencia en el valor de la viscosidad, por ejemplo, con 40 % se tiene una viscosidad de 4 [cP], mientras que si aumenta a  $53\%$  este valor sube hasta  $8[cP]$ , tal como muestra la figura 3.2.

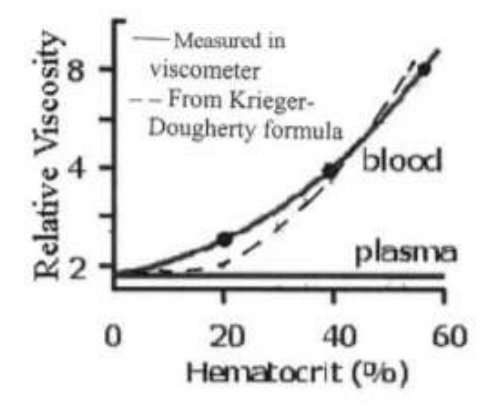

Figura 3.2: Relación entre nivel hematocrito y viscosidad[7]

Con todo lo anteriormente mencionado, es necesario definir una relación de viscosidad no-newtoniana para el flujo sanguíneo, por ende, se busca un modelo de dichas condiciones.

Varios modelos se han propuesto para definir el carácter no-newtoniano de la sangre, algunos ejemplos se muestran en la tabla 3.1. De todos ellos los mas usados para este caso son Carreau, Carreau-Yasuda y power law. Todo modelamiento viene con sus problemas, por ejemplo, el modelo de power law tiene un gradiente muy grande y potencialmente puede entregar viscosidad infinita, junto al hecho que no considera ciertos aspectos físicos de la sangre como el efecto de los eritrocitos en el flujo.

Se opta por usar el modelo de Carreau-Yasuda que evita algunos problemas de otros modelos y es relativamente consistente. Los valores de las constantes para este modelo se pueden obtener experimentalmente, los mostrados en la tabla 3.1 serán los utilizados para el modelamiento en cuestión, obtenidos del estudio presente en [9]

| Modelo               | Ecuación                                                                                                    | Valores de los coeficientes                        |  |
|----------------------|----------------------------------------------------------------------------------------------------|----------------------------------------------------|--|
| Newtoniano           | $\mu = 3.5[cP]$                                                                                                    |                                                    |  |
| Power Law            | $\mu = m\dot{\gamma}^{n-1}$                                                                                                    | $m=0.42$                                           |  |
|                      |                                                                                                    | $n = 0.61$                                         |  |
| Asymptotic power law | $\mu = m\dot{\gamma}^{n-1} + \mu_{\infty}$                                                                                              |                                                    |  |
|                      | $\frac{\mu-\mu_\infty}{\mu_0-\mu_\infty}=[1+(\lambda\dot{\gamma})^a]^{(n-1)/a}$                                                         | $\mu_{\infty} = 160$ [cP]<br>$\mu_0 = 3.5$ [cP]    |  |
| Carreau-Yasuda       |                                                                                                    | $\lambda = 8.2[s]$ $a = 0.64$                      |  |
|                      |                                                                                                    | $n=0.2128$                                         |  |
|                      | $\mu = \mu_{\infty} + \Delta \mu \left  \frac{1}{(1+(\lambda \gamma)m)^a} \right $                                                      | $\mu_{\infty} = 3.5$ [cP] $\Delta \mu = 52.5$ [cP] |  |
| Carreau              |                                                                                                    | $\lambda = 3.313[s]$ m=2                           |  |
|                      |                                                                                                    | $a=1.028$                                          |  |
|                      | $\mu = \mu_{\infty} + \Delta \mu \left  \frac{\sinh^{-1}(\lambda \dot{\gamma})}{\lambda \dot{\gamma}} \right $                          | $\mu_{\infty}$ =3.5 [cP]                           |  |
| Powell-Eyring        |                                                                                                    | $\Delta \mu = 52.5$ [cP]                           |  |
|                      |                                                                                                    | $\alpha = 5.383$ [s]                               |  |
| Modified             | $\mu = \mu_{\infty} + \Delta \mu \left  \frac{\ln(1 + \lambda \dot{\gamma})}{\lambda \dot{\gamma}^m} \right $                           | $\mu_{\infty} = 3.5$ [cP] $\Delta \mu = 52.5$ [cP] |  |
| Powell-Eyring model  |                                                                                                    | $\lambda = 2.415$ [s] m=1.089                      |  |
|                      | $\mu = \mu_{\infty} + \Delta \mu \left  \frac{1 + \ln(1 + \lambda \dot{\gamma})}{1 + \lambda \dot{\gamma}} \right $                     | $\mu_{\infty}$ =3.5[cP]                            |  |
| Yeleswarapu          |                                                                                                    | $\Delta \mu = 68.6$ [cP]                           |  |
|                      |                                                                                                    | $\lambda = 14.81$ [s]                              |  |
| Quemada              | $\mu = \mu_{pl} (1 - 0.5K(\phi, \dot{\gamma})\phi)^{-2}$                                                                                | $a_0 = 3.874$ $a_1 = -10.41$                       |  |
|                      | $K = \frac{k - 0 + k_{\infty} \sqrt{\frac{\dot{\gamma}}{\dot{\gamma}_c}}}{\left(1 + \sqrt{\frac{\dot{\gamma}}{\dot{\gamma}_c}}\right)}$ | $a_2$ = 13.8 $a_3$ = -6.738                        |  |
|                      |                                                                                                    | $b_0 = 1.3435$ $b_1 = -2.803$                      |  |
|                      | $k_0 = exp(a_0 + a_1\phi + a_2\phi^2 + a_3\phi^3)$                                                                                      | $b_2 = 2.711$ $b_3 = -0.6479$                      |  |
|                      | $k_{\infty} = exp(b_0 + b_1\phi + b_2\phi^2 + b_3\phi^3)$                                                                               | $c_0$ = -6.1508 $c_1$ = 27.923                     |  |
|                      | $\dot{\gamma}_c = exp(c_0 + c_1 \phi + c_2 \phi^2 + c_3 \phi^3)$                                                                        | $c_2$ = -25.6 $c_3$ = 3.3697                       |  |
| Walburn-Schneck      | $\mu = C_1 exp(C_2 \phi) exp\left(C_4 \left(\frac{TPMA}{\phi^2}\right)\right) \dot{\gamma}^{-C_3 \phi}$                                 | $C_1 = 0.00797$                                    |  |
|                      |                                                                                                    | $C_2 = 0.0608$                                     |  |
|                      |                                                                                                    | $C_3 = 0.00499$                                    |  |
|                      |                                                                                                    | $C_4 = 14.59$ [L/g]                                |  |

Tabla 3.1: Modelos de viscosidad comúnmente usados para la sangre[8][9]

### **3.2. Caracterización de la pared arterial**

Debido a que se está trabajando con una pared arterial, considerar esta como un sólido rígido o una pared normal podría ser incorrecto y llevar a resultados más alejados de uno real. Por lo anterior seleccionar las propiedades mecánicas correctas de la pared es crucial a la hora de desarrollar una simulación numérica. La pared arterial está compuesta por tres componentes de tejidos blandos llamados íntima, media y adventicia, sin embargo, en un aneurisma la capa media se presenta muy delgada y fragmentada cambiando sus propiedades comparativamente a la arteria que la contiene. Algunos trabajos muestran una resistencia a la ruptura promedio de las paredes afectadas entre 0.7 a 1.9 [*MP a*] dependiendo de la dirección en que los esfuerzos son aplicados, indicando una anisotropía mecánica. [2]

### **3.2.1. Modelo hiperelástico**

Una primera aproximación sería asumir que la arteria sigue un modelo elástico, definida por la ecuación 3.8 donde E es el módulo de elasticidad, *σ* la tensión y *ϵ* la deformación.

$$
\sigma = E \cdot \varepsilon \tag{3.8}
$$

En general el modelo elástico se usa para definir la mayoría de las paredes en simulaciones mas estándar, sin embargo, este modelo es insuficiente para arterias cerebrales, por ende se usa un modelo hiperelástico.

Miranda [27] realizó una comparación entre diferentes modelos hiperelásticos: Valencia [26], Costalat [11] y Toth [12]. Todos ellos utilizan como base el modelo de Mooney-Rivlin para la tracción uniaxial pero lo resuelven para una distinta cantidad de parámetros, obteniendo una distinta relación para la deformación/esfuerzo.

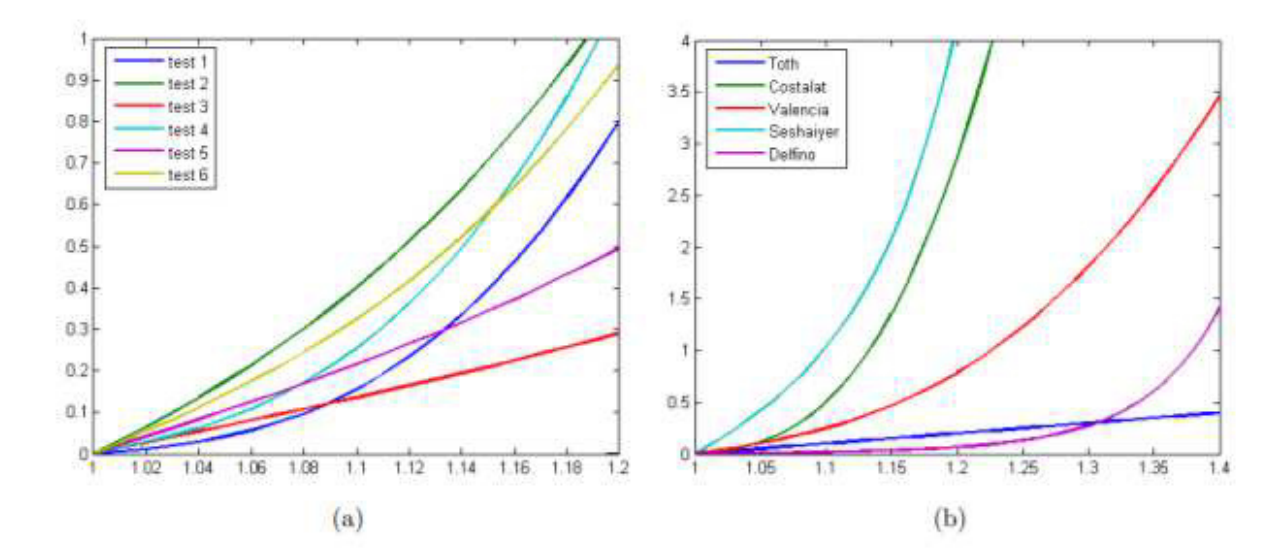

Figura 3.3: (a) Modelo de Mooney–Rivlin para 6 pruebas, (b) comparación del modelo de Mooney–Rivlin promediado con otros autores.[28]

La figura 3.3 (b) muestra una comparación entre los distintos modelos mencionados (junto a otros), de esta se aprecia que Toth posee la mayor deformación y menor esfuerzo, mientras que Costalat posee la menor deformación y mayor esfuerzo promedio.

Para la presente simulación se escogió el modelo de Valencia[28], este utiliza la ecuación 3.9 que es para el modelo de Mooney-Rivlin con 5 parámetros.

$$
w = c_{10}(I_1 - 3)c_{01}(I_2 - 3)c_{11}(I_1 - 3)(I_2 - 3)c_{20}(I_1 - 3)^2c_{02}(I_2 - 3)^2
$$
\n(3.9)

*w* representa la densidad de energía de deformación, mientras que *c*10*, c*01*, c*11*, c*<sup>20</sup> y *c*<sup>02</sup> son constantes propias del material a determinar experimentalmente.

Con esto el tensor de esfuerzos de Cauchy para tracción uniaxial está dado como:

$$
\sigma = 2c_{10}(\lambda^2 - \lambda^{-1}) + 2c_{01}(\lambda - \lambda^{-2}) + 2c_{11}[(\lambda^2 - \lambda^{-1})(2\lambda + \lambda^{-2} - 3) + (\lambda - \lambda^{-2})
$$
  

$$
(\lambda^2 + 2\lambda^{-1} - 3)] + 4c_{20}(\lambda^2 + 2\lambda^{-1} - 3)(\lambda^2 - \lambda^{-1}) + 4c_{02}(2\lambda + \lambda^{-2} - 3)(\lambda - \lambda^{-2})
$$
 (3.10)

donde  $\lambda$  representa la elongación,  $\lambda = l/l_0$  (largo y largo inicial respectivamente)

En cuanto a lo que respecta a las constantes, en el estudio de Valencia se obtuvieron los valores mostrados en la tabla 3.2, que corresponden a los valores promedio del modelo de Mooney–Rivlin.

| Constante | Valor [MPa] |
|-----------|-------------|
| $c_{10}$  | 0.4286      |
| $c_{01}$  | $-0.1185$   |
| $c_{11}$  | 0.5847      |
| $c_{20}$  | 0.5793      |
|           | 0.5638      |

Tabla 3.2: Valores promedio de constantes para el modelo de Valencia.[28]

### **3.3. Circuito RCR de Windkessel**

Aunque resulte tentador pensar que la presión en el flujo sanguíneo se mantiene constante en función del tiempo, diversos estudios han demostrado que este valor varía para distintas etapas del ciclo cardiaco, además de depender de la elasticidad de las arterias. Por lo anterior se vuelve importante tener una manera de encontrar los valores de presiones que se usarán como condición de borde en simulaciones del flujo sanguíneo.

Una manera directa de obtener la presión en función del tiempo es mediante mediciones realizadas en pacientes reales, esto fue realizado en algunos estudios de simulación CFD [17] y son una buena manera de encontrar esta condición de borde. Otra manera que se puede encontrar la presión de salida del flujo viene dada por el modelo de RCR de Windkessel el cual relaciona las variables del flujo con componentes eléctricos asumiendo que la elasticidad de las arterias se puede interpretar como un reservorio de aire Windkessel.

La base del modelo de Windkessel la ley de Poiseuille, que establece que la resistencia es inversamente proporcional a la radio de la arteria a la cuarta. Considerando que todas las resistencias del sistema pueden ser resumidas en una resistencia periférica, donde principalmente son generadas las paredes de los vasos sanguíneos. Con lo anterior se forma un sistema de 2 elementos, pero esto termina siendo algo simplista para este caso, por lo que se han desarrollado modelos de la misma índole de 3 y 4 elementos, agregando resistencia al inicio del sistema y una bobina tal como muestra la figura 3.4

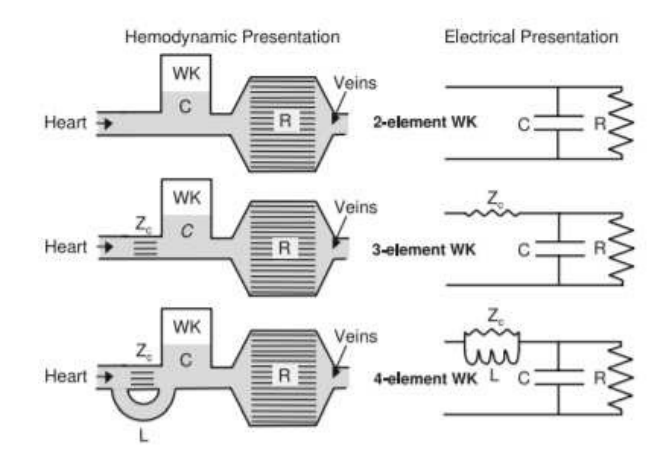

Figura 3.4: esquema de modelo de Windkessel para 2, 3 y 4 elementos.[18]

Tal como muestra la figura 3.5, el circuito generado por el modelo tiene un voltaje ∆*V* (*t*), una corriente *I*(*t*), 2 resistencias (*R<sup>p</sup>* y *Rd*) y una capacitancia *C*. El voltaje representa la presión que en el sistema, mientras que el caudal está representado por la corriente en función del tiempo, además esta última se separa en dos corrientes (*Id*, *Ic*) debido a la disposición en paralelo. La resistencia proximal representa la resistencia de las arterias al flujo, mientras que la a resistencia distal modela la resistencia al flujo provocada por el resto del sistema vascular, esta última dispuesta paralelamente a la capacitancia que representa la elasticidad de las arterias.

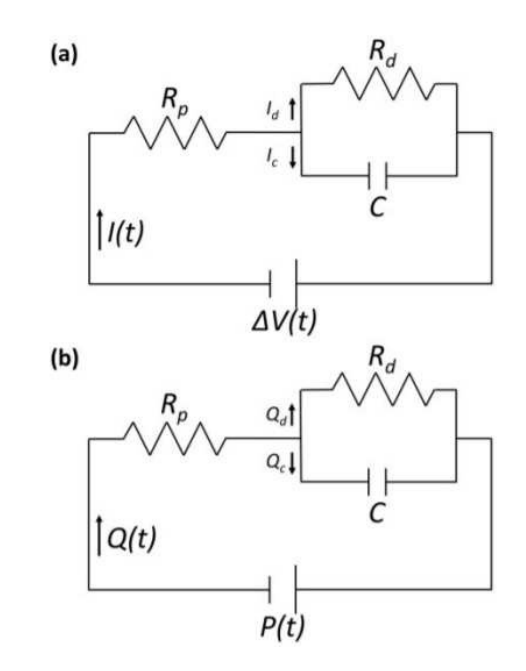

Figura 3.5: Circuito RCR de Windkessel. (a) El circuito con una fuente de voltaje ∆*V* (*t*) entregando una corriente *I*(*t*) y (b) su análogo con una presión  $P(t)$  entregando un caudal  $Q(t)$ .[10]

Las ecuaciones para definir los valores mencionados anteriormente se obtienen de ecuaciones diferenciales que representan un circuito eléctrico para los componentes usados como analogía. La primera, nace de la conservación de corriente para un circuito eléctrico:

$$
I(t) = I_d + I_c \tag{3.11}
$$

Donde  $I_c$  está dado por la variación de carga del capacitor, es decir  $I_c = \frac{dQ_{carga}}{dt}$ , y la carga de un capacitor está dada por  $Q = CV_c$ . Por otro lado la corriente  $I_d$  se relaciona con el voltaje y la resistencia distal según *V<sup>d</sup>* = *IdRd*. Aplicando las igualdades mencionadas, la ecuación 3.11 queda descrita de la siguiente manera:

$$
I = \frac{V_d}{R_d} + C \frac{dV_c}{dt}
$$
\n
$$
\tag{3.12}
$$

Como el capacitor y la resistencia distal están en paralelo, cumplen que sus voltajes son iguales, por lo tanto deberán ser iguales al voltaje total del sistema una vez pasa por la resistencia *Rp*:

$$
V_c = V_d = \Delta V - IR_p \tag{3.13}
$$

Aplicando esto a la ecuación 3.12 se obtiene la siguiente relación:

$$
I = \frac{\Delta V}{R_d} - I\frac{R_p}{R_d} + C\frac{d\Delta V}{dt} - C R_p \frac{dI}{dt}
$$
\n(3.14)

Ahora reemplazando el voltaje por la presión y la corriente por el caudal se obtiene la siguiente ecuación:

$$
\left(1 + \frac{R_p}{R_d}\right)Q(t) + CR_p \frac{dQ(t)}{dt} = \frac{P(t)}{R_d} + C\frac{dP(t)}{dt}
$$
\n(3.15)

Donde *Q*(*t*) representa el caudal de entrada a la arteria y *P*(*t*) es la presión de salida. Por otro lado las constantes *Rd*, *R<sup>p</sup>* y C son constantes de ajustes para las cuales hay diversas relaciones y valores experimentales dependiendo del paciente.

## **3.4. Caracterización morfológica y hemodinámica de aneurismas**

Para analizar el concepto de crecimiento y ruptura de un aneurisma cerebral es necesario tener en consideración 2 aspectos importantes, la morfología y las características hemodinámicas de ella.

La morfología se refiere a los aspectos de forma física de el aneurisma, relacionando dimensiones características de el aneurisma con otras. Estos valores, muchas veces adimensionales, permiten clasificar los aneurismas, y más importante, permiten relacionar la forma con factores de riesgo en un intento de predecir como se comportará la protuberancia. En general las características morfológicas son obtenidas de imágenes médicas y software de diseño que permitan obtener las medidas con cierto grado de precisión.

Por otro lado las características hemodinámicas se refieren principalmente al comportamiento del flujo sanguíneo tanto dentro del vaso sanguíneo donde el aneurisma está ubicado, como al interior de la protuberancia en cuestión. Estas características se analizan usando software de simulación, por esto, el avance que estas tecnologías han tenido en el último tiempo han generado un interés mas grande en este aspecto para predecir el comportamiento de un aneurisma e idealmente, evitar factores de riesgo indeseados.

#### **3.4.1. Parámetros morfológicos**

- La primera dimensión a definir y la más convencional es el tamaño de el aneurisma (H) y se define como la distancia desde el cuello de el aneurisma hasta el punto mas alto.
- La razón de tamaño (AR) es otra de las métricas utilizadas y se define según el diámetro del cuello (N) y H:

$$
AR = \frac{H}{N} \tag{3.16}
$$

• La medida de más relevancia a la hora de predecir el riesgo de ruptura es la razón de aspecto (SR):

$$
SR = \frac{H}{D} \tag{3.17}
$$

donde D es el diámetro de la principal arteria que alimenta a el aneurisma.

• La razón entre el ancho de el aneurisma y el cuello está definida por el factor cuello de botella (BNF):

$$
BNF = \frac{W}{D} \tag{3.18}
$$

donde W es el ancho de el aneurisma.

• El indice de no esfericidad (NSI) relaciona que tanto se parece el aneurisma con una semiesfera perfecta, siendo 0 cuando es exactamente igual:

$$
NSI = 1 - (18\pi)^{1/3} \frac{V^{2/3}}{A}
$$
\n(3.19)

donde V es el volumen de el aneurisma y A su área

• El índice de ondulación (UI) caracteriza el grado de concavidad de la superficie de el aneurisma:

$$
UI = 1 - \frac{V}{v_{ch}}\tag{3.20}
$$

con *vch* siendo el volumen convexo del aneurisma.

• Finalmente el ángulo de el aneurisma (*αA*) está definido como el ángulo entre el cuello del aneurisma y su altura. El ángulo de flujo (*α<sup>F</sup>* ) es el ángulo entre la altura y el eje de la arteria principal. El ángulo de arteria el ángulo entre el eje de la arteria alimentadora y el plano del cuello del aneurisma.

Para entender mejor las dimensiones mencionadas anteriormente, la figura 3.6 es un resumen gráfico de dichas medidas.

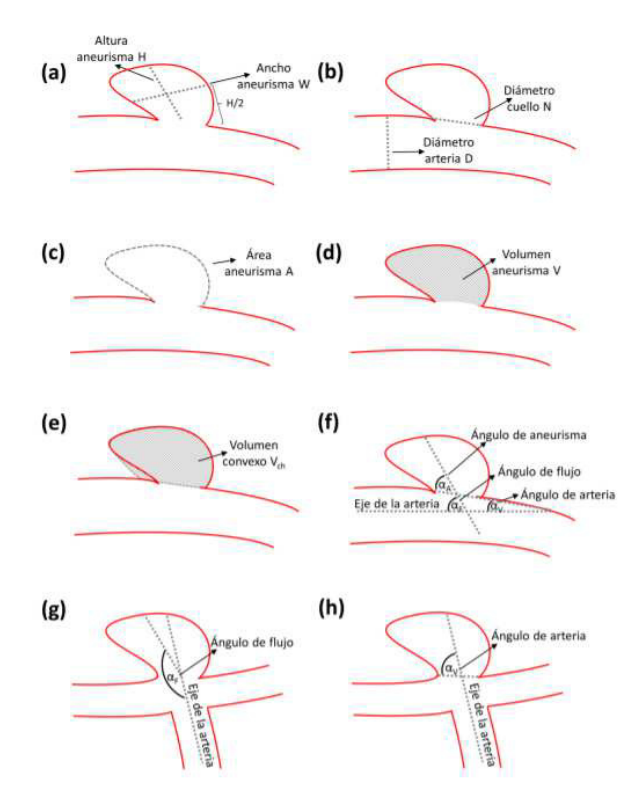

Figura 3.6: Descripción gráfica de parámetros morfológicos.[10]

#### **3.4.2. Parámetros hemodinámicos**

En función del esfuerzo de corte en la pared (WSS) se pueden obtener otros valores de interés para estudiar el efecto que tiene del flujo en el desarrollo de aneurismas cerebrales.

• El esfuerzo de corte en la pared del aneurisma (*W SSa*) es definido como el esfuerzo de corte de la pared promediado en la superficie del aneurisma, en un instante t del ciclo cardiaco

$$
WSS_a = \frac{1}{A_a} \int_{A_a} WSS(\vec{x}, t) dA_a \tag{3.21}
$$

Donde *A<sup>a</sup>* es el área del aneurisma.

• El esfuerzo de corte en la pared diastólico (DWSS) se calcula de manera parecida al anterior esfuerzo pero en punto mínimo del ciclo cardiaco (*tmin*)

$$
DWSS = \frac{1}{A_a} \int_{A_a} WSS(\vec{x}, t_{min}) dA_a \tag{3.22}
$$

• Análogamente el esfuerzo de corte de la pared sistólico (SWSS) ocurre en el máximo del ciclo cardiaco (*tmax*).

$$
SWSS = \frac{1}{A_a} \int_{A_a} WSS(\vec{x}, t_{max}) dA_a \tag{3.23}
$$

• El esfuerzo de corte de la pared promediado en el tiempo (TAWSS) en la superficie del

aneurisma es calculado como

$$
TAWSS = \frac{1}{T} \int_0^T |WSS_a| dt \qquad (3.24)
$$

donde T es el tiempo total de un ciclo cardiaco.

• El índice de corte oscilatorio (OSI) tiene como función cuantificar la variación en la dirección del WSS a lo largo del ciclo cardiaco, puede tomar valores desde 0 (flujo estacionario) hasta 0.5 (altamente oscilante).

$$
OSI = \frac{1}{2} \left( 1 - \frac{\left| \int_0^T WSS_a dt \right|}{\int_0^T |WSS_a dt|} \right) \tag{3.25}
$$

• Finalmente el tiempo de residencia relativo (RRT), mide del tiempo que residen las partículas de la sangre en el endotelio, un valor muy elevado podría aumentar las probabilidades de ruptura del aneurisma.

$$
RRT = \frac{1}{(1 - 2 \cdot OSI) \cdot TAWSS} \tag{3.26}
$$

## **3.5. Fluidodinámica computacional (CFD).**

La fluidodinámica computacional "CFD" es una rama de estudio que se dedica a resolver ecuaciones de flujo y transferencia de calor en fluidos mediante simulaciones numéricas. Se basa en utilizar las ecuaciones de la disciplina de mecánica de fluidos y resolverlas aprovechando la capacidad de computo de los procesadores actuales, debido a que dichas ecuaciones tienen una dificultad y duración de cálculo muy elevada para ser resueltas por una persona sin simplificaciones, como utilizar 2 dimensiones en vez de 3.

Una de las técnicas más utilizadas es el método de volúmenes finitos (FVM) que consiste en discretizar las ecuaciones de flujo para ser aplicadas en volúmenes de control de menor tamaño y geometría mas simple al original. Estos volúmenes de control son lo que se denomina el mallado de la geometría (figura 3.7 ), donde las ecuaciones son resueltas para cada elemento por lo que la cantidad de estos define la complejidad del problema y la precisión de la solución. La ecuación objetivo a resolver en FVM es la ecuación general de transporte cuya forma discreta es mostrada en la ecuación 3.27, pero debe ser transformada a una ecuación algebraica lineal para ser resuelta numéricamente.

$$
\frac{\partial \rho \phi}{\partial t} V + \sum_{f}^{n^o \text{ }de \text{ }caras} \rho_f \vec{v}_f \phi_f \cdot \vec{A}_f = \sum_{f}^{n^o \text{ }de \text{ }caras} \Gamma_\phi \nabla \phi_f \cdot \vec{A}_f + S_\phi V \tag{3.27}
$$

Donde:

- *f* :índice que representa las caras que envuelven a la celda.
- *ϕ<sup>f</sup>* : Valor de convección de *ϕ* a través de la cara *f*.
- $\rho_f \vec{v}_f \cdot \vec{A}$ :Flujo másico a través de cara  $f$ .
- *A⃗ <sup>f</sup>* :Área de la cara *f*.
- *V* : Volumen de celda.
- ∇*ϕ<sup>f</sup>* : Gradiente de *ϕ* en la cara *f*.

Para resolver las ecuaciones de Navier-Stokes se requiere discretizar tanto las ecuaciones de movimiento en las 3 direcciones como la variación de presión, para esto se pueden utilizar distintos esquemas, algunos ejemplos son los mostrados en la tabla 3.3. 'n' representa el paso de tiempo actual, C el centro de la celda de interés, W el centro de la celda a la izquierda y E el centro de la celda a la derecha. Además, WW representa el centro de la celda que se encuentra a la izquierda de W y EE el centro de la celda que se encuentra a la derecha de E. Por su parte F es una función cualquiera que depende tanto de u como de t. Como se puede ver, estas discretizaciones se aplican tanto para las derivadas temporales como espaciales, y el orden del esquema define la complejidad de solucionar el mismo pero mejorando la precisión de los resultados, esto último es algo a tener en consideración a la hora de escoger discretizaciones ya que puede incrementar el tiempo de computo más de lo necesario.

Para obtener las soluciones se utiliza un método iterativo. En los problemas tridimensionales las ecuaciones de movimiento contienen 4 variables a determinar, un componente de presión y tres de velocidad. En la primera iteración se asume un campo de presión inicial con el que se pueden resolver las ecuaciones de flujo y encontrar las velocidades, luego se utiliza este resultado para calcular un campo de presión y de velocidad corregidos. Estos nuevos valores son utilizados como nuevas suposiciones iniciales en la siguiente iteración, repitiendo el proceso hasta que las soluciones converjan, es decir, cuando la diferencia entre el valor supuesto y el corregido sea aceptablemente pequeño. El algoritmo recién expuesto no es único, pero corresponde a uno de los mas usados, siendo este el esquema SIMPLE

Si bien existen múltiples software que permiten realizar simulaciones fluidodinámicas, uno de los mas usados es Ansys Fluent debido a que contiene múltiples herramientas como edición de modelos cad, módulos de post-procesado, múltiples esquemas numéricos, entre otros, en particular, ciertas herramientas de Ansys que se explicarán mas adelante permitirán resolver las condiciones planteadas en el presente informe.

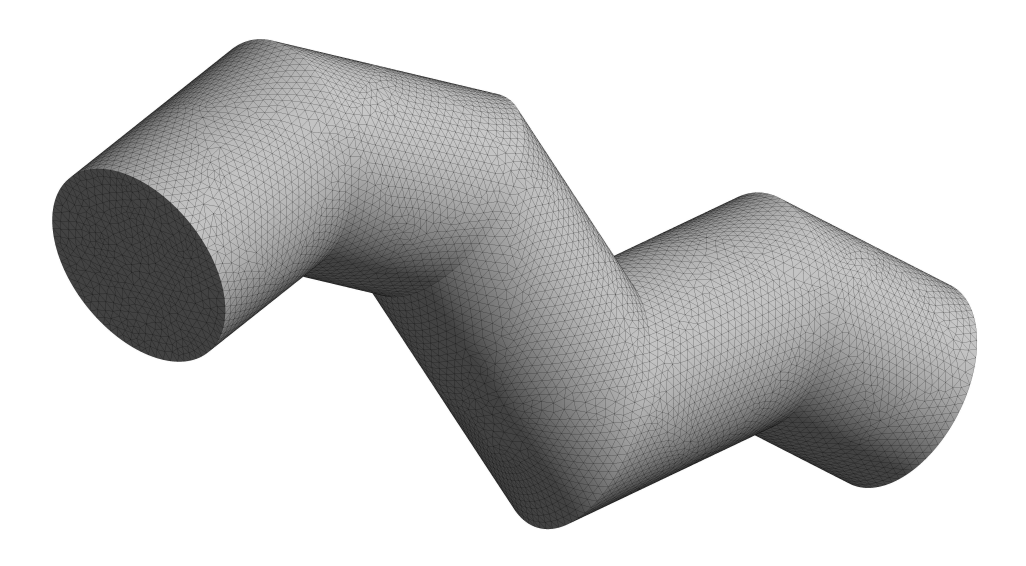

Figura 3.7: Ejemplo de mallado en Ansys.

Tabla 3.3: Algunos esquemas de discretización para la derivadas de la velocidad y la presión [10]

| Derivada                                | Desratización                                                                                                | Tipo de esquema | Orden   |
|-----------------------------------------|----------------------------------------------------------------------------------------------------|-----------------|---------|
| $\frac{\partial u}{\partial t}$         | $\frac{u_C^{n+1} - u_C^n}{\Delta t} = F(t^{n+1}, u_C^{n+1})$                                                 | Implícito       | Primero |
| $\partial u$<br>$\overline{\partial t}$ | $\frac{3u_C^{n+1}-4u_C^n+u_C^{n-1}}{2\Delta t}=F(t^{n+1},u_C^{n+1})$                                         | Implícito       | Segundo |
| $v\frac{\partial u}{\partial x}$        | $v\frac{u_C^n - u_W^n}{v\frac{\Delta x}{\Delta x}}$ , $v > 0$<br>$v\frac{u_E^n - u_C^n}{\Delta x}$ , $v < 0$ | Upwind          | Primero |
| $v\frac{\partial u}{\partial x}$        | $\frac{3u^n_C+4u^n_W+u^{n-1}_{WW}}{2\Delta x},\;v>0\\ \frac{-3u^n_C+4u^n_E-u^{n-1}_{EE}}{2\Delta x},\;v<0$   | Upwind          | Segundo |
| $\frac{\partial P}{\partial x}$         | $\frac{P_E-P_W}{2\Delta x}$                                                                                  | Central         | Segundo |

# **Capítulo 4 Perfil de velocidad**

Una de las condiciones de borde principales del flujo sanguíneo es la velocidad de entrada, la cual varia dependiendo de las condiciones de salud de la persona y la arteria o vena donde se realice la medición, por lo que según la metodología que se ocupe se pueden obtener perfiles de características distintas.

Uno de los métodos para medir la velocidad más difundidos es el ultrasonido Doppler, este consiste en capturar las frecuencias de sonido en la sangre y con ella generar una imagen de la velocidad. Este método es aplicable principalmente en fluidos cuyas partículas poseen una impedancia acústica distinta del medio en el que viajan, en el caso de la sangre los glóbulos rojos cumplen esta condición lo cual hace que este método sea ideal para este fluido. Algo a tener en cuenta sobre este método es que al ser no invasivo no afecta directamente al flujo sanguíneo por lo que no altera los posibles valores, sin embargo, debido a las limitaciones del sistema en general se logra medir velocidad promedio para el flujo en un instante, es decir no muestra la forma en que se distribuye el flujo a lo largo del diámetro del vaso sanguíneo si no que entrega un valor medio, por ende, se vuelve necesario definir un perfil de velocidad que considere el tiempo y la posición radial.

### **4.1. Perfil de velocidad de Womersley**

Una de las características de la sangre, es que presenta un flujo de carácter pulsátil en vez de continuo, es decir, un flujo con variaciones periódicas de la velocidad. Lo anterior es un fenómeno tiempo-dependiente, por lo que se vuelve necesario formular ecuaciones para la velocidad de flujo de entrada. Womersley [29] derivó los perfiles de velocidades de la sangre en su trabajo sobre pulso en arterias lo que cumple el objetivo que necesitamos, a continuación se procede a explicar dichas ecuaciones.

Para encontrar la solución analítica se debe considerar el vaso sanguíneo como una tubería rígida de largo L y radio a, y al flujo en su interior como incompresible, newtoniano (densidad y viscosidad constante) y simetría respecto al eje del flujo, con un gradiente de presión periódico que impulsa al flujo.

Las variables utilizadas son las siguientes:

- $\bullet u =$  velocidad longitudinal al flujo sanguíneo.
- $\rho =$  densidad.
- $\nu$  = viscosidad cinemática.
- $\bullet$  *a* = radio interno de la pared arterial.
- $\bullet$  *t* = tiempo.
- $x =$  Dirección del flujo.

Con esto la ecuación de Navier-Stokes queda como sigue:

$$
\rho \frac{\partial u}{\partial t} = -\frac{\partial p}{\partial x} + \mu \left( \frac{\partial^2 u}{\partial r^2} + \frac{1}{r} \frac{\partial u}{\partial r} \right) \tag{4.1}
$$

El gradiente de presión se puede descomponer como sigue:

$$
\frac{\partial p}{\partial x}(t) = \sum_{n=0}^{N} P_n e^{inwt} \tag{4.2}
$$

Aquí *P<sup>n</sup>* representa la amplitud del gradiente de presión del armónico n, w la frecuencia del mismo e *i* es el número imaginario. De manera similar, el gradiente de velocidad también se puede descomponer como sigue:

$$
u(r,t) = \sum_{n=0}^{N} U_n e^{inwt}
$$
\n(4.3)

donde *U<sup>n</sup>* es la amplitud del gradiente de velocidad para el armónico n. Si n=0, entonces el gradiente de presión es constante, lo que corresponde a la solución clásica de Poiseuille.

$$
u_0 = -\frac{P_0}{4\mu}(a^2 - r^2)
$$
\n(4.4)

Reemplazando los términos anteriores, la ecuación de Navier-Stokes queda como sigue:

$$
ipnwU_n = -P_n + \mu \left(\frac{\partial^2 U_n}{\partial r^2} + \frac{1}{r} \frac{\partial U_n}{\partial r}\right)
$$
\n(4.5)

La solución general de la ecuación diferencial anterior para  $n\neq 0$  es la siguiente:

$$
U_n(r) = C_1 J_0 \left( a \frac{r}{a} \sqrt{ni^3} \right) + C_2 Y_0 \left( a \frac{r}{a} \sqrt{ni^3} \right) + \frac{i P_n}{\rho n w} \tag{4.6}
$$

Donde *i* representa el número imaginario, *J*<sup>0</sup> e *Y*<sup>0</sup> son las funciones de Bessel de primer y segundo tipo respectivamente, mientras que *C*<sup>1</sup> y *C*<sup>2</sup> son constantes arbitrarias. La condición de simetría respecto al eje del flujo *∂U<sup>n</sup> ∂r*  $r_{r=0} = 0$  implica que  $C_2 = 0$ . Por otro lado, con la condición de no deslizamiento en la pared *Un*(*a*) = 0 se puede encontrar *C*1:

$$
C_1 = \left(-\frac{iP_n}{\rho nw} \frac{1}{J_0\left(\alpha \sqrt{\eta i^3}\right)}\right) \tag{4.7}
$$

Luego el perfil de velocidad queda expresado de la siguiente manera:

$$
u_n(r) = \frac{i P_n}{n w \rho} \left[ 1 - \frac{J_0 \left( \sqrt{\frac{i^3 n w}{\nu} r} \right)}{J_0 \left( \sqrt{\frac{i^3 n w}{\nu} a} \right)} \right]
$$
(4.8)

Del mismo modo los coeficientes del perfil de presión se pueden obtener al integrar *U<sup>n</sup>* en el área transversal de la tubería e igualando al caudal *Qn*.

$$
u_n(r) = \frac{Q_n}{\pi a^2} \left[ \frac{1 - \frac{J_0\left(\frac{\beta_n r}{a}\right)}{J_0(\beta_n)}}{1 - \frac{2J_1(\beta_n)}{\beta_n J_0(\beta_n)}} \right]
$$
(4.9)

Donde  $\beta_n = a \sqrt{\frac{i^3 n w}{\nu}}$ *ν* . Finalmente el perfil de velocidad en función de la posición radial y el tiempo se puede obtener sumando todos los modos normales (n):

$$
u_n(r,t) = \frac{2Q_0}{\pi a^2} \left[ 1 - \left(\frac{r}{a}\right)^2 \right] + \sum_{n=1}^N \frac{Q_n}{\pi a^2} \left[ \frac{1 - \frac{J_0\left(\frac{\beta_n r}{a}\right)}{J_0(\beta_n)}}{1 - \frac{2J_1(\beta_n)}{\beta_n J_0(\beta_n)}} \right] e^{inwt}
$$
(4.10)

Algo importante a destacar es que esta ecuación contiene el número imaginario i, por ende, los resultados serán números complejos, por esto se debe extraer la parte real del resultado quedando finalmente la siguiente ecuación:

$$
u_n(r,t) = \frac{2Q_0}{\pi a^2} \left[ 1 - \left(\frac{r}{a}\right)^2 \right] + Re \left[ \sum_{n=1}^N \frac{Q_n}{\pi a^2} \left[ \frac{1 - \frac{J_0\left(\frac{\beta_n r}{a}\right)}{J_0(\beta_n)}}{1 - \frac{2J_1(\beta_n)}{\beta_n J_0(\beta_n)}} \right] e^{inwt} \right]
$$
(4.11)

Para evaluar la forma del pulso en el perfil de Womersley, se utiliza un número adimensional llamado número de Womersley, que relaciona la frecuencia del pulso con los efectos viscosos y se expresa como sigue:

$$
\alpha = a \sqrt{\frac{w\rho}{\mu}} \tag{4.12}
$$

Con *w* la frecuencia de pulsación. El número de Womersley tiende a tener valores bajos cuando el perfil de velocidad tiene forma parabólica, pero para valores cercanos o mayores a 10 el perfil tiende a tener forma plana. Algo a notar es que la frecuencia de pulsación tiende a disminuir para arterias lejanas al corazón, por esto las arterias cerebrales tienen un número de Womersley relativamente bajo, entre 3.3 y 4.8 [31]. La tabla 4.1 muestra el número de Womersley para distintos tipos de arteria, y se puede observar que para arterias grandes se tiene un mayor valor del número ya que dominan los efectos inerciales del flujo, mientras que en arterias pequeñas dominan los efectos viscosos por lo que el valor del número es menor.

Tabla 4.1: número de Womersley para distintos sitios del sistema arterial basado en el primer modo del flujo. se asume una densidad 10<sup>3</sup>[kgm<sup>−3</sup>], frecuencia de pulsación de 1 [hz], y viscosidad cinemática de  $5 \cdot 10^3 [Pa \cdot s]$ [30]

|                   | $\alpha$ |
|-------------------|----------|
| Aorta             | 10       |
| Arterias grandes  |          |
| Arterias pequeñas |          |
| Arteriolas        | 0.1      |
| Capilares         | 0.01     |

### **4.2. Perfiles de velocidad**

Para definir la condición de entrada referente al perfil de velocidad, se investigaron distintos perfiles del flujo sanguíneo en pacientes reales, cada uno de estos con alguna condición o situación que causaba que el flujo fuera distinto a uno que habitualmente se encontraría en una persona sana. En general las investigaciones de este tipo no entregan todos los valores obtenidos de mediciones de flujo y se tienden a enfocar en puntos importantes del mismo, la figura 4.1 muestra un ejemplo de estos puntos en una curva de estudio. Como se puede apreciar son muchos los distintos puntos de interés de una curva de este tipo, pero cabe destacar que no todos los casos son iguales por lo que no siempre se repiten los mismos tipos de puntos, por ejemplo los puntos *Vmax*, *Vmin V*0, *VmaxgradA* corresponden a la velocidad máxima, mínima, inicial y durante máxima aceleración de la curva, que en general se encuentran en cualquier análisis del flujo sanguíneo de este tipo, pero *VHM* , *Vmax*<sup>2</sup> corresponden a velocidad a la mitad del máximo, y velocidad de segundo máximo, son valores que en particular en el caso de ejemplo eran de interés por lo que no necesariamente se encontrarán en todos los casos. Sin embargo, en general las mediciones del tema tratan de siempre entregar suficientes puntos para poder generar una curva representativa.

Debido a lo anteriormente mencionado, se vuelve necesario rellenar los puntos faltantes de la curva con rectas, ya que necesitamos una cantidad suficientemente representativa para poder utilizar series de Fourier. Luego de ajustar con una serie de Fourier, pueden ser utilizados para cálculos y simulaciones que piden que la velocidad se represente como una función continua.

Se decidió usar 4 casos de perfil de velocidad de entrada, además de un caso base que corresponde al flujo promedio de los pacientes de los que se obtuvieron las geometrías de aneurismas, dando un total de 5 casos a simular. Un supuesto importante a tener en cuenta es que no siempre las mediciones de velocidad se realizan en arterias cerebrales, de hecho en general son realizadas en arterias de mayor tamaño, por esto se hace el supuesto que el perfil de velocidad del flujo se mantiene desde la arteria donde se midió la velocidad hasta las arterias craneales consideradas en este estudio, esto porque pese a que el área transversal es menor, el caudal también lo es debido a que se divide en todas las arterias de menor tamaño y suponer un caudal constante durante todo el flujo entregaría valores de velocidad demasiado grandes para ser factibles. A continuación se explican las características de los perfiles de
velocidad de entrada escogidos:

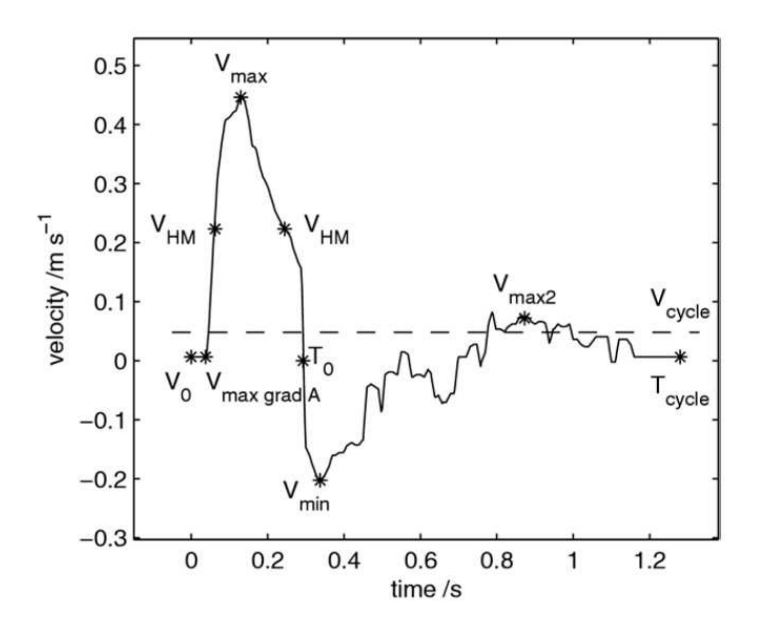

Figura 4.1: Puntos de interés en un ciclo cardiaco de ejemplo.[34]

# **4.2.1. Caso 0**

En el trabajo de Amigo [10] se extraen los pulsos de 70 pacientes con aneurismas cerebrales, estos son promediados para atenuar cualquier anomalías de salud, resultando en el perfil de velocidad mostrado en la figura 4.2. Los pulsos fueron extraídos desde la arteria carotida interna usando ultrasonido Doppler.

Este perfil de velocidad corresponde al caso base para el estudio, debido a que corresponden a pacientes que en principio no tienen alguna anomalía de salud además del aneurisma cerebral, el cual, no tiene ningún efecto en la velocidad de entrada. Se puede observar que los valores de velocidad se encuentran entre 20 y 60 [cm/s] lo cual corresponde a magnitudes típicas de una persona saludable, además, la duración del ciclo es de aproximadamente 0.86 [s] (70 pulsaciones por minuto aproximadamente) que está dentro de la frecuencia cardiaca normal entre 60 y 100 pulsaciones por minuto.

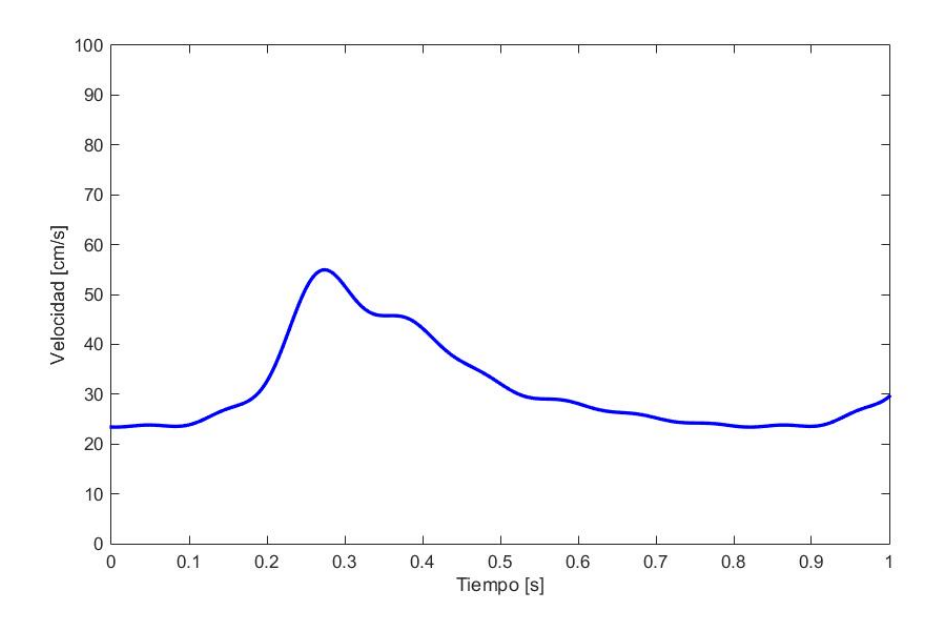

Figura 4.2: Perfil de velocidad para caso 0 de estudio.

El resto de perfiles de velocidad utilizados en las simulaciones deben tener alguna diferencia con respecto a este perfil para poder comparar como varían los resultados entre personas saludables y personas con alguna condición de salud que afecta a la velocidad del flujo sanguíneo.

## **4.2.2. Caso 1**

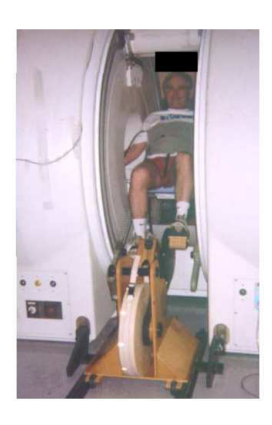

Figura 4.3: Paciente de 59 años pedaleando en bicicleta de ejercicio compatible con PC-MRI  $|33|$ 

En el estudio dirigido por Mehul Varshney [32] se plantea realizar simulaciones numéricas para analizar los esfuerzos generados en un aneurisma aórtica abdominal debido a los vórtices en el flujo sanguíneo dentro de esta. Se proponen 3 perfiles de velocidad de entrada: en reposo, ejercicio leve, ejercicio moderado. Para encontrar dichos perfiles se tomó un grupo de control de pacientes de entre aproximadamente 23 a 59 años de edad y mediante una resonancia magnética con contraste de fase (PC-MRI) en la arteria aorta, se obtuvo una medida de la velocidad del flujo sanguíneo mientras los pacientes pedaleaban en una bicicleta adaptada que permitía mantener el tórax inmóvil (figura 4.3).

Se optó por utilizar como caso número 1 la condición de ejercicio moderado estudiada, la cual se consideraba cuando los pacientes alcanzaban un pulso cardiaco cercano al 150 % del que mostraban durante la etapa de reposo. Este estudio en particular había calculado la serie de fourier para representar el flujo de entrada por lo que se puede obtener el perfil de velocidad mostrado en la figura 4.4.

Algo importante a destacar es que el estudio entregaba una expresión en series de fourier para el caudal del flujo y no la velocidad del mismo. Si bien para representar el perfil de velocidad de Womersley y la presión se requiere el caudal, se contradice con el supuesto de que el perfil de velocidad es el que se mantiene hasta las arterias cerebrales y no el caudal. Por lo mismo se debe dividir la expresión del caudal por el área transversal de la arteria donde se realizo la muestra de velocidad, siendo en este caso el área de una arteria de diámetro d=16[mm], correspondiente a la arteria aorta en el área infrarenal.

Las características principales de este perfil de velocidad son en primera instancia su mayor velocidad máxima comparativamente con el caso normal alcanzando los 80 [cm/s], y su mayor frecuencia cardiaca donde un latido ocurre cada 0.41 [s] (142 latidos por minuto) la mitad de periodo que en el caso normal (0.86 [s]).

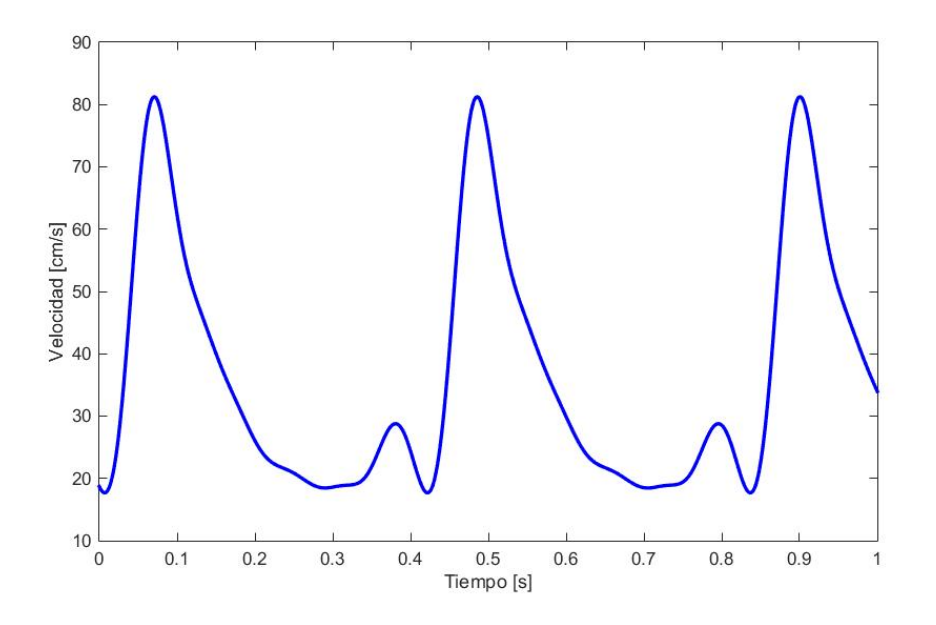

Figura 4.4: Perfil de velocidad para caso 1 de estudio.

#### **4.2.3. Caso 2**

Pese que el estudio presentado en este documento se centra en aneurismas cerebrales, estas pueden encontrarse en cualquier arteria del cuerpo, por ejemplo, un caso muy común de aneurismas son los aneurismas aórticas abdominales (AAA), que tal como se puede deducir de su nombre se presentan en la zona abdominal de la arteria aorta. El estudio de Faser K. H. [34] se centró en medir perfiles de velocidad para pacientes que presentan AAA y generar una fuente de información para investigaciones in vitro o in silico relacionadas con aneurismas. Se tomaron muestras de velocidad en la arteria aorta una vez había pasado por el aneurisma y a una distancia cercana a la misma. Se realizó un proceso de ajuste ya que la duración de los flujos no era exactamente la misma para todos los pacientes, con esto, los 8 pacientes con AAA que fueron parte del proceso presentaban un flujo promedio como el mostrado en la figura 4.5

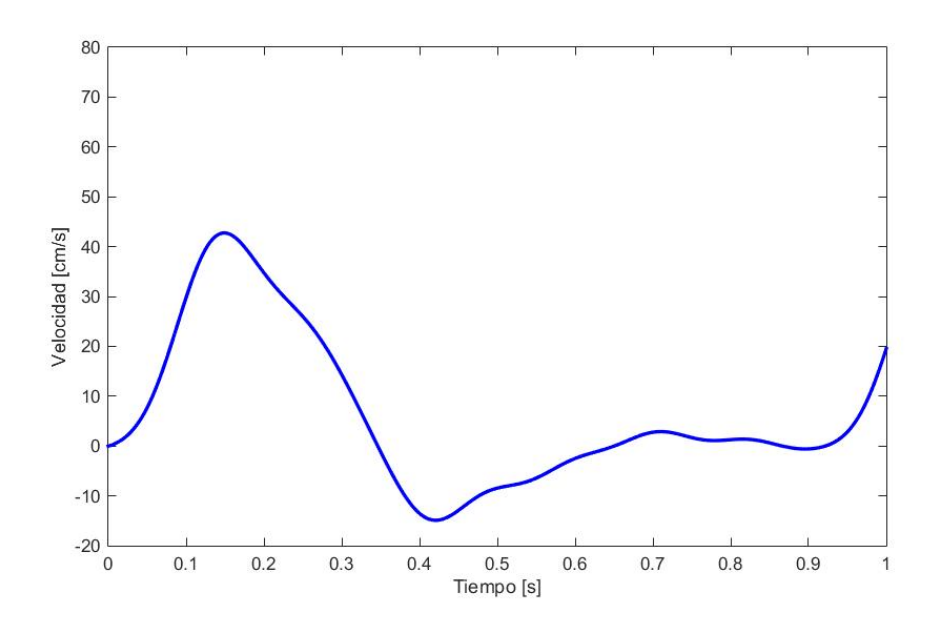

Figura 4.5: Perfil de velocidad para caso 2 de estudio.

La característica principal de este flujo es la presencia de valores negativos de velocidad, esta característica es propia de la arteria aorta debido a su cercanía al corazón se produce un efecto de presión negativa durante una fracción del ciclo, principalmente porque al bajar la presión ventricular el flujo desacelera, pero la válvula aórtica que conecta el corazón con la arteria aorta no se cierra de manera instantánea, lo que genera un flujo negativo. El otro aspecto propio de este ciclo cardiaco es que a los 0.69 [s] se produce un segundo máximo local de mucho menor velocidad, tan solo 2.67 [cm/s].

Si bien un flujo negativo no es una característica muy común en arterias cerebrales, no resulta imposible que esté presente debido a alguna enfermedad que lo cause, e incluso se han investigado tratamientos que aplican flujos negativos en la sangre [37][38], por lo que resulta interesante ver el efecto que producen estos ciclos cardiacos.

# **4.2.4. Caso 3**

En general, la edad tiene un efecto en las características hemodinámicas de la sangre, en particular, se ha asociado la vejez con el aumento de la presión arterial y el tono vascular<sup>1</sup>, los cuales son importantes factores de riesgo relacionados con infartos. En mujeres estos incrementos tienden a ser menos pronunciados que en hombres, sin embargo, este efecto protector pareciera perderse una vez las mujeres entran en la menopausia, posiblemente provocado por los cambios hormonales que se presentan en dicho periodo. Debido a lo anterior, Alykhan Kurji junto a su equipo [35] realizaron un estudio donde se miden los perfiles de velocidad en mujeres pre-menopausicas y mujeres post-menopausicas sujetas a terapia hormonal para la menopausia (THM) y así poder comparar los cambios en los puntos característicos del flujo sanguíneo.

 $\overline{1}$  Tono vascular se refiere al grado de tensión de los vasos sanguíneos, que puede ser regulado por el organismo.

Se tiene un grupo etario de  $26.6 \pm 6.1$  años de edad para las mujeres pre-menopáusicas, mientras que el grupo post-menopáusico tenía una edad promedio de 54 ± 3.6 años. De las 13 mujeres post-menopáusicas 6 estaban sujetas a THM mientras que las otras 7 no presentaban ningún tipo de tratamiento hormonal. Se optó por enfocarse en el grupo que ya estaba en la etapa de la menopausia pues esta podía considerarse como una condición en lo que es relacionado a sus efectos en el flujo sanguíneo, con esto, el flujo sanguíneo obtenido del estudio es el mostrado en la figura 4.6.

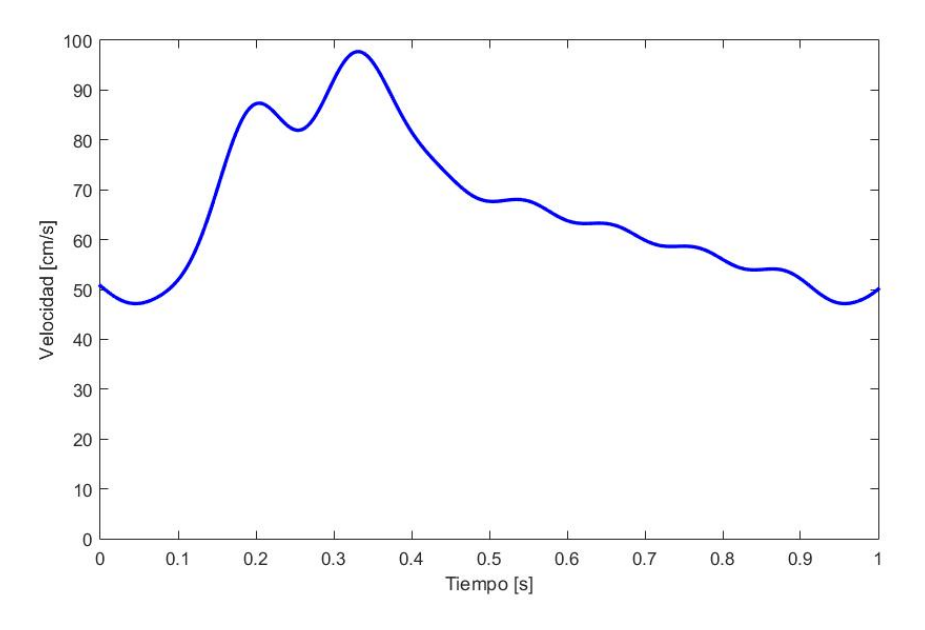

Figura 4.6: Perfil de velocidad para caso 3 de estudio.

El ciclo cardiaco para este caso de estudio es de 0.96 [s], 0.1 [s] mayor que el caso base explicado anteriormente. Por otro lado, el ciclo presenta 2 peaks, uno en lo que debería ser la sístole y un máximo del "hombro reflejado", ambos mucho mayores que el máximo del caso normal y que por las conclusiones que se obtienen de la fuente son propios de flujo sanguíneo en mujeres con menopausia. Finalmente el valor mínimo de velocidad para el caso normal es de 23.4  $\rm[cm/s]$ , en cambio este caso aumenta el mínimo hasta los 44.6  $\rm[cm/s]$ .

#### **4.2.5. Caso 4**

Debido a la falta de información en perfiles de velocidad para pacientes con un perfil clínico correspondiente a la tercera edad, M.Durka [36] realizó un muestreo de un grupo de individuos principalmente de mayor edad y así contribuir al mayor acceso de muestreos de esta índole en futuras investigaciones.

En el estudio se realizó un análisis de 272 perfiles de velocidad en pacientes de 73  $\pm$  13 años, estos trataron de ser casos donde no se presentaran enfermedades o condiciones que no fueran propias de un adulto de tercera edad o cercano a esta, incluyendo algún hábito que afecte el flujo sanguíneo como fumar, del cual solo un 5 % del grupo de muestreo lo realiza. Debido a la edad del grupo, resulta imposible tener pacientes totalmente sanos por lo que se aceptaron en el muestreo enfermedades cardiovasculares menores como enfermedad de las arterias coronarias, fibrilación auricular, estenosis aórtica, entre otros, de las cuales un 78 % estaba presentes en la población de muestra, por otro lado, presentar presión arterial alta (hipertensión) es una condición sumamente esperable en la tercera edad, presentándose en un 68 % de los pacientes. El punto de obtención de los perfiles de velocidad corresponde a la arteria carótida utilizando ultrasonido Doppler al igual que en el caso base de estudio, la figura 4.7 muestra los resultados obtenidos.

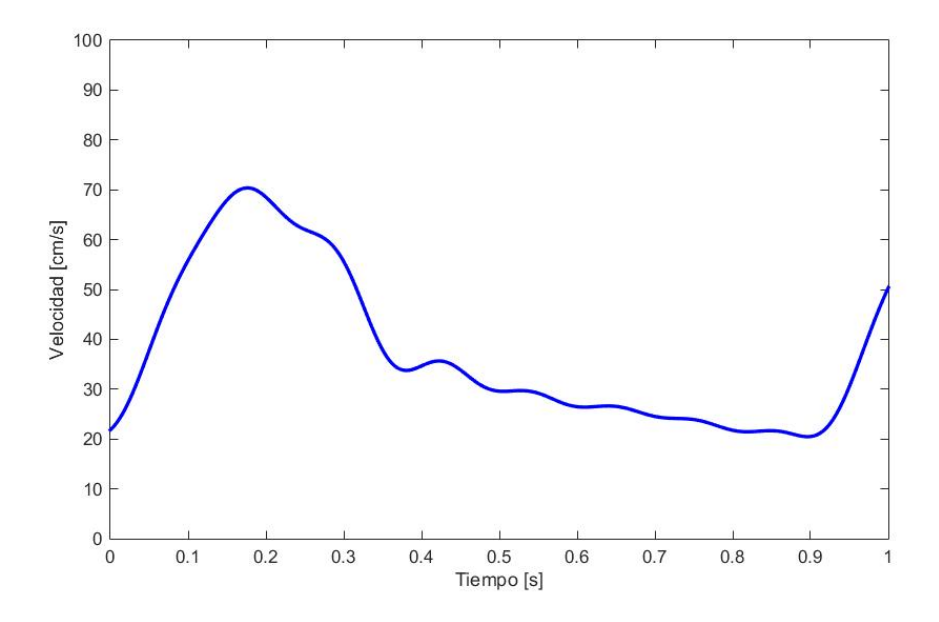

Figura 4.7: Perfil de velocidad para caso 4 de estudio.

La principales características de este flujo comparativamente con el caso base, es que presenta velocidades de flujo máximas de 70.7 [cm/s], un poco más altas que el caso 0, correspondiéndose con la mayor presión arterial que presentan los pacientes en este caso. Por otro lado, la duración del ciclo cardiaco es de 0.92 [s], solo un 7 % mayor que los 0.86 [s] del caso base, por lo que se puede considerar esta cualidad como similar. El resto de diferencias tienen que ver con la forma misma del perfil de velocidad, los puntos de máxima aceleración y que tan rápido vuelve a la velocidad mínima una vez alcanzada la máxima.

# **4.2.6. Resumen de perfiles de velocidad.**

Una vez se han escogido los casos se procede a entregar un resumen con las características principales de estos, específicamente, las velocidades máximas y mínimas con sus respectivos tiempos, y el tiempo de ciclo total, valores que serán de importancia a la hora de evaluar resultados y realizar comparaciones entre ellos. Por otro lado la figura 4.8 muestra la velocidad de todos los casos con respecto al tiempo, ajustados para que la velocidad máxima de todos ellos se encuentre en el mismo instante.

|                                       | $\text{Caso}~0$ | $\text{Caso}$ 1 | $\text{Caso}~2$ | Caso 3 | Caso 4 |  |
|---------------------------------------|-----------------|-----------------|-----------------|--------|--------|--|
| Duración del                          | 0.86            | 0.415           | 0.915           | 0.96   | 0.918  |  |
| $\text{ciclo}$ [s]                    |                 |                 |                 |        |        |  |
| Velocidad                             | 54.9            | 81.2            | 42.7            | 97.7   | 70.3   |  |
| $m\acute{a}xima$ [cm/s]               |                 |                 |                 |        |        |  |
| Tiempo en                             | 0.27            | 0.068           | 0.146           | 0.329  | 0.173  |  |
| velocidad máxima [s]                  |                 |                 |                 |        |        |  |
| Velocidad                             | 23.3            | 17.6            | $-14.8$         | 47.1   | 20.4   |  |
| $\min$ ima $\left[\text{cm/s}\right]$ |                 |                 |                 |        |        |  |
| Tiempo en                             | $\theta$        | 0.427           | 0.42            | 0.944  | 0.896  |  |
| velocidad mínima [s]                  |                 |                 |                 |        |        |  |

Tabla 4.2: Resumen general de perfiles de velocidad.

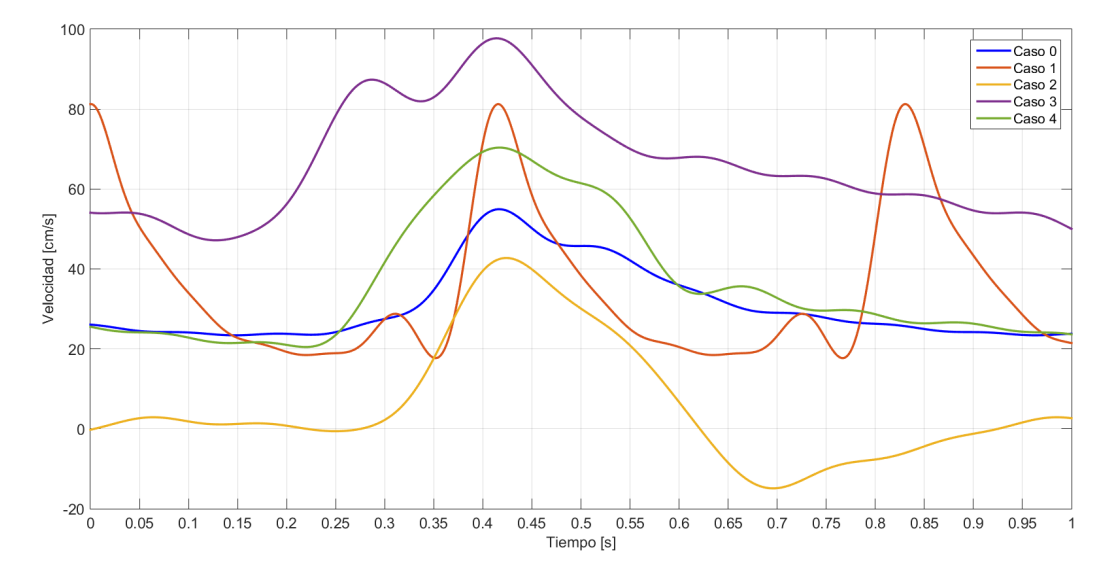

Figura 4.8: Perfiles de velocidades de estudio a utilizar.

# **Capítulo 5 Simulación Numérica**

En esta sección se explicarán los pasos previos a la realización de las simulaciones fluidoestructurales de aneurismas cerebrales, además de las condiciones de borde y parámetros usados en cada una de ellas. Luego de la revisión de antecedentes que previamente fue explicada, se requiere realizar un proceso de selección de las geometrías a usar, junto con la decisión de que cantidad de simulaciones se planea realizar. Por otro lado, es necesario plantear las condiciones de borde propuestas, junto a una metodología que permita implementarlas en las simulaciones.

Para realizar las simulaciones se utilizan los módulos "Transient structural", "Fluent" y "System coupling" del software Ansys. Fluent permite realizar una simulación del tipo CFD, donde se resuelven las ecuaciones para el flujo sanguíneo, mientras que el modulo transient structural permite realizar simulaciones estructurales en la pared arterial. El modulo system coupling es el que permite intercambiar información entre los dos módulos anteriores, lo cual hace que la simulación sea FSI como tal. En la figura 5.1 se puede ver un diagrama general de como trabaja la información una simulación FSI.

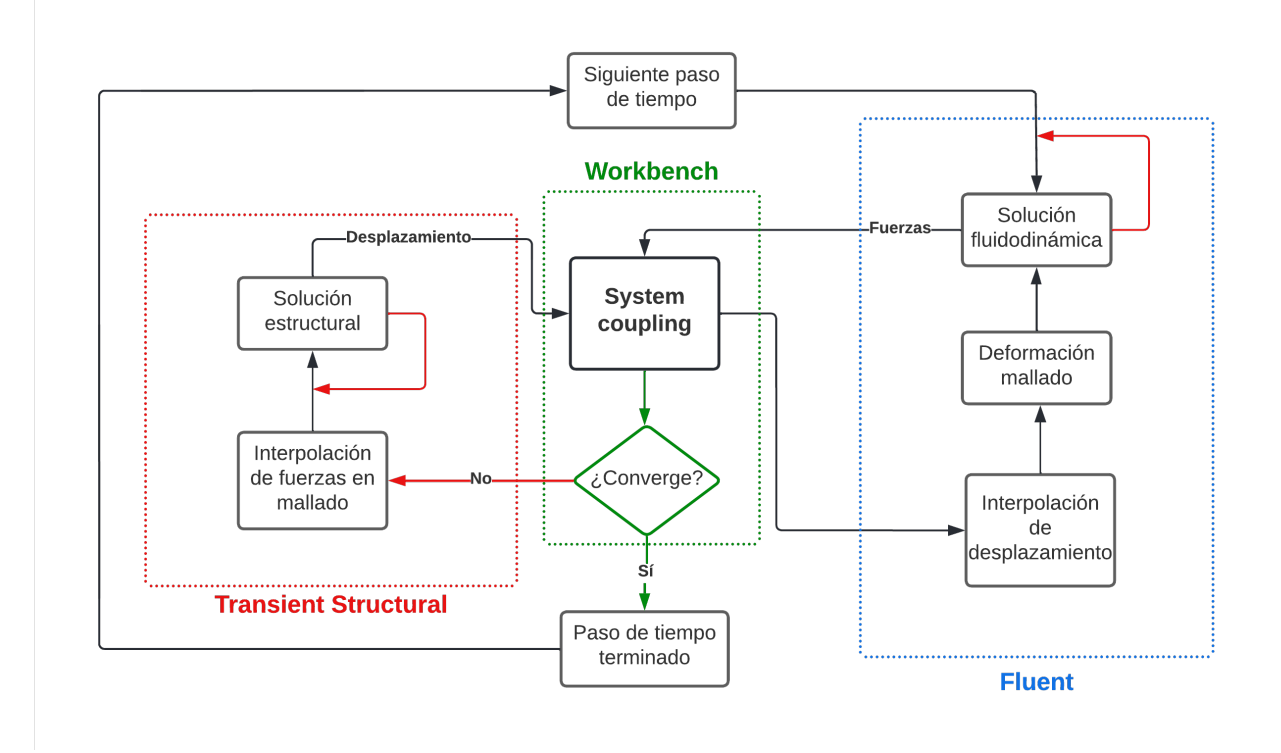

Figura 5.1: Diagrama de algoritmo lógico en simulación FSI.

A grandes rasgos, se inicia el paso de tiempo en Fluent, que resuelve las ecuaciones de flujo en la geometría hasta alcanzar las iteraciones máximas especificadas o hasta que alcance convergencia, luego las fuerzas obtenidas en Fluent son traspasadas a system coupling, el cual revisa si la solución converge o no. En caso de que no exista convergencia se envían los valores de fuerza a Transient structural que resuelve para el mallado de la pared con las condiciones de borde entregadas, los resultados de desplazamientos del mallado son enviados a system coupling que a su vez los envía a Fluent para ser aplicados al mallado original. Con este nuevo mallado Fluent vuelve a resolver las ecuaciones de flujo y enviar los resultados a System coupling que revisa la convergencia tanto de los desplazamientos enviados por Transient structural como las fuerzas obtenidas de Fluent. Si aun no se llega a la convergencia se vuelve a repetir el proceso hasta alcanzar la convergencia o hasta cumplir con las iteraciones máximas con lo que System coupling procede al siguiente paso de tiempo y repite el proceso para todos los pasos de tiempo.

Debido a la manera que funciona System coupling, se pueden configurar en los módulos la mayoría de parámetros y condiciones de borde de manera individual, exceptuando un par de configuraciones que permiten el intercambio de información pero que no afectan al resto de parámetros.

# **5.1. Caracterización de geometrías.**

Utilizando una metodología de reconstrucción, el profesor Valencia y su equipo logra traspasar a modelos CAD un total de 71 Aneurismas cerebrales en pacientes reales, de las cuales, 35 presentaban ruptura previa y 36 no. Como una manera de clasificar, se puede categorizar a las aneurismas según el tipo de arteria en el que estas ubicadas, basándose en el estudio de Ghods A. J. [39] se tienen las categorías mostradas en la tabla 5.1, mientras que si tomamos en cuenta la posición de la arteria donde se encuentra el aneurisma se puede clasificar en 3 categorías: Lateral, Lateral bifurcación y terminal, tal como se explica en la sección 1.1.

De las 71 aneurismas disponibles, 45 están presentes en arterias del tipo ICA, 14 en el tipo MCA, 8 en el tipo VBA y solo 4 en el tipo ACA, mostrándose una clara tendencia a aparición de aneurismas en arterias del tipo ICA, lo que coincide con lo encontrado en la literatura. Por otro lado, teniendo en cuenta la posición en la que se presentan, 47 aneurismas son del tipo lateral, 13 del tipo terminal y finalmente 11 del tipo lateral con bifurcación.

| Grupo      | Arterias                                                              |
|------------|-----------------------------------------------------------------------|
| ACA        | Cerebral anterior, comunicante anterior, pericallosa                  |
| <b>ICA</b> | Carótida interna, oftálmica, comunicante posterior, coroidal anterior |
| MCA        | Cerebral media                                                        |
| <b>VBA</b> | Vertebral, basilar, cerebral posterior                                |

Tabla 5.1: Grupos de las arterias cerebrales [39]

Debido a que se tienen 5 perfiles de velocidad como casos de simulación, se debe escoger una cantidad de geometrías que sea suficientemente representativo pero que no sea muy grande, puesto mayor número de simulaciones requeriría un mayor tiempo y capacidad computacional. Por esto, usando como referencia el trabajo de Barahona [2], se escogen 6 geometrías cuyo principal criterio de elección es que la mitad de las aneurismas en cuestión tengan ruptura previa y la otro mitad no. Se utilizan las características morfológicas explicadas en la sección 3.4 como criterio de selección para las aneurismas, en particular se prestó mayor importancia al volumen de el aneurisma (V), la razón de tamaño (AR) y el índice de no esfericidad (NSI), luego, una vez agrupadas las geometrías según los criterios explicados, se usaba confirmación visual para realizar la elección final. En cuanto a la clasificación de aneurismas según el tipo de arteria en el que se encuentran, y la posición en la que están ubicadas, se optó por intentar seleccionar al menos uno de cada uno pero sin que sea necesario que tengan una distribución equitativa, esto debido a que como se explicó anteriormente estas características tienen tendencia a pertenecer a algunos grupos más que a otros.

La figura 5.2 muestra las 6 geometrías escogidas para realizar las simulaciones, mientras que la tabla 5.2 especifica las características principales de cada una. El código asignado a cada aneurisma tiene la forma "GX-NL", donde "G" representa el nombre geometría, "X" puede ser R y SR representando si el aneurisma presenta ruptura o no ruptura respectivamente, "N" representa el número de geometría del 1 al 6, y finalmente "L" cumple la función de especificar de cual aneurisma se habla en caso de que la geometría presente mas de una, en caso contrario se omite este símbolo. Notar que la geometría GSR-4 pese a aparentemente presentar 2 aneurismas solo se considera como 1, esto debido a que dichas protuberancias están tan juntas que la información de sus características las considera como una sola.

| $GR-1$ | $\operatorname{GSR-4}$ |  |
|--------|------------------------|--|
| $GR-2$ | GSR-5                  |  |
| $GR-3$ | $GSR-6$                |  |

Figura 5.2: Geometrías elegidas para estudio. Imágenes no está a la misma escala.

| Aneurisma | Ruptura                | <b>Tipo</b> | Tipo de     | Volumen | <b>SR</b> | <b>NSI</b> | <b>BNF</b> | UI    |
|-----------|------------------------|-------------|-------------|---------|-----------|------------|------------|-------|
|           |                        | de arteria  | aneurisma   |         |           |            |            |       |
| $GR-1$    | sí                     | <b>ACA</b>  | Terminal    | 158.48  | 4.06      | 0.268      | 1.31       | 0.052 |
| $GR-2$    | sí                     | <b>MCA</b>  | Lateral con | 228.460 | 4.65      | 0.517      | 2.177      | 0.257 |
|           |                        |             | bifurcación |         |           |            |            |       |
| $GR-3A$   | sí                     | <b>PCOM</b> | Lateral     | 53.34   | 1.69      | 0.285      | 1.65       | 0.069 |
| $GR-3B$   | $\mathbf{n}\mathbf{o}$ | AChA        | Lateral     | 7.63    | 0.96      | 0.302      | 0.954      | 0.104 |
| $GSR-4$   | $\mathbf{n}\mathbf{o}$ | <b>PCOM</b> | Lateral     | 18.95   | 1.23      | 0.374      | 1.16       | 0.198 |
| $GSR-5$   | $\mathbf{n}\mathbf{o}$ | <b>PICA</b> | Lateral con | 299.19  | 3.91      | 0.288      | 1.821      | 0.128 |
|           |                        |             | bifurcación |         |           |            |            |       |
| $GSR-6$   | $\mathbf{n}\mathbf{o}$ | ICA         | Lateral     | 76.97   | 1.312     | 0.255      | 1.68       | 1.52  |

Tabla 5.2: Características principales de geometrías escogidas.

# **5.2. Condiciones de borde**

A continuación se explican las condiciones de borde usadas para la simulación del flujo.

## **5.2.1. Condición de entrada: Perfil de Womersley**

Para la entrada del flujo se considera una velocidad de entrada de carácter pulsátil, tal como es descrita en la sección 4. La ecuación 4.11 nos muestra la expresión final de la velocidad en función de la coordenada radial y del tiempo, en ella la mayoría de los parámetros corresponden a características conocidas de la sangre o datos propios de la geometría como el radio de entrada, por esto, las únicas variables necesarias para calcular la velocidad son los modos del caudal de entrada *Qn*. Estos modos corresponden a los coeficientes al realizar un ajuste en series de Fourier, por lo que el primer paso es traspasar las velocidades de los distintos casos a estudiar y traspasarlas a series de Fourier.

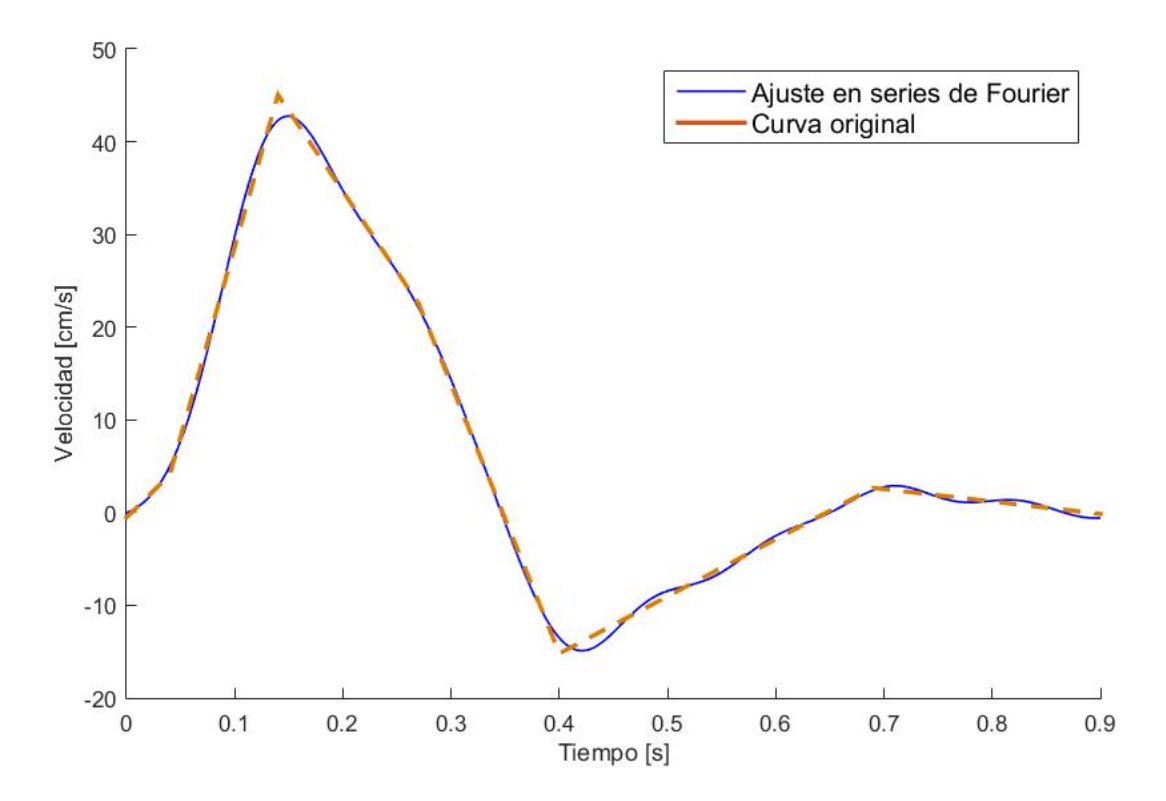

Figura 5.3: Ejemplo ajuste mediante series de Fourier.

Un ejemplo de esta transformación es como el mostrado en la figura 5.3, aquí se utilizó la función 'fit' de Matlab para realizar un ajuste de Fourier de orden 8, el máximo que permite el software. Al aplicar este procedimiento se obtienen los siguientes valores para los modos de velocidad

|              | Caso 0            |              |                |         |                |                |          |                |         |           |
|--------------|-------------------|--------------|----------------|---------|----------------|----------------|----------|----------------|---------|-----------|
| $\mathbf n$  | $\theta$          | 1            | 2              | 3       | 4              | $\overline{5}$ | 6        | 7              | 8       | $w$ [rad] |
| $a_n$ [cm/s] | 32.6              | $-6.01$      | 0.28           | 0.59    | $-0.26$        | 0.77           | $-0.93$  | 0.87           | $-0.56$ | 7.70      |
| $b_n$ [cm/s] |                   | $-10.29$     | 5.41           | $-2.28$ | 1.57           | $-1.19$        | $0.55\,$ | $-0.17$        | $-0.28$ |           |
|              |                   |              |                |         | Caso 1         |                |          |                |         |           |
| $\mathbf n$  | $\overline{0}$    | $\mathbf{1}$ | $\overline{2}$ | 3       | 4              | $\overline{5}$ | 6        | 7              | 8       | $w$ [rad] |
| $a_n$ [cm/s] | 34.12             | 4.34         | $-9.31$        | $-7.51$ | $-3.74$        | $-0.07$        | 0.54     | 0.33           | $-0.02$ | 15.14     |
| $b_n$ [cm/s] | L,                | 21           | 4.96           | $-2.92$ | $-5.02$        | $-3.36$        | $-0.96$  | 0.27           | 0.13    |           |
| Caso 2       |                   |              |                |         |                |                |          |                |         |           |
| $\mathbf n$  | $\theta$          | $\mathbf{1}$ | $\overline{2}$ | 3       | $\overline{4}$ | $\overline{5}$ | 6        | 7              | $8\,$   | $w$ [rad] |
| $a_n$ [cm/s] | 6.31              | 10.06        | $-11.64$       | $-3.61$ | $-1.70$        | $-084$         | 0.78     | 0.22           | 0.37    | 6.82      |
| $b_n$ [cm/s] | $\qquad \qquad -$ | 13.65        | 6.98           | $-2.09$ | $-0.48$        | $-2.40$        | $-0.59$  | $-0.04$        | 0.45    |           |
|              |                   |              |                |         | Caso 3         |                |          |                |         |           |
| $\mathbf n$  | $\overline{0}$    | $\mathbf{1}$ | $\overline{2}$ | 3       | $\overline{4}$ | $\overline{5}$ | 6        | $\overline{7}$ | 8       | w [rad]   |
| $a_n$ [cm/s] | 67.7              | $-13.32$     | $-6.32$        | 1.03    | $-0.79$        | 2.92           | 0.39     | $-1.07$        | 0.19    | 6.89      |
| $b_n$ [cm/s] | L,                | 11.16        | $-6.02$        | $-1.62$ | $-2.27$        | $-0.97$        | 1.88     | 0.02           | $-1.26$ |           |
|              | Caso 4            |              |                |         |                |                |          |                |         |           |
| $\mathbf n$  | $\theta$          | 1            | $\overline{2}$ | 3       | $\overline{4}$ | 5              | 6        | 7              | 8       | $w$ [rad] |
| $a_n$ [cm/s] | 37.42             | 0.09         | $-8.95$        | $-3.76$ | $-0.65$        | $-1.47$        | $0.34\,$ | $-0.32$        | $-0.86$ | 6.84      |
| $b_n$ [cm/s] | $\overline{a}$    | 19.53        | 5.80           | $-1.36$ | $-0.006$       | $-0.46$        | $-0.76$  | $0.90\,$       | $-0.72$ |           |

Tabla 5.3: Valores de ajuste en series de fourier para los distintos perfiles de velocidad.

Con la velocidad expresada como una función continua se puede proceder calcular el caudal usando la ecuación  $Q_i(t) = V_i(t) \cdot A_j$ , donde  $Q(t)$  representa el caudal,  $V(t)$  la velocidad del flujo, A el área transversal, i el subíndice de caso y j el subíndice de geometría. Esto quiere decir que el caudal debe calcularse para cada geometría y cada caso de manera independiente. Finalmente la ecuación 4.11 permite calcular el perfil de velocidad de Womersley en función del tiempo y la coordenada radial. Algo a tener en cuenta es que Ansys no posee la función de Bessel que resulta necesaria para realizar los cálculos, y debido a que la velocidad depende de expresiones que no son constantes en el tiempo, se aproxima esta función a un polinomio de Taylor de grado 15 en matlab.

La figura 5.4 muestra como se ve un perfil de Womersley en función del tiempo y la posición radial para el caso 4, a modo de ejemplificar como se debería desenvolver la velocidad para un pulso sanguíneo.

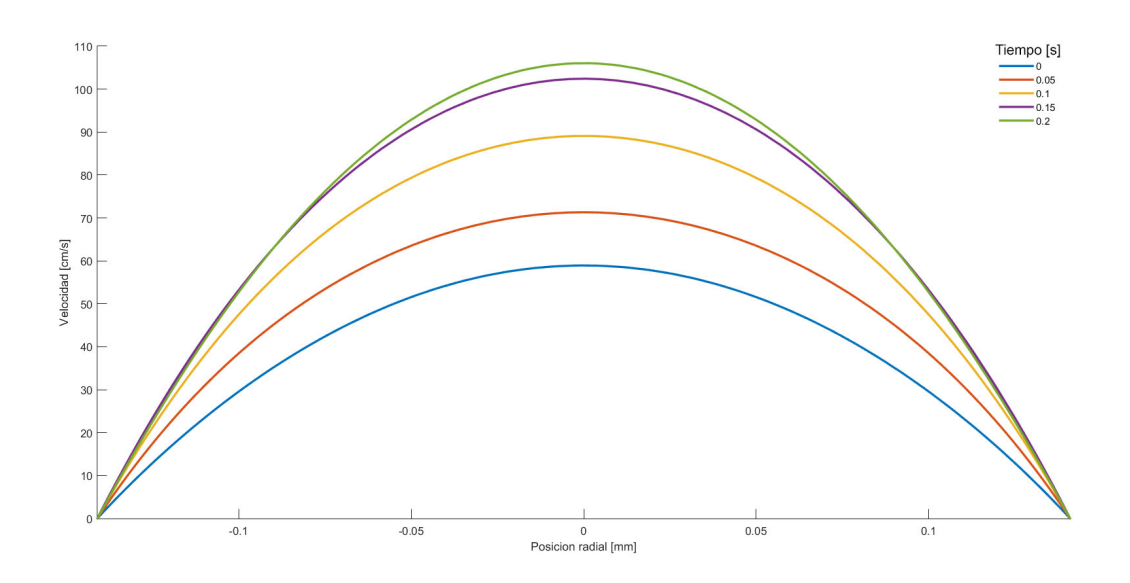

Figura 5.4: Perfil de Womersley de ejemplo.

En análisis posteriores será necesario discretizar el paso de tiempo por lo que sería útil tener una idea de cuán pequeña puede ser esta variación con tal de encontrar fácilmente la sístole y la diástole sin que difiera mucho del valor máximo ideal. En general para variaciones de 0.01 [s] la diferencia de velocidad tiende a ser menor a 1 [cm/s], lo que se considera un valor aceptable para definir la sístole y diástole según la discretización aplicada.

## **5.2.2. Condición de Salida: Modelo de Windkessel**

Como condición de salida se tiene una presión del tipo pulsátil, pero a diferencia de la velocidad esta es solo tiempo dependiente. Utilizando el circuito RCR de Windkessel se puede implementar un modelo de presión que siga la forma del flujo, la ecuación diferencial 3.15 se puede resolver mediante integración numérica con discretización implícita del tiempo y utilizando la expresión analítica para el caudal obtenida en la sección anterior.

Utilizando la metodología de Amigo [10], se utilizan para las constantes *Rc*, *R<sup>d</sup>* y *C* los valores  $R_c = 2.35 \cdot 10^{10} [N/m^5]$ ,  $R_d = 2.56 \cdot 10^9 [N/m^5]$  y  $C = 2.23 \cdot 10^{-10} [m^5/N]$  como valores iniciales y desde ahí se van variando uno a uno de manera gradual hasta obtener el rango de presión deseada. Estos valores tienen la función netamente de ajuste, si bien representan propiedades físicas de las arterias y el flujo que están modelando, estas no tienen incidencia en el análisis fluidoestructural. Por lo anterior, mismos casos de pulsos de velocidad tendrán la misma condición de salida para la presión pese a que los radios de entrada son distintos, esto debido a que dicha condición solo depende del tiempo y no de ningún tipo de coordenada y los distintos caudales provocados por distintas áreas de entrada se ajustan de todas maneras mediante los parámetros de ajuste.

El presente estudio busca comparar el efecto de distintas velocidades de entrada en el flujo, por esto se optó por mantener el rango de presión igual para todos los casos, pese a que algunos de ellos podrían tratarse de casos clínicos con una presión mayor o menor, por ejemplo, el caso 4 de velocidad (pacientes de edad avanzada) se caracteriza por su gran cantidad de pacientes con hipertensión. Esta decisión se tomó porque agregar más variables entre los distintos casos podría dificultar el entender el efecto de alguna de ellas, por ejemplo, si se tiene un caso con una velocidad y presión distinta al caso de referencia y con esfuerzos mas altos, no se podría asignar estos esfuerzos como una consecuencia directa al perfil de velocidad o a la presión de salida, lo que limita las posibles conclusiones que se puedan obtener. Con esto, el rango de presión escogido es de entre 80-120 [mmHg] que corresponde al rango que posee una persona saludable en estado de reposo.

Una vez escogidos los valores de ajuste que dejan a la presión de salida en el rango escogido se puede ajustar la curva con series de Fourier de grado 8, al igual que con el perfil de velocidad, utilizando la función 'fit'de matlab. Así se obtienen los modos mostrados en la tabla 5.4.

| Caso 0       |                |              |                |         |                |                |         |                |         |
|--------------|----------------|--------------|----------------|---------|----------------|----------------|---------|----------------|---------|
| $\mathbf n$  | $\overline{0}$ | $\mathbf 1$  | $\overline{2}$ | 3       | 4              | $\overline{5}$ | 6       | $\overline{7}$ | 8       |
| $a_n$ [mmHg] | 93.95          | 13.42        | 6.44           | 2.89    | 1.40           | 0.95           | 0.53    | 0.14           | 0.122   |
| $b_n$ [mmHg] |                | 5.99         | 1.76           | $-0.15$ | $-1.36$        | $-1.45$        | $-1.22$ | $-1.07$        | $-0.76$ |
|              |                |              |                | Caso 1  |                |                |         |                |         |
| $\mathbf n$  | $\overline{0}$ | $\mathbf{1}$ | $\overline{2}$ | 3       | $\overline{4}$ | $\overline{5}$ | 6       | $\overline{7}$ | 8       |
| $a_n$ [mmHg] | 89.66          | 2.64         | $-5.96$        | $-4.70$ | $-2.24$        | 0.05           | 0.37    | 0.18           | $-0.03$ |
| $b_n$ [mmHg] |                | 13.51        | 3.10           | $-1.96$ | $-3.28$        | $-2.14$        | $-0.60$ | 0.17           | 0.08    |
| Caso 2       |                |              |                |         |                |                |         |                |         |
| $\mathbf n$  | $\overline{0}$ | $\mathbf{1}$ | $\overline{2}$ | 3       | $\overline{4}$ | $\overline{5}$ | 6       | $\overline{7}$ | 8       |
| $a_n$ [mmHg] | 94.21          | 6.73         | $-7.63$        | $-2.52$ | $-0.99$        | $-0.69$        | 0.62    | 0.24           | 0.38    |
| $b_n$ [mmHg] |                | 9.09         | 5.27           | $-1.34$ | $-0.29$        | $-1.48$        | $-0.42$ | 0.04           | 0.22    |
|              |                |              |                | Caso 3  |                |                |         |                |         |
| $\mathbf n$  | $\overline{0}$ | $\mathbf{1}$ | $\overline{2}$ | 3       | $\overline{4}$ | $\overline{5}$ | 6       | $\overline{7}$ | 8       |
| $a_n$ [mmHg] | 98.93          | $-9.15$      | $-4.40$        | 0.66    | $-0.60$        | 1.99           | 0.32    | $-0.72$        | 0.10    |
| $b_n$ [mmHg] |                | 7.85         | $-4.03$        | $-1.08$ | $-1.54$        | $-0.72$        | 1.29    | 0.07           | $-0.86$ |
| Caso 4       |                |              |                |         |                |                |         |                |         |
| $\mathbf n$  | $\overline{0}$ | $\mathbf 1$  | $\overline{2}$ | 3       | 4              | $\overline{5}$ | 6       | $\overline{7}$ | 8       |
| $a_n$ [mmHg] | 94.85          | 0.23         | $-6.62$        | $-2.86$ | $-0.48$        | $-1.12$        | 0.21    | $-0.17$        | $-0.70$ |
| $b_n$ [mmHg] |                | 14.76        | 4.56           | $-0.90$ | 0.02           | $-0.26$        | $-0.58$ | 0.70           | $-0.46$ |

Tabla 5.4: Ajuste de Fourier para presión de salida.

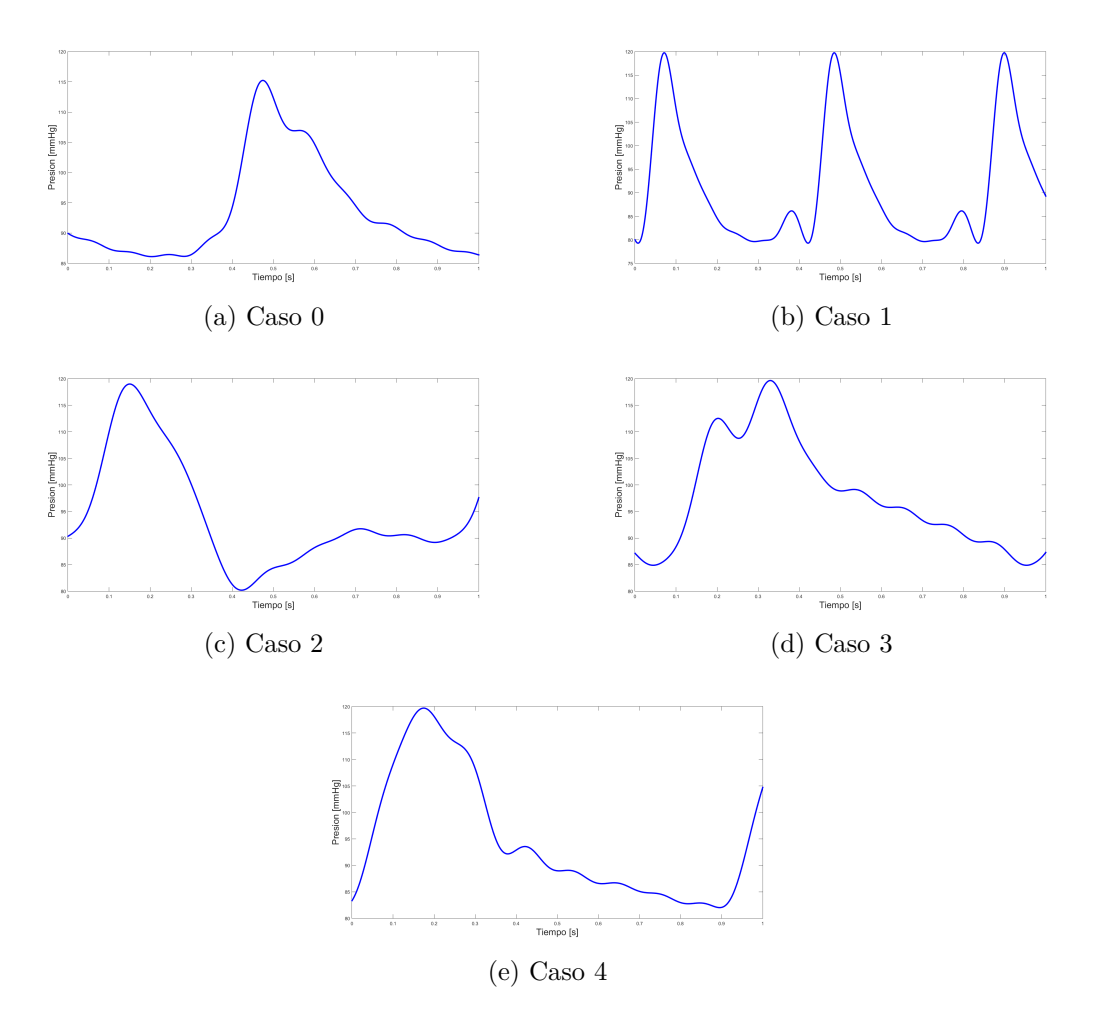

Figura 5.5: Perfiles de presión de salida para los distintos casos.

# **5.2.3. User defined function (UDF)**

Una User defined function (UDF) es una función que se puede programar dinámicamente en el solver de Ansys FLUENT, estas permiten mejorar las características estándares del código y agregar parámetros a las condiciones de borde en la simulación. Por ejemplo, si se quiere escoger un material con una densidad o viscosidad que está definida por una función en particular, se puede aplicar un UDF que especifique como se calcula dicha propiedad. Además una UDF puede obtener valores del mismo solver para ser usados, por ejemplo, si la densidad depende de la velocidad del flujo en ese punto, se puede obtener el valor de la velocidad para aplicar en la ecuación.

Se usa lenguaje C para definir las funciones en un UDF, este lenguaje tiene la ventaja de que se puede escribir en cualquier editor de texto, como por ejemplo un bloc de notas, sin embargo, esto también limita las funciones disponibles para usar en Ansys, si bien, las operaciones básicas y funciones trigonométricas están disponibles, funciones necesarias como la ya mencionada función de Bessel no se pueden usar directamente a menos que estén expresadas de una manera aproximada como se hizo con está misma función al expresarla en series de Taylor. Fuera de las restricciones anteriormente mencionadas, un UDF se escribe como cualquier código en C solo usando la nomenclatura de parámetros propia de Ansys. El Código 5.1 es un ejemplo de la manera en que se escribe un UDF, en este caso define la viscosidad usada en las simulaciones.

Código 5.1: Ejemplo UDF.

```
\pm #include "udf.h"
2 DEFINE_PROPERTY(carreauyasuda_viscosity,c,t)
3
4 {
5 double mu_inf=0.0035;
6 double mu_zero=0.16;
7 double lambda=8.2;
\delta double a=0.64;
9 double n=0.2128;
10
11 double mu;
_{12} double rate=(C_{STRAIN\_RATE\_MAG(c,t));13
14 mu=mu_inf + (mu_zero-mu_inf) * pow(1.0 + pow( lambda*rate , a ), (n-1)/a );
15
16 return mu;
17
18 }
```
Para el presente estudio, se deben agregar como UDF la viscosidad, presión de salida y velocidad de entrada. La viscosidad se puede describir directamente, sin embargo, la presión y velocidad necesitan una función auxiliar que las aplica a la cara correspondiente. Por otro lado, la velocidad está definida en coordenadas radiales pero Ansys no trabaja directamente con estas así que se debe definir la posición radial 'r', y para que sea consistente la cara de entrada debe siempre ser perpendicular al eje z para asi dejar 'r'en función de las coordenadas 'x' e 'y'. El anexo A contiene los UDF usados en el aneurisma GR-1 para el caso 4, el cual esta basado en el usado por Amigo y cuya estructura es general para todos los casos y geometrías solo variando los valores.

# **5.3. Simulación fluidodinámica CFD**

En la sección 3.5 se explicó la metodología general que se utiliza en CFD para calcular el comportamiento que tiene un flujo, sin embargo, los parámetros para resolver estos cálculos numéricos no es único y los resultados dependen en gran medida de los parámetros previos para ser de buena calidad o disminuir la carga computacional. Por esto, en esta sección se describen los parámetros y mallados usados durante la simulación CFD, que será realizada en el software Ansys "FLUENT".

# **5.3.1. Parámetros CFD**

Para utilizar el metodo FVM, Ansys ofrece 2 métodos numéricos:

• Solver basado en presión.

• Solver basado en densidad.

Explicar el funcionamiento de ambos solver podría requerir un estudio en sí mismo, por lo que en este informe no se entrará en detalles en este tópico además de los aspectos generales. La diferencia entre un solver basado en presión o densidad, es la manera en que resuelve las ecuaciones de continuidad y momento, en particular, un solver basado en presión fue diseñado teniendo en cuenta un flujo incompresible y obtiene la presión como resultado de la ecuación de corrección de presión (que se obtiene desde las ecuaciones de momento y continuidad), mientras que el solver basado en densidad usa las ecuaciones de momento y continuidad para obtener velocidad y densidad respectivamente. Con lo anterior, tradicionalmente un solver de presión se utiliza en flujos incompresibles\medianamente compresibles y de baja velocidad, mientras que el solver de densidad en flujos compresibles con velocidades relativamente altas (cercanas al número de mach), pero ambos han sido adaptados con el tiempo para funcionar de manera mas eficiente en cualquier tipo de flujo. Finalmente se opta por usar un solver basado en presión ya que sus condiciones de flujo se adaptan de mejor manera a las que son utilizadas en el presente estudio según se describió en la sección de antecedentes.

Como se explicó con anterioridad, existen múltiples esquemas para resolver numéricamente las ecuaciones de flujo, por ejemplo, para solver basado en presión se tienen SIMPLE, SIMPLEC, PISO, FSM, Coupled. El algoritmo SIMPLE fue explicado en la sección de antecedentes, y si bien es suficiente para muchos casos de estudio, para flujo transiente se recomienda usar el algoritmo PISO (Pressure Implicit with Splitting of Operators) el cual utiliza como base el algoritmo SIMPLE pero aplicando una segunda corrección. Un diagrama con el algoritmo PISO es mostrado en la figura 5.6.

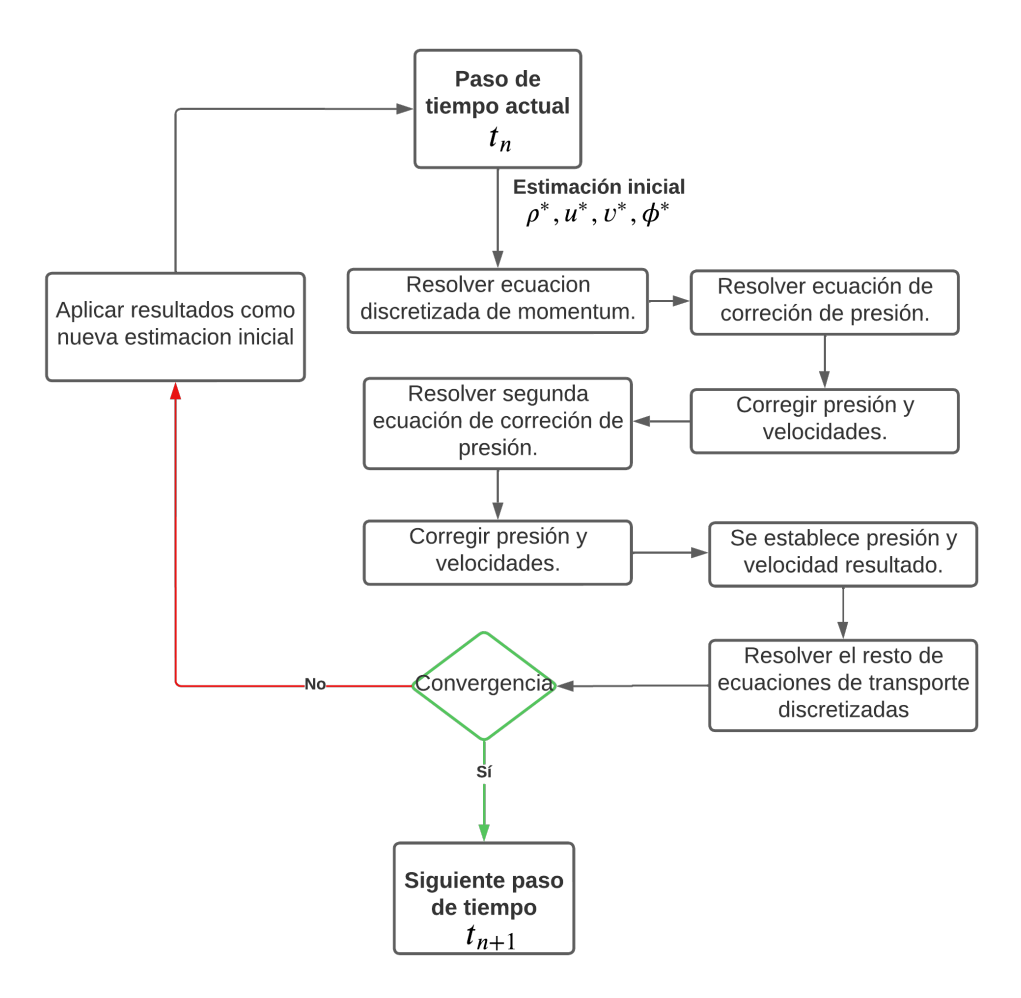

Figura 5.6: Diagrama de algoritmo PISO adaptado de [45]

Para la resolución numérica se proponen los siguientes métodos de discretización, basados en el trabajo realizado por Barahona [2] el cual corresponde condiciones similares con la misma fuente de geometrías.

• Discretización temporal: Implicit Time Integration (1st order)

$$
\frac{\phi^{n+1} - \phi^n}{\Delta t} = F(\phi^{n+1})\tag{5.1}
$$

- Discretización espacial:
	- Gradiente: Least Squares Cell-Based:

$$
\nabla \phi_{c0} \cdot \Delta r_i = (\phi_{ci} - \phi_{c0}) \tag{5.2}
$$

◦ Presión: Second Order (Central Differencing Scheme):

$$
\phi_{f,CD} = \frac{1}{2}(\phi_0 + \phi_1) + \frac{1}{2}(\nabla\phi_0 \cdot \vec{r}_0 + \nabla\phi_1 \cdot \vec{r}_1)
$$
(5.3)

◦ Densidad: First Order Upwind:

$$
\phi_{f,FOU} = \phi_{c0} \tag{5.4}
$$

◦ Momentum: Second Order Upwind:

$$
\phi_{f,SOU} = \phi + \nabla\phi \cdot \vec{r} \tag{5.5}
$$

En lo relacionado al pasos de tiempo requerido, se usa como regla general para flujo transiente condición de CFL<1 (numero de Courant-Friedrichs-Lewy,):

$$
t_s < \frac{\Delta x}{u} \tag{5.6}
$$

Donde *t<sup>s</sup>* representa el paso de tiempo requerido para captar el fenómeno, ∆*x* es el tamaño de la celda mas pequeña y u la velocidad. Si se usa la velocidad máxima y promedio para el caso 3 (97.7 [cm/s] y 66.42 [cm/s] respectivamente) con un tamaño de malla de 0.2-0.1, se obtiene un paso de tiempo igual a 0.000204-0.000102[s] y 0.000301-0.00015[s], valores que generan una gran carga computacional en las simulaciones, sin embargo, revisando los trabajos de Amigo[10] y Barahona[2], se usa un paso de tiempo de 0.0005[s], y al ser simulaciones de carácter parecido al del presente estudio y con las mismas geometrías, se opta por usar este valor.

Finalmente para el tiempo de simulación total generalmente se considera el segundo pulso cardiaco y no el primero, esto es debido a que el primero generalmente presenta los errores asociados con las primeras iteraciones de la simulación y se considera menos preciso, además que con esto se elimina los problemas en resultados que dependen de todo el flujo y no son puntuales como el Oscilatory shear index (OSI). Por esto a modo de generalizar se utiliza un tiempo de simulación de 2 [s] para todos los casos excepto el caso 1, que al tener una frecuencia cardiaca considerablemente mayor puede tener un tiempo de simulación de 1 [s]. Por otro lado, se requiere una cantidad de iteraciones máximas por paso de tiempo, idealmente los resultados deberían converger antes de esta cantidad de iteraciones pero generalmente esto no ocurre hasta avanzado cierto tiempo de la simulación, por lo que luego de testear para los distintos casos se llega a que 200 iteraciones máximas es un valor que permite a las simulaciones converger una vez el flujo se vuelve más estable.

# **5.3.2. Setup CFD**

- Tansiente.
- Tipo de modelo: Flujo laminar.
- Solver basado en Presión.
- Esquema: PISO
	- Skewness correction: 2.
	- Neighbor correction: 2.
- Tamaño del paso de tiempo: 0.0005 [s].
- Número de pasos de tiempo (time steps): 4000 (2000 para el caso 1).
- Número de iteraciones por paso de tiempo: 200.
- Cantidad de núcleos: 6.

Una configuración extra a considerar es el guardado de archivos, almacenar todos los resultados podría llevar a una cantidad muy grande de uso de disco debido a la gran cantidad de pasos de tiempo, por esto se utiliza un guardado de archivos cada 40 pasos de tiempo (0.02[s]) teniendo en cuenta que esta diferencia de tiempo no es tan significativa y que se acepta un margen de error de 0.1 [s] en el perfil de velocidad para encontrar la sístole y diástole.

# **5.3.3. Mallado**

El mallado en una simulación CFD representa la división de la geometría original en elementos más pequeños, esto con el fin de discretizar el problema utilizando estos elementos como volúmenes de control para el método de volúmenes finitos. Ansys permite escoger un tamaño para los elementos del mallado, al escoger elementos más pequeños se obtiene una malla más "fina" esto genera mejores resultados pero aumenta el tiempo de cómputo, por esto, es de suma importancia escoger el mallado correcto para realizar las simulaciones. En general queremos usar el mallado con los elementos más pequeños posibles, pero los recursos computacionales son siempre limitados al igual que el tiempo para esperar los resultados, por esto, se busca encontrar el tamaño de elemento que genere los mejores resultados en el menor tiempo posible, el tamaño óptimo de malla. Para realizar este proceso se va probando con distintos tamaños de malla evaluando resultados de algún tipo (esfuerzos, presión, velocidad, etc.), para luego ser comparados con el resultado del tamaño de elemento más pequeño que debería siempre ser el resultado de mejor calidad. La idea de realizar esto es que la diferencia porcentual entre los resultados sea la más pequeña posible, es decir, que los resultados empiecen a converger hasta algún valor óptimo donde disminuir el tamaño de elemento del mallado genera un resultado suficientemente parecido al anterior con lo que no sea necesario usar una malla mas fina que esta, teniendo en cuenta también el tiempo de simulación que cada tamaño de elemento tiene.

Para las pruebas de malla se utiliza el aneurisma GR-1, con tamaños de elemento 0.5 [mm], 0.4 [mm], 0.3 [mm], 0.2 [mm], 0.1 [mm] y 0.05 [mm], aplicando elementos del tipo tetraedro de 10 nodos y con los parámetros de simulación explicados en la sección anterior para el caso 4. Los resultados a comparar son presión total promedio, Wss máximo, y Wss promedio, todos aplicados al área del aneurisma debido a que es en dicha zona donde importan los resultados obtenidos. A continuación se presentan los mallados utilizados.

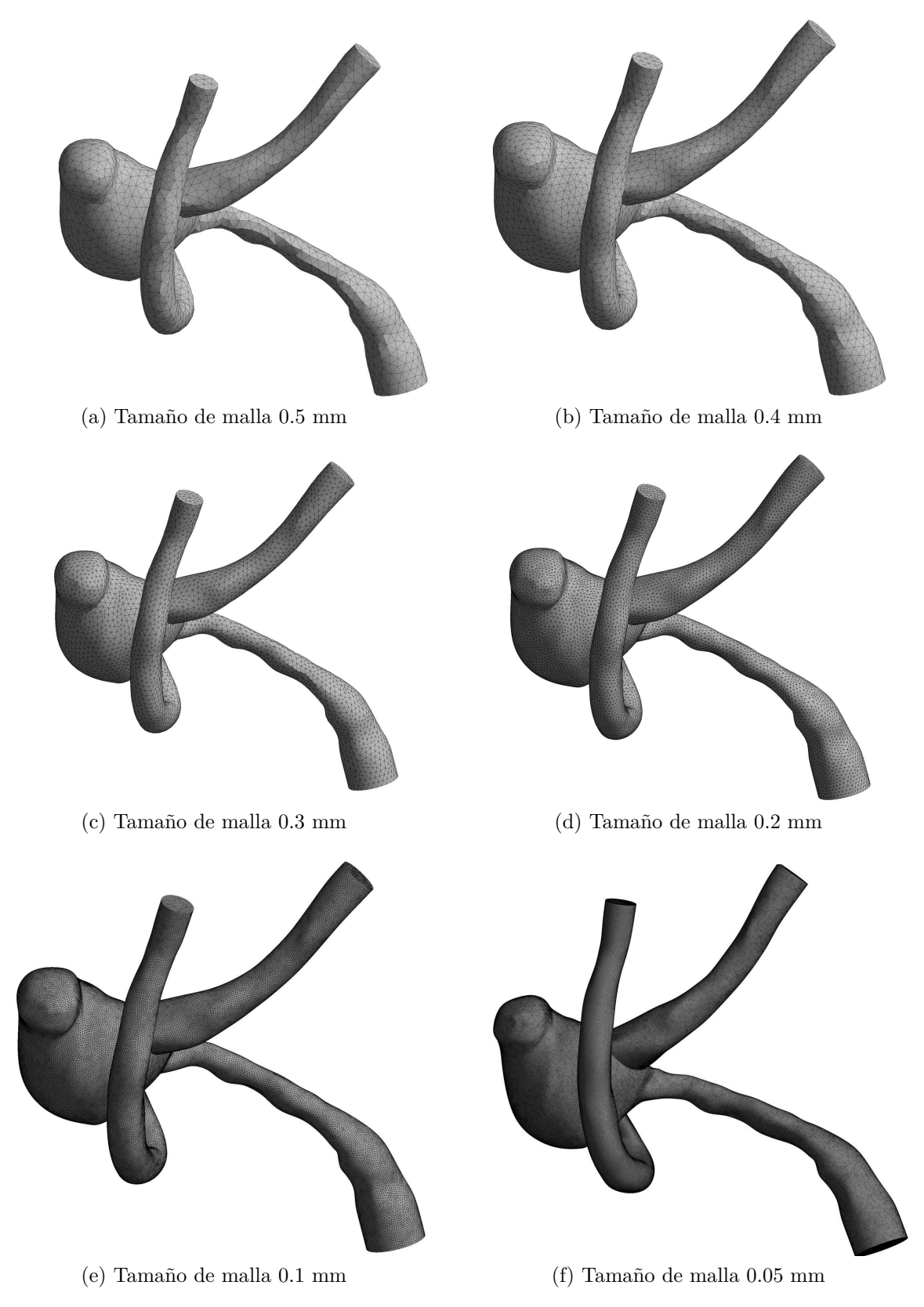

Figura 5.7: Pruebas de mallas CFD.

| Tamaño de elemento<br>$ \text{mm} $ | Número de elementos | Número de nodos |
|-------------------------------------|---------------------|-----------------|
| 0.5                                 | 20949               | 4684            |
| 0.4                                 | 40164               | 8457            |
| 0.3                                 | 95194               | 18945           |
| $0.2^{\circ}$                       | 370203              | 68815           |
| 0.1                                 | 2526841             | 447017          |
| 0.05                                | 20191984            | 3481018         |

Tabla 5.5: Estadísticas mallas CFD

Para las simulaciones se utiliza un computador con procesador Intel i5 9300H y 16 GB de RAM.

# **5.3.4. Validación de mallado CFD**

Una vez realizadas las simulaciones CFD se obtienen los resultados especificando que se aplican para el área del aneurisma. Algo importante a destacar es que las simulaciones fueron realizadas con la cantidad máxima de núcleos de procesador (8) y no con los 6 que serán utilizados en las simulaciones FSI finales, esto porque se buscaba acelerar el proceso de selección de malla y el número de núcleos no afecta a los resultados de simulación solo al tiempo de estas, por lo que se tendrá que tener en cuenta este factor a la hora de escoger una malla.

Como se puede apreciar en la tabla 5.6, disminuir el tamaño de elemento aumenta el tiempo de simulación de manera significativa, y la figura 5.8 muestra la no linealidad de este efecto. Para un tamaño de elemento de 0.2 [mm] ya se tiene un tiempo de casi 1 día, pero para tamaños menores a este el tiempo aumenta exponencialmente, llegando hasta mas de 4 días. Más de 2 días de simulación empieza a ser un problema teniendo en cuenta que se tienen 30 simulaciones y que se usarán solo 6 procesadores y no 8, además que las simulaciones FSI pueden tomar mucho más tiempo que una CFD, por esto de ser posible se tratará de evitar tamaños de elemento menores a 0.2 [mm].

| Tamaño de elemento       | Tiempo de simulación | Tiempo de simulación |
|--------------------------|----------------------|----------------------|
| $\left[ \rm{mm} \right]$ | $[\mathbf{s}]$       | $[\mathrm{h}]$       |
| 0.5                      | 3404                 | 0.9                  |
| 0.4                      | 6280                 | 1.7                  |
| 0.3                      | 21449                | 6                    |
| 0.2                      | 67173                | 18.7                 |
| 0.1                      | 151788               | 42.16                |
| 0.05                     | 405276               | 112.6                |

Tabla 5.6: Tiempo de simulación en función de tamaño de elemento de la malla.

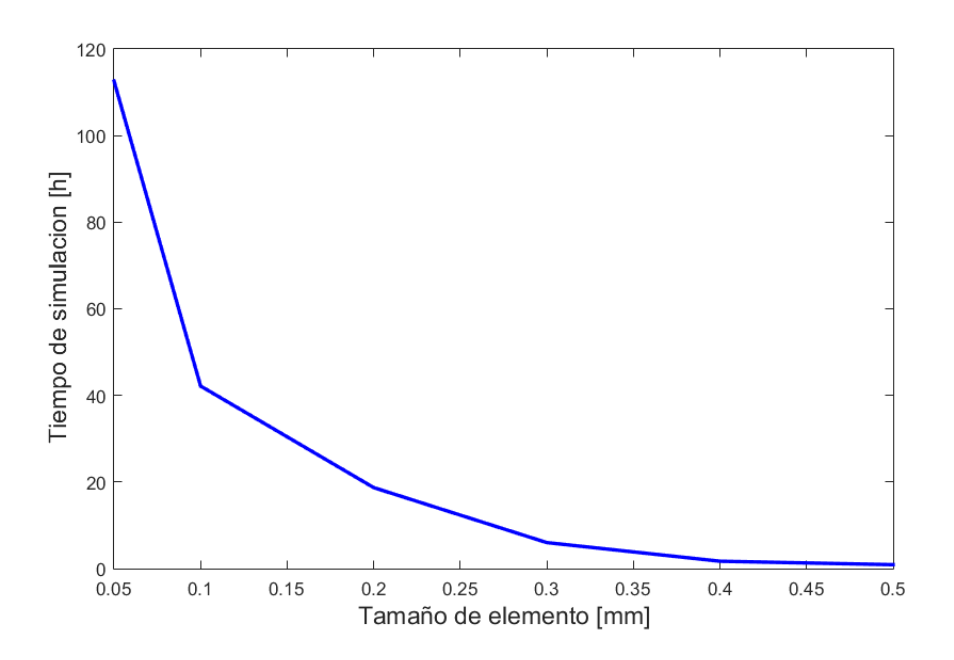

Figura 5.8: Tiempo de simulación en función del tamaño de elemento.

Los resultados para presión promedio, Wss promedio y Wss máximo son mostrados en las figuras 5.9, 5.10 y 5.11 respectivamente, diferenciados para cada tamaño de elemento de malla.

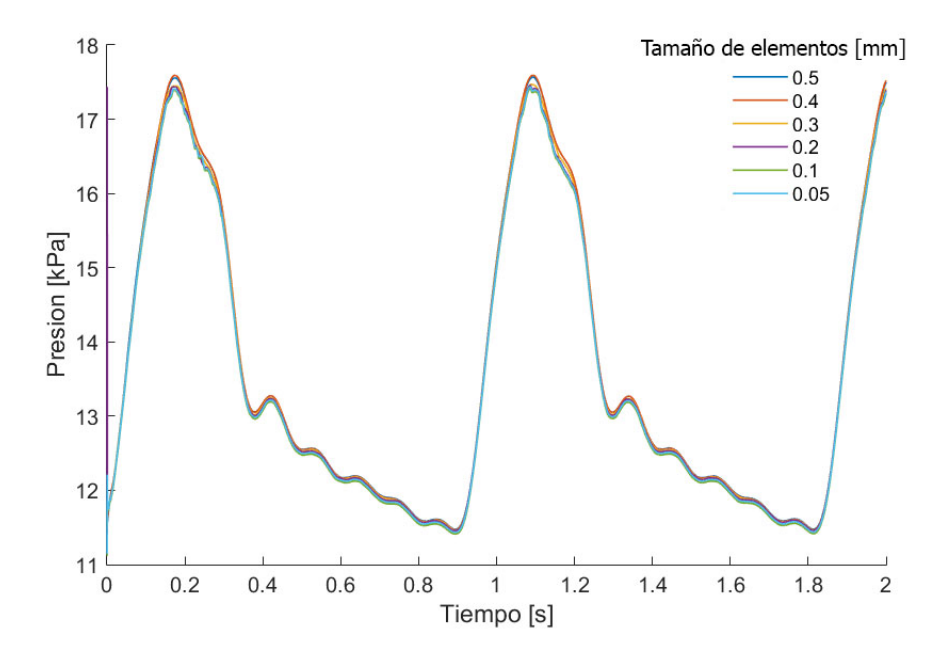

Figura 5.9: Resultados de presión promedio en el aneurisma para distintos espesores de elemento de malla.

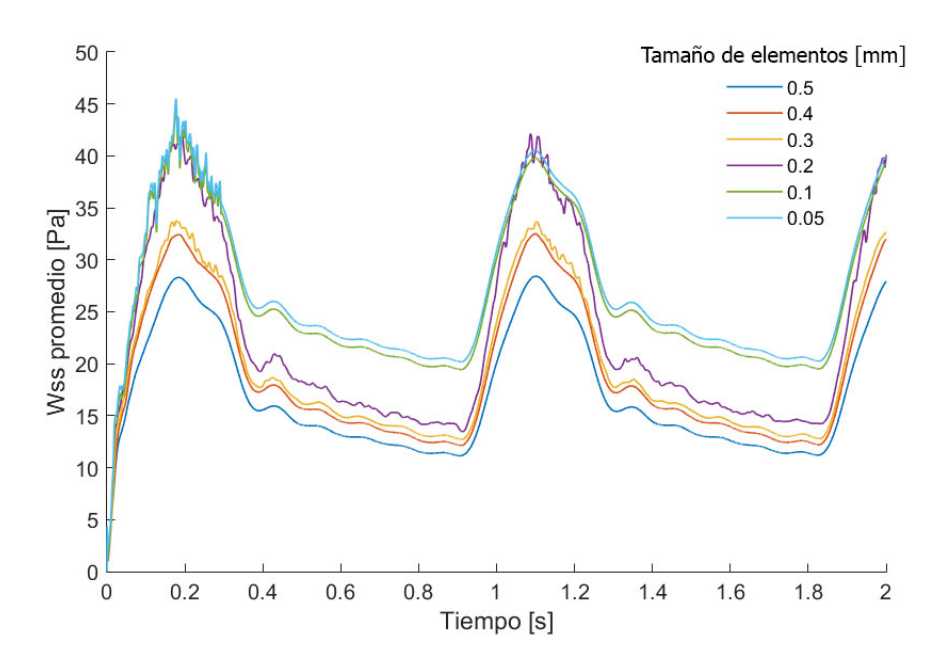

Figura 5.10: Resultados de esfuerzo de corte en la pared promedio en el aneurisma para distintos espesores de elemento de malla

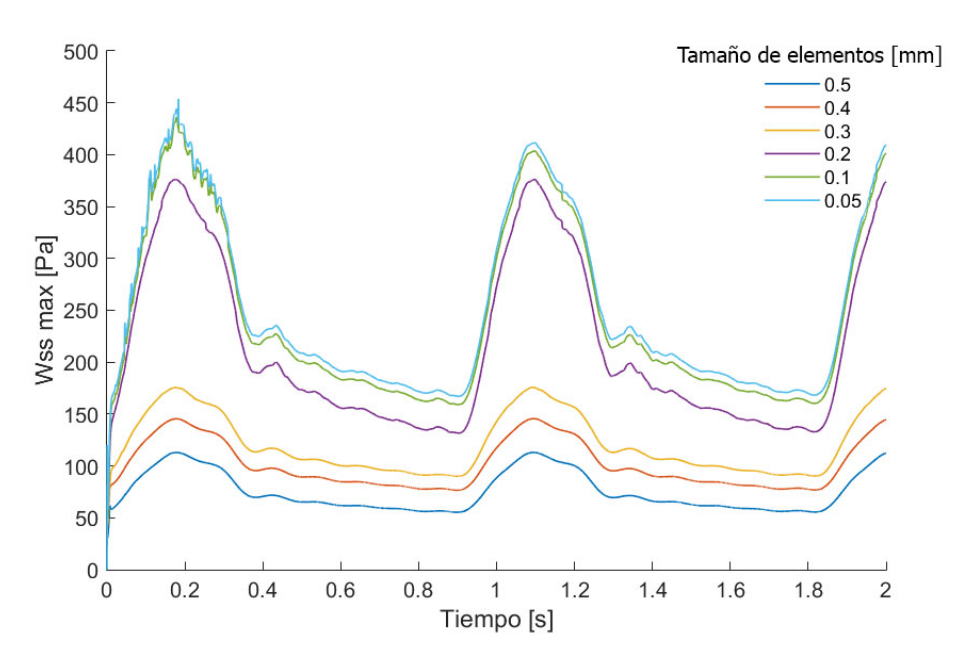

Figura 5.11: Resultados de esfuerzo de corte en la pared máximo en el aneurisma para distintos espesores de elemento de malla

#### **5.3.4.1. Selección de malla.**

El primer factor a tener en cuenta para seleccionar la malla es el tiempo que toman las simulaciones. Ya se comentó que demasiados días de simulación presenta un problema debido al recurso computacional con el que se cuenta, en especial porque simulaciones FSI tienden

a tomar más tiempo por lo que los tamaños menores a 0.2 [mm] deben ser escogidos con cuidado teniendo en cuenta este factor. Al mismo tiempo los tamaños de 0.5 y 0.4 tienen tiempos de simulación sumamente bajos, por lo que como primera aproximación pueden ser eliminados como opción ya que queremos optar por el mallado más fino siempre que sea posible.

Como ya se mencionó anteriormente, se busca comparar los resultados con el valor de mallado más fino o elemento más pequeño, en este caso siendo de 0.05 [mm] de tamaño. La tabla 5.7 muestra una comparación de los resultados obtenidos de la simulaciones comparándolas con el tamaño más pequeño y desde ahora se referirá a estos valores como comparación. Lo anterior se realizó calculando el promedio de la diferencia para cada paso de tiempo.

La figura 5.9 muestra que la diferencia en presión es poco apreciable, información que corrobora la diferencia porcentual que no excede el 1 % por lo que este valor no determina un parámetro significativo a la hora de elegir mallado. En cuanto al Wss promedio mostrado en la figura 5.10 se observa un salto en la convergencia de los resultados, disminuir 0.2 [mm] pareciera aumentar el resultado en un factor mayor comparativamente con los cambios de malla anteriores, situación similar a Wss máximo donde el salto es notoriamente mayor pero esta vez entre 0.2 y 0.3 [mm]. En cuanto a valores, la variación de Wss promedio es baja para tamaños de 0.1 [mm], pero a partir de 0.2 [mm] presenta una diferencia de más del 15 % en el promedio por lo que un valor más aceptable se encuentra entre los 2 valores mencionados. Por otro lado la diferencia para Wss máximo supera el 50 para valores de tamaño mayor o igual a 0.3 [mm] lo que descarta estos valores en lo que respecta a el resultado actual, mientras que 0.2 y 0.1 [mm] presentan diferencias porcentuales relativamente similares.

| Tamaño de | <b>Diferencia</b> | <b>Diferencia</b> | <b>Diferencia</b> | <b>Diferencia</b> | <b>Diferencia</b> | <b>Diferencia</b> |
|-----------|-------------------|-------------------|-------------------|-------------------|-------------------|-------------------|
| elemento  | de presión        | de presión        | Wss promedio      | Wss promedio      | Wss máximo        | Wss máximo        |
| [mm]      | [Pa]              | %                 | [Pa]              | $\mathcal{C}$     | [Pa]              | $[\%]$            |
| 0.5       | $-78.10$          | $-0.55$           | 10.06             | 37.3              | 175.6             | 70.0              |
| 0.4       | $-73.75$          | $-0.51$           | 7.98              | 29.6              | 149.7             | 59.7              |
| 0.3       | $-43.77$          | $-0.31$           | 7.23              | 26.9              | 130.2             | 51.9              |
| 0.2       | $-21.11$          | $-0.16$           | 4.43              | 16.4              | 36.5              | 14.6              |
| 0.1       | 23.33             | 0.17              | 0.75              | 2.8               | 8.0               | 3.2               |
| 0.05      | $\theta$          |                   |                   |                   | 0                 |                   |

Tabla 5.7: Resumen resultados simulaciones CFD.

Con lo anterior es obvio que los tamaños de 0.3, 0.4 y 0.5 [mm] quedan descartados debido a la gran diferencia que se presentan en los resultados comparativamente con el caso de menor tamaño. Por otro lado se busca disminuir los tiempos de simulación totales con lo que 0.05 [mm] resulta en una opción poco ideal debido a que presenta un aumento notorio de tiempo de simulación comparado con la tendencia de los valores anteriores. Finalmente lo ideal sería un valor entre 0.1 y 0.2 [mm], pero el primero de estos valores también tiene tiempos de simulación comparativamente más largos que el segundo (más del doble), por lo que se busca evitarlos. Por esto, se opta por utilizar un mallado dinámico en vez de uno con valor constante, utilizando valores de 0.2 a 0.25 [mm] para la pared arterial, 0.2 a 0.15 [mm] para la pared del aneurisma y 0.15 a 0.1 [mm] para las secciones con detalles del aneurisma tal como muestra la figura 5.12. Lo anterior se basa en la idea que los cálculos requieren

mayor precisión y son más complejos en el área del aneurisma que en el de la arteria, por lo que en esas áreas importa mas el mallado utilizado, además que se aplican condiciones de calidad de mallado recomendada por Ansys para elegir los valores necesarios de la malla y ajustarla si fuera necesario.

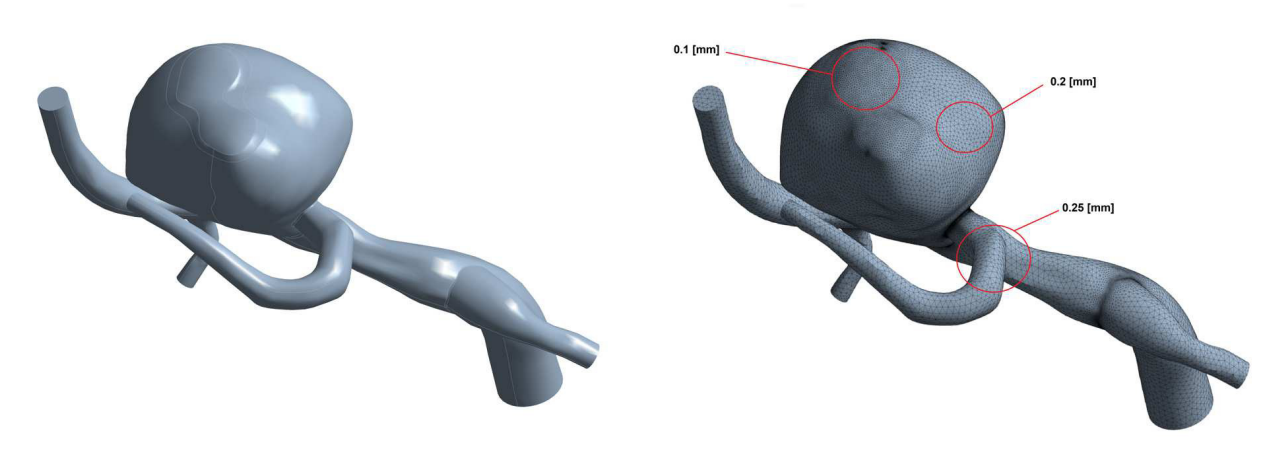

Figura 5.12: Muestra de mallado dinámico utilizado.

# **5.4. Dinámica de sólidos computacional (CSD)**

El otro pilar de una simulación del tipo FSI es la de analizar el aspecto mecánico de la pared, para esto se utiliza la dinámica de sólidos computacional (CSD por sus siglas en ingles) que análogamente con CFD utiliza métodos numéricos y herramientas computacionales para resolver las ecuaciones que gobiernan el comportamiento de la deformación y esfuerzos en un solido.

Uno de los métodos mas utilizados en CSD es el método de elementos finitos (FEM) que de manera muy general funciona de manera parecida al FVM utilizado en CFD, esto en lo que respecta en subdividir la geometría original en pequeñas sub-unidades, elementos en este caso, para poder resolver las ecuaciones de manera local y por ende encontrar una solución global. La principal diferencia entre FEM y FVM es que el segundo aprovecha las características de las ecuaciones de flujo y los resultados se separan en volúmenes, mas específicamente, en el centro del volumen, mientras que en FEM se separa la geometría en elementos cuyos nodos son los que contienen las propiedades a calcular y donde se resuelven las ecuaciones que gobiernan el problema.

Se pueden utilizar diversos métodos para discretizar las ecuaciones diferenciales en ecuaciones algebraicas, pero independiente del que se escoja el resultado termina siendo siempre un sistema de ecuaciones que describen el comportamiento de cada elemento, esto puede ser descrito matricialmente como muestra la ecuación 5.7 o en su forma compacta 5.8, donde *n* es el índice del nodo en un elemento, [*f*] representa el vector de fuerzas nodales, [*k*] representa la matriz de rigidez del elemento y [*d*] el vector de grados de libertad nodales desconocidos o desplazamientos generalizados. [42]

$$
\begin{bmatrix} f_1 \\ f_2 \\ f_3 \\ f_4 \\ \vdots \\ f_n \end{bmatrix} = \begin{bmatrix} k_{11} & k_{12} & k_{13} & \cdots & k_{1n} \\ k_{21} & k_{22} & k_{23} & \cdots & k_{2n} \\ k_{31} & k_{32} & k_{33} & \cdots & k_{3n} \\ k_{41} & k_{42} & k_{43} & \cdots & k_{4n} \\ \vdots & \vdots & \vdots & \vdots \\ k_{n1} & \cdots & k_{nn} \end{bmatrix} \begin{bmatrix} d_1 \\ d_2 \\ d_3 \\ d_4 \\ \vdots \\ d_n \end{bmatrix}
$$
 (5.7)

Estas ecuaciones nodales luego son ensambladas en una ecuación de forma similar pero aplicada a los elementos y no a los nodos, la cual actualmente posee múltiples métodos para encontrar las variables primarias ([*d*]), basados principalmente en eliminación o en métodos iterativos. El presente informe no se centra en explicar como funcionan los métodos de resolución, pero el encontrar los desplazamientos permite calcular otras variables como los esfuerzos y deformaciones, que son resultados que se utilizaran en esta investigación.

## **5.4.1. Creación de la pared**

Debido a las características de la pared de las arterias, se debe escoger cuidadosamente el tipo modelo que se utilizará para modelar la pared arterial, entre los distintos métodos existentes se considerarán 2 de los más usados, modelo de elementos tipo solido (Solid) y cáscara (Shell). Ambos métodos tienen su propias ventajas y desventajas junto con metodologías distintas para ser realizados, estos factores se tendrán que tener en consideración para la elección ya que en general ambos modelos son ampliamente usados para definir paredes delgadas como lo es la pared arterial.

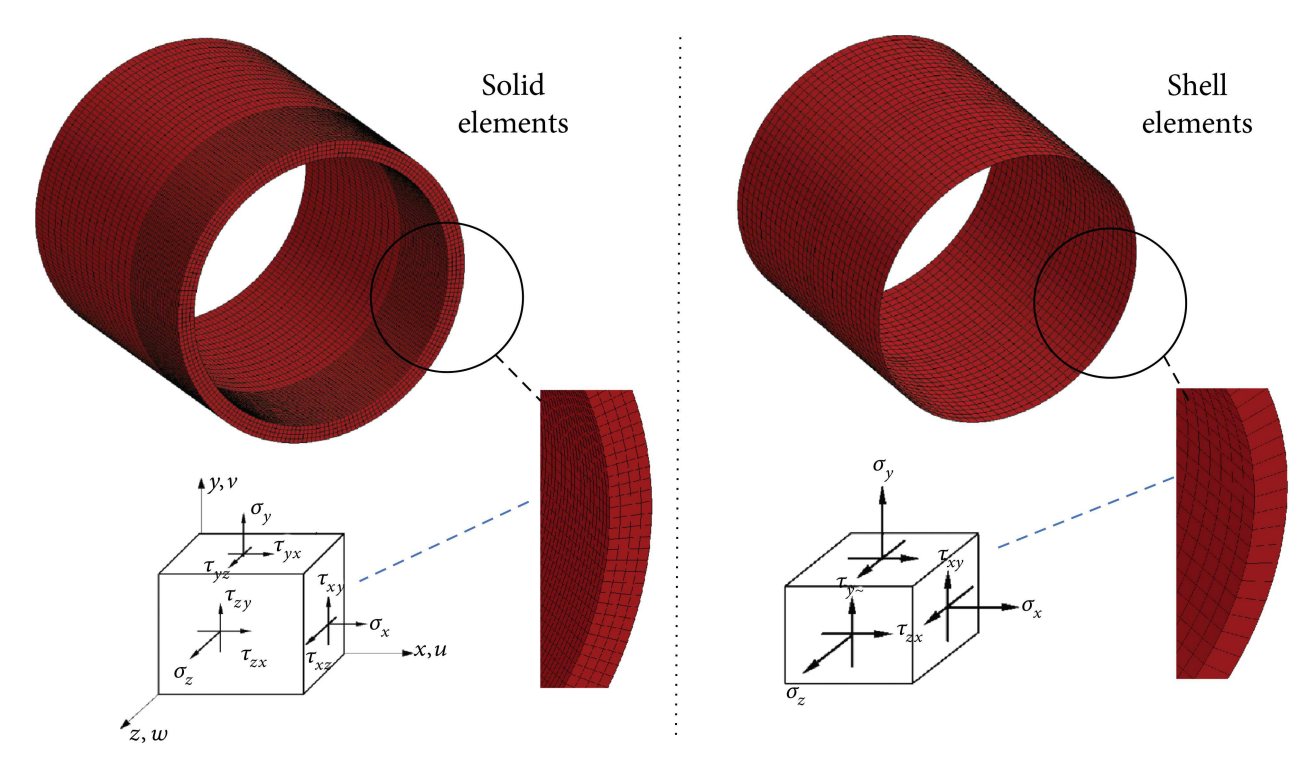

Figura 5.13: Comparación de elementos tipo shell y tipo solid. [43]

#### **5.4.1.1. Pared tipo Shell**

Un elemento de tipo shell tiene como característica principal ser un elemento en 2 dimensiones, esto quiere decir que no importa cuanto sea el valor del espesor escogido el elemento siempre será uno solo en esta dirección. Los elementos tipo shell son muy usados en situaciones donde se tiene espesores muy pequeños, ya que pueden aproximarse al comportamiento de una superficie, por lo que podría resultar útil en el caso de modelar aneurismas debido al bajo espesor de la pared.

La gran ventaja que presentan los elementos de tipo shell es reducir significativamente el número de elementos y nodos en una simulación, esto puede reducir en gran medida la cantidad de tiempo de cómputo necesaria, simplificando la obtención de resultados. Sin embargo, el utilizar este tipo de elemento puede llevar a tener resultados de menor calidad comparativamente con solid por esto se recomienda usar shell solo para espesores bajos, además, shell no permite usar espesores variables si no que crea una pared con espesor constante, atributo que se debe tener en consideración a la hora de evaluar si usar esta metodología.

La metodología para generar un espesor shell es sumamente simple y se puede realizar con múltiples software, entre estos esta incluido algunos módulos de Ansys, en general cualquier software que permita modificar o agregar elementos a un modelo CAD. A continuación se explica la metodología utilizada en esta investigación:

- 1. Primero se debe abrir la geometría en un software que permita trabajar con CAD, si bien como ejemplo se puede usar Inventor, también es posible utilizar el modulo "Design Modeler" de Ansys, esta segunda opción fue la utilizada en este caso.
- 2. Se le agrega superficies en todas las caras a la geometría, excepto en las entradas y

salidas del flujo.

3. Se traspasa la geometría a Ansys Transient Mechanical, modulo que automáticamente reconoce las superficies como shell y es aquí donde se le puede asignar, entre otras cosas, un espesor constante para así proceder al mallado de la pared.

La figura 5.14 muestra el elemento shell antes y después de aplicar le mallado, donde claramente es apreciable como el espesor es una superficie antes del mallado y que solo posee 1 elemento en la dirección del espesor.

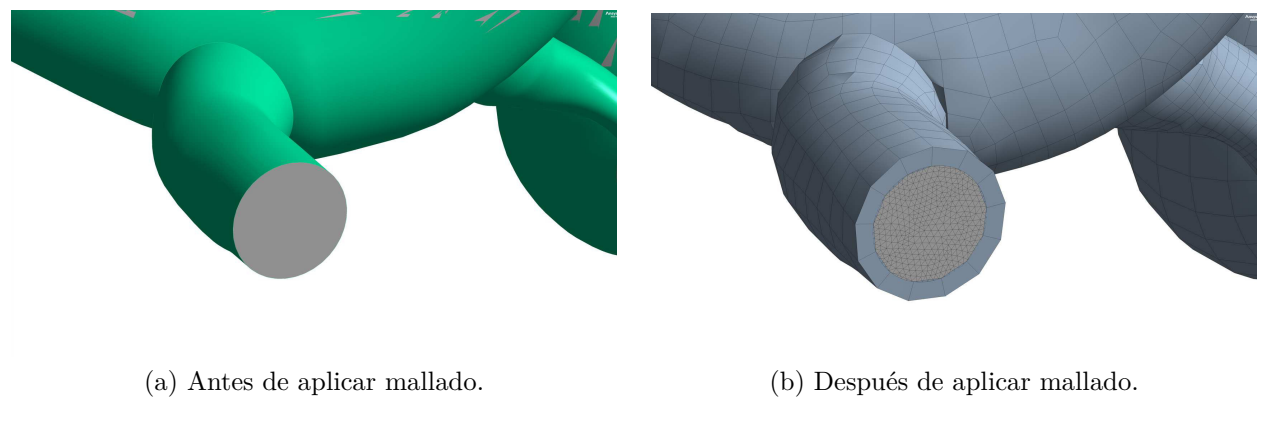

Figura 5.14: Ejemplo de aplicación de espesor tipo shell.

## **5.4.1.2. Pared tipo Solid**

Un elemento de tipo solid contrasta con el tipo shell en que trabaja en 3 dimensiones en vez de 2, causando que pueda tener más de 1 elemento en la dirección del espesor de la geometría. Lo anterior causa que los elementos solidos tengan significativamente mas elementos y nodos que un shell, esto genera un tiempo de cómputo mayor pero tiene la ventaja de tener la posibilidad de generar resultados más precisos y crear geometrías con espesores variables.

La metodología en el caso de elementos sólidos es un poco más extensa que en elementos shell, esto no la hace necesariamente más difícil porque solo agrega un par de pasos extra que pueden completarse en un tiempo corto. A continuación se explica la metodología usada para crear elementos sólidos:

- 1. Se abre la geometría en software que permita modificar modelos CAD como Inventor o Design Modeler, en este caso se utilizó el primero.
- 2. Se crea un offset (desfase) a partir de todas las caras de la geometría exceptuando entradas y salidas, el valor de este offset puede ser cualquiera idealmente de un tamaño muy pequeño e igual para toda la pared, recordando quitar la opción de "Fusión automática" y generando este sólido como un material distinto (estas últimas opciones son propias de Inventor).
- 3. Ahora se genera otro offset pero esta vez seleccionando "Fusión automatica" para que se una al offset anterior, pero se realiza de manera individual en las caras según el espesor

que se desee. Por ejemplo si se quiere llegar a 0.5 [mm] en una cara en particular, y el offset original era de 0.1 [mm], ahora se le agregan los restantes 0.4 [mm] a dicha cara y solo a dicha cara. Así se realiza para todas las caras que se le desee agregar cierto espesor hasta completar la pared.

4. Finalmente se agrega esta geometría a Transient Structural, donde el módulo lee enseguida esta geometría como un sólido 3D.

La figura 5.15 muestra un espesor de tipo solid en una misma geometría, aquí se puede apreciar como para el área de el aneurisma el espesor es menor que para el área de la pared arterial.

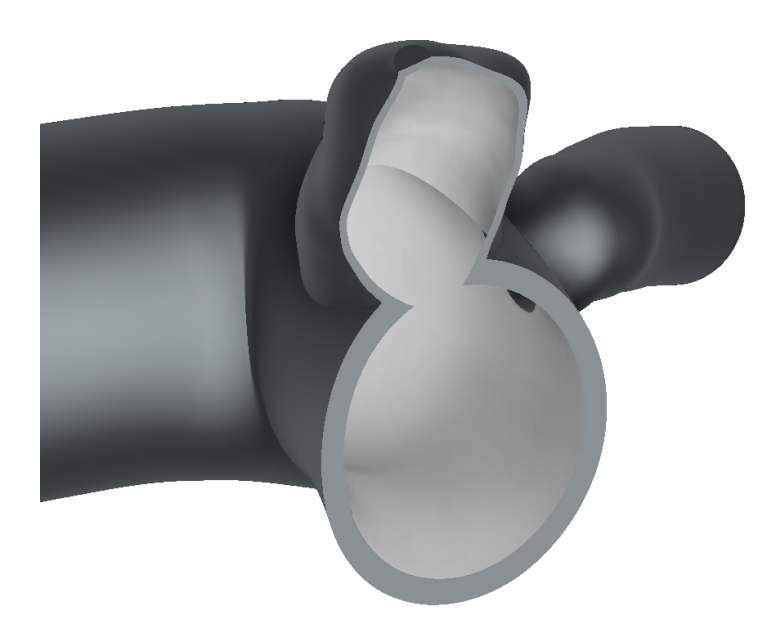

Figura 5.15: Ejemplo de espesor tipo solid.

#### **5.4.1.3. Elección de la pared**

Diversos estudios han mostrado que al igual de lo que nos diría el sentido común, el espesor en la pared del aneurisma es menor al de la arteria que la contiene, teniéndose valores de entre 0.016-0.4 [mm] para el aneurisma [44] mientras que el espesor de la pared de la arteria oscila entre 0.2-0.5 [mm], valores que varían dependiendo del paciente y tipo de aneurisma. Por otro lado, en estudios realizados con anterioridad, incluyendo un trabajo del profesor Valencia, se han realizado simulaciones de tipo FSI de espesor variable, mostrando que este tipo de espesor genera mayores esfuerzos y deformaciones comparativamente con un modelo de espesor constante.

Para elementos tipo solid se recomienda utilizar al menos 3 elementos en el espesor, esto aumenta considerablemente la cantidad de elementos en la geometría, lo que a su vez aumenta el tiempo que toma en realizar las simulaciones. La tabla 5.8 muestra la comparación de elementos entre un modelo de tipo solid y shell, con espesor 0.35 [mm] para el tipo shell y arteria del tipo solid, y 0.15 [mm] para el aneurisma de solid, con un tamaño de elemento de 0.15 [mm]. Se aprecia un aumento considerable en la cantidad de elementos para solid comparativamente con el espesor shell, en este caso una pared solida tiene más de 10 veces

los elementos de una shell lo que puede aumentar considerablemente la cantidad de ecuaciones a resolver.

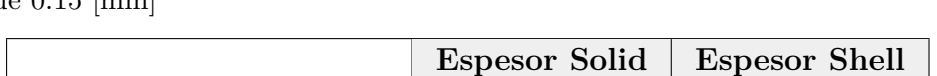

**Cantidad de elementos** 1125364 107289

Tabla 5.8: Cantidad de elementos para espesores shell y solid en un mallado de 0.15 [mm]

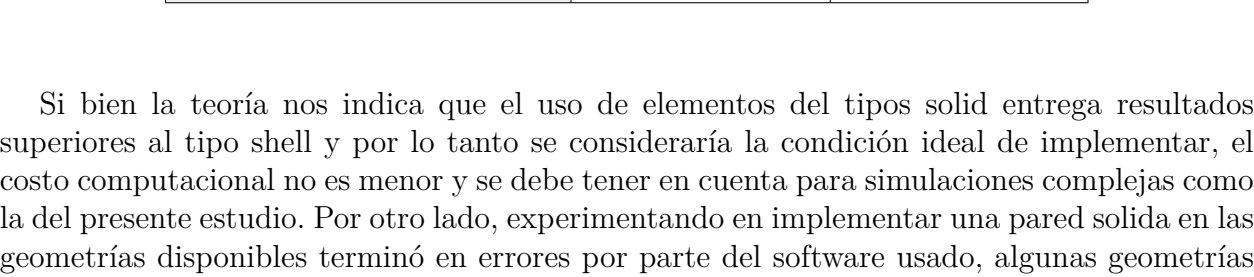

no permitían un offset de mucho valor debido a su forma demasiado curva, en especial en el área de unión entre el aneurisma y la arteria, situación que no ocurría con la implementación de una pared del tipo shell.

Finalmente, con los puntos recién expuestos, se decide usar una pared del tipo shell para las simulaciones en el presente estudio ya que la dificultad de implementación y el costo computacional son problemas que afectan en una medida no menor, y si bien, lo ideal sería usar elementos de tipo solid, la literatura ha dejado claro que para espesores de este orden de magnitud una pared de tipo shell es suficiente aproximación a la hora de realizar cálculos de esfuerzo y deformación.

# **5.4.2. Espesor y densidad de la pared arterial**

Se requiere un valor para la densidad de la pared arteria, diversos estudios utilizan una densidad de 1050 [*kg/m*<sup>3</sup> ][40][41], pero estos valores pueden variar entre 1050-1300 [*kg/m*<sup>3</sup> ]. Por esto, se propone usar el valor de 1125 [*kg/m*<sup>3</sup> ] utilizado por Barahona [2] en un estudio de características similares al presente.

Como ya se mencionó anteriormente, se utiliza un espesor de pared del tipo shell, que representa una superficie en vez de un cuerpo solido y por lo tanto posee un espesor constante tanto para pared arterial como para el aneurisma. El valor escogido es 0.35 [mm] y se basa en los espesores utilizados por Valencia[17] y Miranda [27].

# **5.4.3. Condiciones de borde**

Para las condiciones de borde del dominio estructural se considera primeramente una presión externa. Si bien se estima que la presión causada por el líquido encefaloraquideo está entre 1300-2000 [Pa] [27], para condiciones de mayor presión arterial este valor puede aumentar significativamente, por ende, ya que muchos de los casos estudiados corresponden a casos con velocidades de flujo correspondientes con alta presión arterial, se considerará una presión externa de 5000 [Pa] sobre todas las paredes de la geometría exceptuando entradas y salidas.

La segunda condición de borde impuesta es la de empotramiento del solido en las entradas y salidas de la geometría, esto con el fin de impedir movimientos y rotaciones innecesarias de la geometría, además de que posibilita que exista deformación.

# **5.4.4. Configuración**

A continuación se muestra la configuración implementada en el módulo "Transient Estructural" de Ansys, que es el escogido para realizar la parte mecánica de las simulaciones:

- Tiempo de paso: 1 [s] para caso 1 y 2 [s] para otros casos.
- Número de pasos: 1.
- Número de sub-pasos: 1.
- Integración del tiempo: Sí.
- Deflexión grande: Sí.
- Tasa de disipación de energía: 1*e* −4 .
- Guardar resultados: cada 40 pasos de tiempo.
- Número de núcleos de procesador: 2.

Algo a destacar en la configuración anterior es la necesidad de guardar los resultados cada cierta cantidad de tiempo, esto es debido a que guardar todos los resultados para un paso de tiempo tan pequeño como el que se usa resulta en archivos de resultados de tamaño muy grande (sobre 300 GB).

Por otro lado, el usar más de un módulo de Ansys requiere que se distribuyan los núcleos del procesado, en todas las simulaciones se disponía de procesadores de 8 núcleos y en general Ansys recomienda usar 2 de estos para Mechanical ya que no es un solver tan exigente como el módulo Fluent.

#### **5.4.5. Mallado**

Al igual que en la sección 5.3.3 donde se especifica el mallado escogido para la simulación fluidodinámica, se requiere encontrar y validar un mallado para la pared arterial. Ya se decidió que la pared iba a ser modelada como una superficie (tipo Shell) con espesor de 0.35 [mm], por lo que en lo que al espesor respecta el mallado solo contendrá 1 elemento.

Una simulación FSI traspasa información entre el componente fluidodinámico y mecánico a través de los nodos del mallado, por esto, el tamaño de la malla del sólido debe tener valores parecidos a la del fluido, esta última ya fue definida en su respectiva sección, y así obtener mejores resultados. Por esto, se prueban distintos valores de tamaño de malla y se realizan simulaciones de dinámica de sólidos computacional (CSD) comparando resultados entre cada mallado. Los tamaños escogidos son 0.3, 0.25, 0.2, 0.15, 0.1 [mm], que pueden ser aplicados en la sección "Mesh" de Transient estructural. De estos tamaños de malla se obtienen los resultados desplazamiento máximo, deformación equivalente máxima, esfuerzo equivalente máximo y esfuerzo de corte máximo, estos valores se comparan entre las distintas mallas evaluando su variación porcentual con respecto al mallado de menor tamaño (0.1 [mm]).

En lo que respecta al método de mallado utilizado, para Ansys Structural se debe escoger entre elementos triangulares y cuadrilátero predominante, la figura 5.16 muestra una comparación de ambos métodos aplicados. Debido a la complejidad de la geometría se opta por usar elementos del tipo triangulares, con 3 puntos de Gauss en su espesor, y de orden cuadrático (TRI6), ya que elementos del tipo cuadrilátero funcionan mejor en geometrías con menos curvaturas.

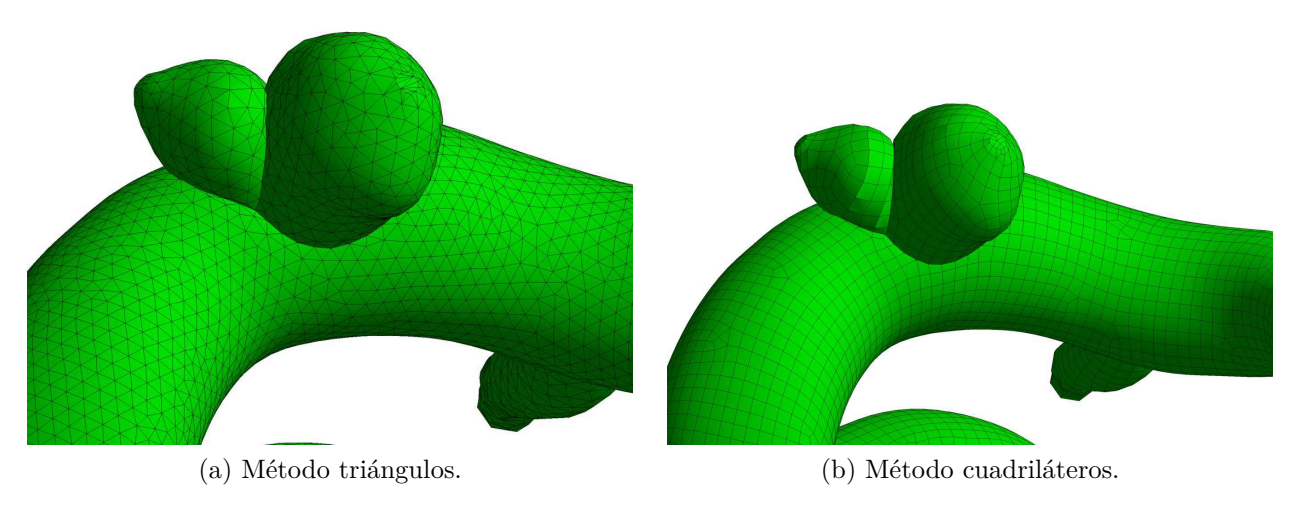

Figura 5.16: Comparación mallados con distintos métodos.

Finalmente para los parámetros de simulación se escogen los mismos que se usarán en las simulaciones finales, estos son una presión externa de 5000 [Pa], empotramiento en entradas y salidas, y el modelo hiperelástico de la pared explicado en la sección 3.2.1. Se requiere también una presión interna que represente la presión que genera el flujo, se escogió 15 [kPa], el cual al ser de carácter constante no representa perfectamente al flujo sanguíneo ya que este tiene una presión que varía en el tiempo. Sin embargo, 15 [kPa] es una presión dentro del rango de lo normal y en el contexto de validar un mallado no es necesario que sean iguales a las simulaciones finales.

A continuación se muestran los mallados utilizados (Figura 5.17) y la cantidad de elementos que presentan según su espesor (Tabla 5.9).

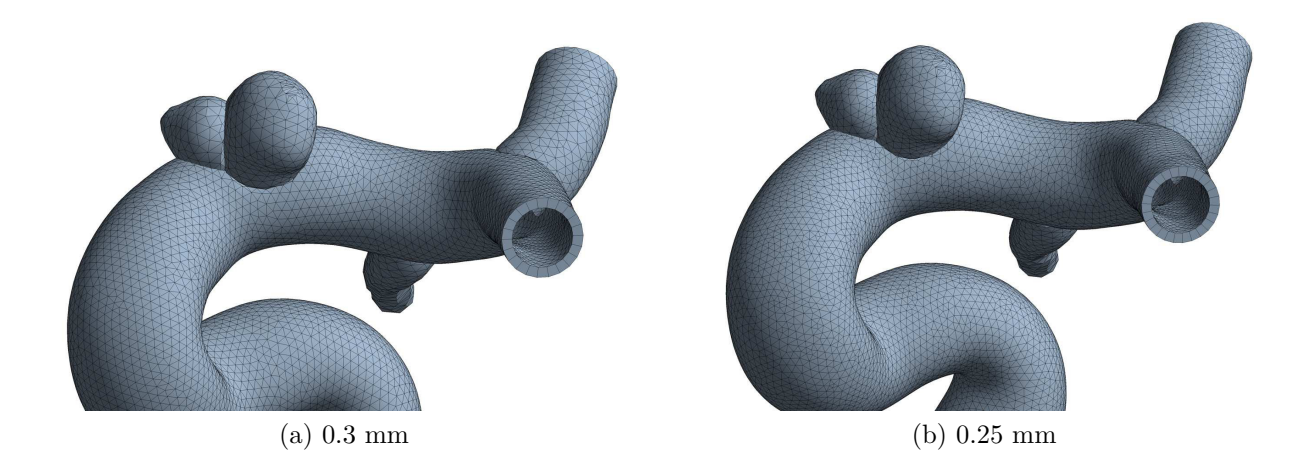

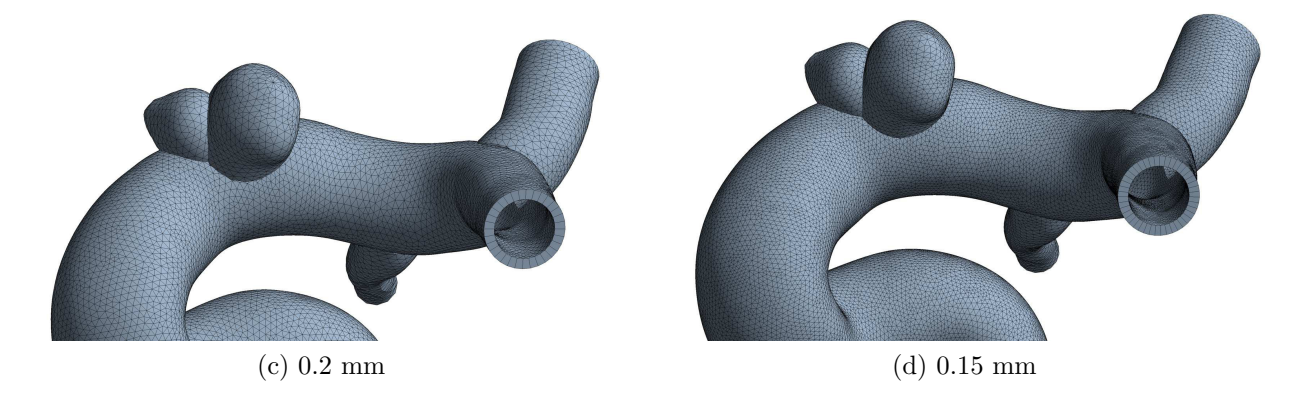

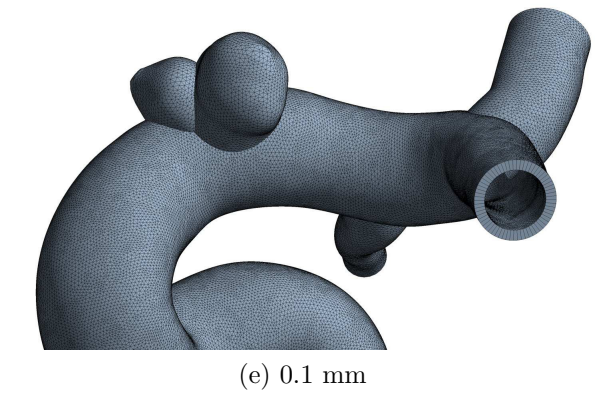

Figura 5.17: Comparación mallados con distintos métodos.

| <b>Espesor</b> | Número   | Número de |
|----------------|----------|-----------|
| ${\rm [mm]}$   | de nodos | elementos |
| 0.3            | 6860     | 13631     |
| 0.25           | 8758     | 17409     |
| 0.2            | 13454    | 26774     |
| 0.15           | 25048    | 49915     |
| 0.1            | 53188    | 106105    |

Tabla 5.9: Características mallado de prueba en simulación CSD

# **5.4.6. Validación y selección mallado CSD**

La tabla 5.10 muestra los resultados mecánicos obtenidos en la pared del aneurisma al variar el espesor de los elementos del mallado, mientras que la tabla 5.11 muestra los mismos resultados pero como una diferencia porcentual, usando como valor de referencia los resultados para el mallado más fino, en este caso, 0.1 [mm].

|              | Desplazamiento | Deformación     | Deformación      | Esfuerzo    | Esfuerzo |
|--------------|----------------|-----------------|------------------|-------------|----------|
| Espesor [mm] | máximo [mm]    | equivalente     | principal máxima | equivalente | de corte |
|              |                | ${\rm [mm/mm]}$ | ${\rm [mm/mm]}$  | [MPa]       | [MPa]    |
| 0.3          | 0.605          | 0.064           | 0.06             | 0.134       | 0.053    |
| 0.25         | 0.602          | 0.066           | 0.055            | 0.145       | 0.064    |
| 0.2          | 0.597          | 0.07            | 0.069            | 0.159       | 0.066    |
| 0.15         | 0.589          | 0.074           | 0.071            | 0.171       | 0.078    |
| 0.1          | 0.583          | 0.078           | 0.075            | 0.182       | 0.082    |

Tabla 5.10: Resultados de simulación CSD

Tabla 5.11: Diferencia porcentual de resultados de simulación CSD comparados con caso mallado mas pequeño.

|              | Desplazamiento | Deformación   | Deformación      | Esfuerzo    | Esfuerzo      |
|--------------|----------------|---------------|------------------|-------------|---------------|
| Espesor [mm] |                | equivalente   | principal máxima | equivalente | de corte      |
|              | $\%$           | $\mathcal{C}$ | $\mathcal{C}$    | $\%$        | $\mathcal{C}$ |
| 0.3          | $3.8\%$        | 17.9%         | $20.0\%$         | 26.4%       | 35.4%         |
| 0.25         | $3.3\,\%$      | 15.4%         | 26.7%            | $20.3\,\%$  | 22.0%         |
| 0.2          | $2.4\%$        | $10.3\,\%$    | $8.0\%$          | 12.6%       | 19.5%         |
| 0.15         | 1.0%           | $5.1\%$       | $5.3\%$          | $6.0\%$     | 4.9%          |
| 0.1          | $0\%$          | $0\%$         | $0\%$            | $0\%$       | $0\%$         |

De manera análoga a la validación del mallado CFD, se busca tener la menor variación de resultados entre espesores y la menor cantidad posible de elementos. Como muestra la tabla 5.11, el resultados de desplazamiento resultan menos sensibles a los cambios de espesor, con diferencias bajo el 5 % con respecto al mallado fino, sin embargo, para el resto de resultados las diferencias ascienden hasta el 20-35 % para el mallado más grueso. Un tamaño de elemento de 0.15 [mm] parece buena elección, ninguno de los resultados tiene una diferencia mayor a
6 % con respecto a 0.1 [mm] y si bien sería ideal utilizar el mallado más fino, pasar de 0.1 a 0.15 [mm] aumenta los nodos y elementos en más del doble, requiriendo mayor capacidad de cómputo. Con lo anterior se opta por utilizar un mallado de tamaño 0.15 [mm].

# **5.5. Acople FSI**

Como ya se explicó con anterioridad, se utilizan los módulos "Fluent" y "Transient Structural" para realizar las simulaciones del tipo FSI, cuya información es compartida gracias al modulo "System coupling", para esto, se requiere aplicar ciertas configuraciones extras aparte de las ya mencionadas en secciones anteriores, principalmente, definir una interfaz de fluido-estructura que permita compartir información en la geometría. A continuación se explican las configuraciones para los distintos módulos:

## **Transient Structural:**

• Se aplica "Fluid solid interface" en la superficie de la pared de la geometría, excepto en la entrada y salida. Esta función tiene como objetivo permitir el intercambio de información con "System coupling".

## **Fluent:**

- Se activa la casilla para mallado dinamico ("Dinamic mesh") con la siguiente configuración:
	- Smoothing:
		- se selecciona Spring, Laplace y Boundary Layer
		- Spring Constant Factor: 0.1
		- Laplace Node Relaxation: 1
		- Verbosity: 0
	- Remeshing:
		- se selecciona Local Cell, Local Face y Region Face
		- Maximum Cell Skewness: 0.95
		- Maximum Face Skewsness: 0.7
- Se crean zonas de malla dinámica en la pared (del tipo system coupling) y en el interior (deformable) con configuración de "stabilization parameter":
	- Scale Factor: 0.9
	- Method: Coefficient-based

#### **System coupling:**

- Se especifica el tiempo de simulación he iteraciones:
	- Tiempo final: 2 [s] (1 [s] para el caso 1)
	- Tamaño de paso de tiempo: 0.0005 [s]
- Cantidad mínima de iteraciones: 1
- Cantidad máxima de iteraciones: 20
- Se deben crear "Data transfers" entre las regiones de los distintos módulos, 2 por cada región que se especifique (esto hace la simulación un 2-way FSI) con los siguientes parámetros:
	- Under relaxation factor: 1
	- RMS convergence target: 0.01

# **Capítulo 6 Resultados**

A continuación se presentan los resultados obtenidos en las simulaciones FSI aplicando las condiciones de borde y parámetros de simulación expuestos hasta este punto en el presente informe. Como ya se mencionó, se tienen 6 geometrías de aneurismas a las que se les aplican 5 casos de perfil de velocidad, mientras que los puntos de obtención de casos serán la sístole y diástole del segundo ciclo cardiaco, con el fin de evitar errores relacionados con las primeras iteraciones de la simulación.

Los resultados buscados en lo que respecta a flujo sanguíneo son: velocidad, presión, esfuerzo de corte en la pared (WSS), esfuerzo de corte en la pared promediado en el tiempo (TAWSS), índice de corte oscilatorio (OSI) y tiempo de residencia relativo (RRT). Por otro lado para el modelo de pared arterial se buscan los resultados de desplazamiento, esfuerzo equivalente (von Mises) y deformación equivalente. Estos resultados serán evaluados para toda el aneurisma de manera gráfica, pero para comparaciones puntuales se usarán los valores máximos.

## **6.1. Velocidad**

Desde la figura 6.2 hasta 6.10 se presentan las velocidades del flujo durante la sístole (izquierda) y la diástole (derecha) para los 5 casos de estudio, tanto en visualización de contorno como un streamline que sigue el recorrido del flujo desde la entrada. Se puede observar que en general las velocidades son consistentemente mas altas para la sístole comparada con la diástole, aunque lo que se refiere a la velocidad dentro de la aneurisma algunos casos poseen una diferencia mas apreciable que otros generalmente consistente con la velocidad máxima de entrada.

El caso 2 presenta velocidades de diástole bajas hasta el punto que es casi nula dentro de la aneurisma, e incluso durante la sístole se presentan valores bajos. El caso 3 presenta velocidades particularmente altas y mas balanceadas si se compara aneurisma con arteria. Por otro lado el caso 1 y 4 presentan valores de velocidad mas variados con diferencias un poco mas notorias entre la arteria y aneurisma.

Los streamline muestran que los aneurismas de mayor tamaño como GR-2 y GSR-5 tienden a tener menores velocidades en especial al centro, ya que el flujo prefiere seguir el camino de la arteria y el que entra se mueve principalmente cercano a la pared. El aneurisma mas pequeña de la geometría GR-3 consistentemente tiene mayor velocidad que la de mayor tamaño, pero no pareciera generar vórtices de gran tamaño. La geometría GR-1 que presenta las arterias de salida dentro del aneurisma, no genera velocidades muy altas dentro del mismo exceptuando el extremo donde se tiende a acumular el flujo. Finalmente, las geometrías GSR-4 y GSR-6 presentan diferencias menores de velocidad comparativamente con su arteria correspondiente aunque al ser laterales, la diástole del caso 2 genera que el flujo simplemente no entre en el aneurisma.

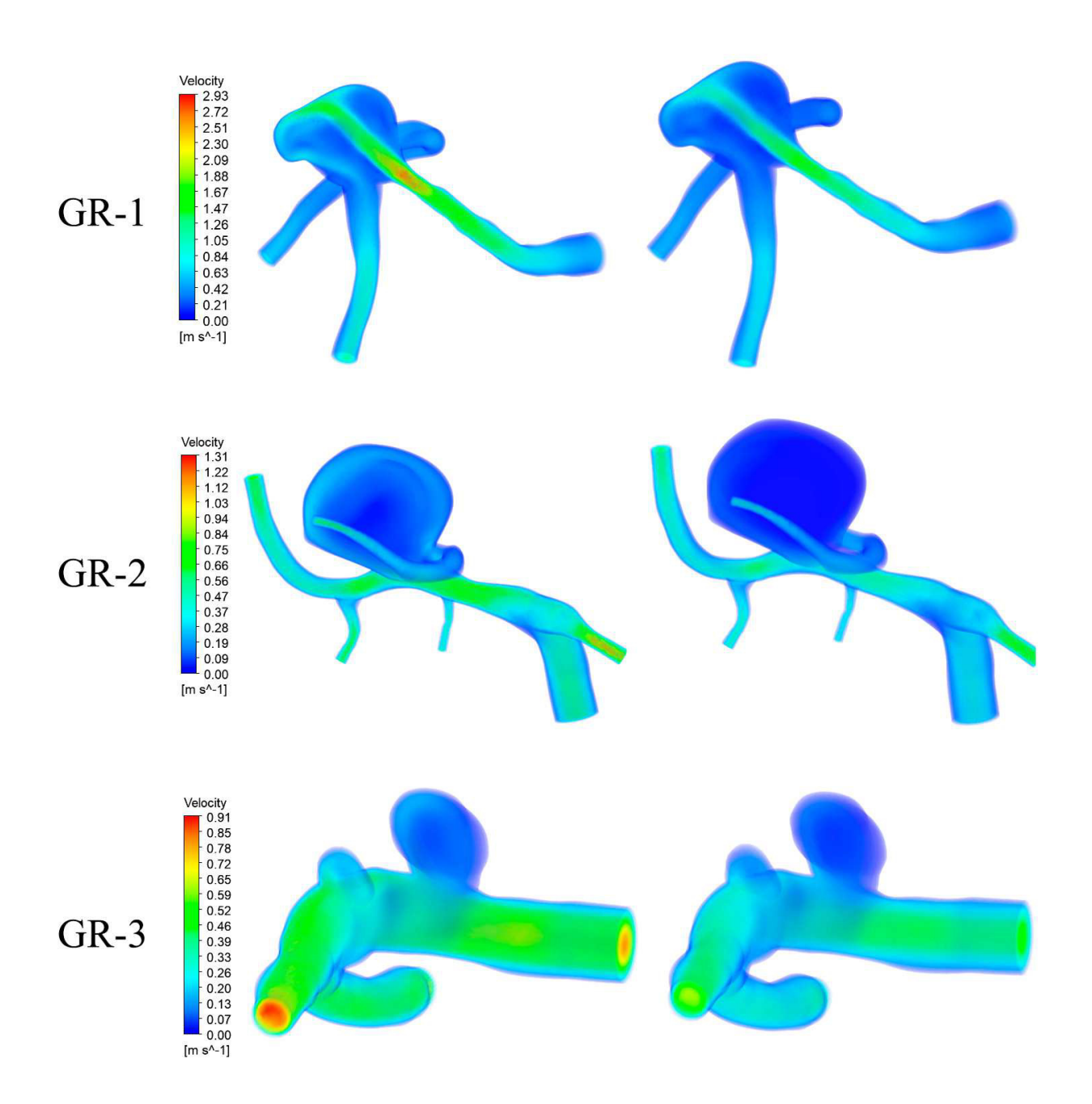

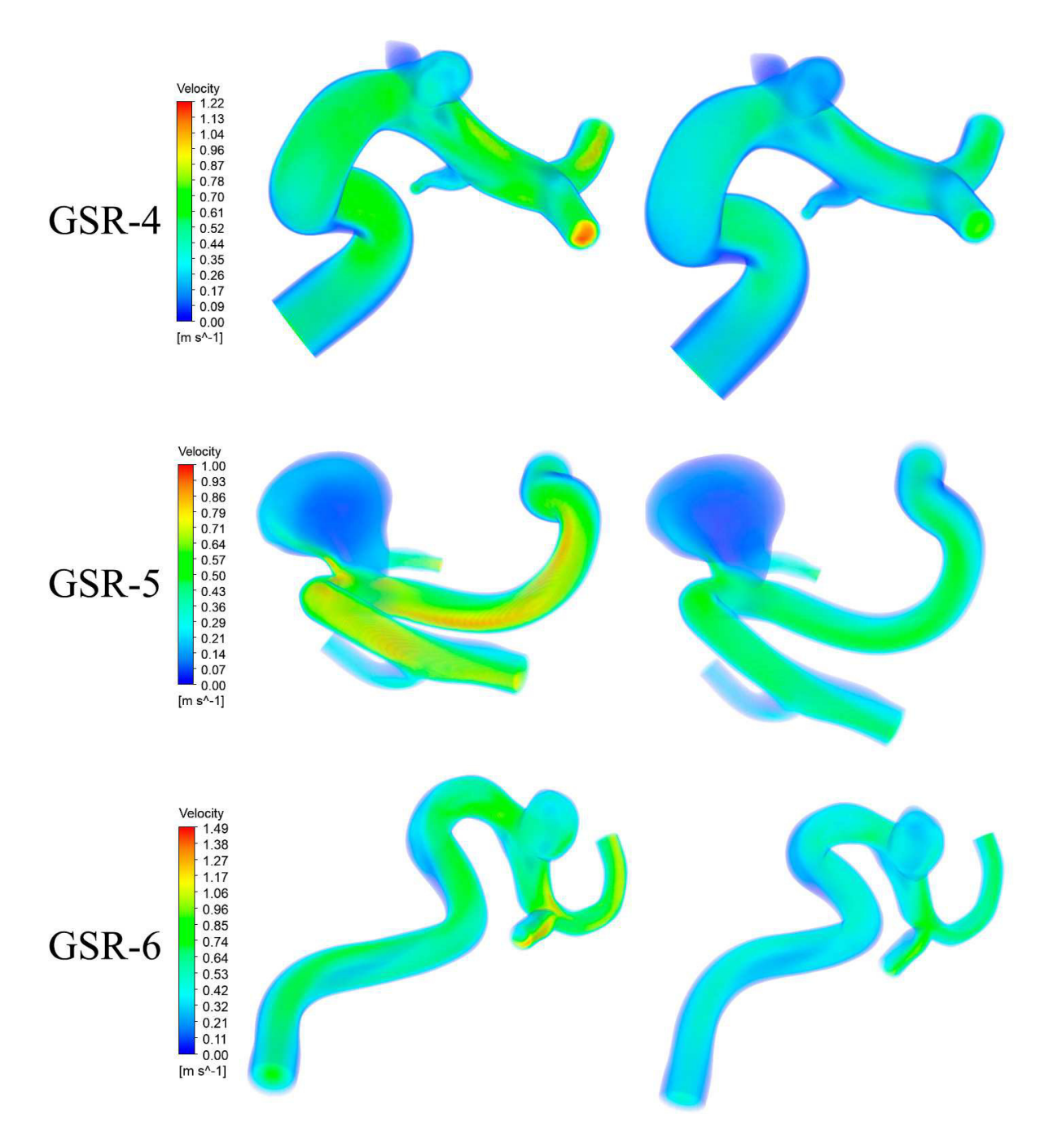

Figura 6.1: Resultados de velocidad de flujo en sístole y diástole para caso 0.

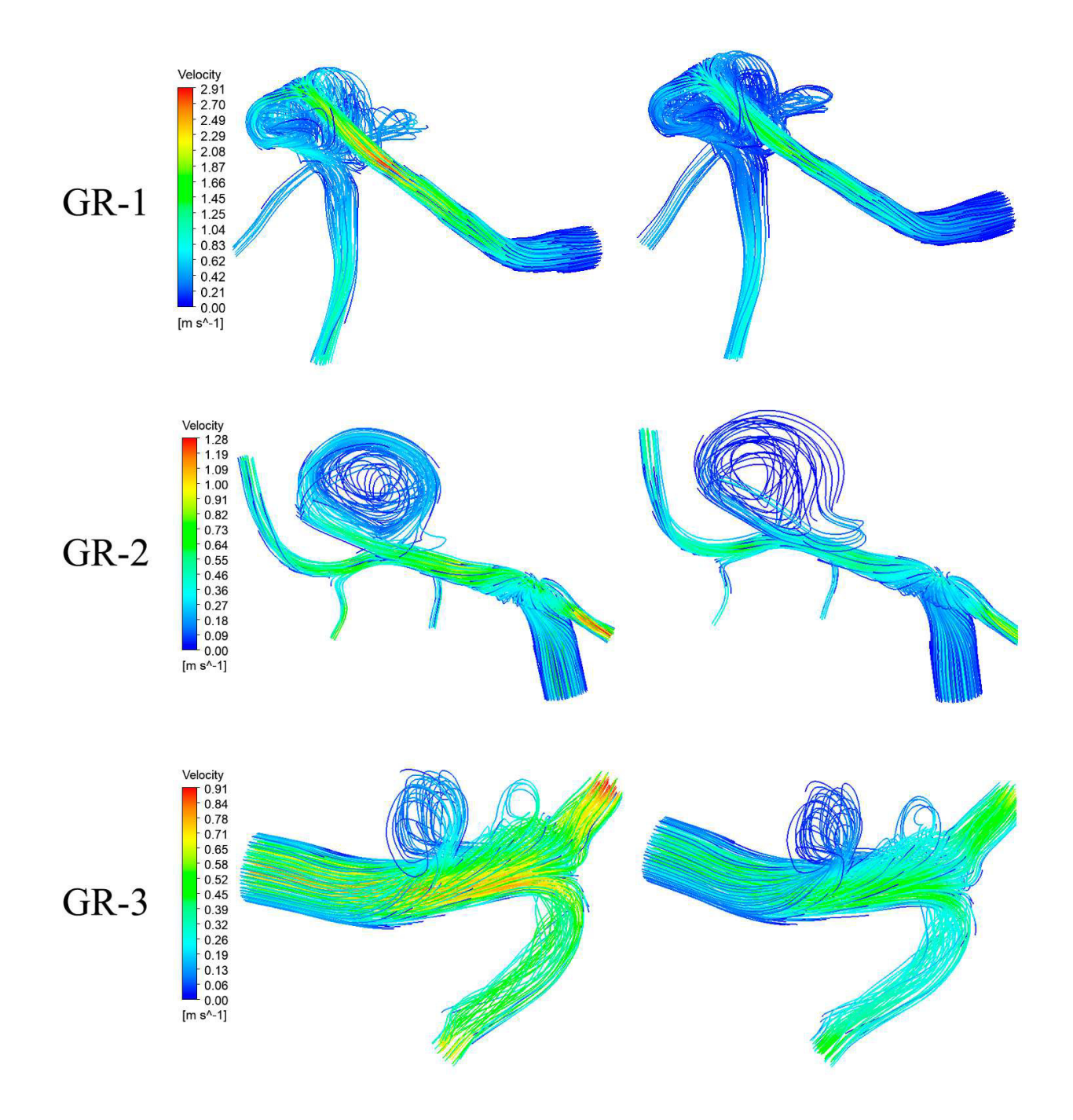

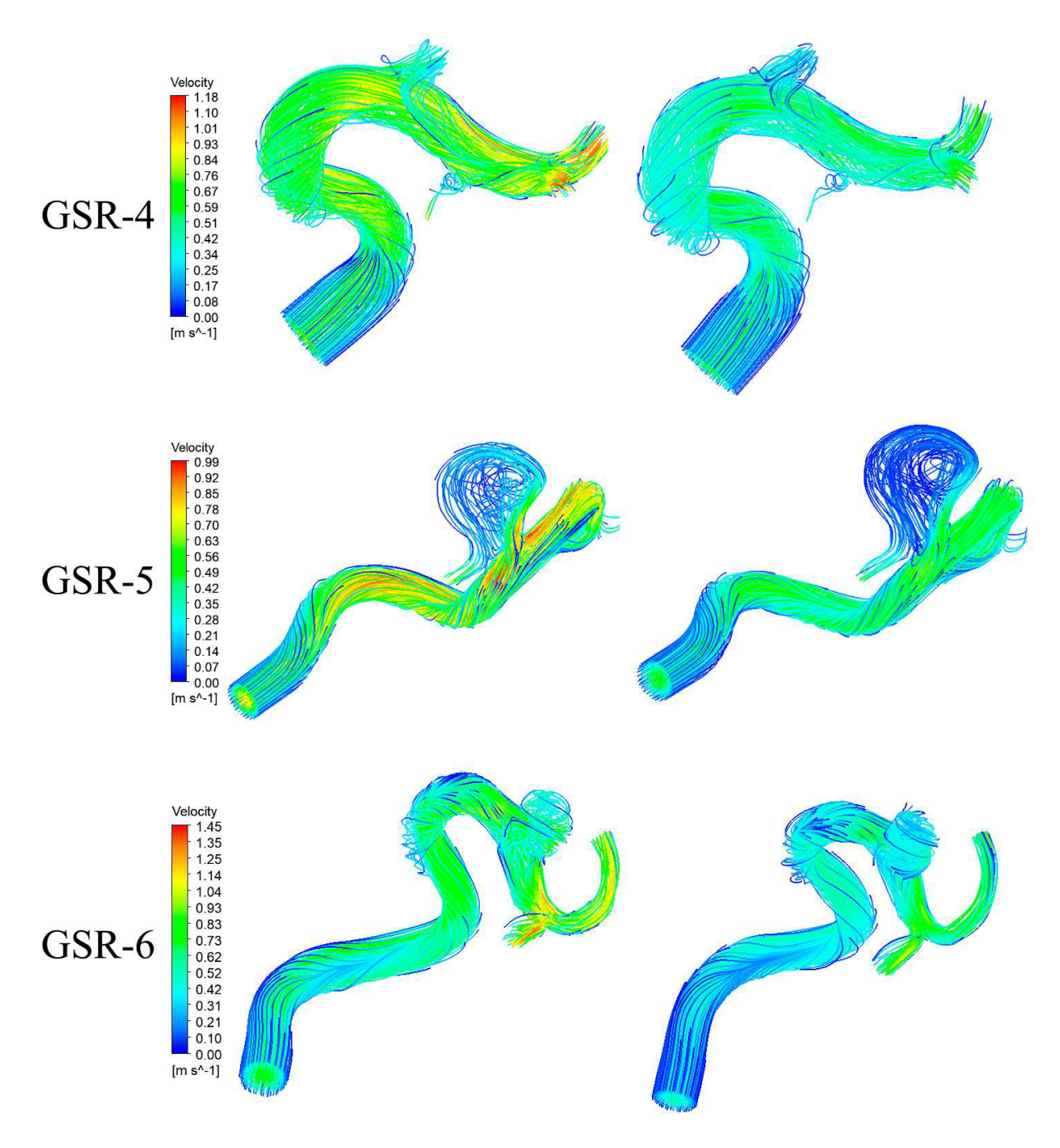

Figura 6.2: Resultados de velocidad de flujo en sístole y diástole para caso 0 (streamline).

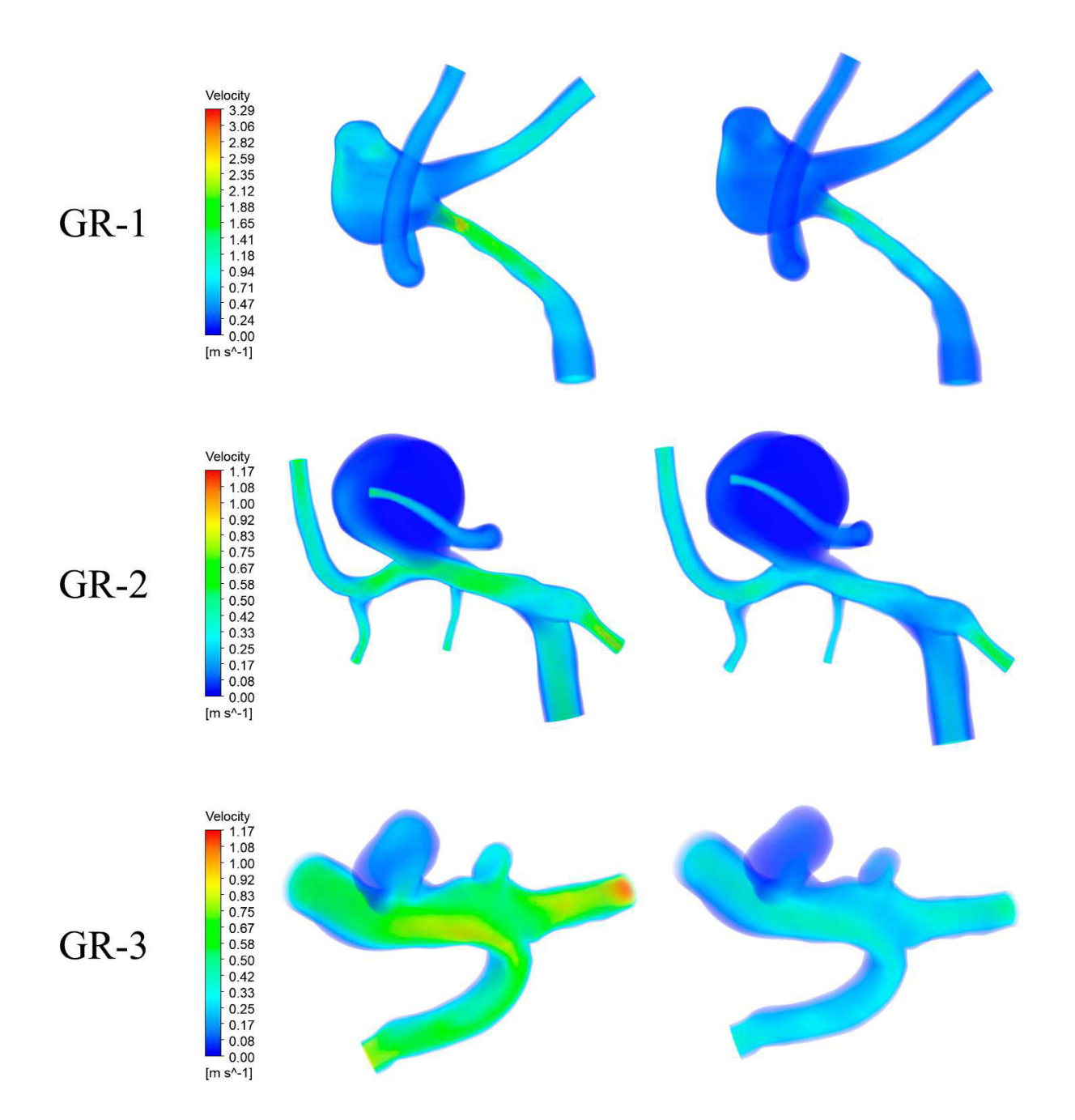

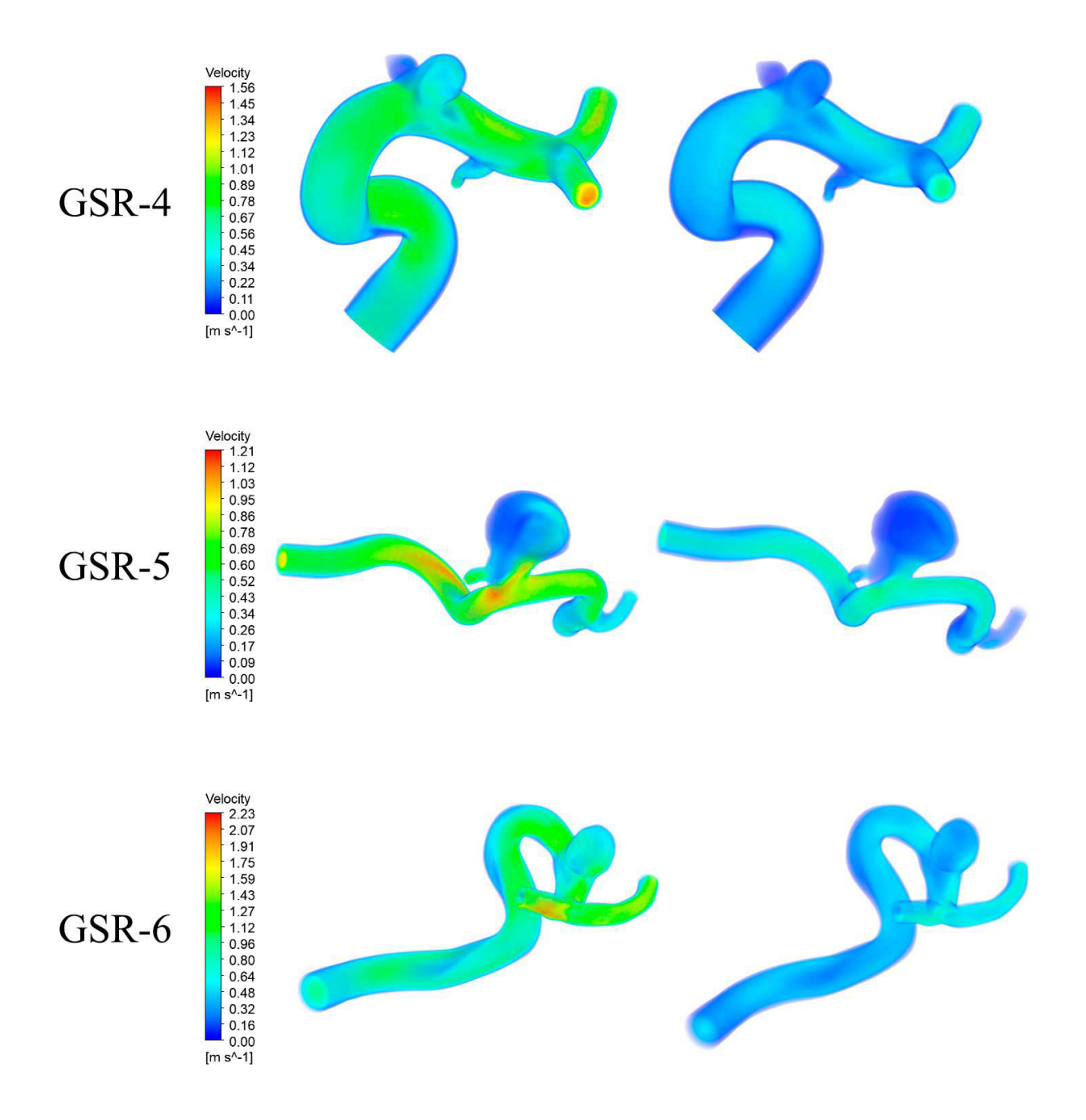

Figura 6.3: Resultados de velocidad de flujo en sístole y diástole para caso 1.

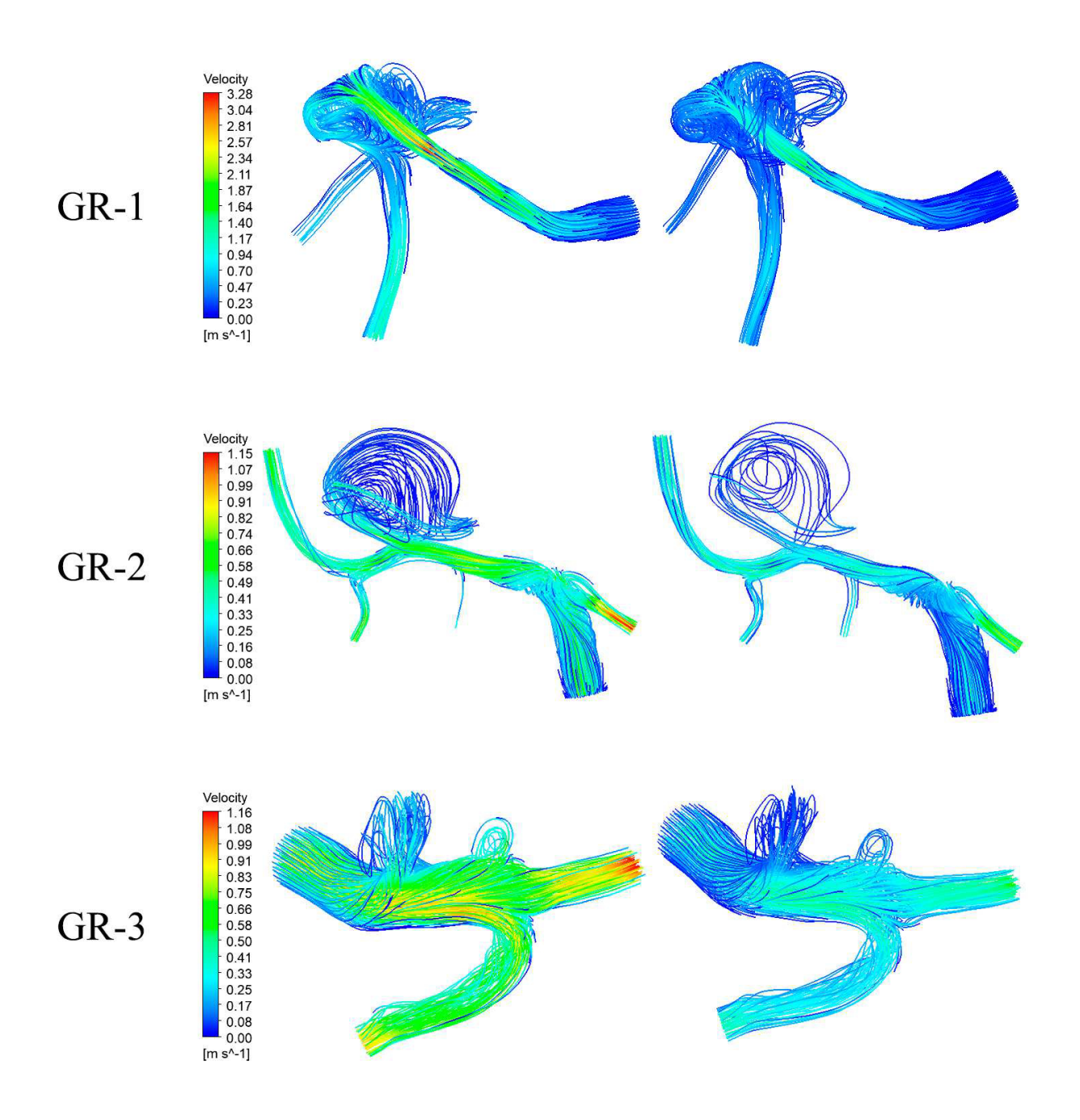

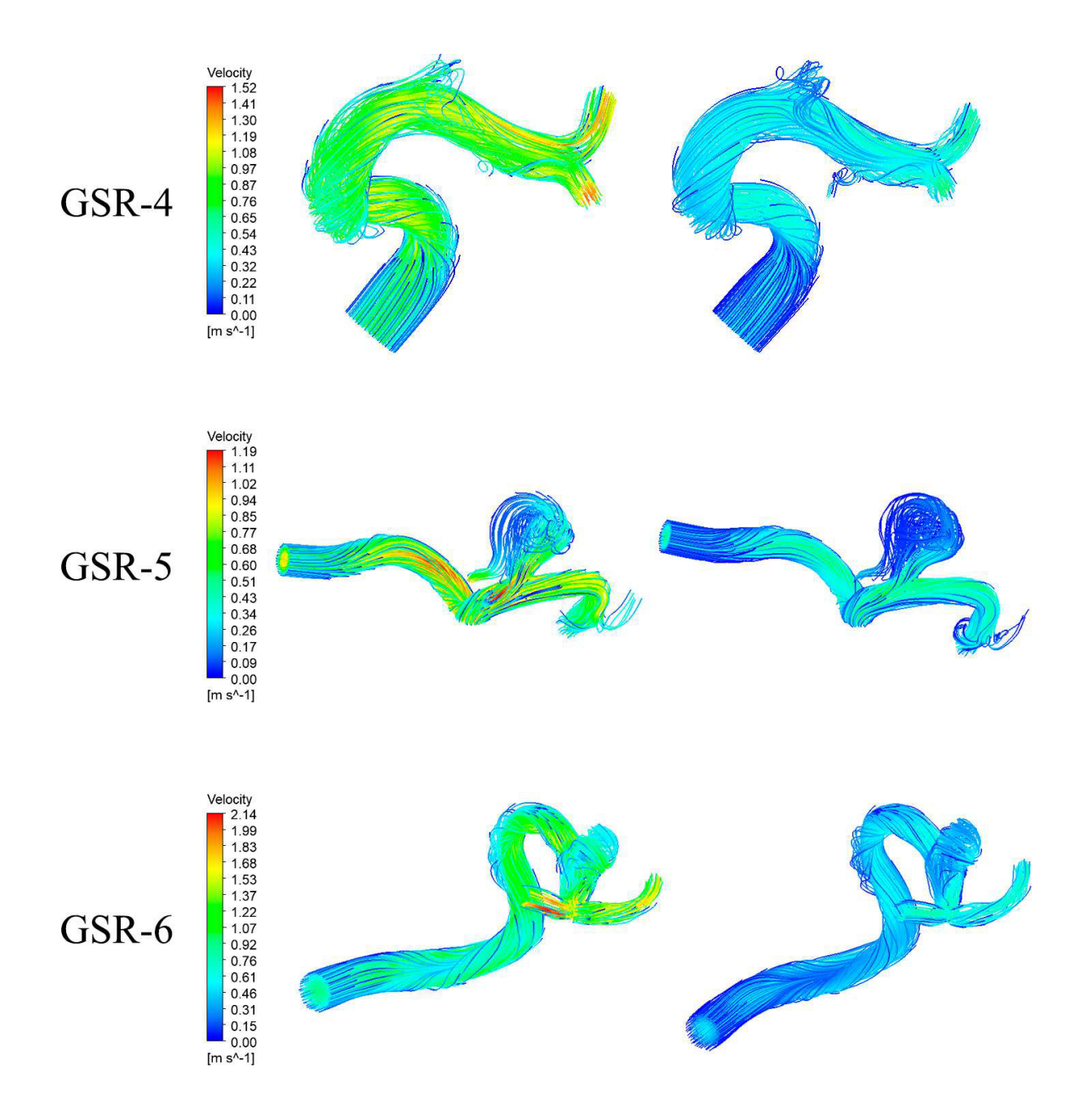

Figura 6.4: Resultados de velocidad de flujo en sístole y diástole para caso 1 (streamline).

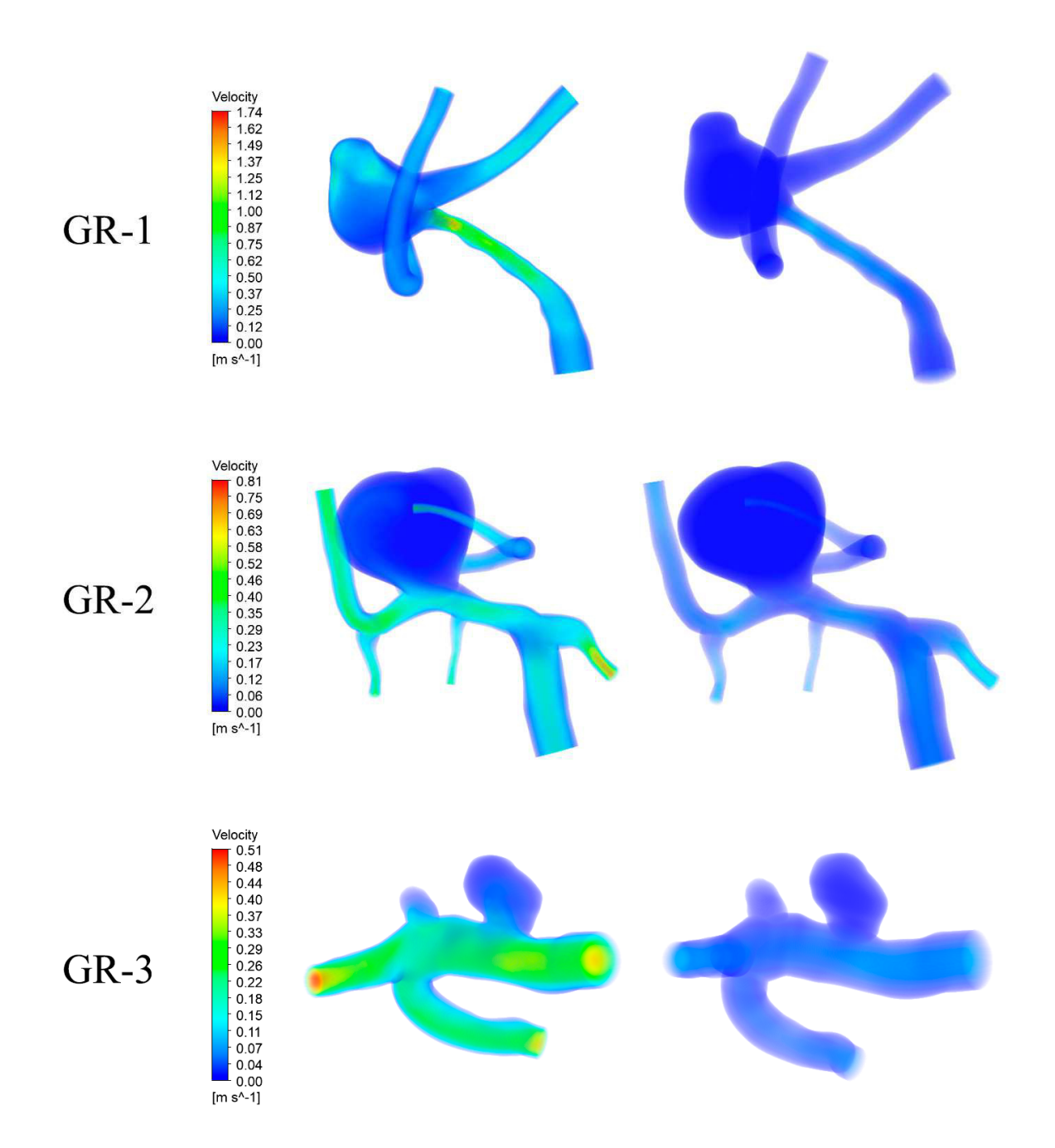

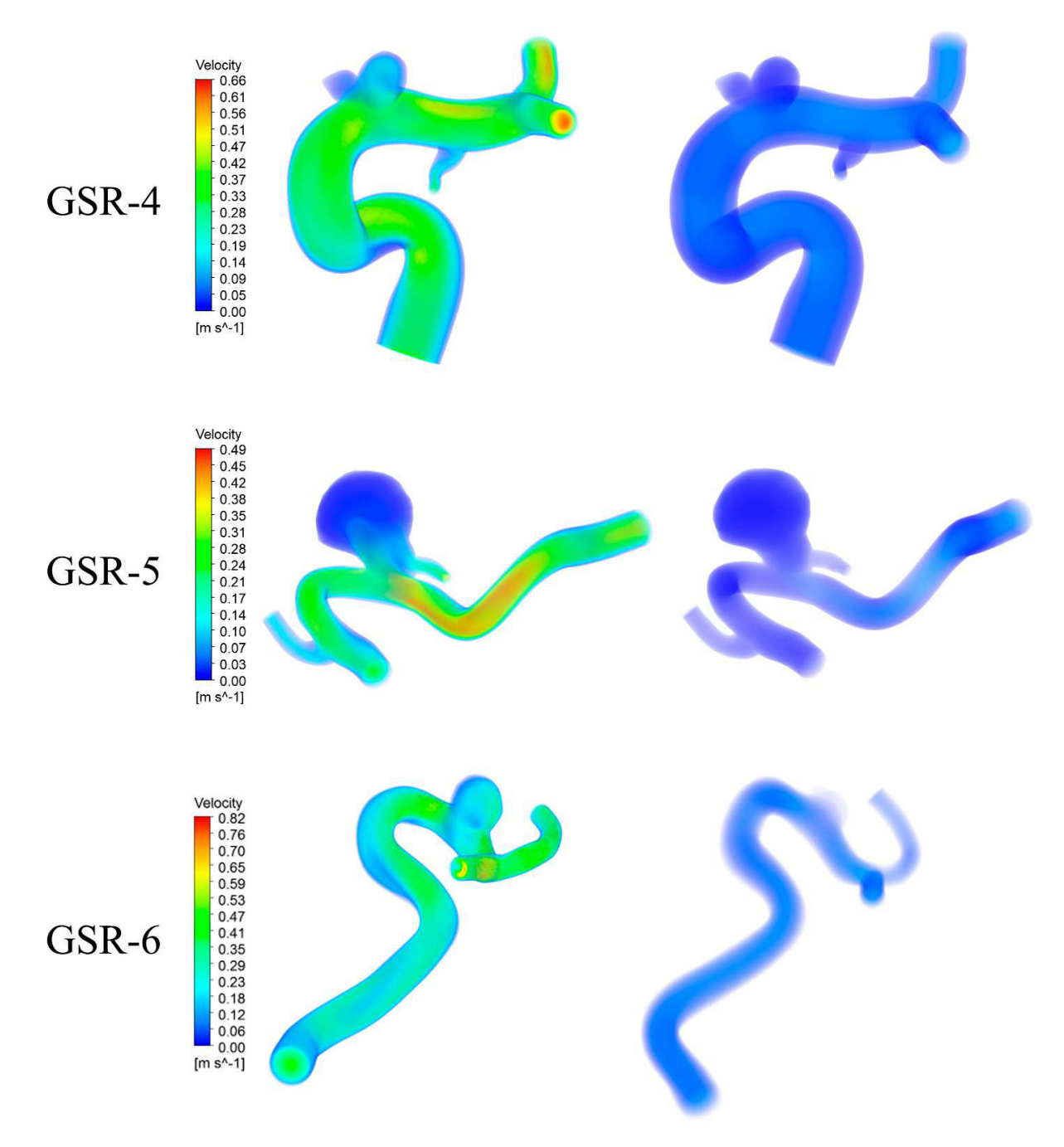

Figura 6.5: Resultados de velocidad de flujo en sístole y diástole para caso 2.

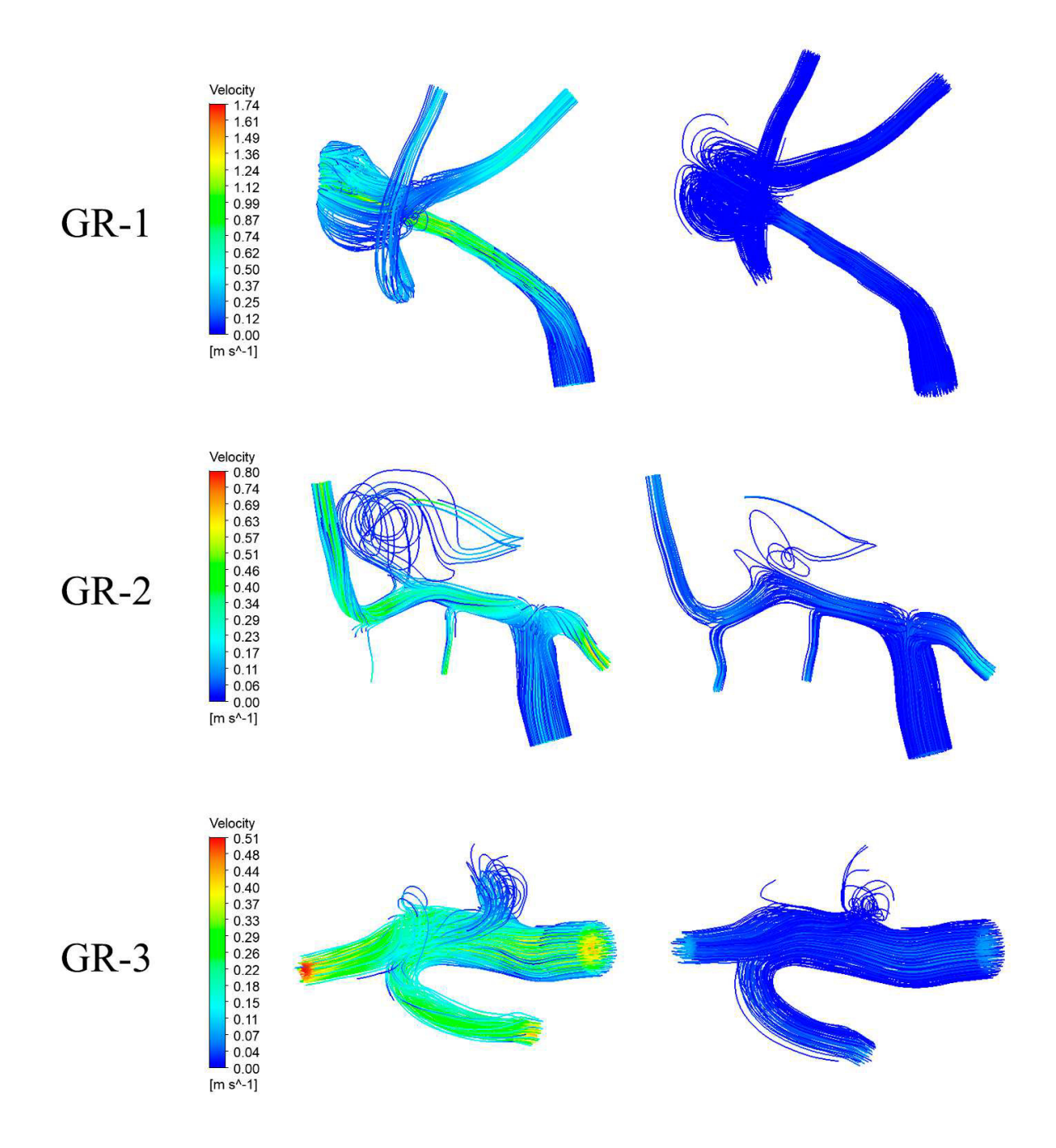

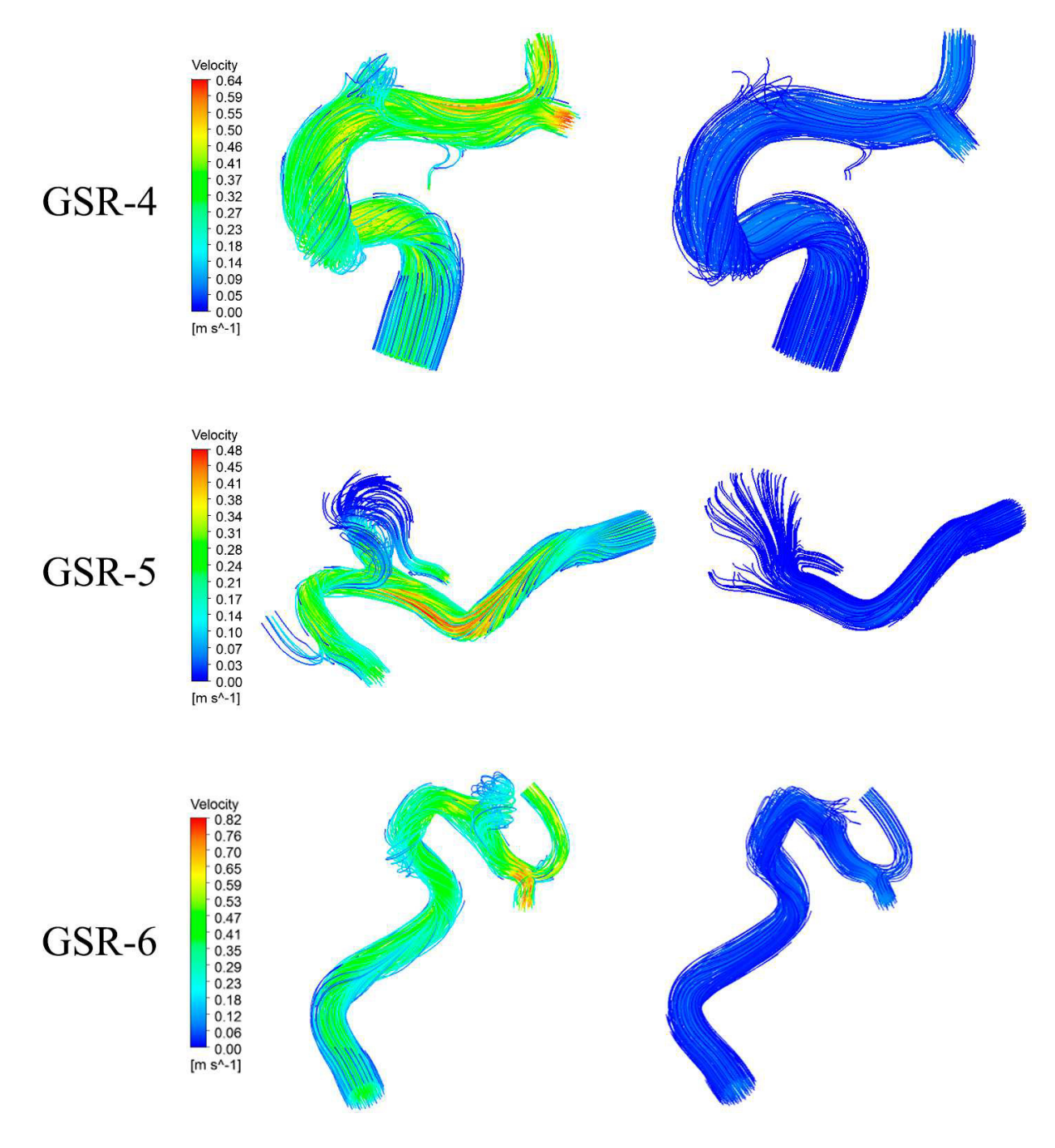

Figura 6.6: Resultados de velocidad de flujo en sístole y diástole para caso 2 (streamline).

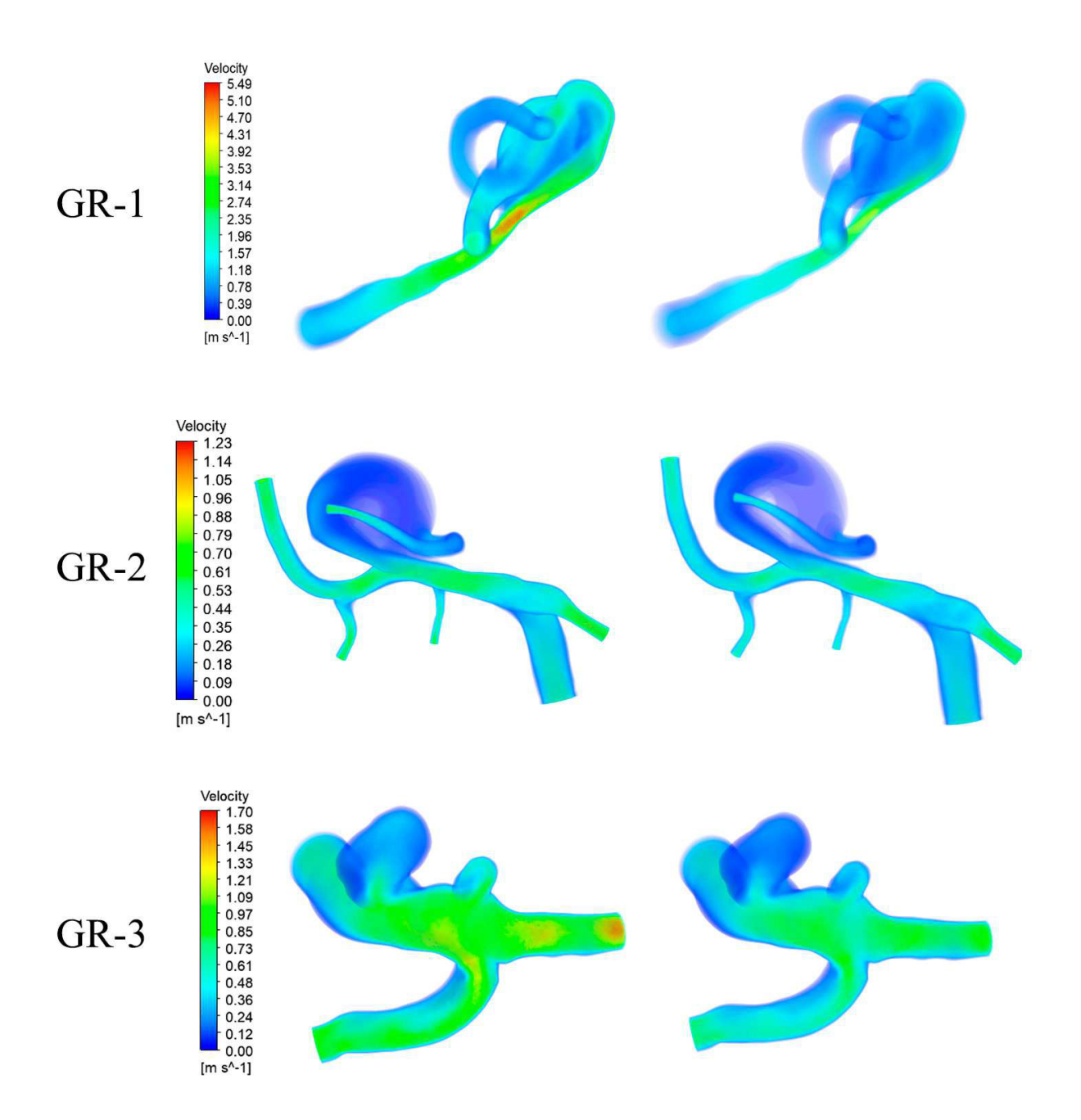

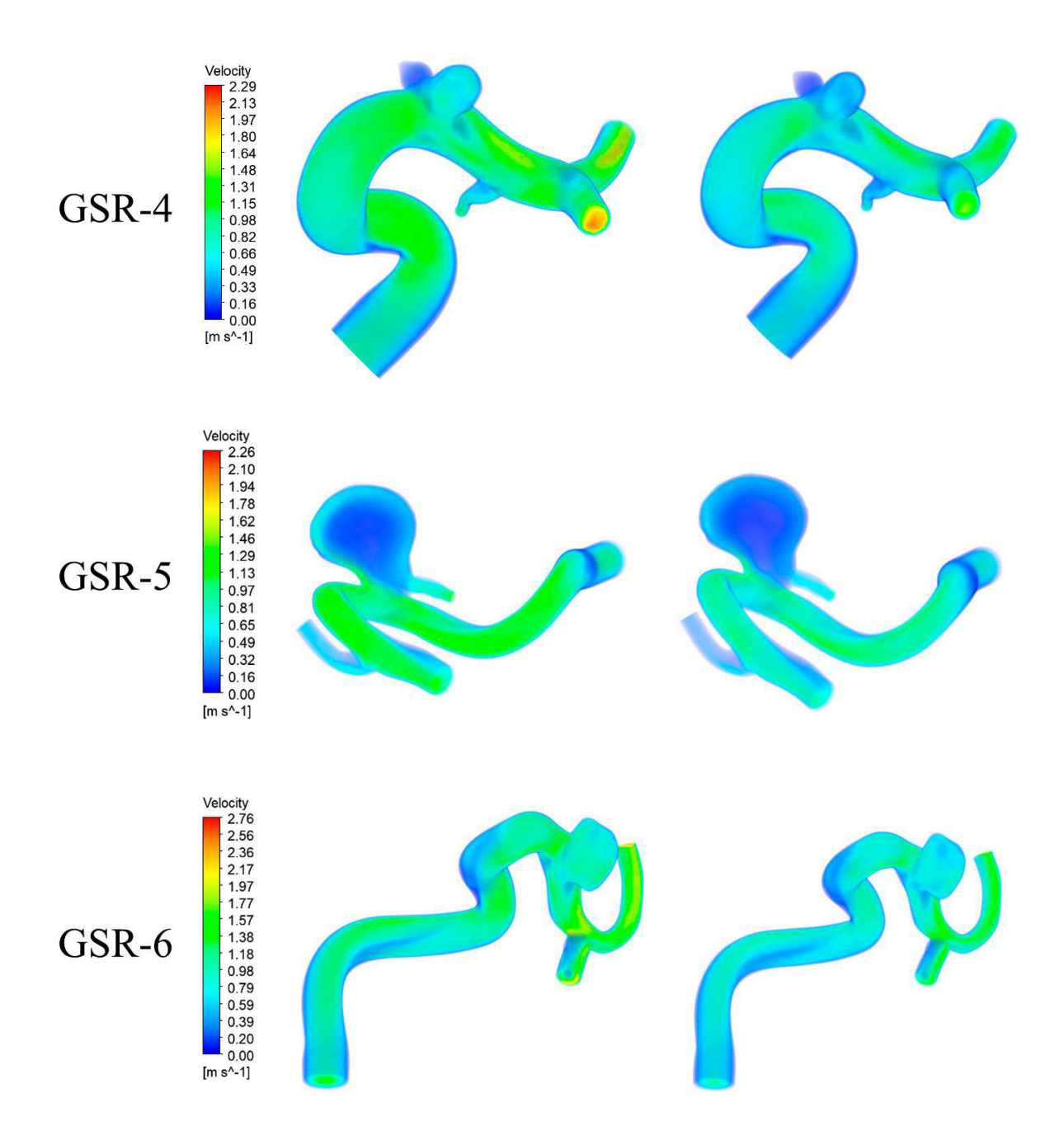

Figura 6.7: Resultados de velocidad de flujo en sístole y diástole para caso 3.

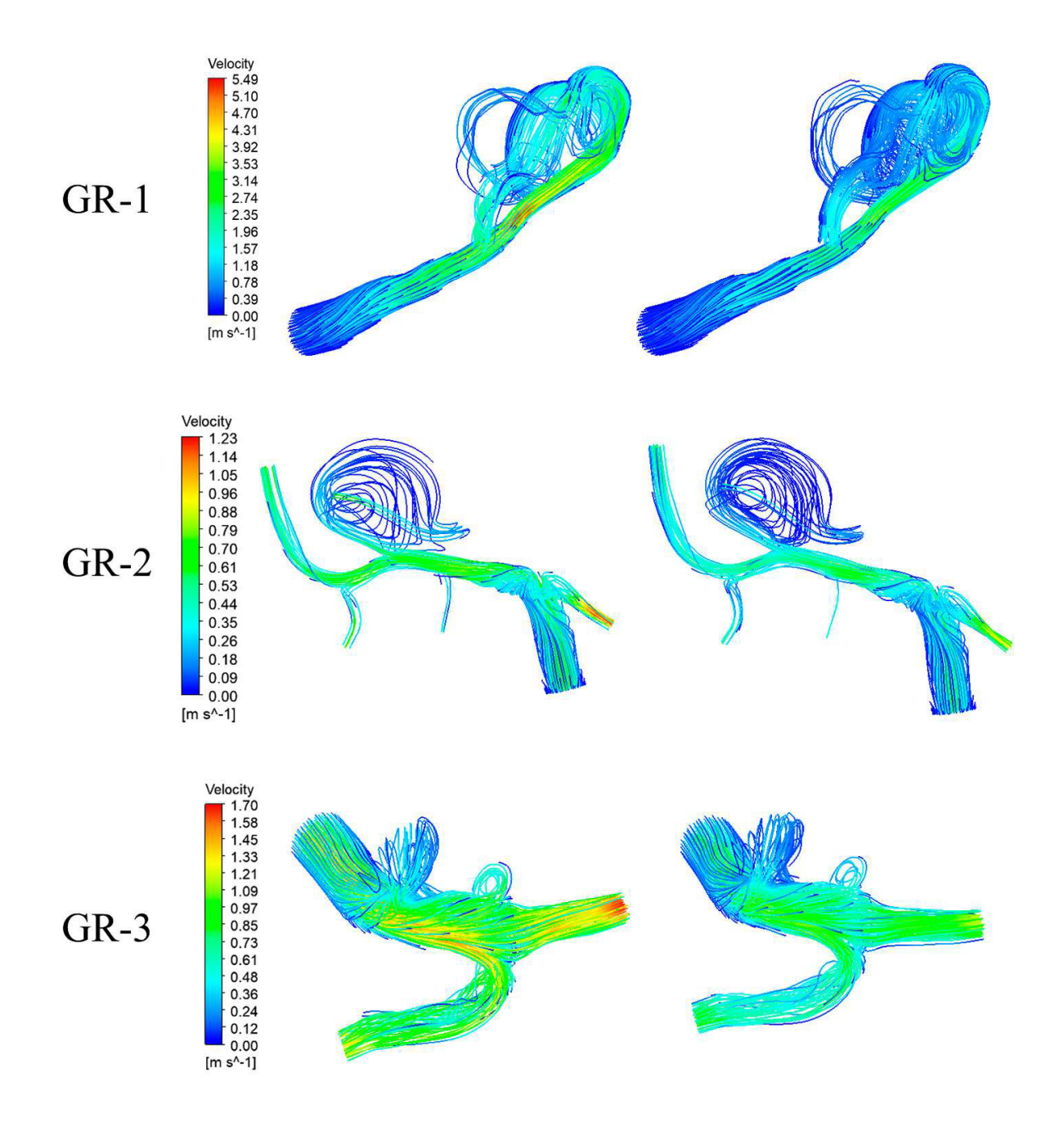

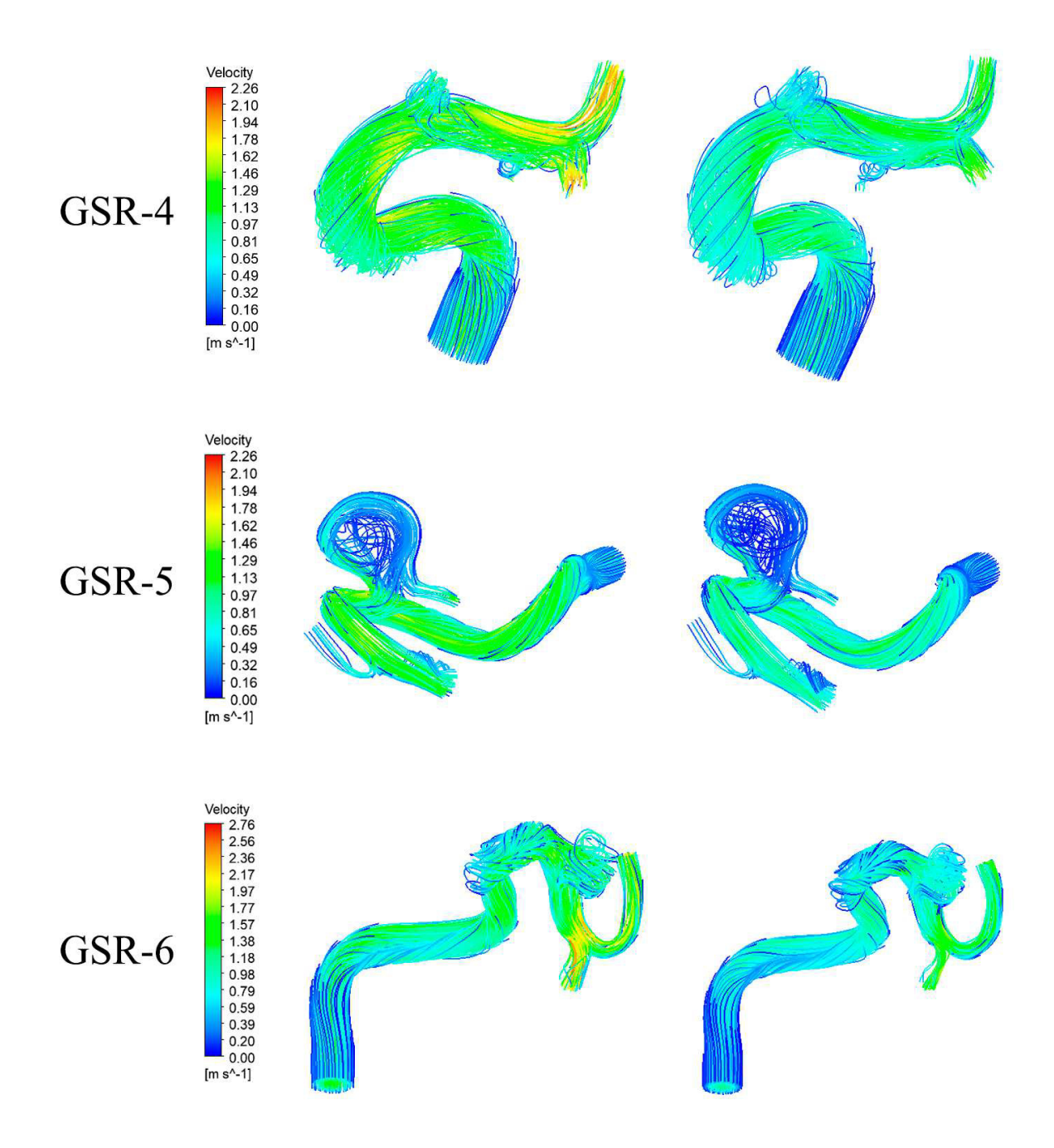

Figura 6.8: Resultados de velocidad de flujo en sístole y diástole para caso 3 (streamline).

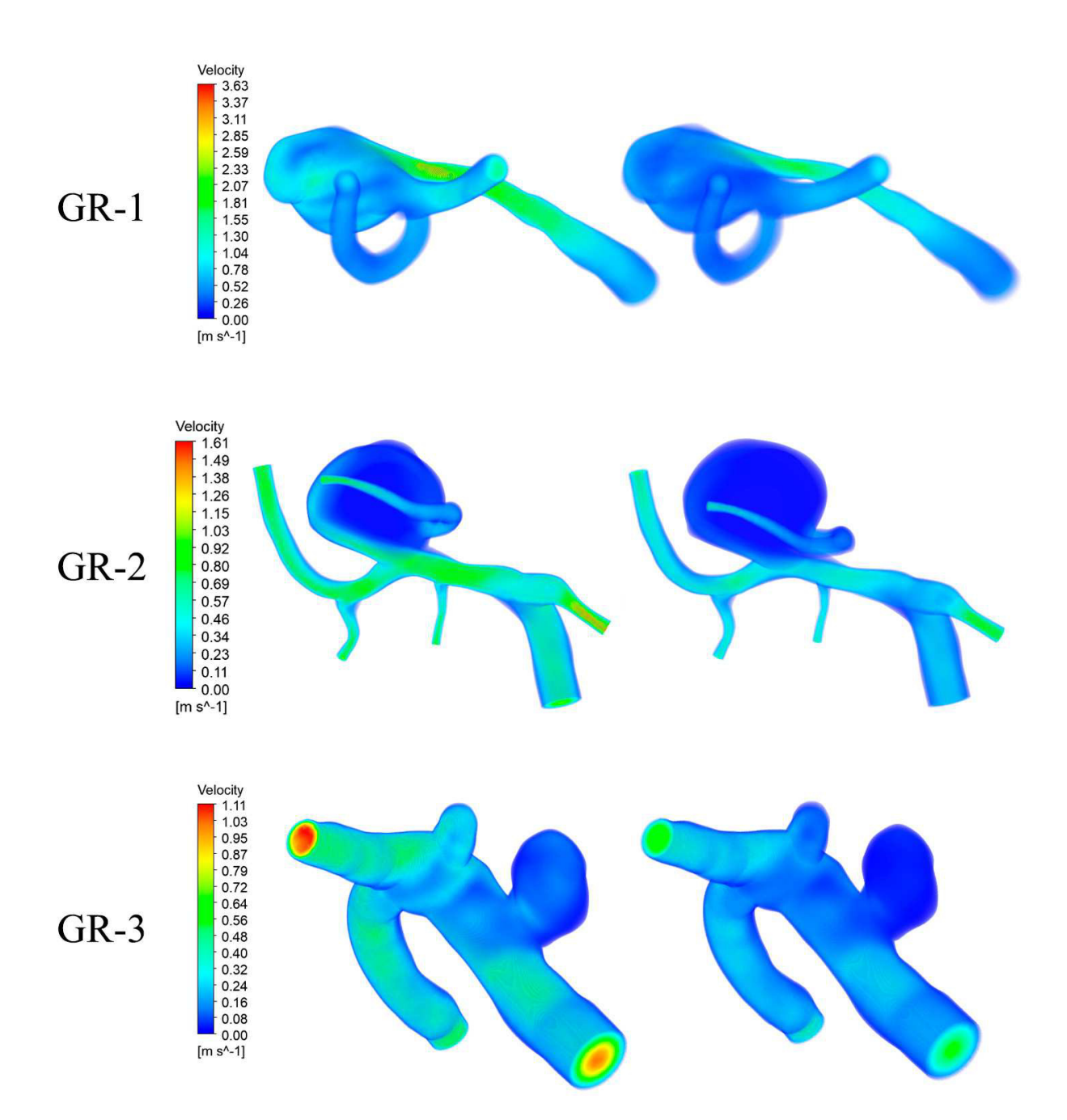

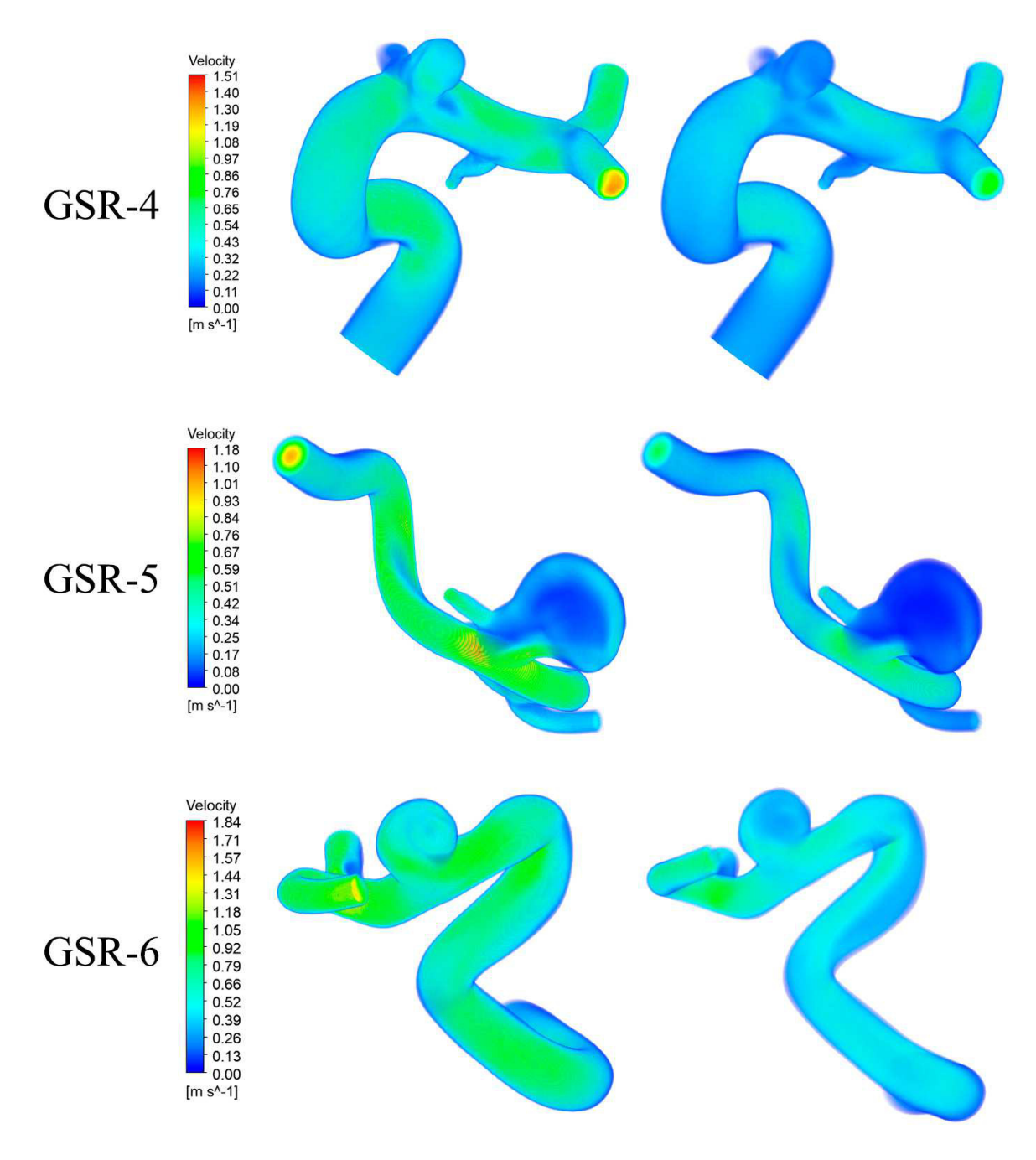

Figura 6.9: Resultados de velocidad de flujo en sístole y diástole para caso 4.

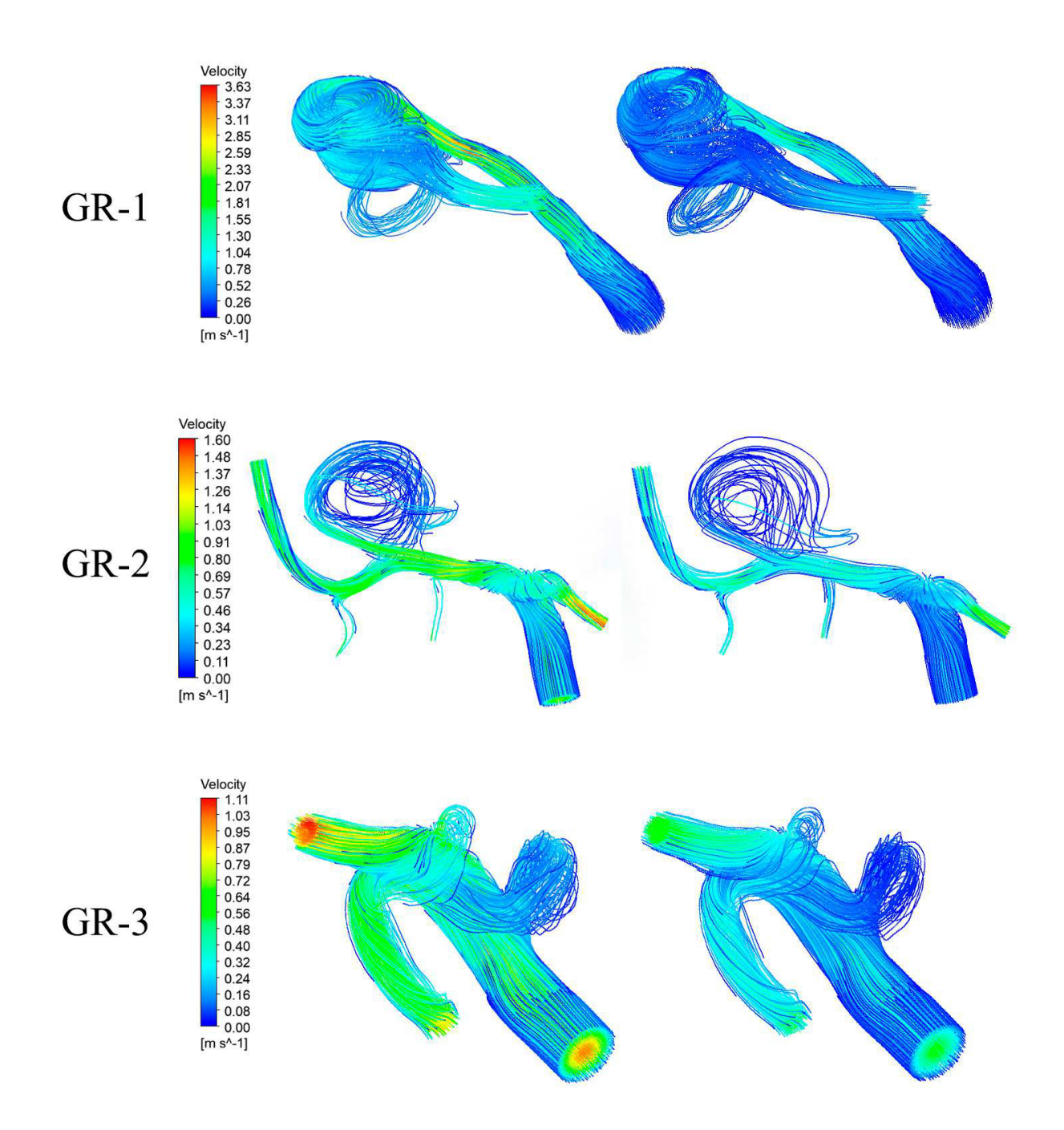

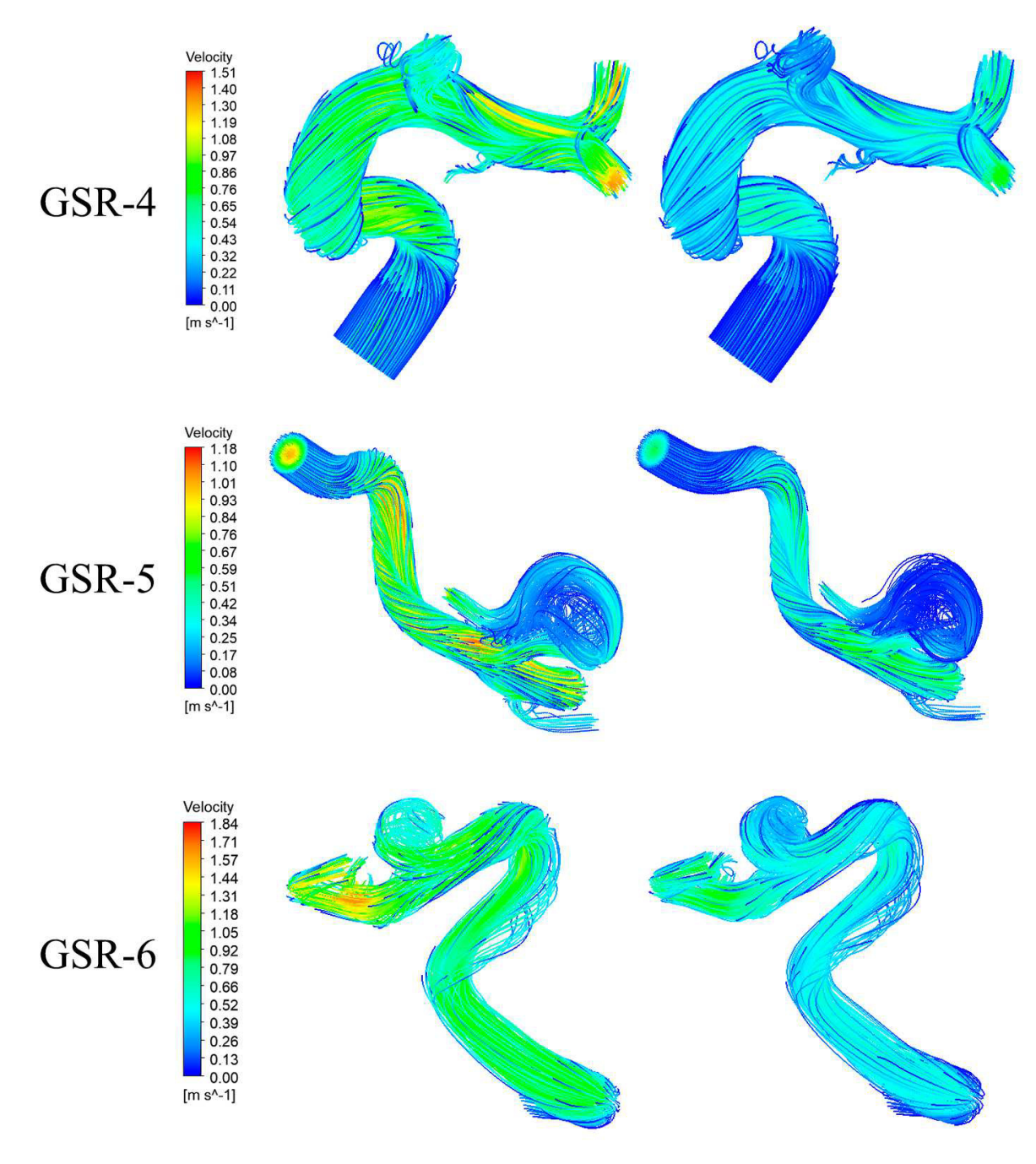

Figura 6.10: Resultados de velocidad de flujo en sístole y diástole para caso 4 (streamline).

# **6.2. Presión**

Las figuras desde 6.11 hasta 6.15 representan la presión absoluta medida en las geometrías para la sístole (izquierda) y diástole (derecha) en todos los casos de estudio.

A grandes rasgos no se presentan mayores diferencias entre los distintos casos, además de los valores propiamente tal que en general calzan con la velocidad máxima de entrada del flujo. En general se presenta una diferencia entre la presión de entrada y salida del flujo, siendo la primera mayor a la segunda, por lo que todas las geometrías presentan una degradación en color en dicha dirección.

La geometría GR-3 presenta menor variación de presión entre la entrada y salida, he incluso los aneurismas aparentan tener presiones parecidas al que se encuentra en la arteria. La geometría GR-1 es la que presenta mas claramente diferencias entre arteria y aneurisma, y este ultimo presenta presiones parecidas a la salida del flujo. El resto de geometrías son mas consistentes entre casos, las diferencias son principalmente en valores de presión y no en la manera que se distribúyete.

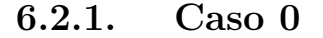

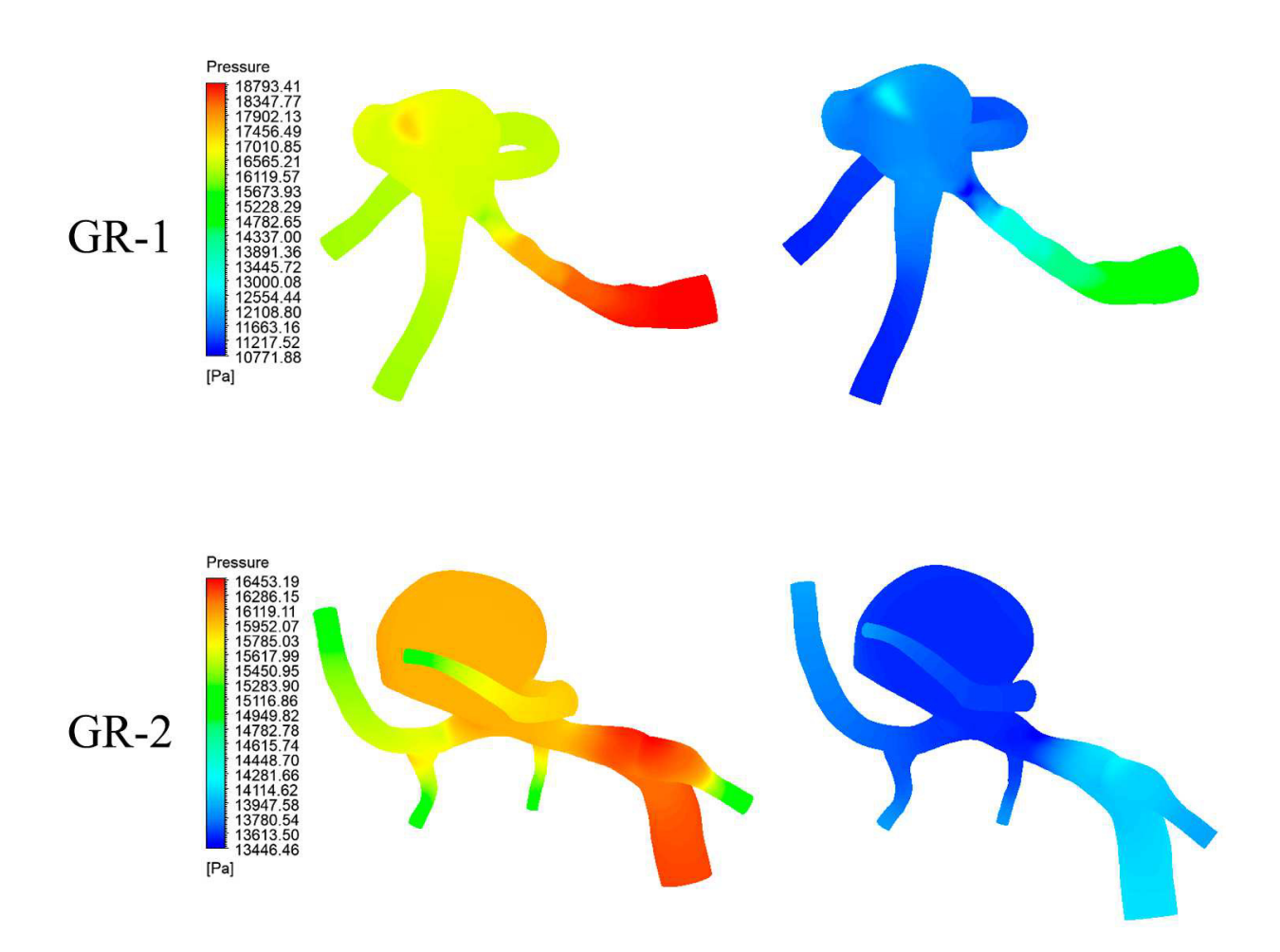

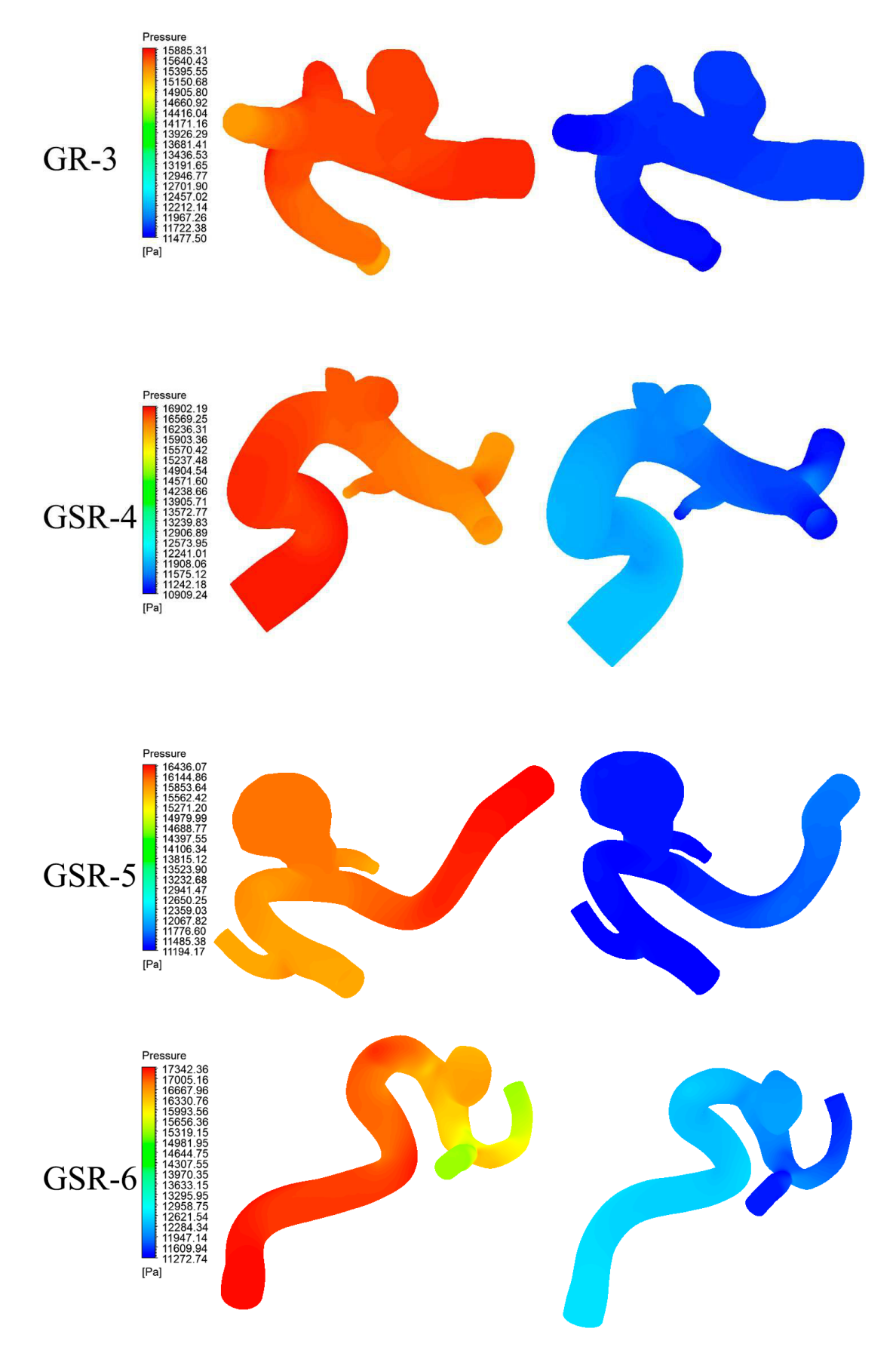

Figura 6.11: Resultados de presión en sístole y diástole para caso 0.

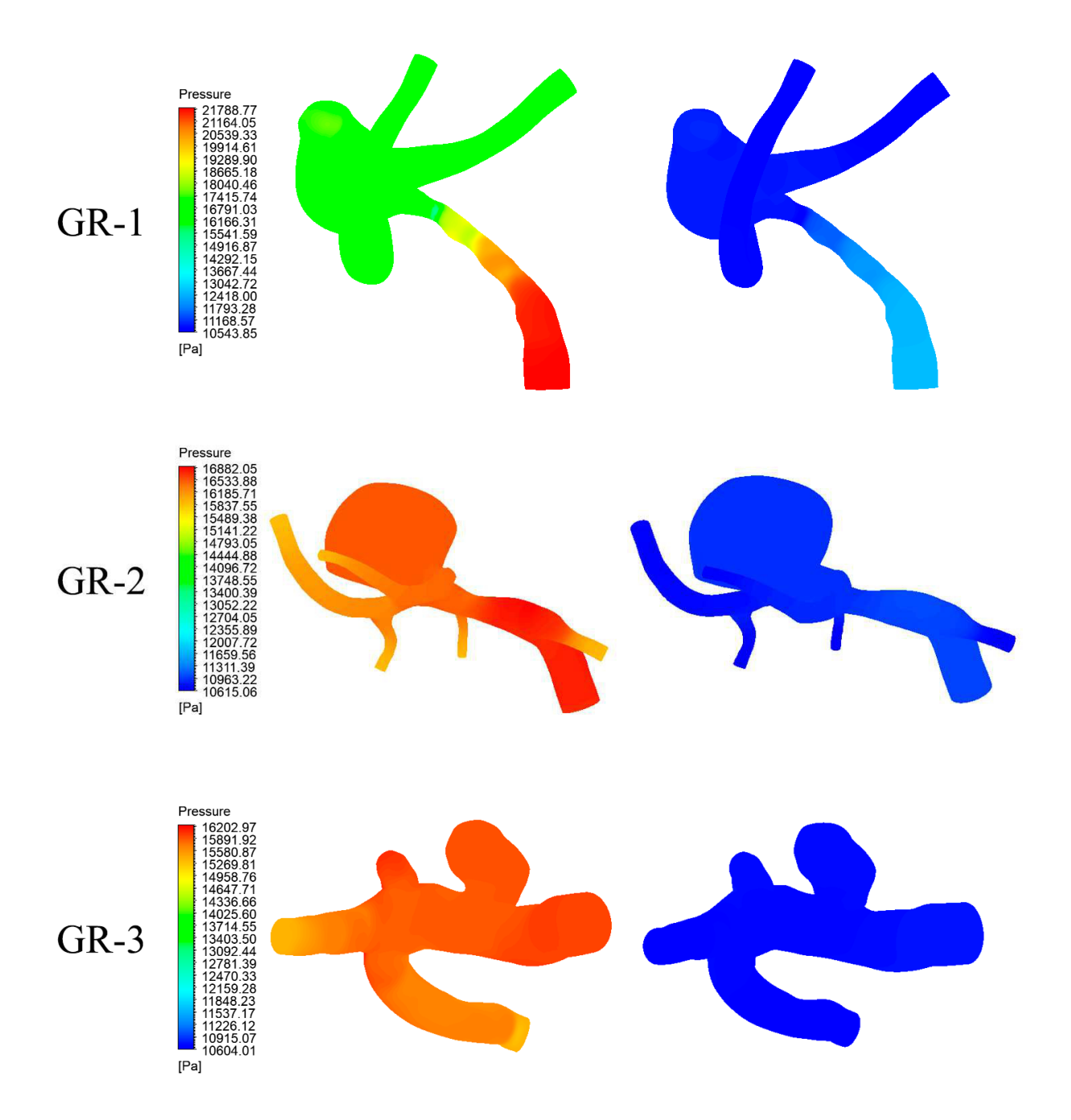

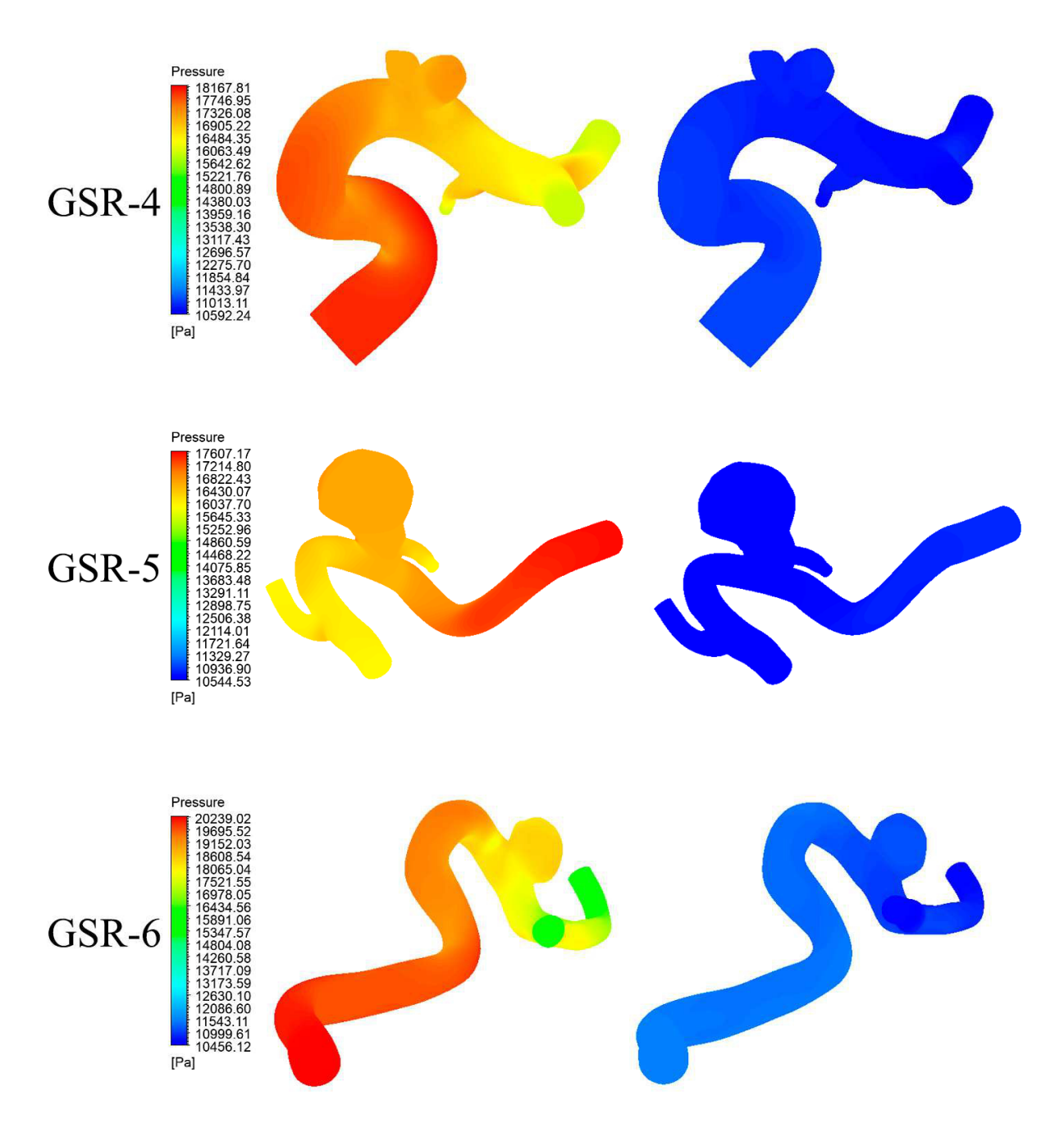

Figura 6.12: Resultados de presión en sístole y diástole para caso 1.

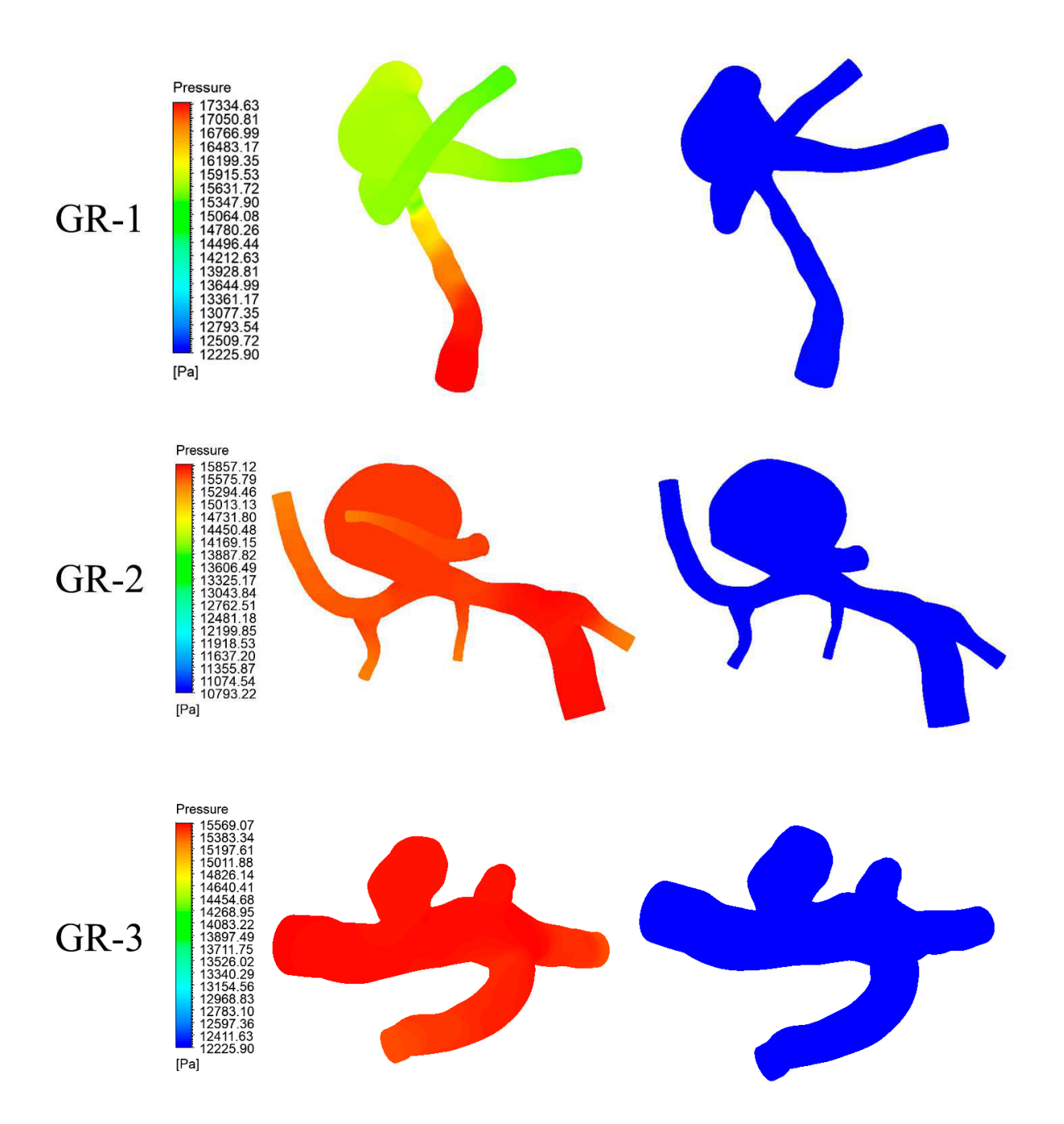

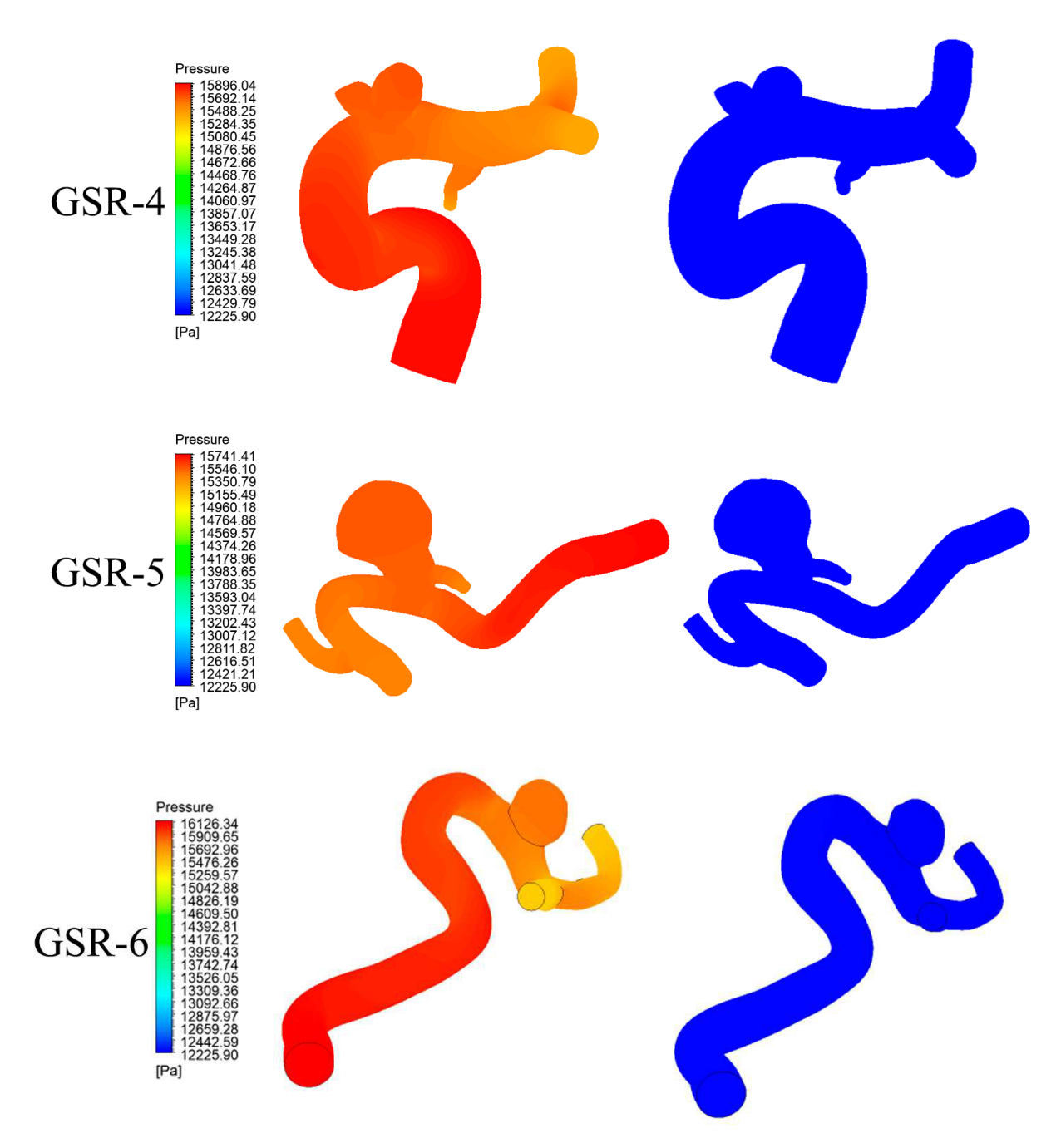

Figura 6.13: Resultados de presión en sístole y diástole para caso 2.

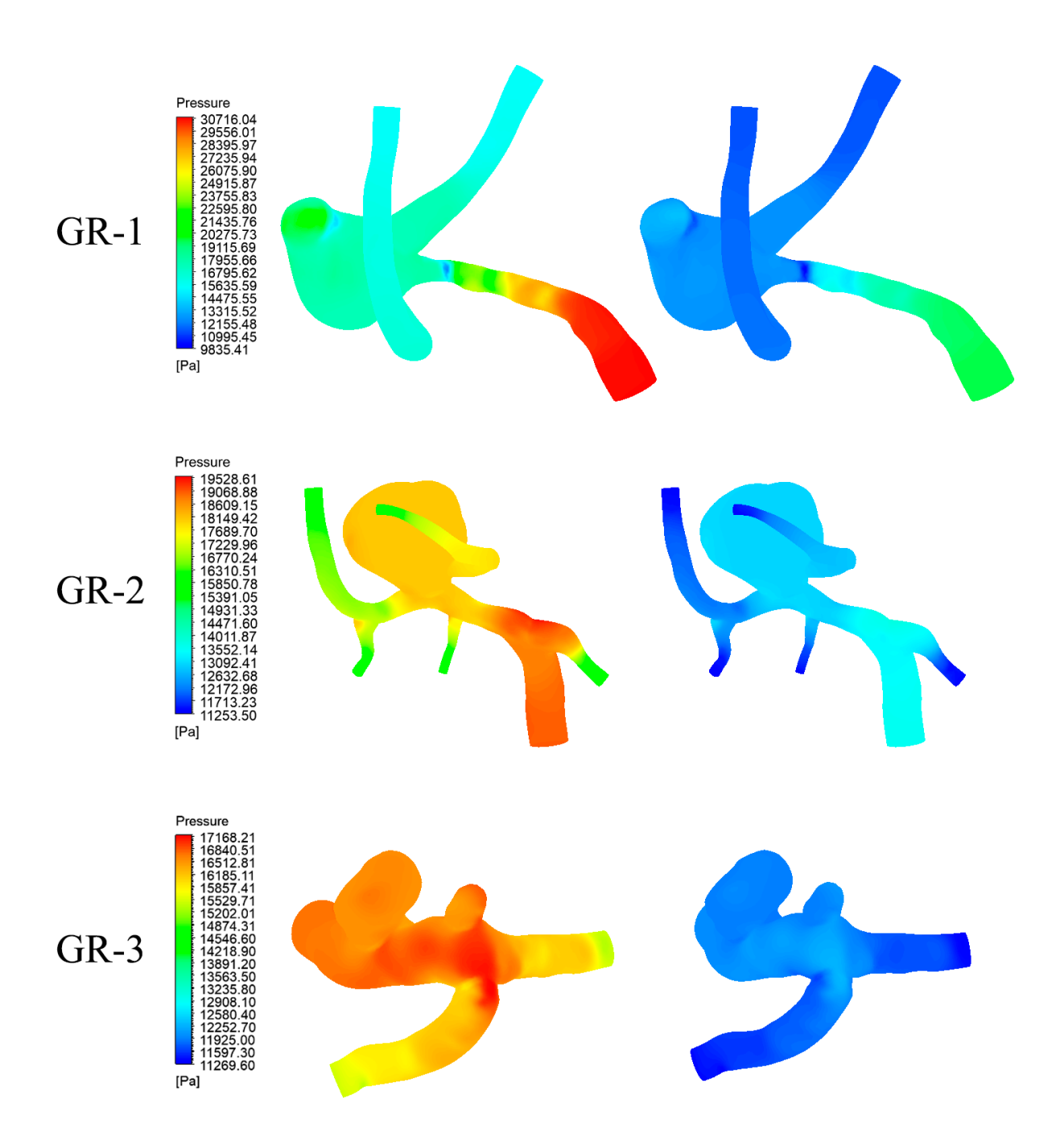

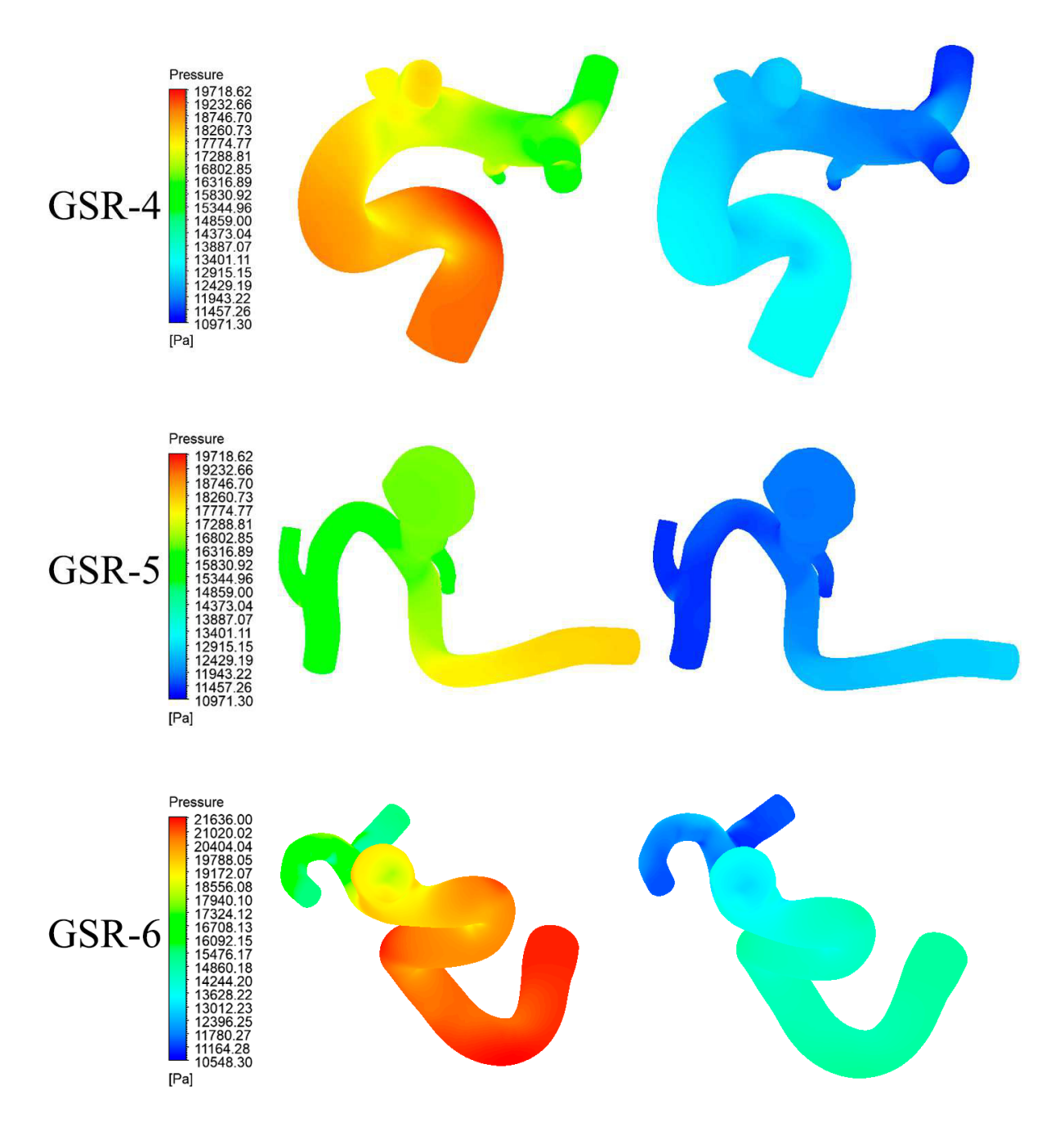

Figura 6.14: Resultados de presión en sístole y diástole para caso 3.

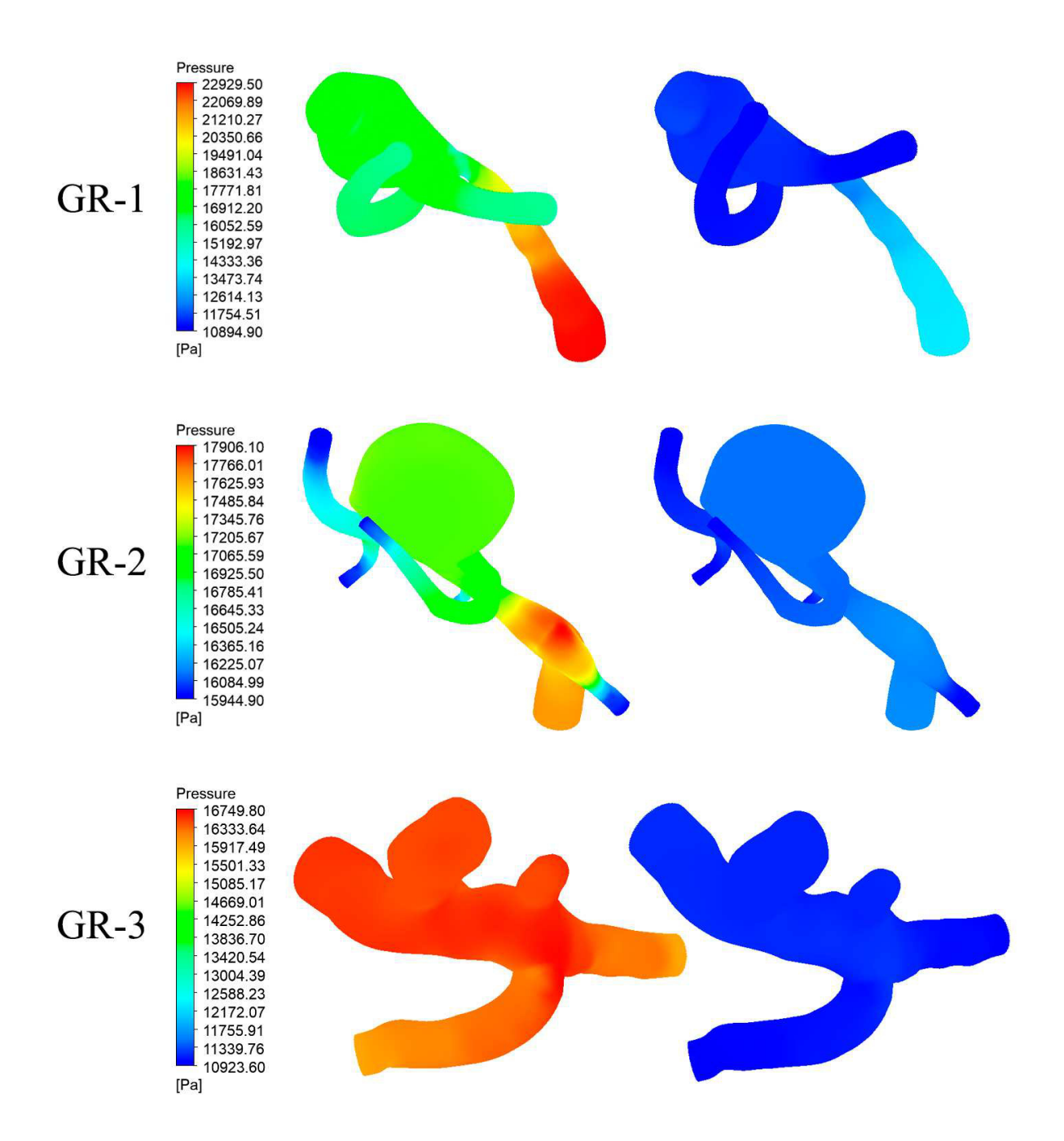

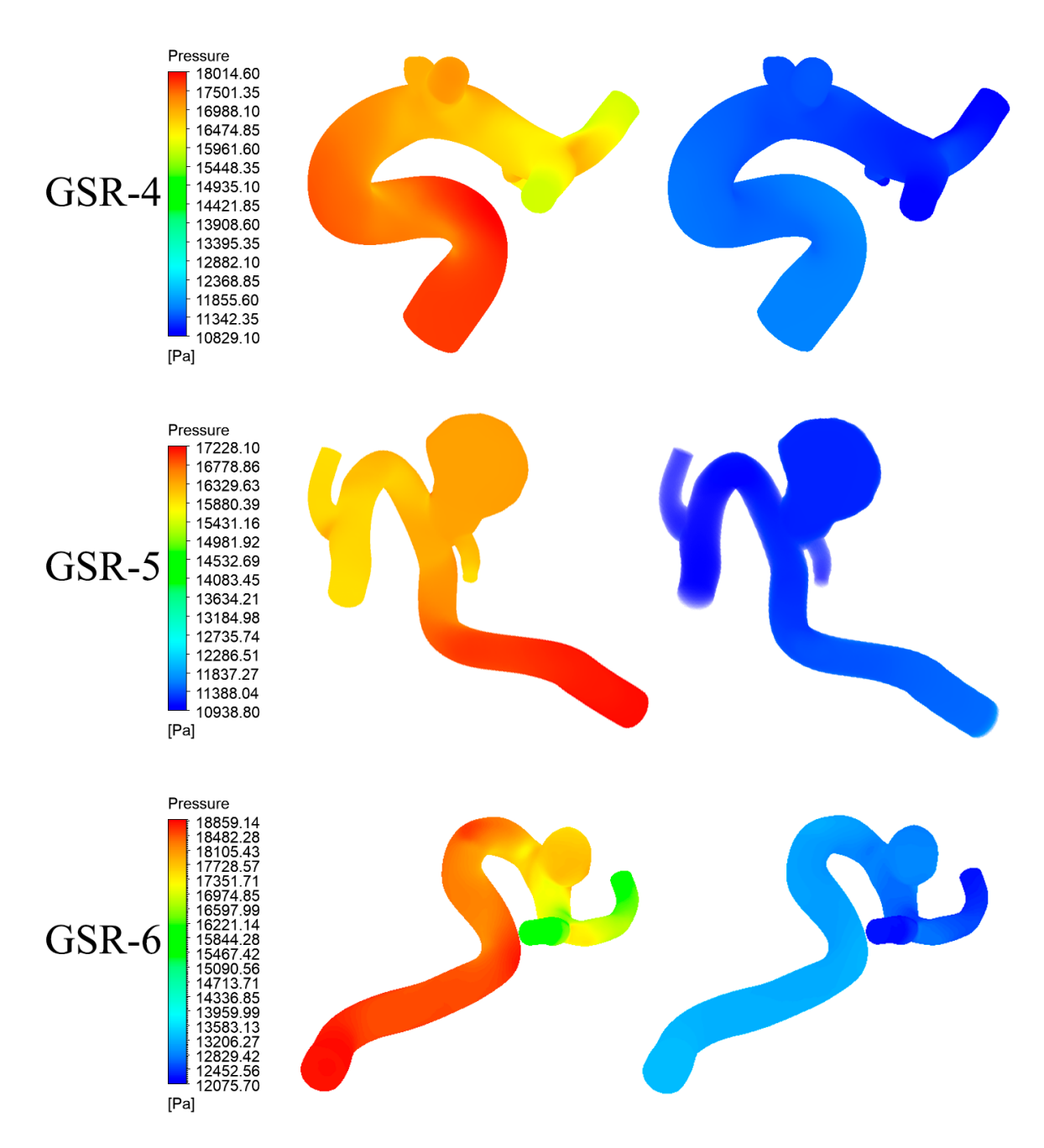

Figura 6.15: Resultados de presión en sístole y diástole para caso 4.

## **6.3. WSS**

Las figuras desde 6.16 hasta 6.20 presentan los resultados de wall shear stress (Wss) para todos los casos de estudio durante la sístole (izquierda) y la diástole (derecha).

En la geometría GR-1 se presentan concentraciones de esfuerzo principalmente en la entrada del flujo a el aneurisma, y en la zona opuesta a dicha entrada, donde el flujo choca con la pared para devolverse a las arterias de salidas. La geometría GR-2 presenta esfuerzos mas altos en las salidas del flujo, peor no se aprecian concentraciones claras dentro del aneurisma. En relación a la geometría GR-3, los mayores esfuerzos se concentran en la arteria y en el aneurisma pequeña, mientras que el aneurisma de mayor tamaño posee esfuerzos mas variados. La geometría GSR-4 presenta mayores esfuerzos en la curvatura de la arteria y en el aneurisma de mayor tamaño, en la mayoría de los casos el aneurisma mas pequeña no posee esfuerzos de gran valor. La geometría GSR-5 acumula sus esfuerzos en la unión de arteria con aneurisma, extendiéndose en algunos casos a buena porción de esta ultima. Finalmente, la geometría GSR-6 tiene esfuerzos mayores en la bifurcación de las arterias de salida, mientas que el aneurisma presenta esfuerzos relativamente parecidos al resto de la arteria.

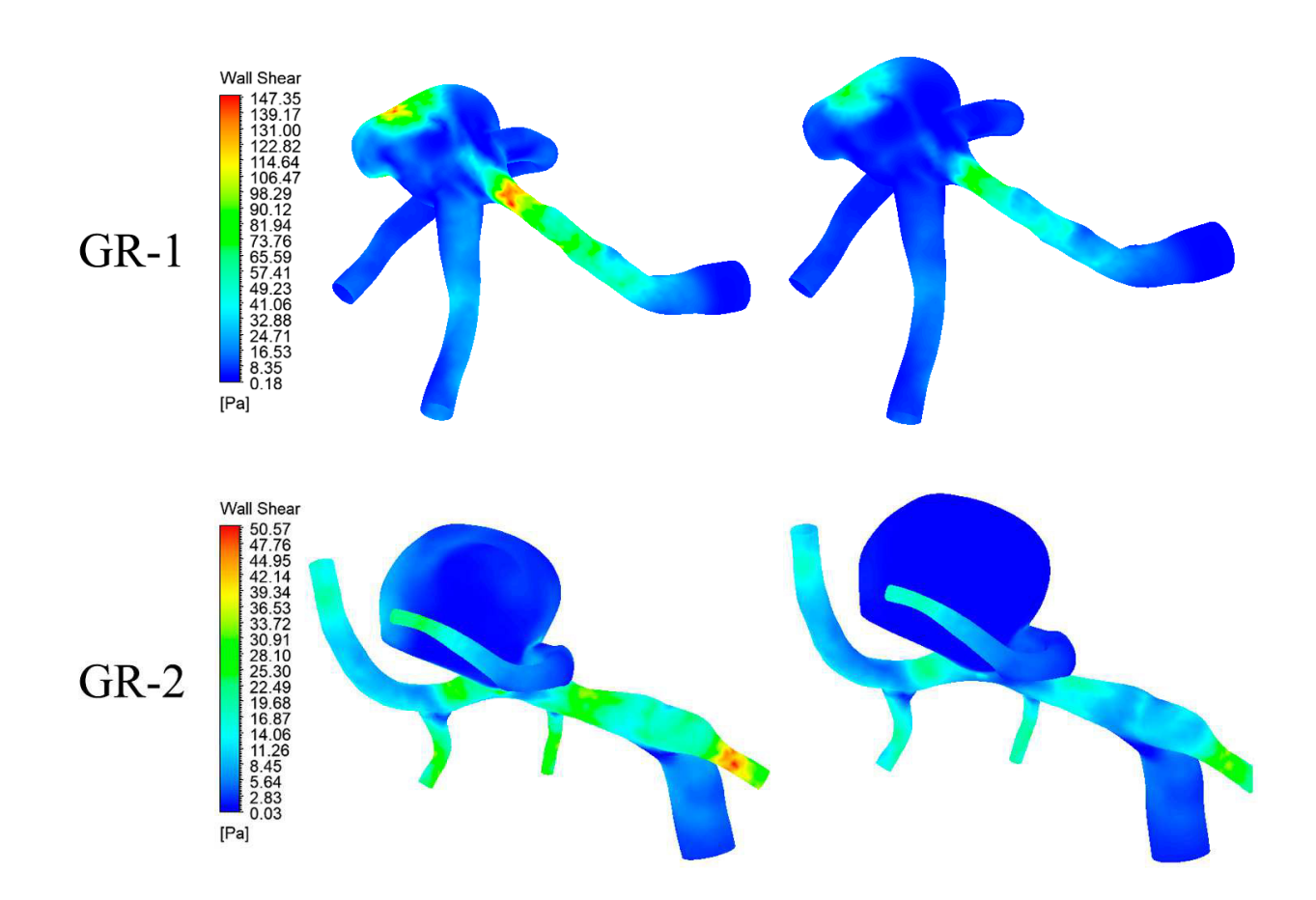

## **6.3.1. Caso 0**

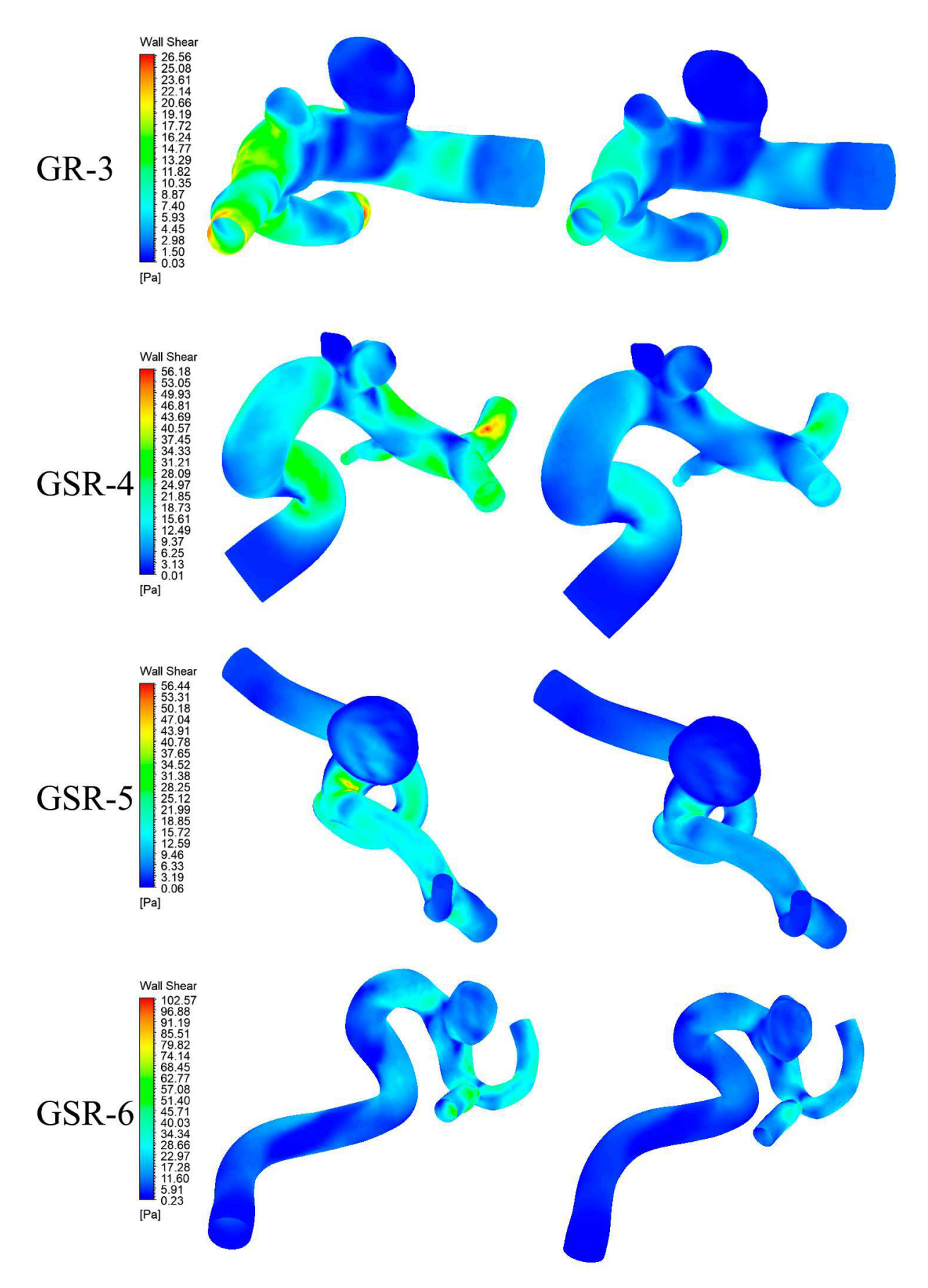

Figura 6.16: Resultados de Wall shear stress (Wss) en sístole y diástole para  $caso$   $0$ .  $96\,$
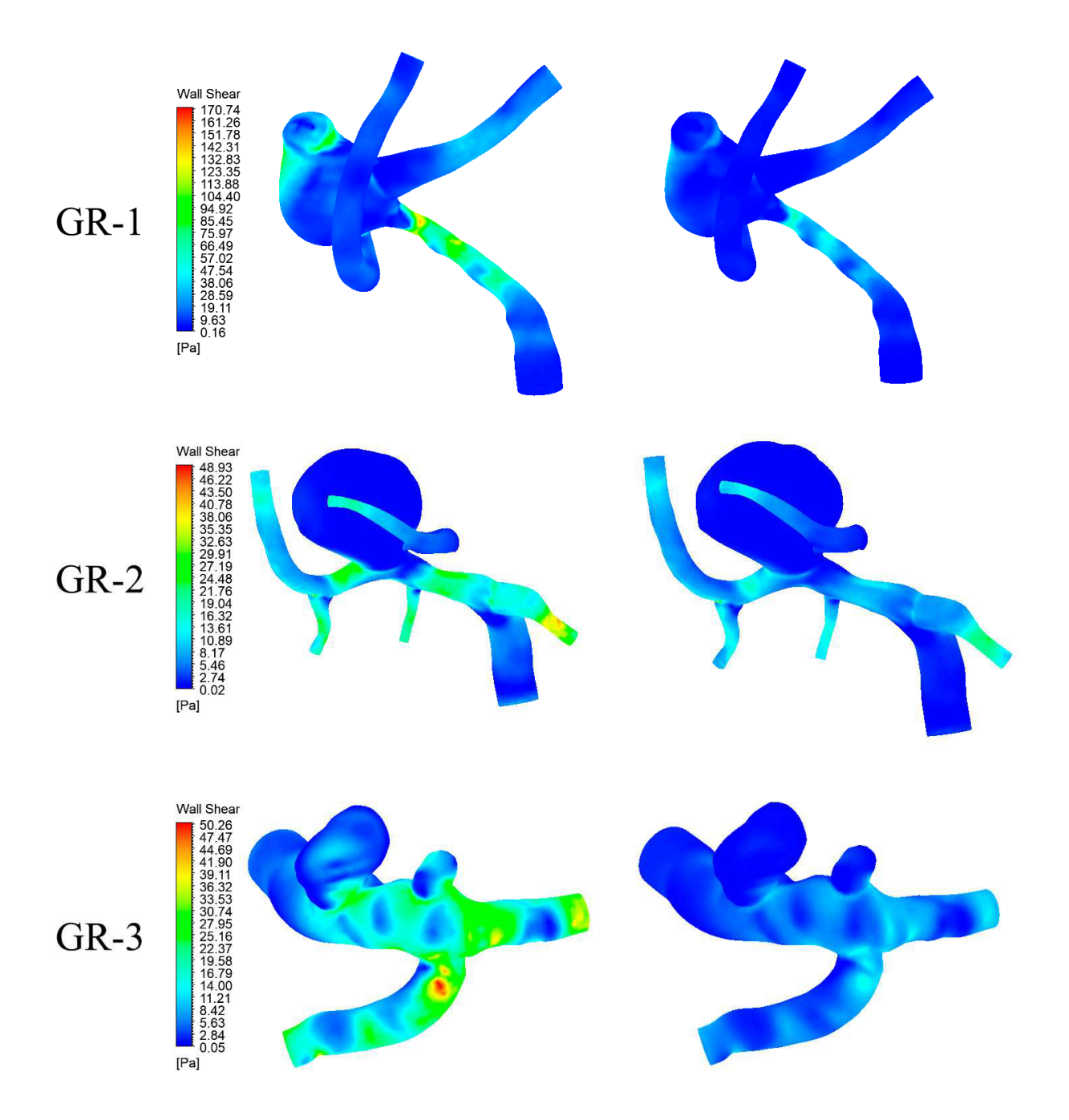

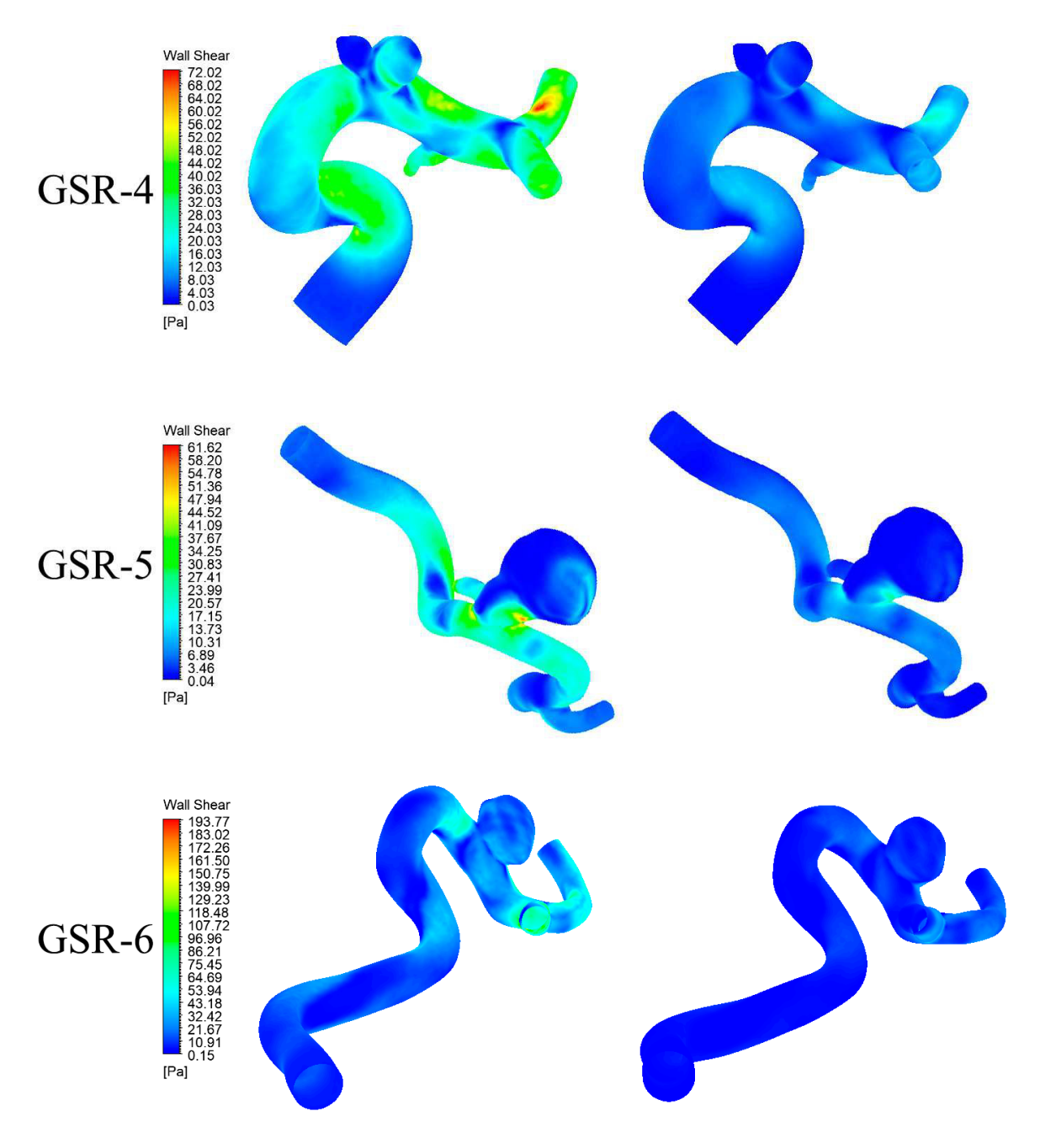

Figura 6.17: Resultados de Wall shear stress (Wss) en sístole y diástole para  $\,$  caso 1.

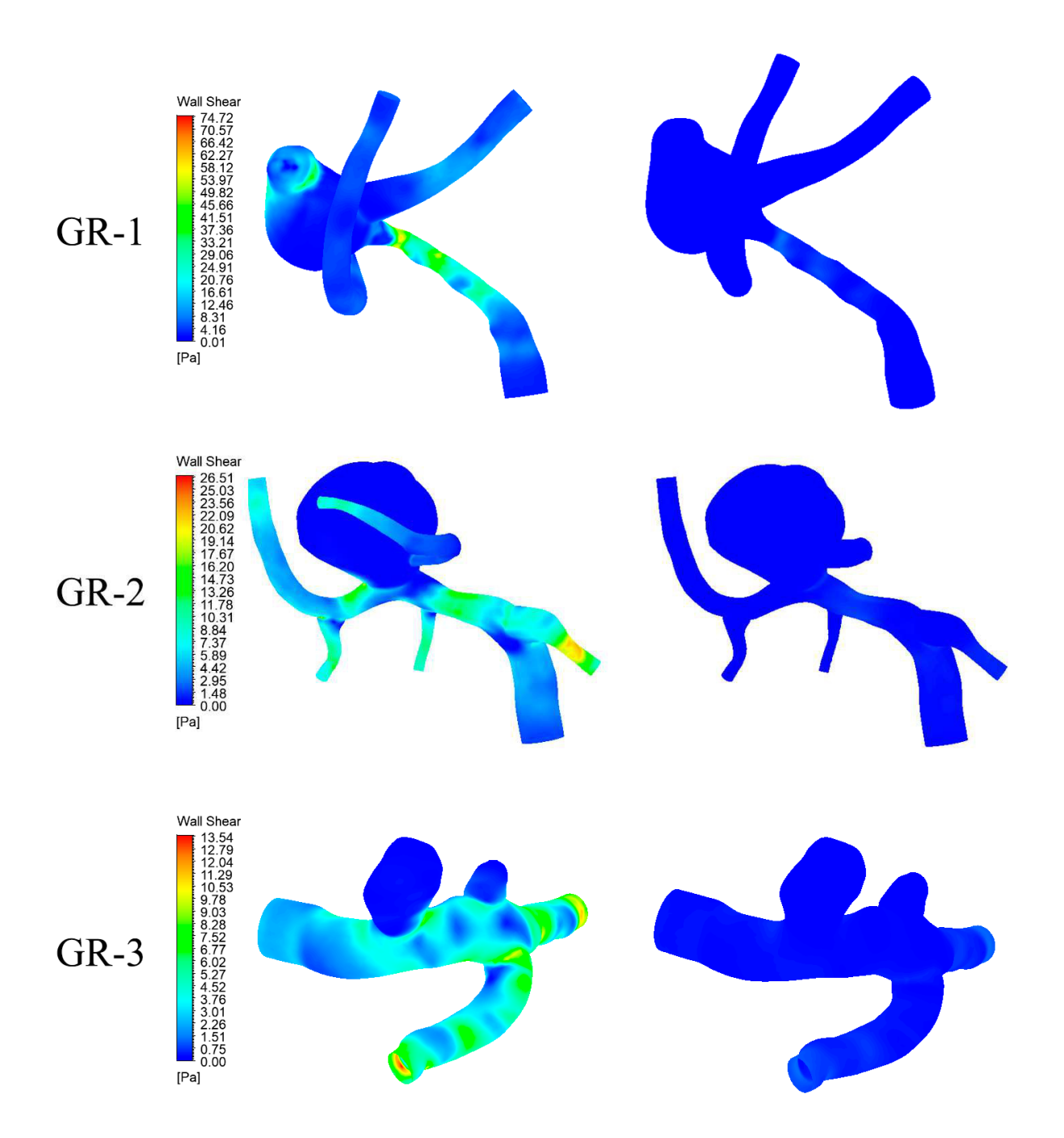

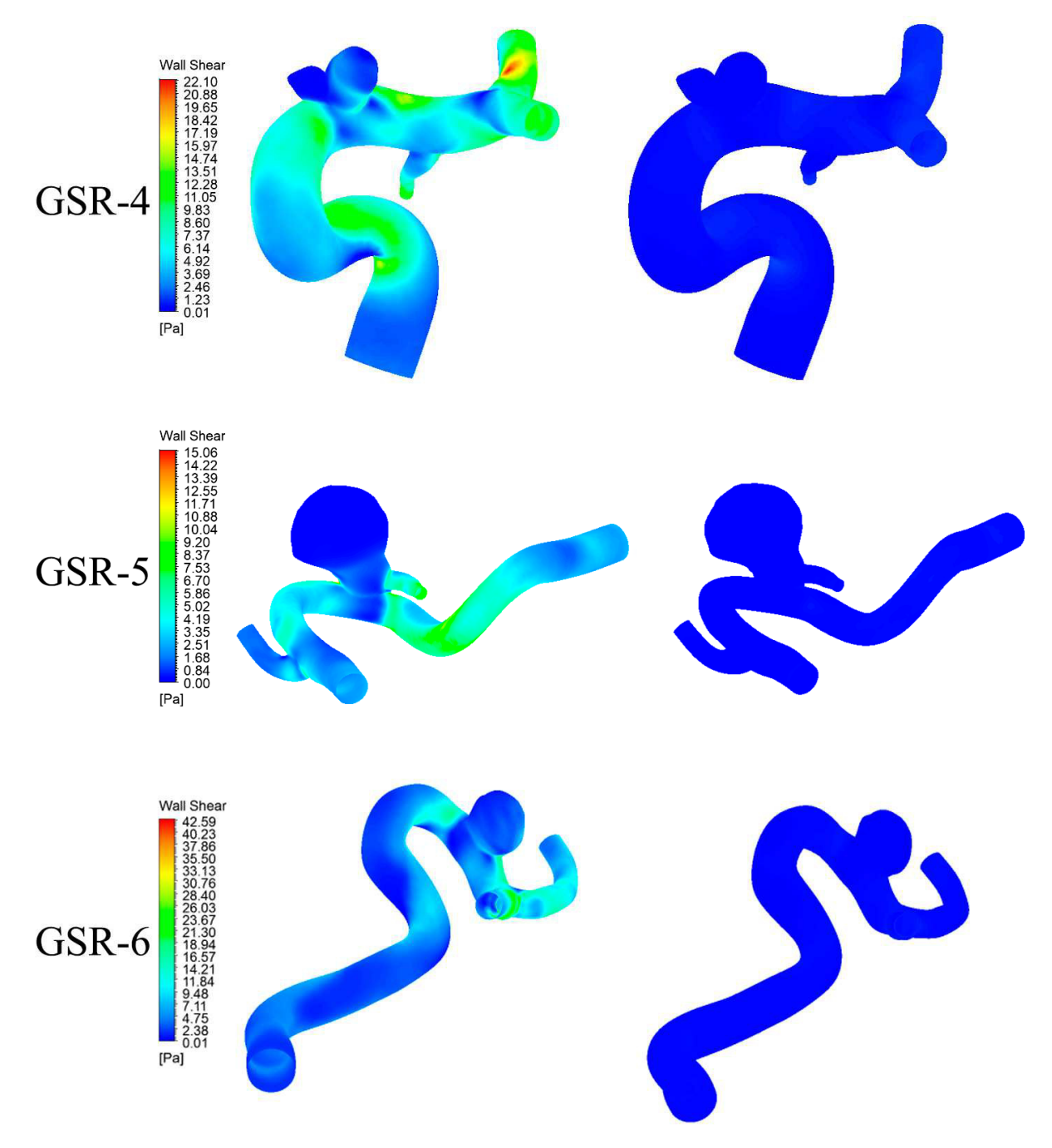

Figura 6.18: Resultados de Wall shear stress (Wss) en sístole y diástole para caso $\sqrt{2}.$ 

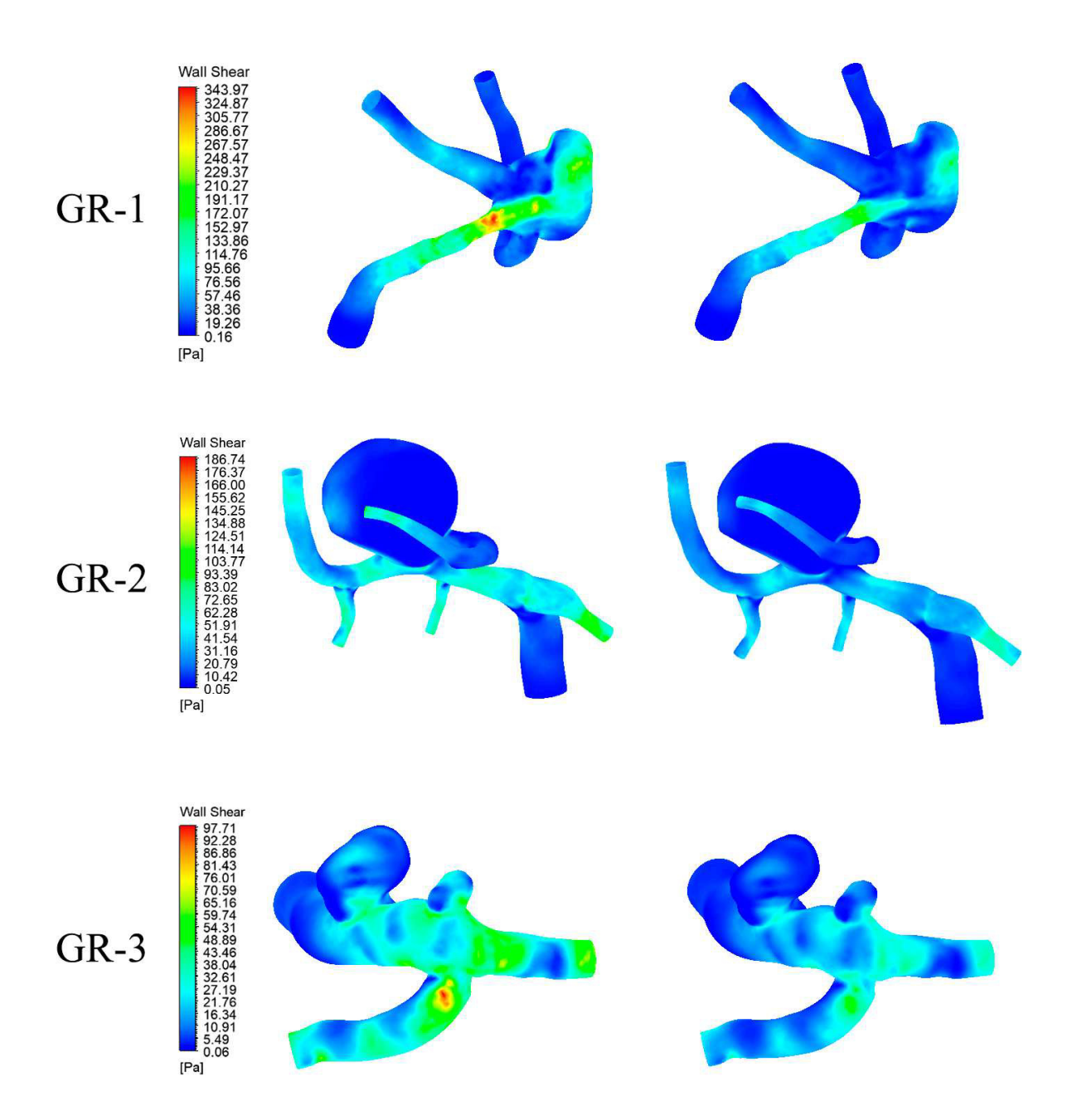

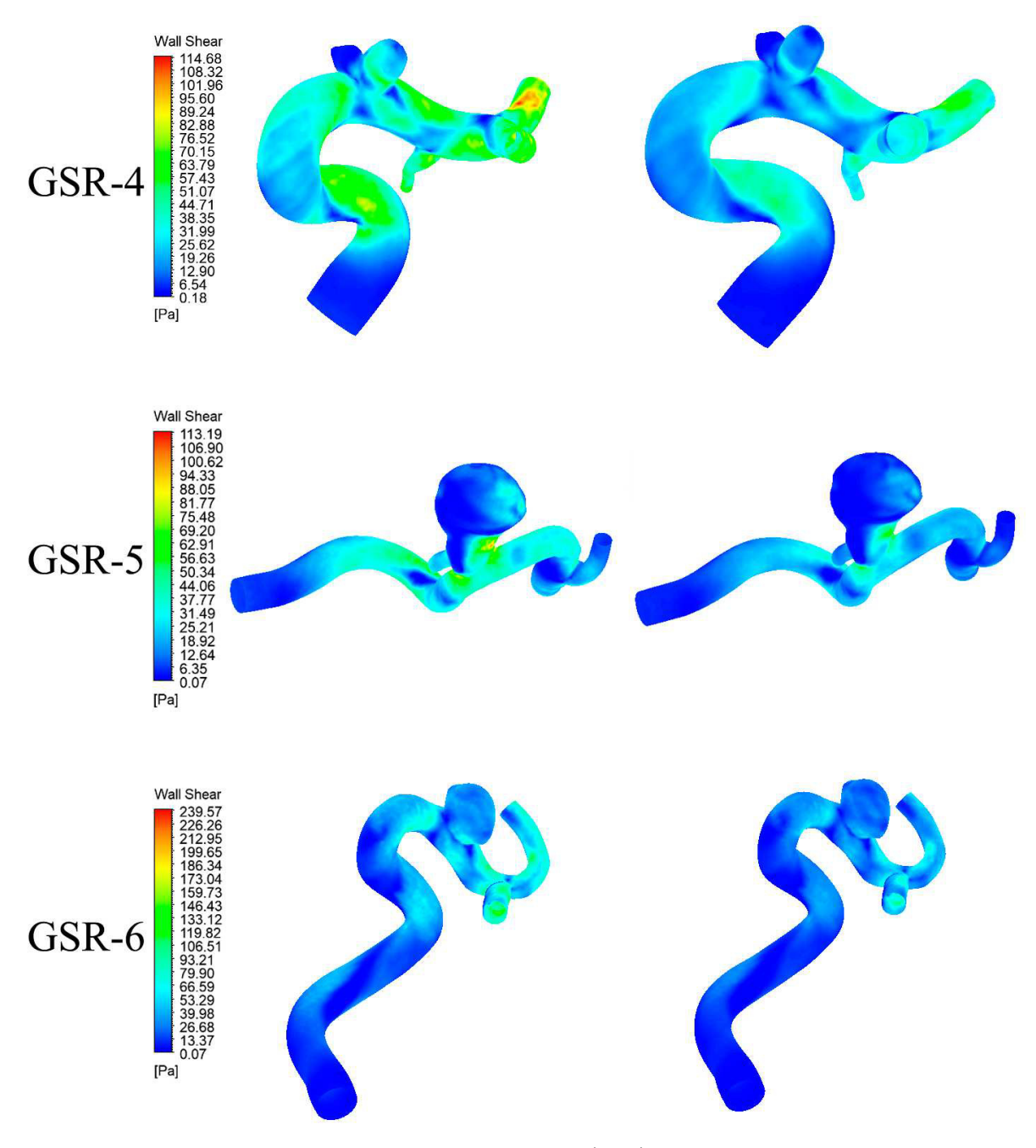

Figura 6.19: Resultados de Wall shear stress (Wss) en sístole y diástole para caso $\sqrt{3}$ 

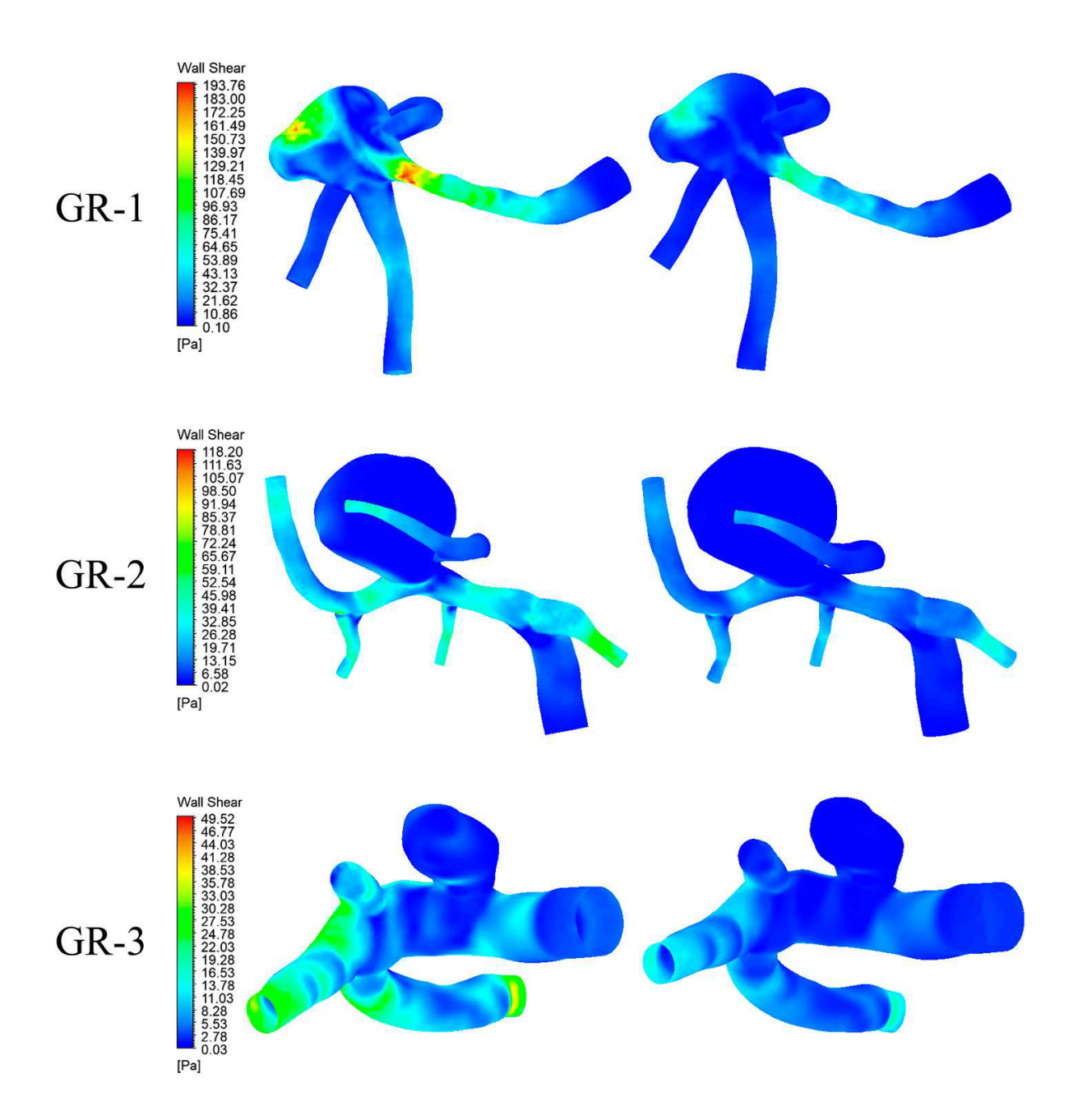

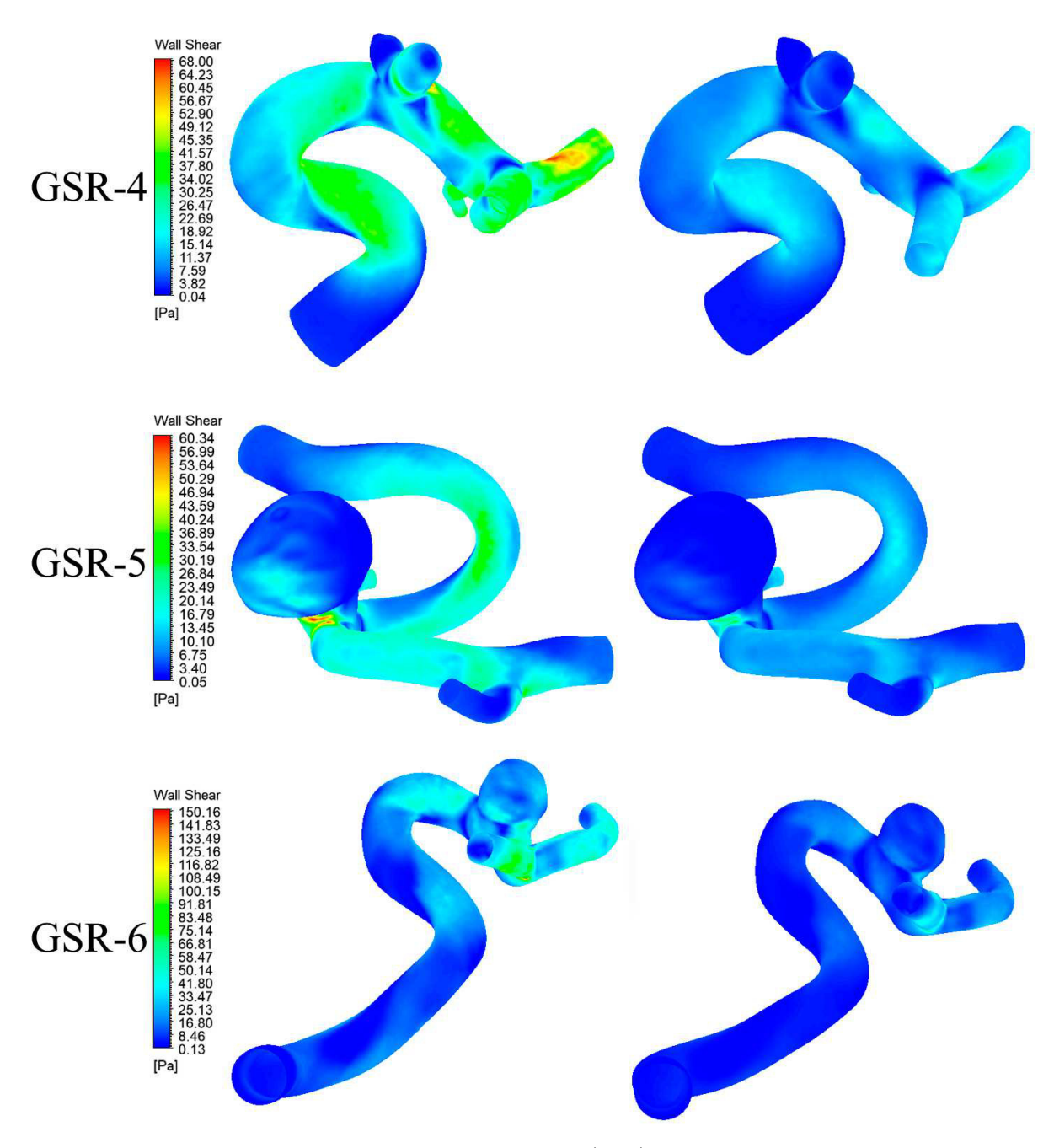

Figura 6.20: Resultados de Wall shear stress (Wss) en sístole y diástole para caso 4.

# **6.4. TAWSS**

A partir de la figura 6.21 hasta 6.25 se presentan los resultados de TAWss para todos los casos y geometrías estudiados.

De manera general, los valores terminan siendo parecidos a los de Wss incluyendo los puntos máximos, variando los valores y un par de relaciones específicas que se analizarán mejor con los valores numéricos.

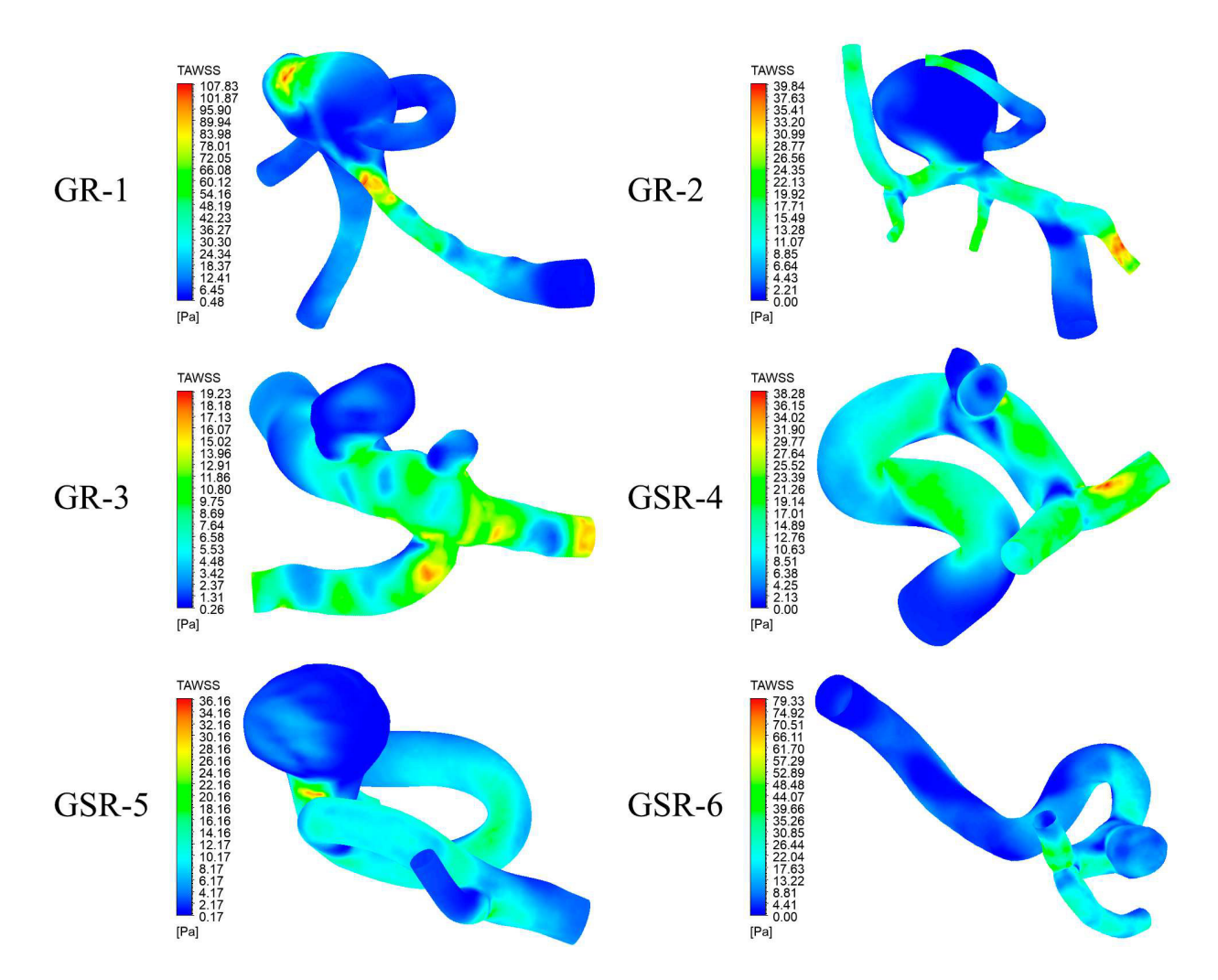

### **6.4.1. Caso 0**

Figura 6.21: Resultados de Time average Wall shear stress (TAWss) para caso 0.

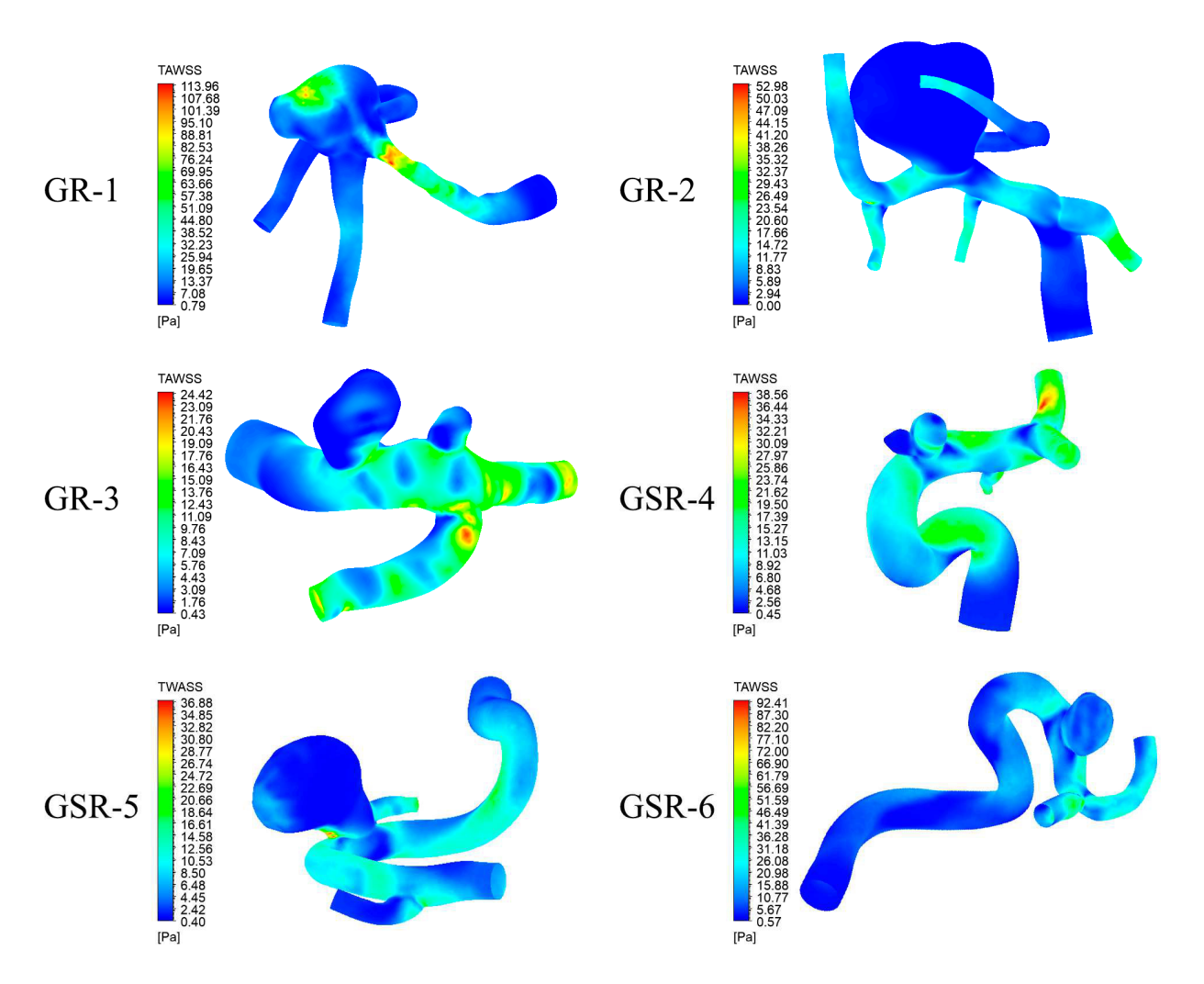

Figura 6.22: Resultados de Time average Wall shear stress (TAWss) para caso 1.

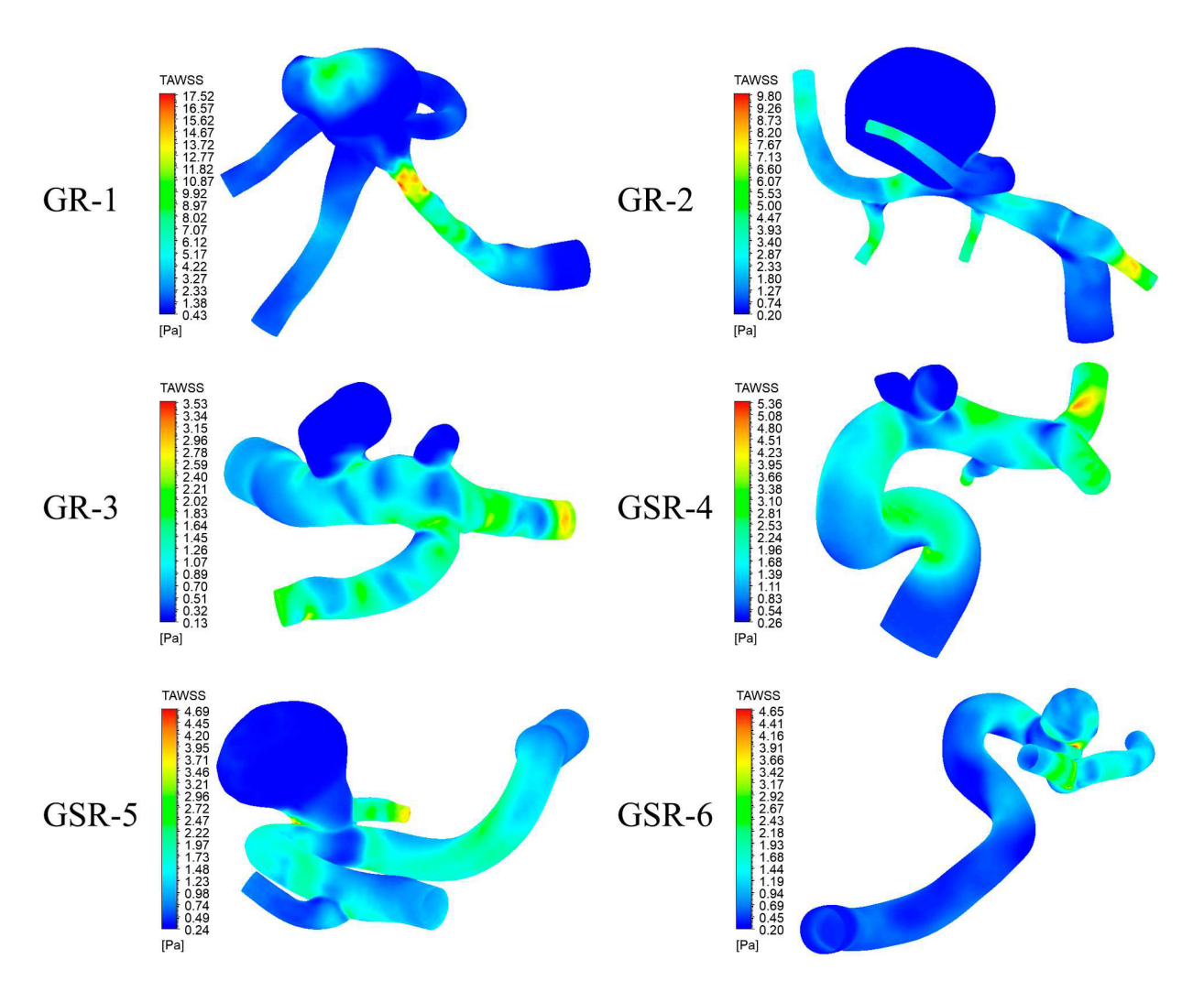

Figura 6.23: Resultados de Time average Wall shear stress (TAWss) para caso 2.

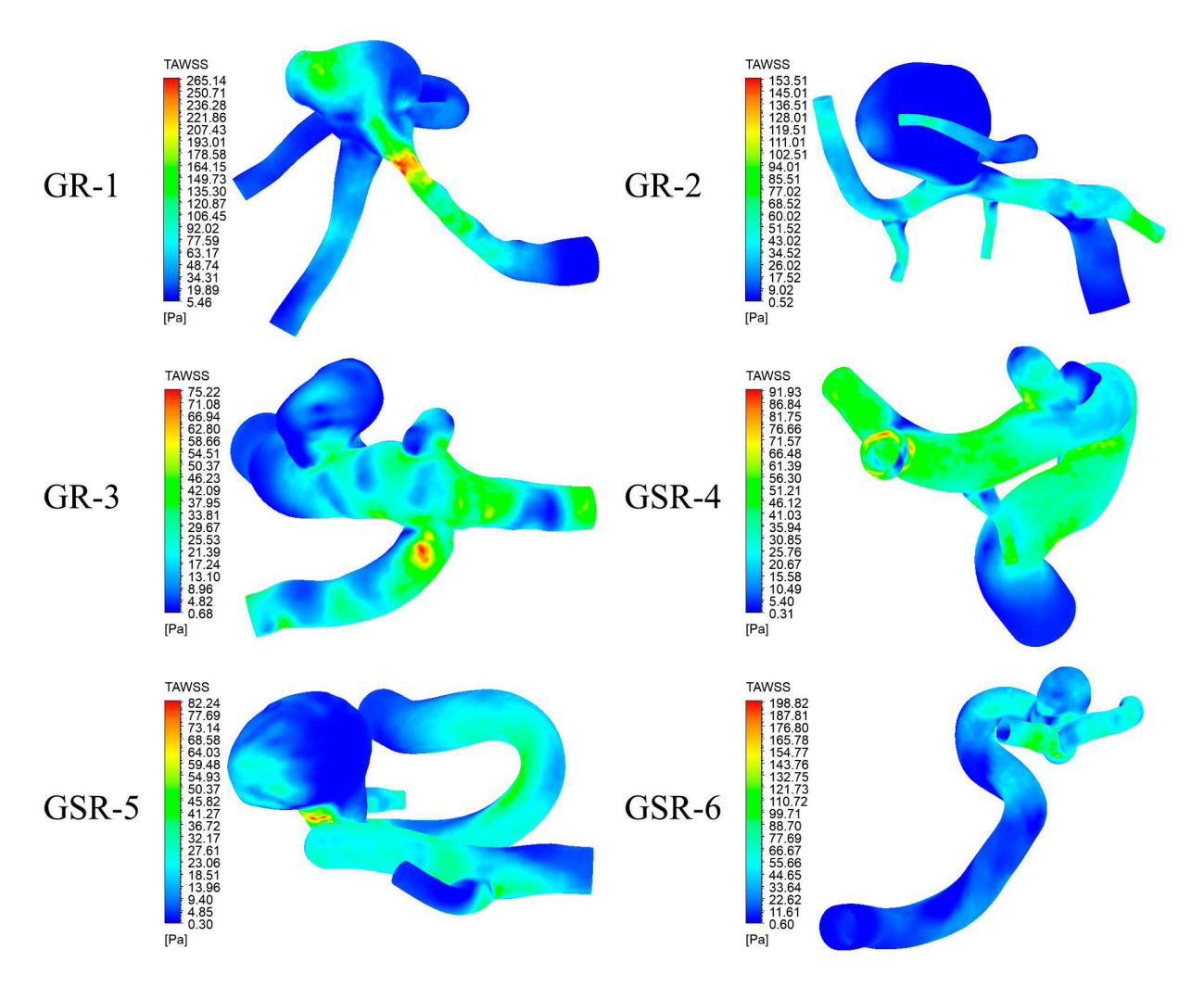

Figura 6.24: Resultados de Time average Wall shear stress (TAWss) para caso 3.

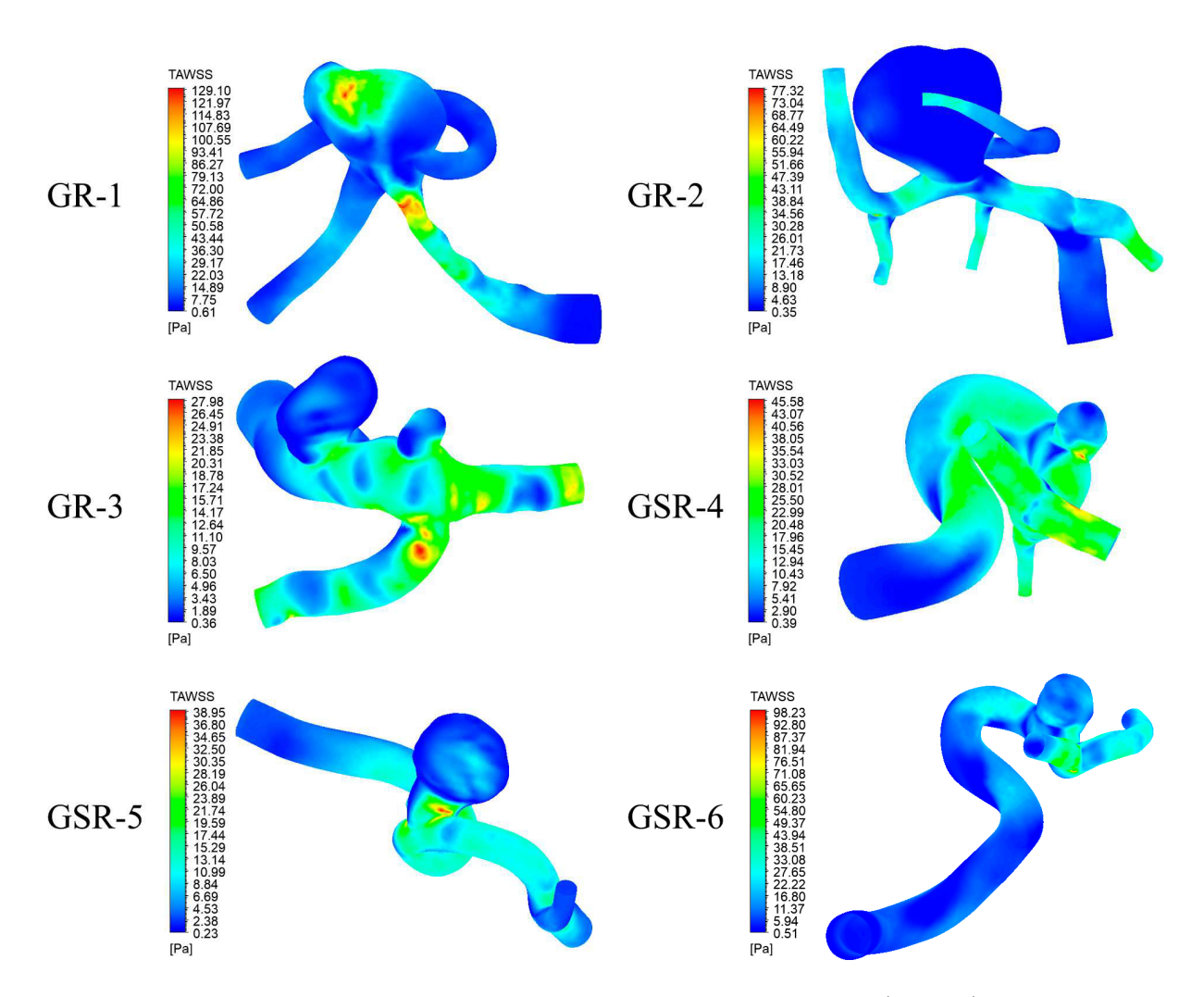

Figura 6.25: Resultados de Time average Wall shear stress (TAWss) para caso 4.

## **6.5. OSI**

Los resultados de OSI se ven gráficamente desde la figura 6.26 hasta 6.30 para todos los casos de estudio.

El caso con valores de OSI más notorios es el caso 2, aquí los aneurismas presentan zonas con valores cercanos a 0.5 y no solo de manera puntual si no que en general toda el área tiene valores mas altos que la arteria que los contiene exceptuando a la geometría GSR-4 y GSR-6. El resto de los casos también presenta valores altos pero principalmente de manera puntual, se tienen zonas pequeñas donde el OSI llega a valores cercanos a 0.5 pero en general se aprecian valores bajos, exceptuando el caso 1 geometría GR-2 donde gran parte de la geometría presenta valores grandes comparativamente a la arteria.

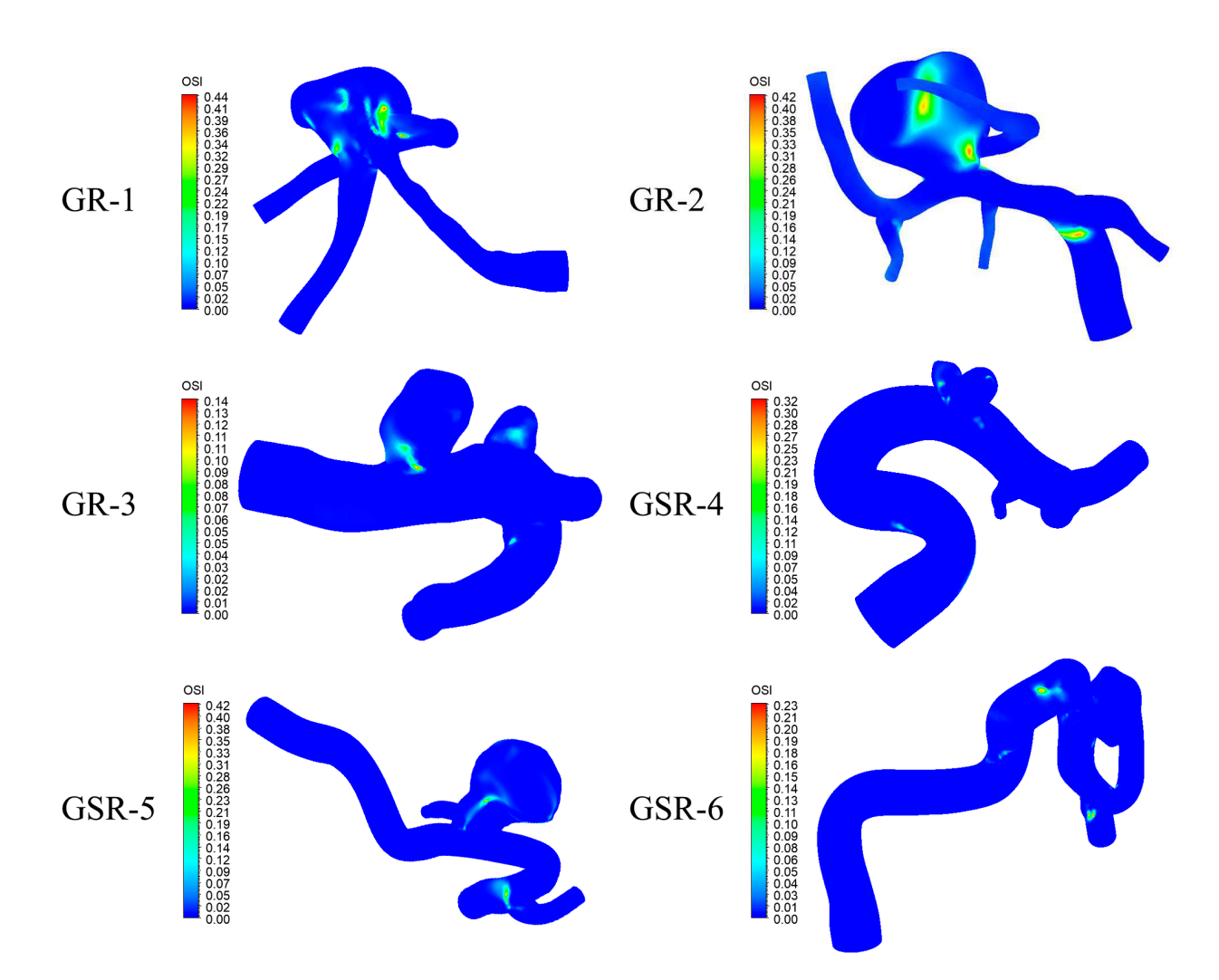

#### **6.5.1. Caso 0**

Figura 6.26: Resultados de Osilatory shear index (OSI) para caso 0.

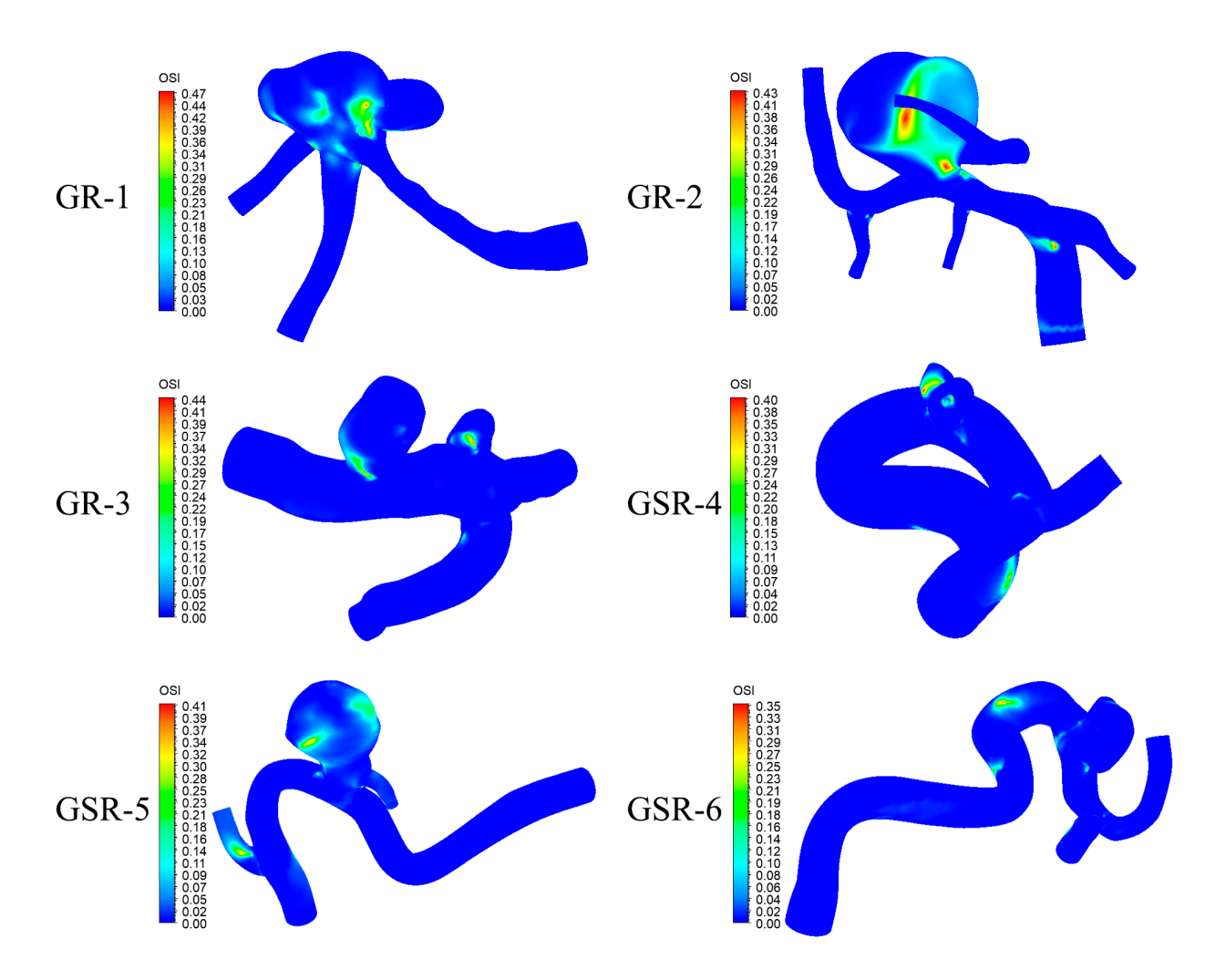

Figura 6.27: Resultados de Osilatory shear index (OSI) para caso 1.

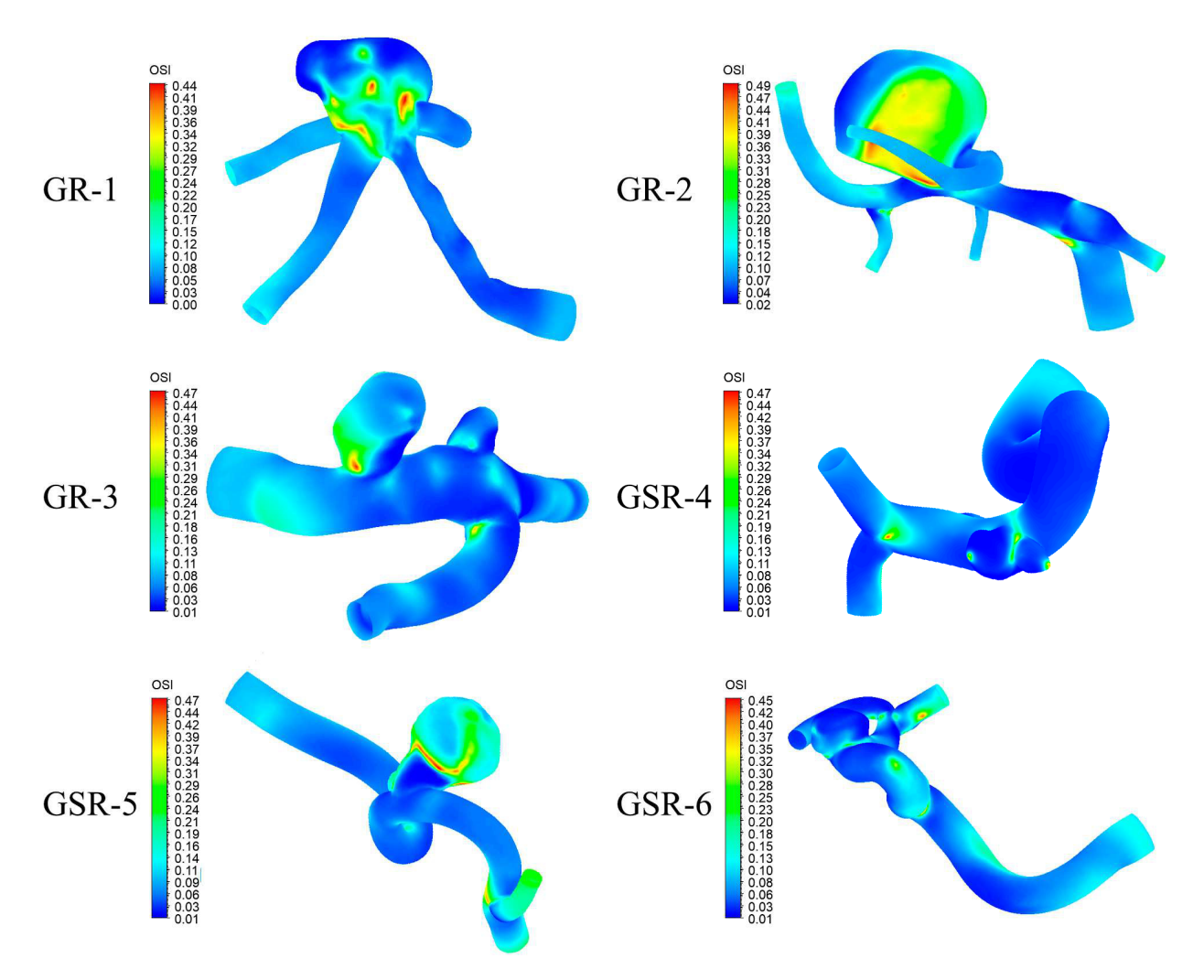

Figura 6.28: Resultados de Osilatory shear index (OSI) para caso 2.

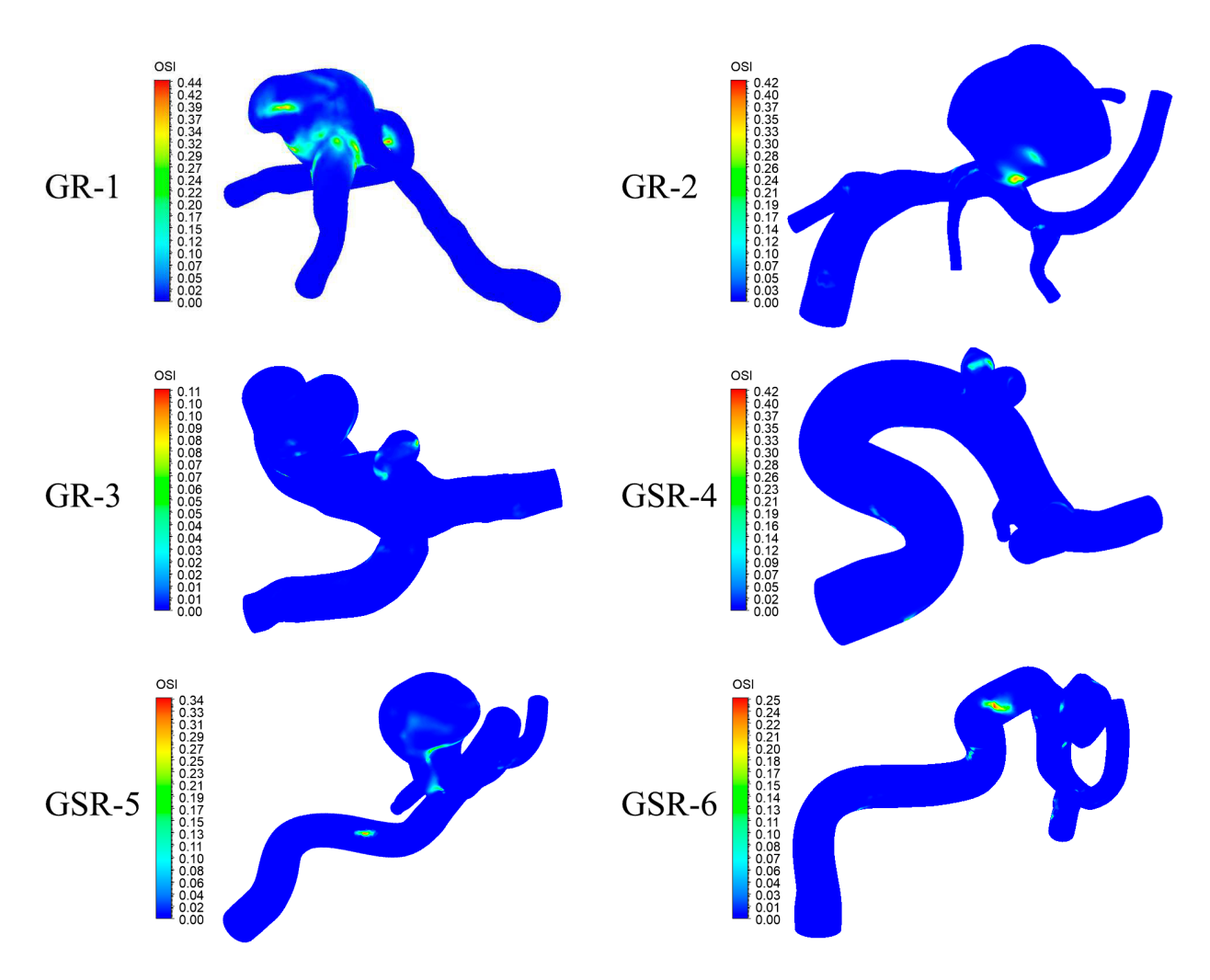

Figura 6.29: Resultados de Osilatory shear index (OSI) para caso 3.

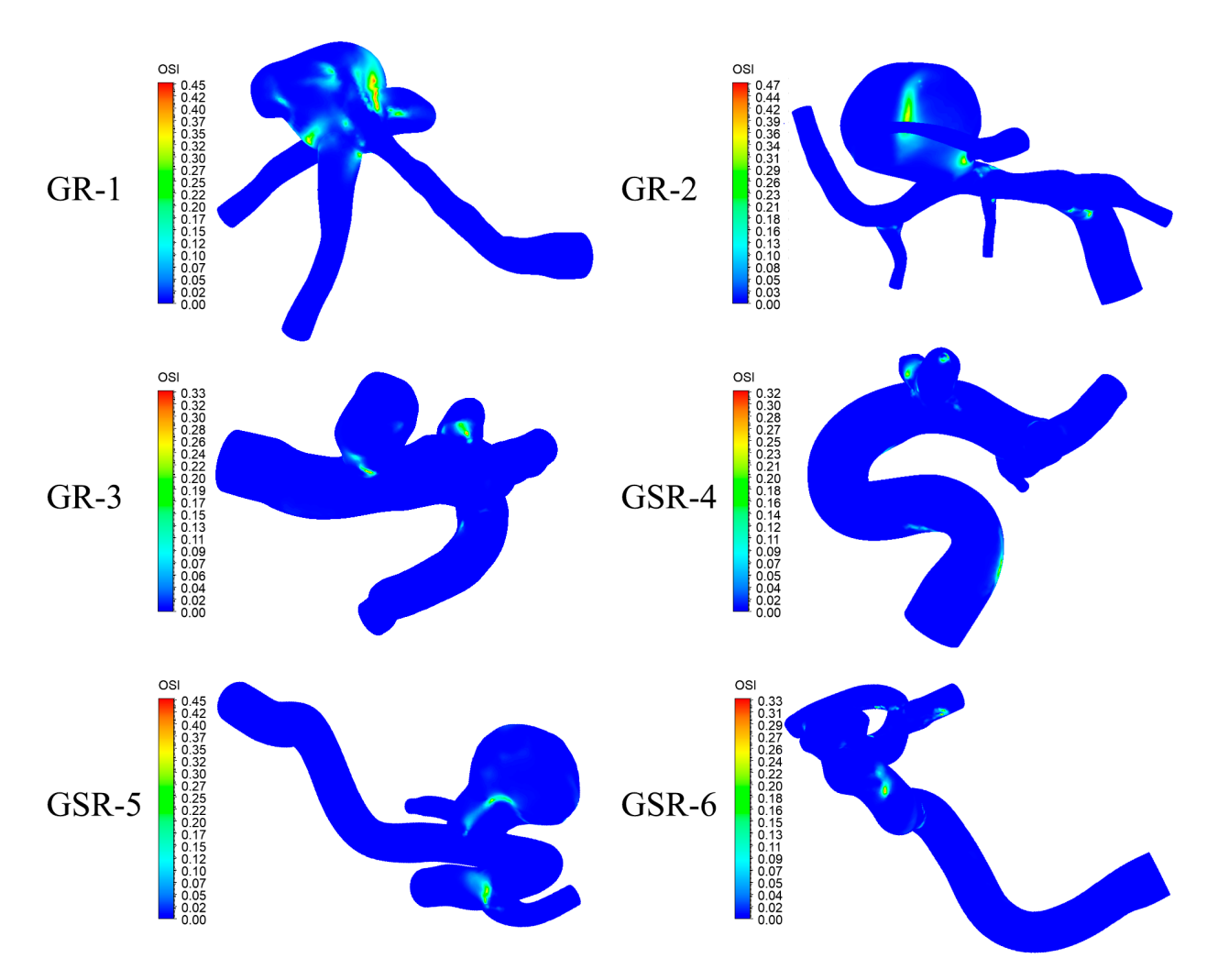

Figura 6.30: Resultados de Osilatory shear index (OSI) para caso 4.

### **6.6. Desplazamiento**

Las figuras 6.35 hasta 6.31 muestran los resultados gráficos para el desplazamiento de la pared arterial en los 5 casos de estudio durante la sístole (izquierda) y diástole (derecha) del flujo.

Todos los casos muestran puntos de alto desplazamiento en las mismas zonas de las distintas geometrías. La geometría GR-2, GR-3 y GSR-5 presentan alto desplazamiento en la pared opuesta a la entrada del flujo en el aneurisma, que según los streamline de velocidad, es el área donde choca el flujo proveniente de la arteria. Caso parecido ocurre con la geometría GR-1 pero la diferencia es que no es necesariamente en la pared opuesta a la entrada si no la zona por donde el flujo de entrada tiene mas velocidad (en relación a los streamline). Finalmente las geometrías GSR-4 y GSR-6 presentan la mayoría de sus desplazamientos en la pared arterial, en particular donde ocurren curvaturas pronunciadas de la arteria y la geometría GSR-6 por su parte tiene una diferencia notoria entre aneurisma y arteria.

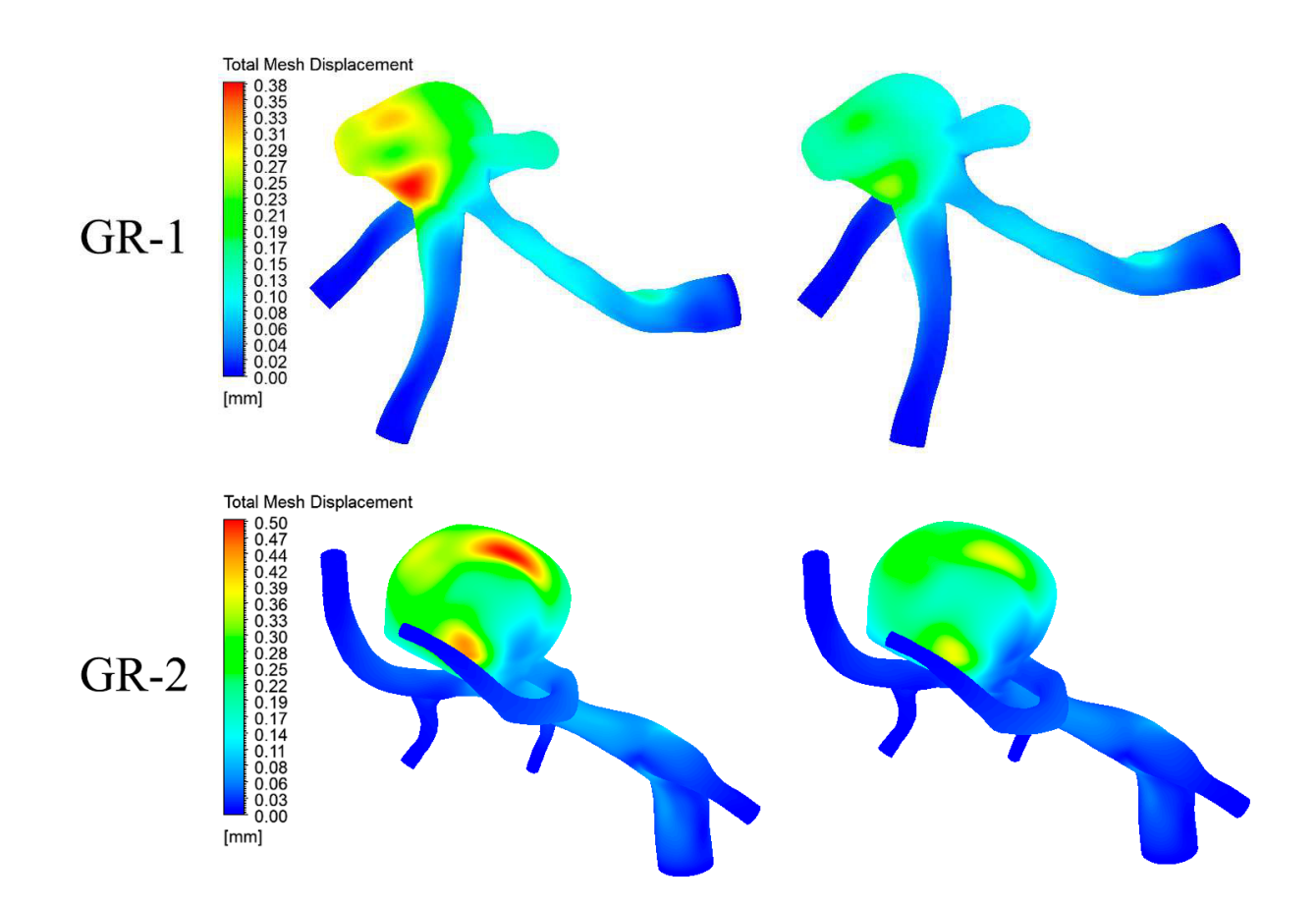

#### **6.6.1. Caso 0**

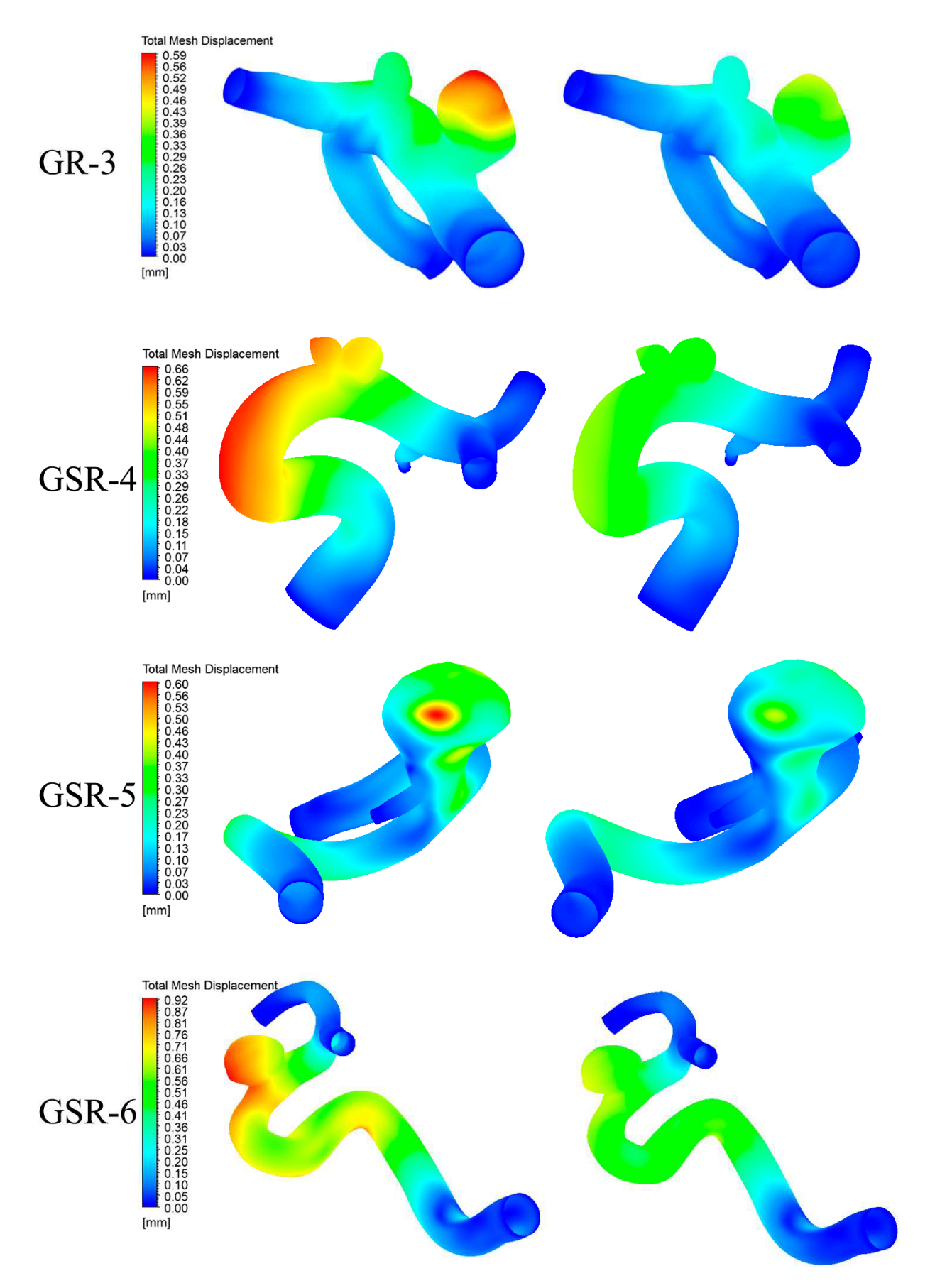

Figura 6.31: Resultados de Desplazamiento en sístole y diástole para caso  $0.$  116

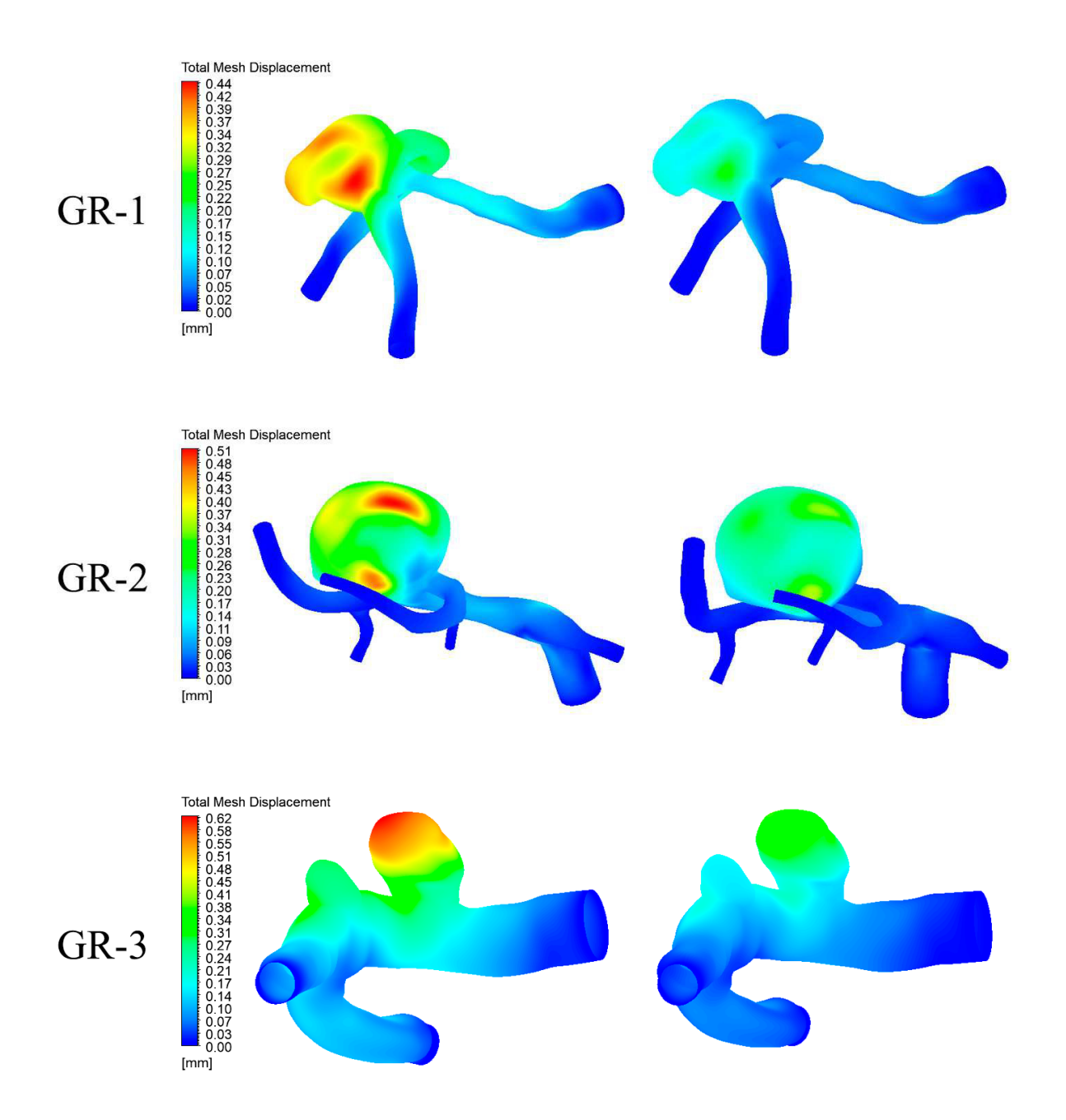

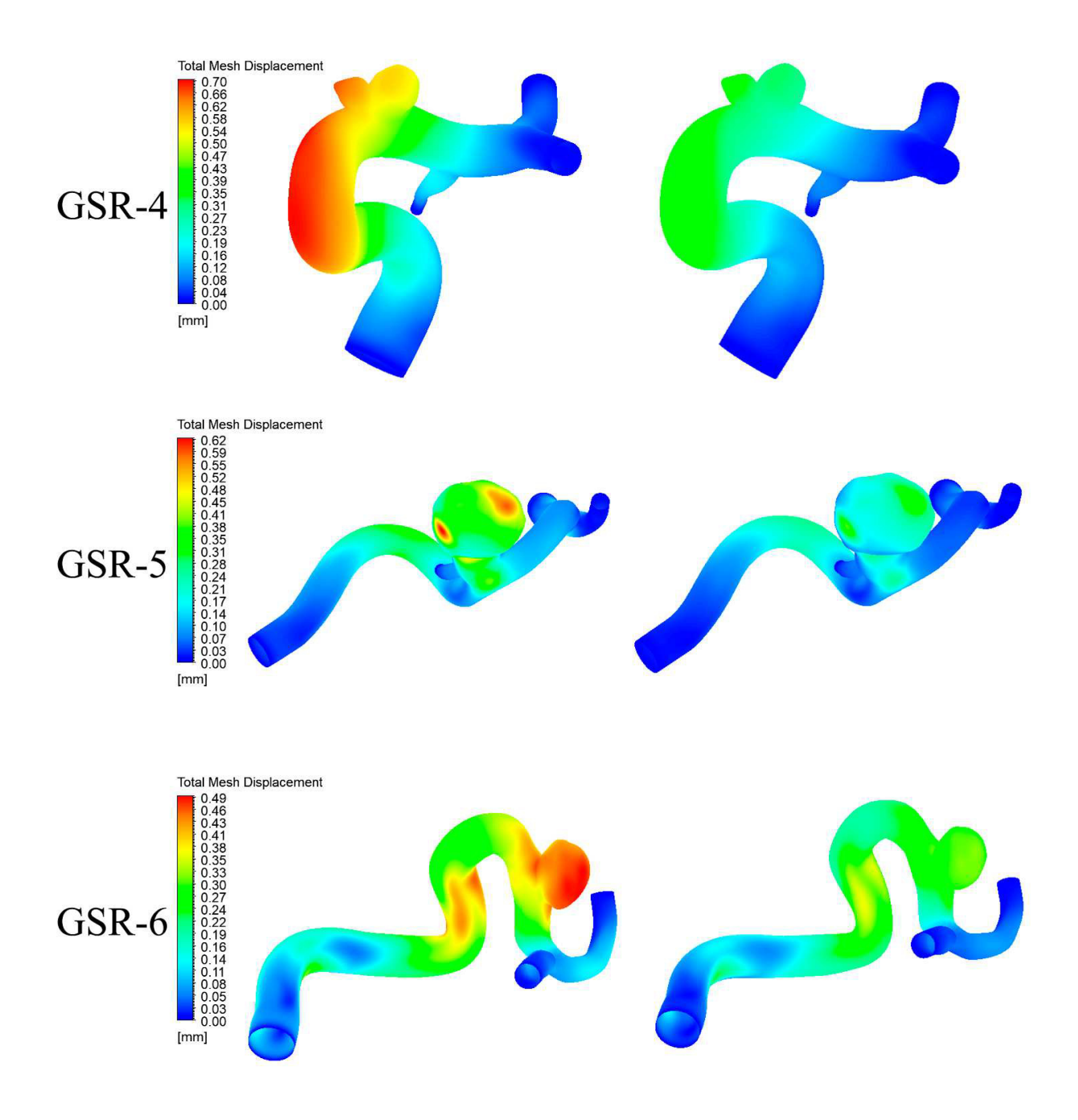

Figura 6.32: Resultados de Desplazamiento en sístole y diástole para caso 1.

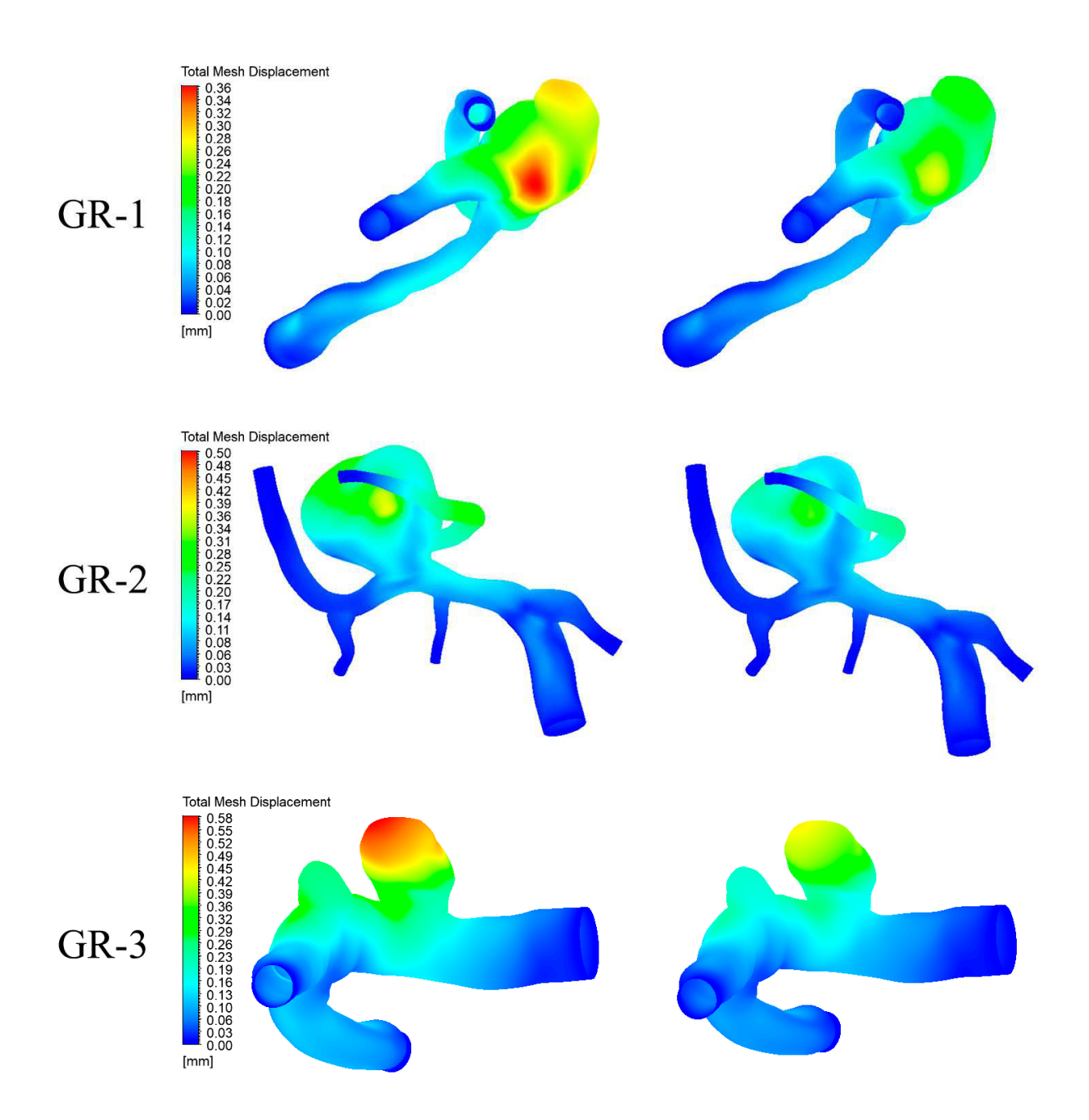

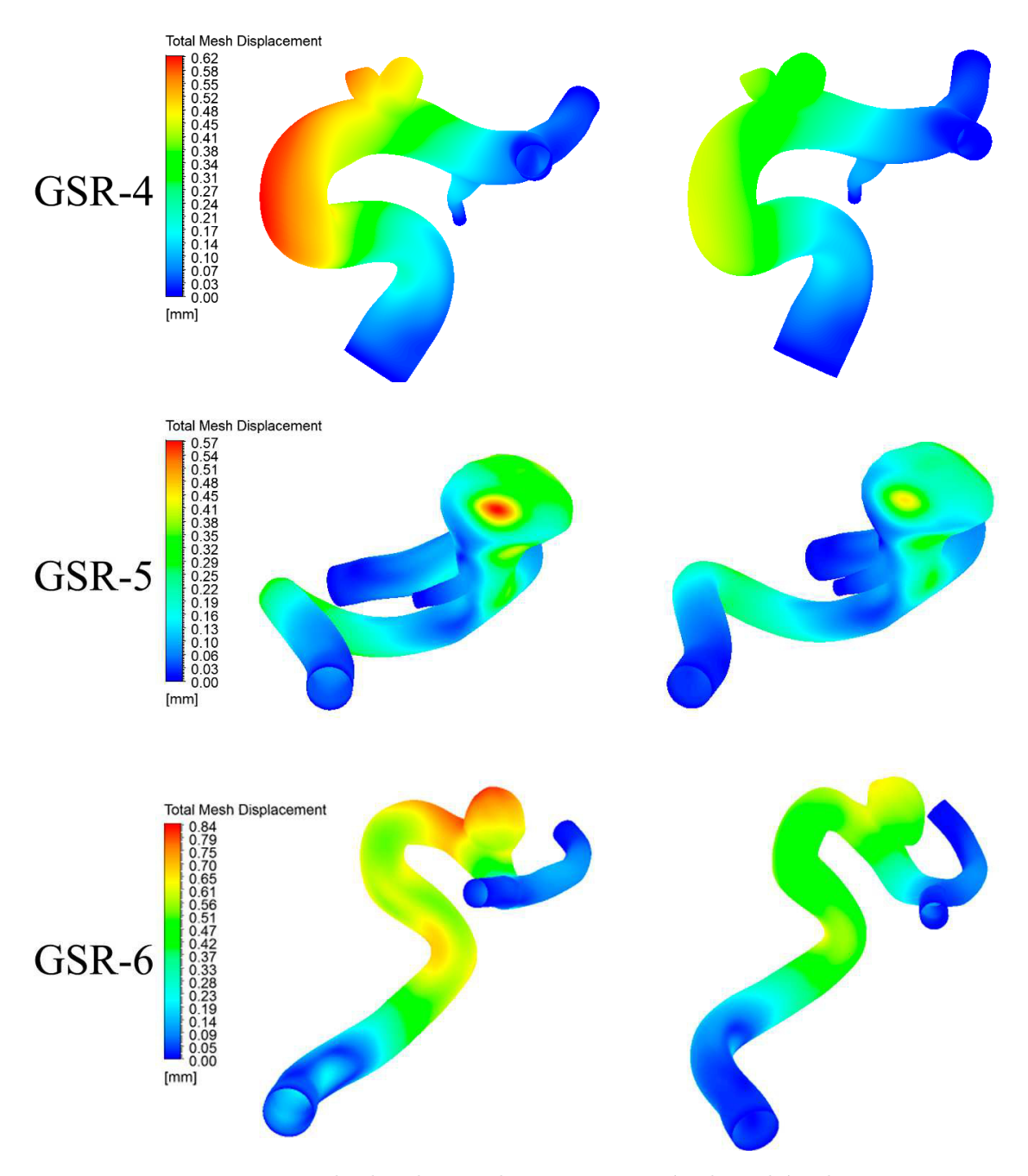

Figura 6.33: Resultados de Desplazamiento en sístole y diástole para caso 2.

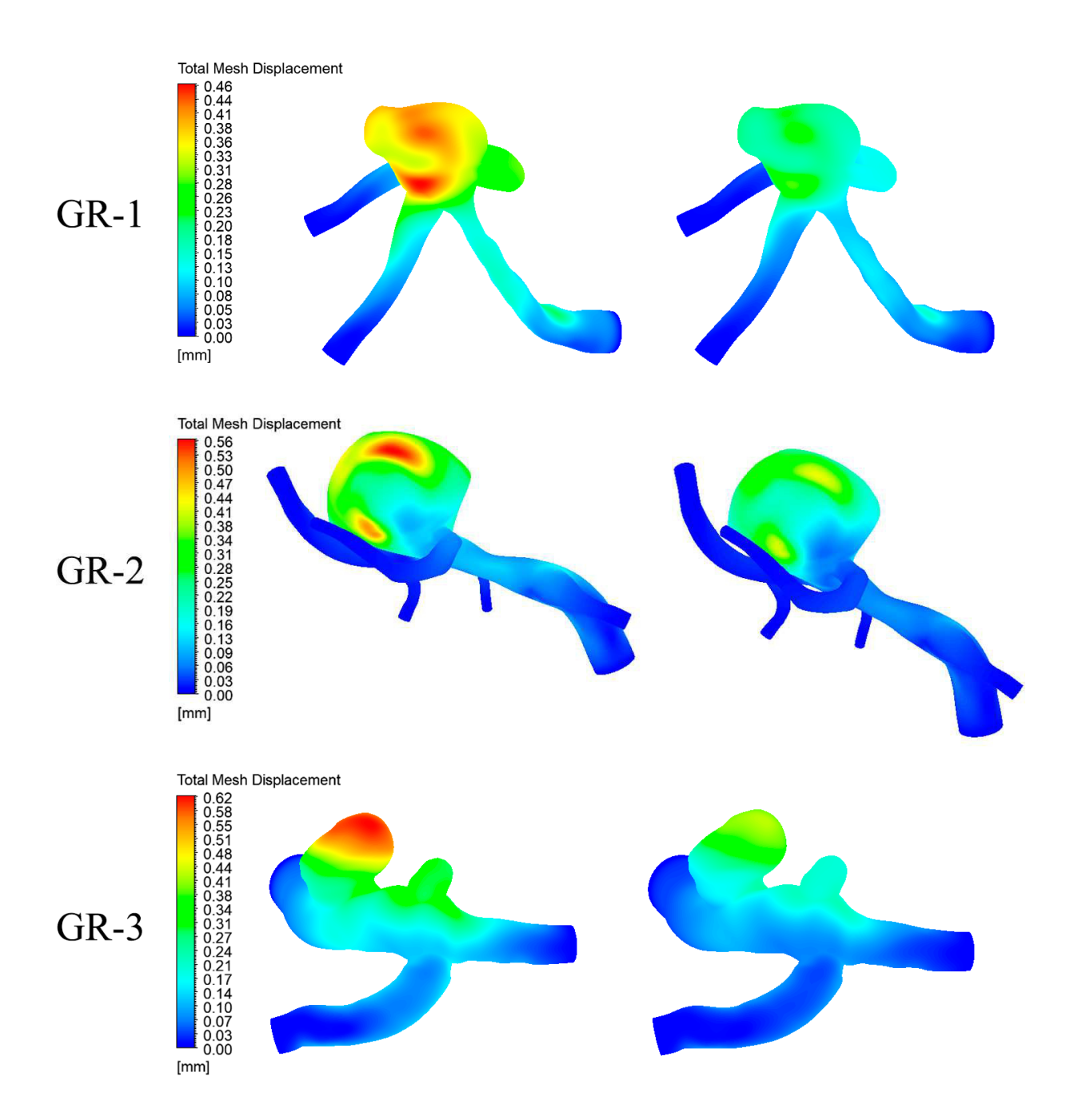

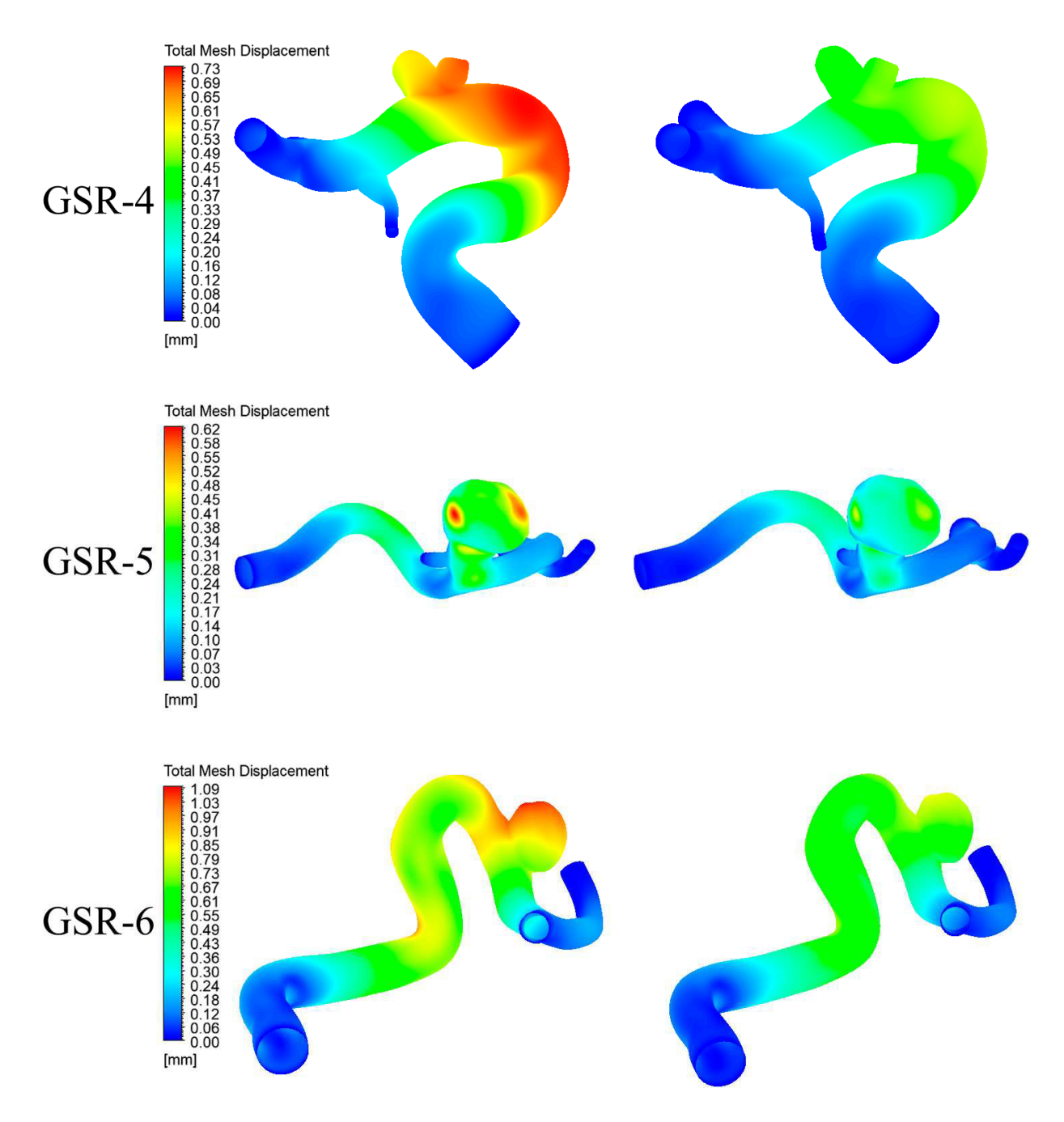

Figura 6.34: Resultados de Desplazamiento en sístole y diástole para caso 3.

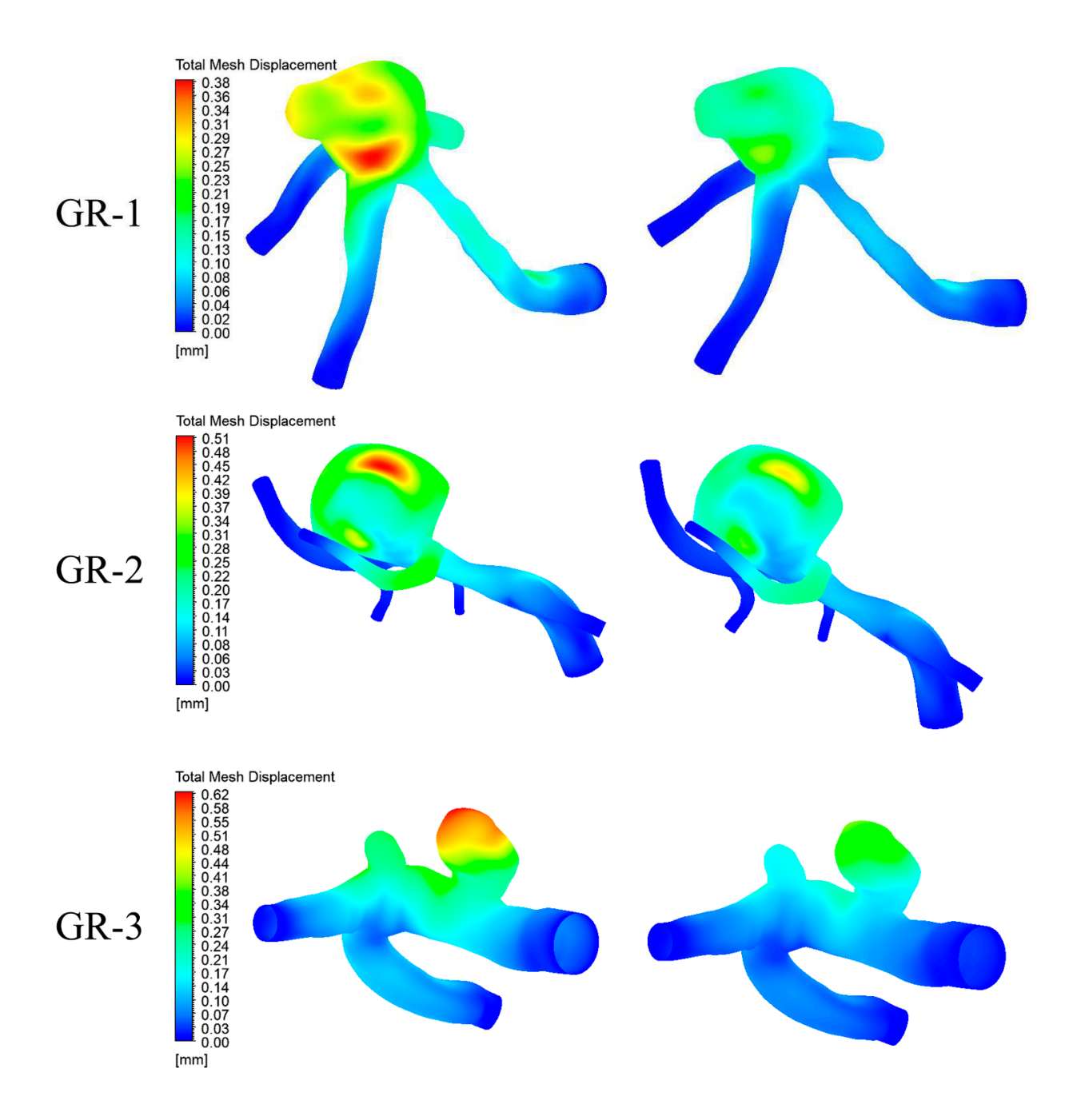

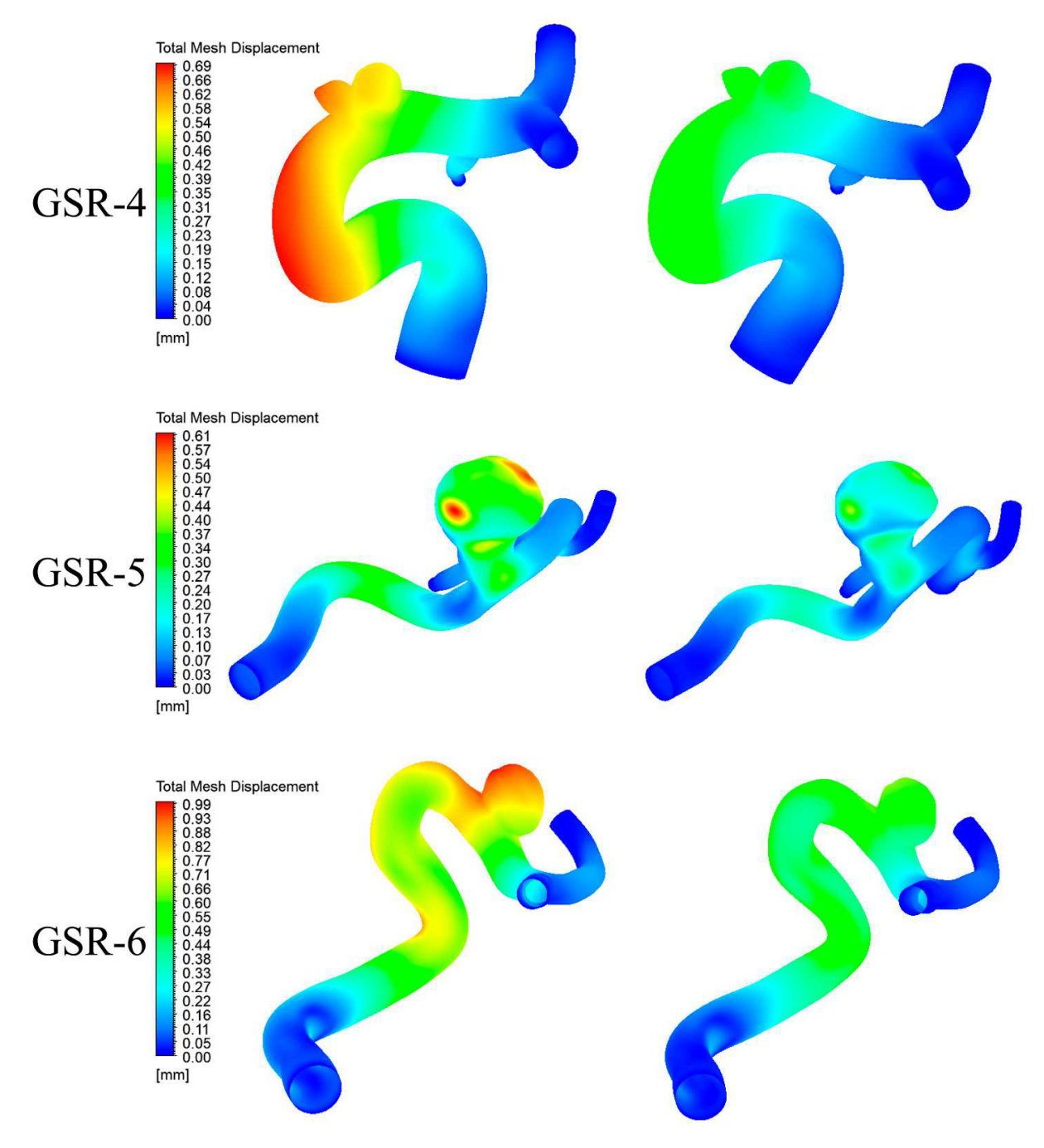

Figura 6.35: Resultados de Desplazamiento en sístole y diástole para caso 4.

### **6.7. Esfuerzo equivalente de Von-Mises**

a continuación se presentan los resultados obtenidos para el esfuerzo equivalente de von mises en la pared arterial, desde la figura 6.36 hasta 6.40 para todos los casos de estudio durante sístole (izquierda) y diástole (derecha) del ciclo cardiaco.

En la mayoría de las geometría se observa acumulación de esfuerzos en la unión entre arteria y aneurisma, especialmente para las geometrías GSR-4 y GSR-6. Para el resto de geometrías se tienen peaks de esfuerzos en distintas zonas dentro de los aneurismas, tanto en la sístole como en la diástole del proceso, e incluso las posiciones de esfuerzos máximas se repiten en ambas situaciones solo variando la intensidad.

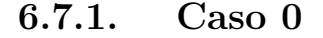

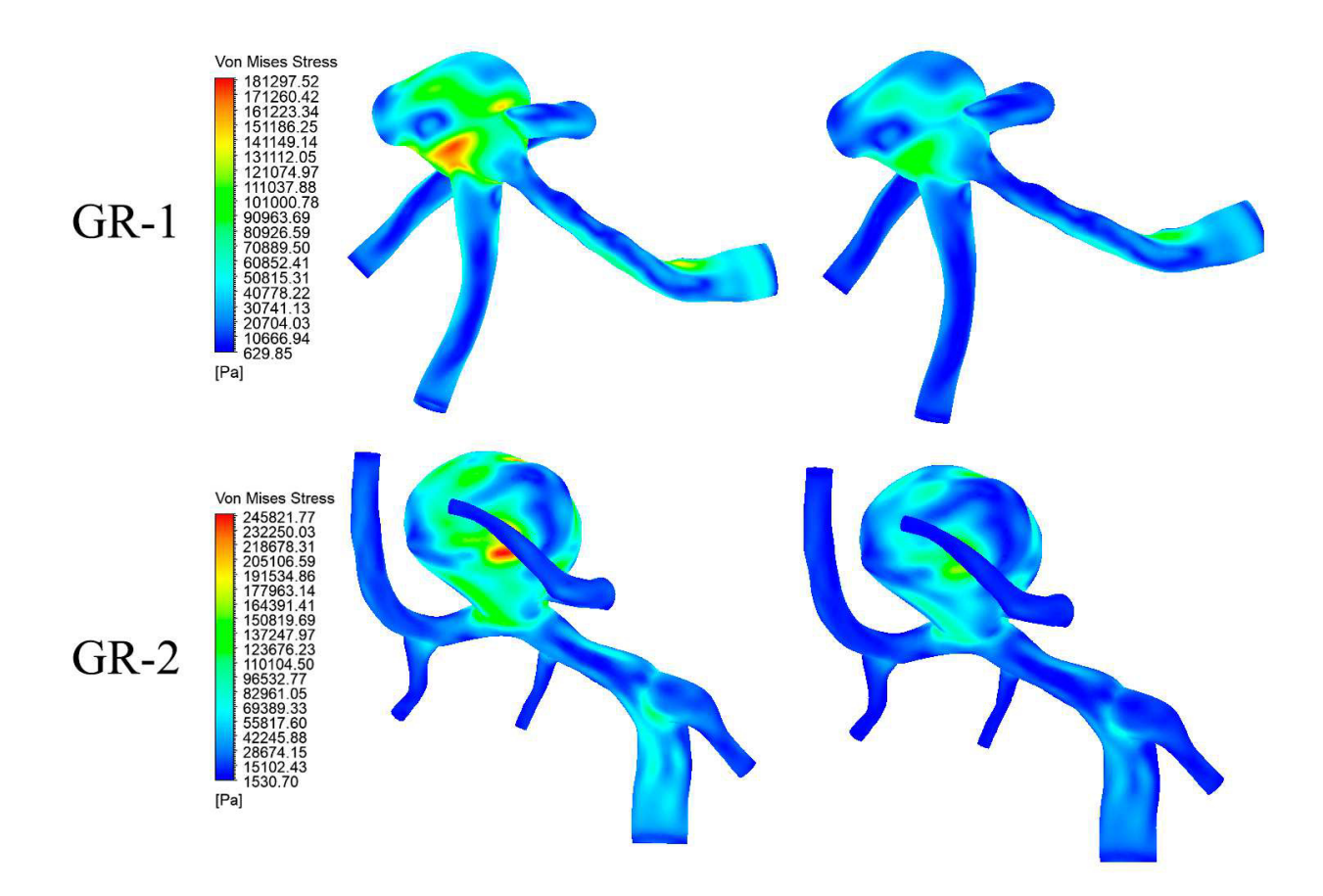

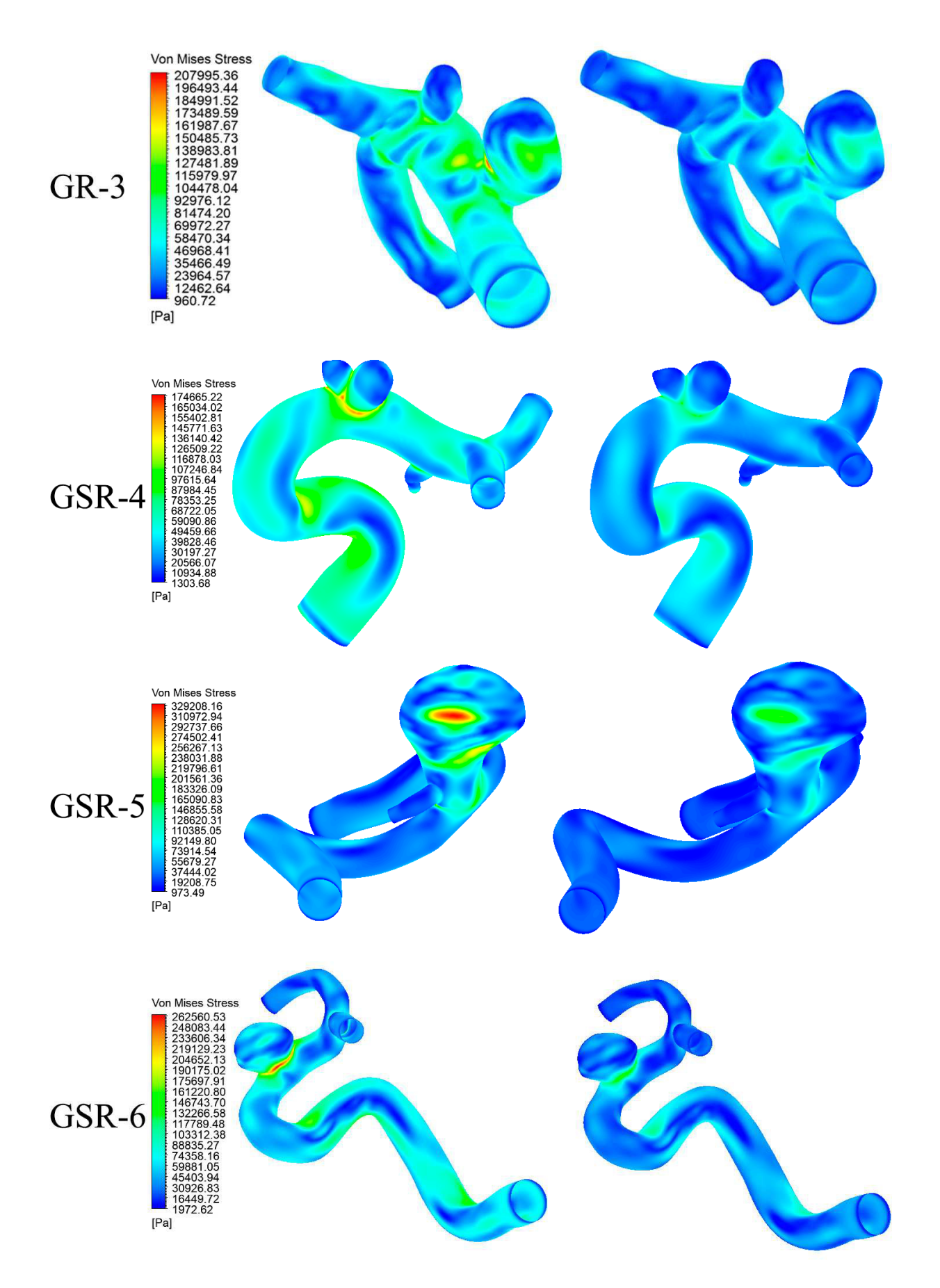

Figura 6.36: Resultados de esfuerzo de Von-mises en sístole y diástole para caso 0. 126

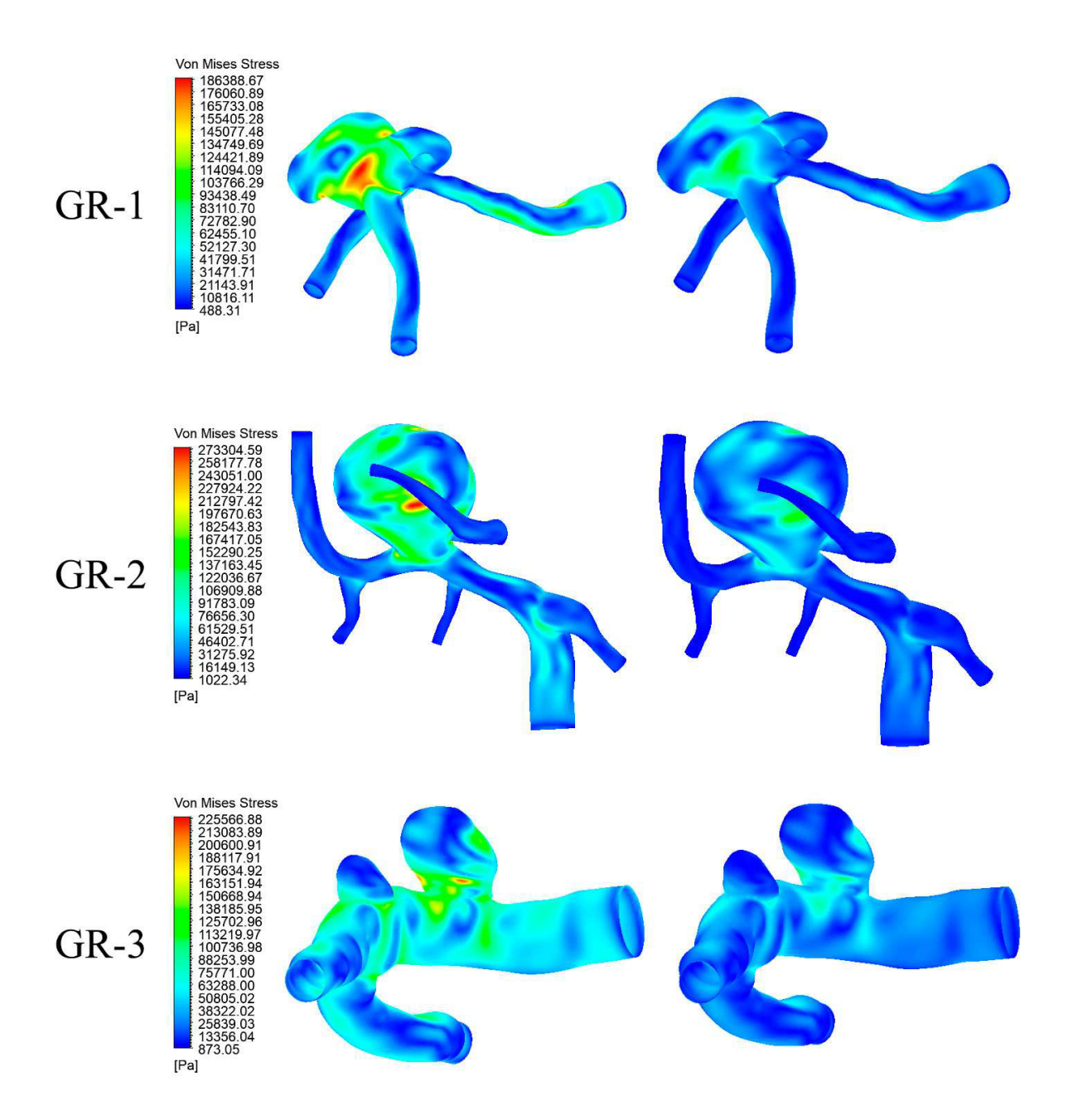

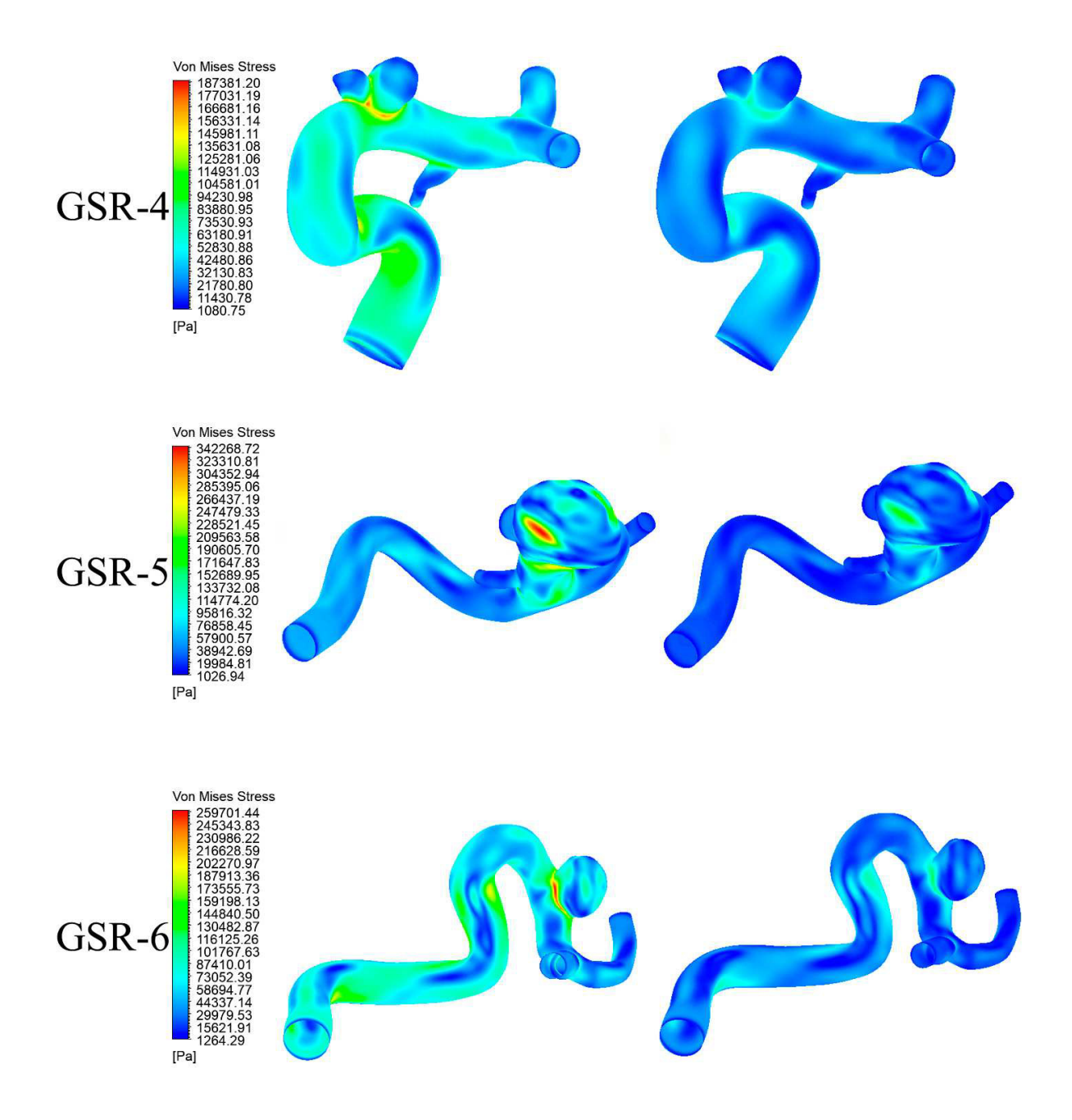

Figura 6.37: Resultados de esfuerzo de Von-mises en sístole y diástole para caso 1.

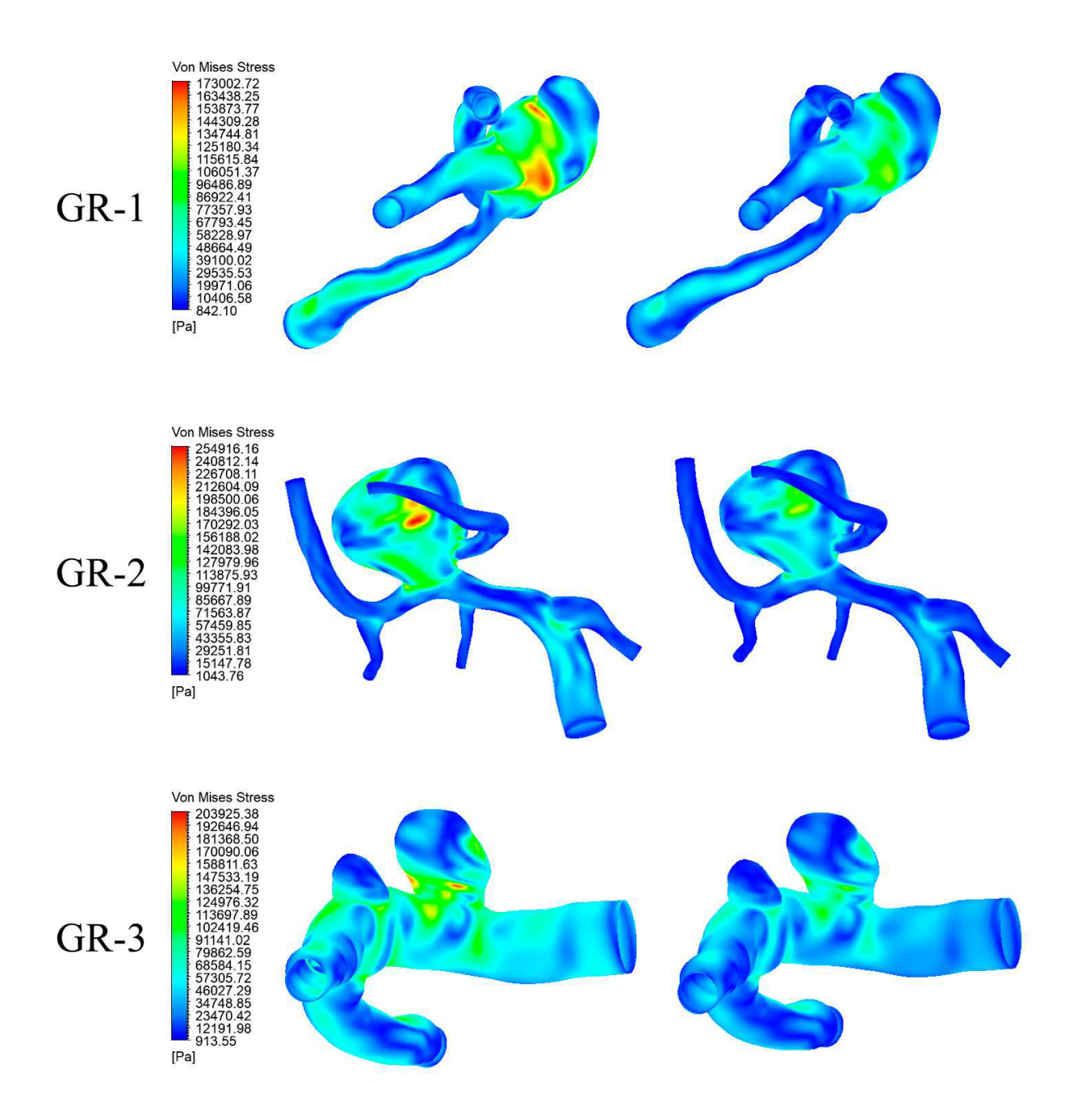

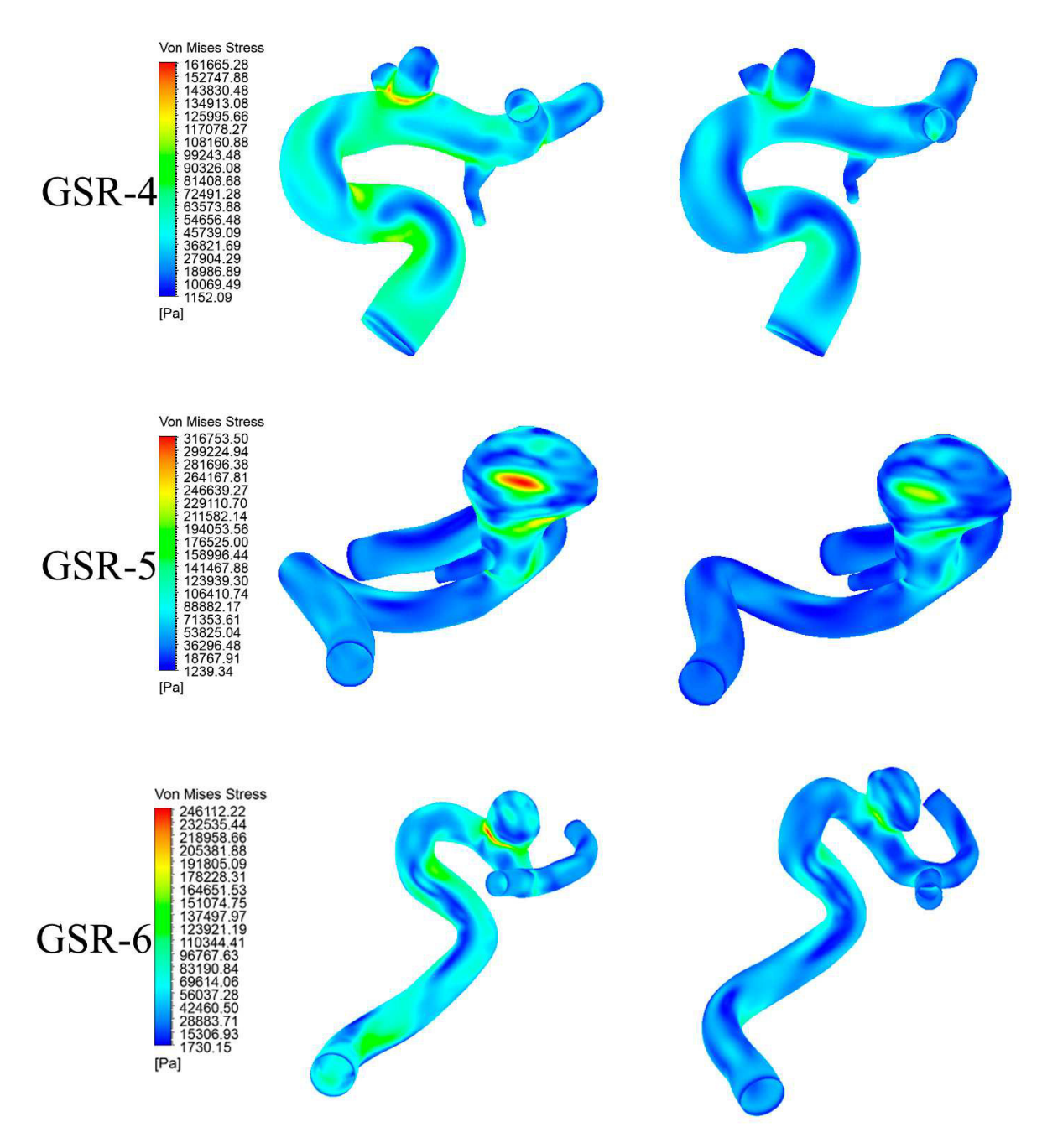

Figura 6.38: Resultados de esfuerzo de Von-mises en sístole y diástole para caso 2.

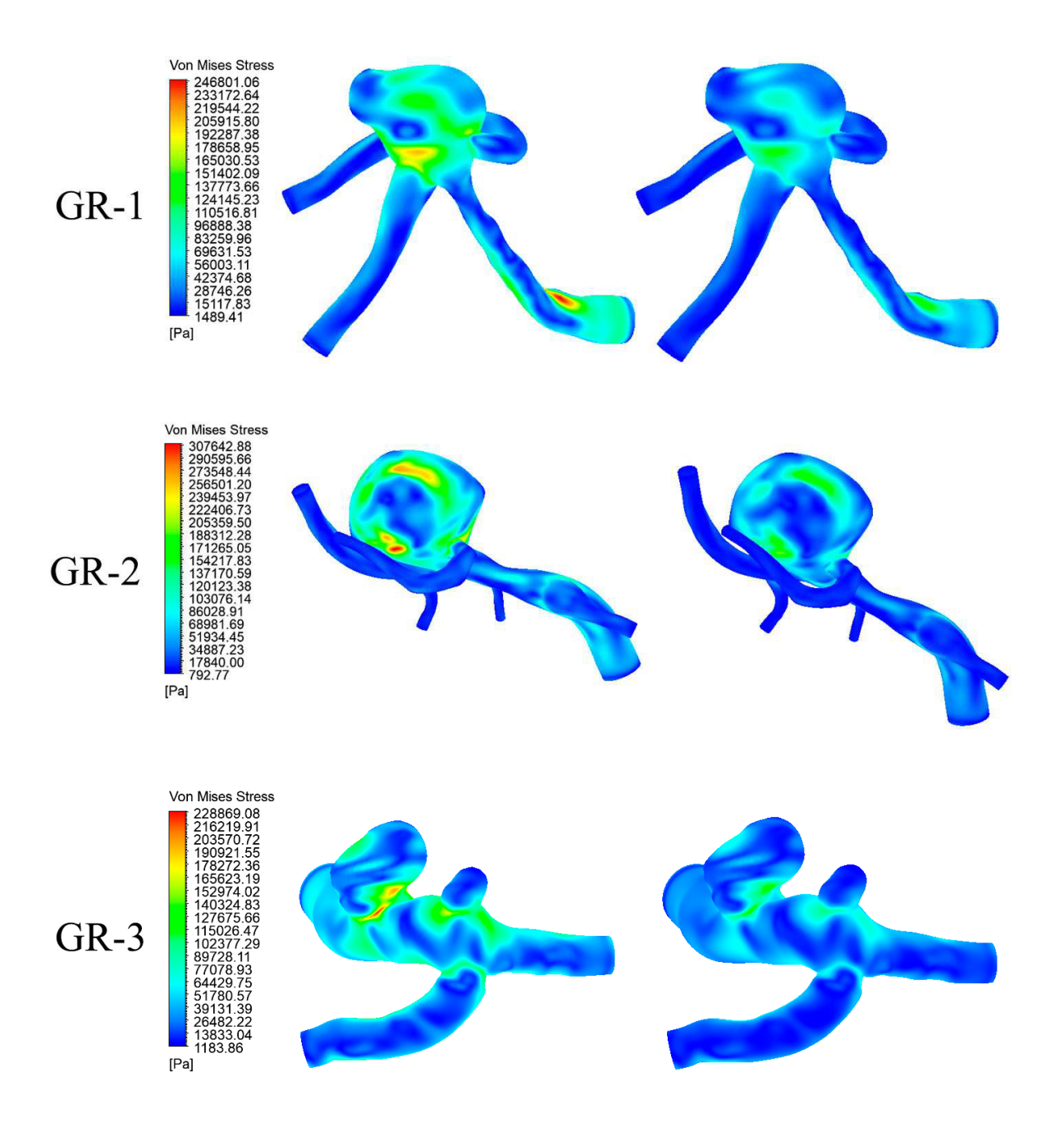

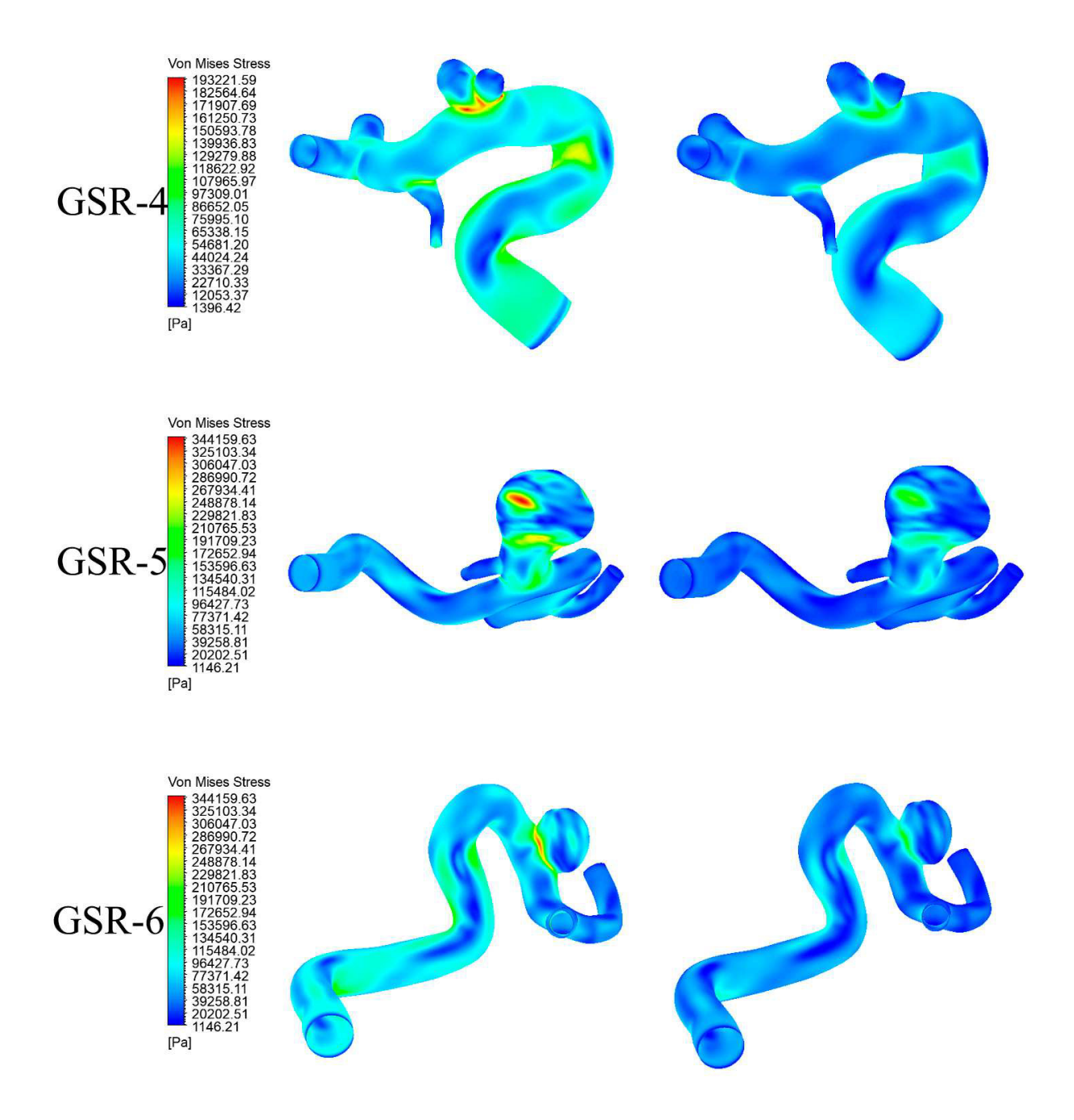

Figura 6.39: Resultados de esfuerzo de Von-mises en sístole y diástole para caso 3.
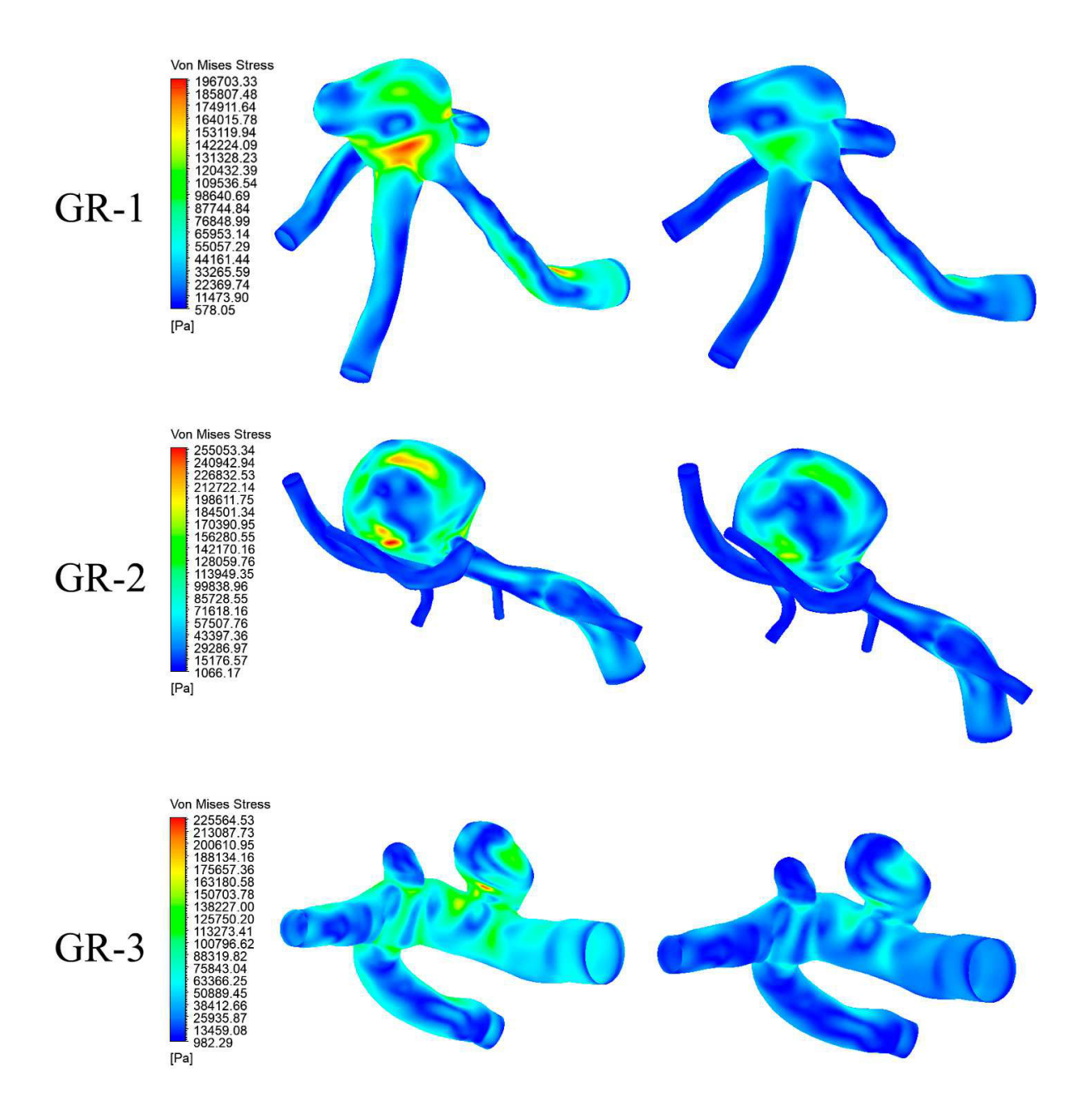

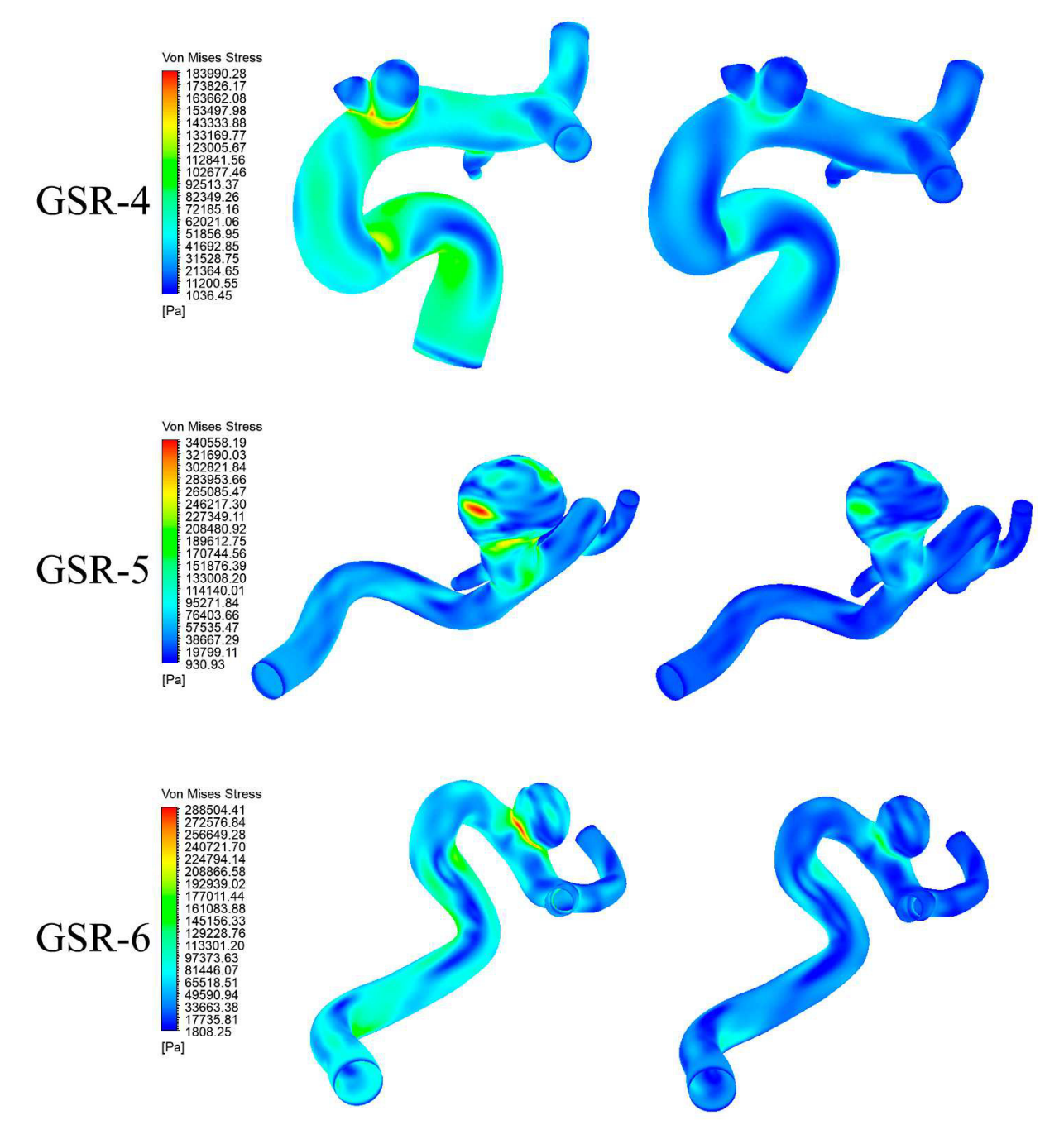

Figura 6.40: Resultados de esfuerzo de Von-mises en sístole y diástole para caso 4.

## **6.8. Deformación equivalente**

## **6.8.1. Caso 0**

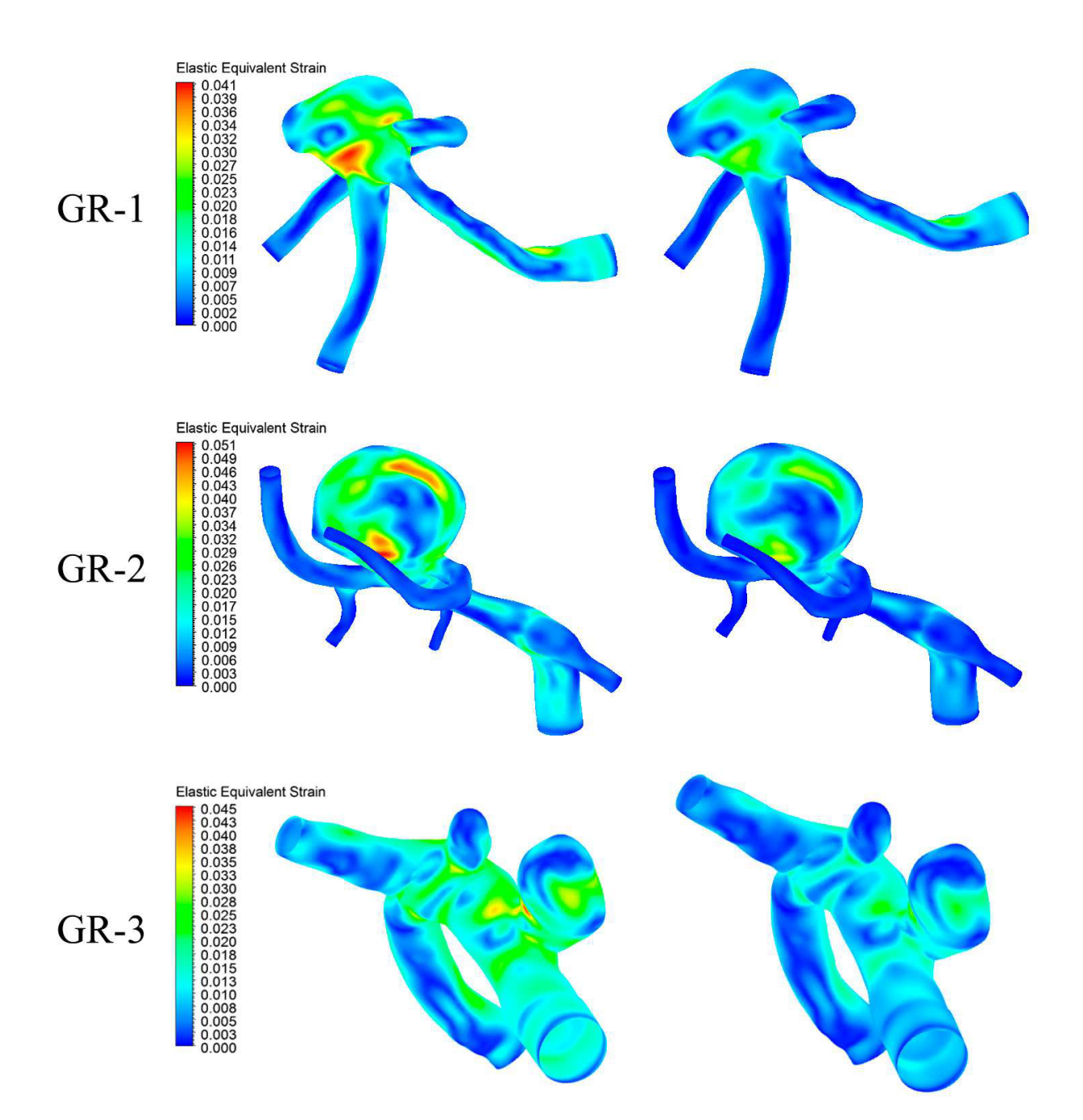

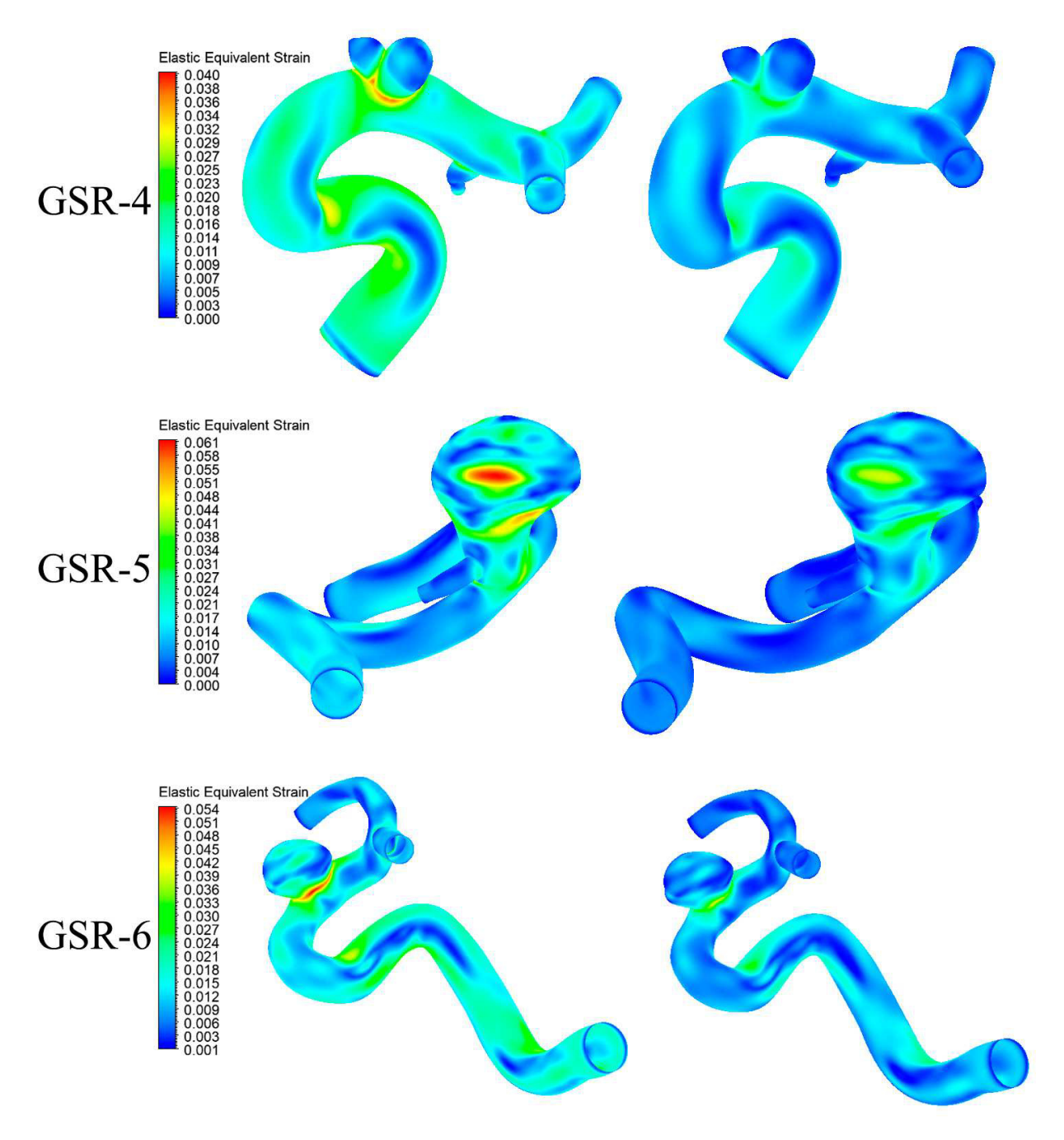

Figura 6.41: Resultados de deformación equivalente en sístole y diástole para caso 0.

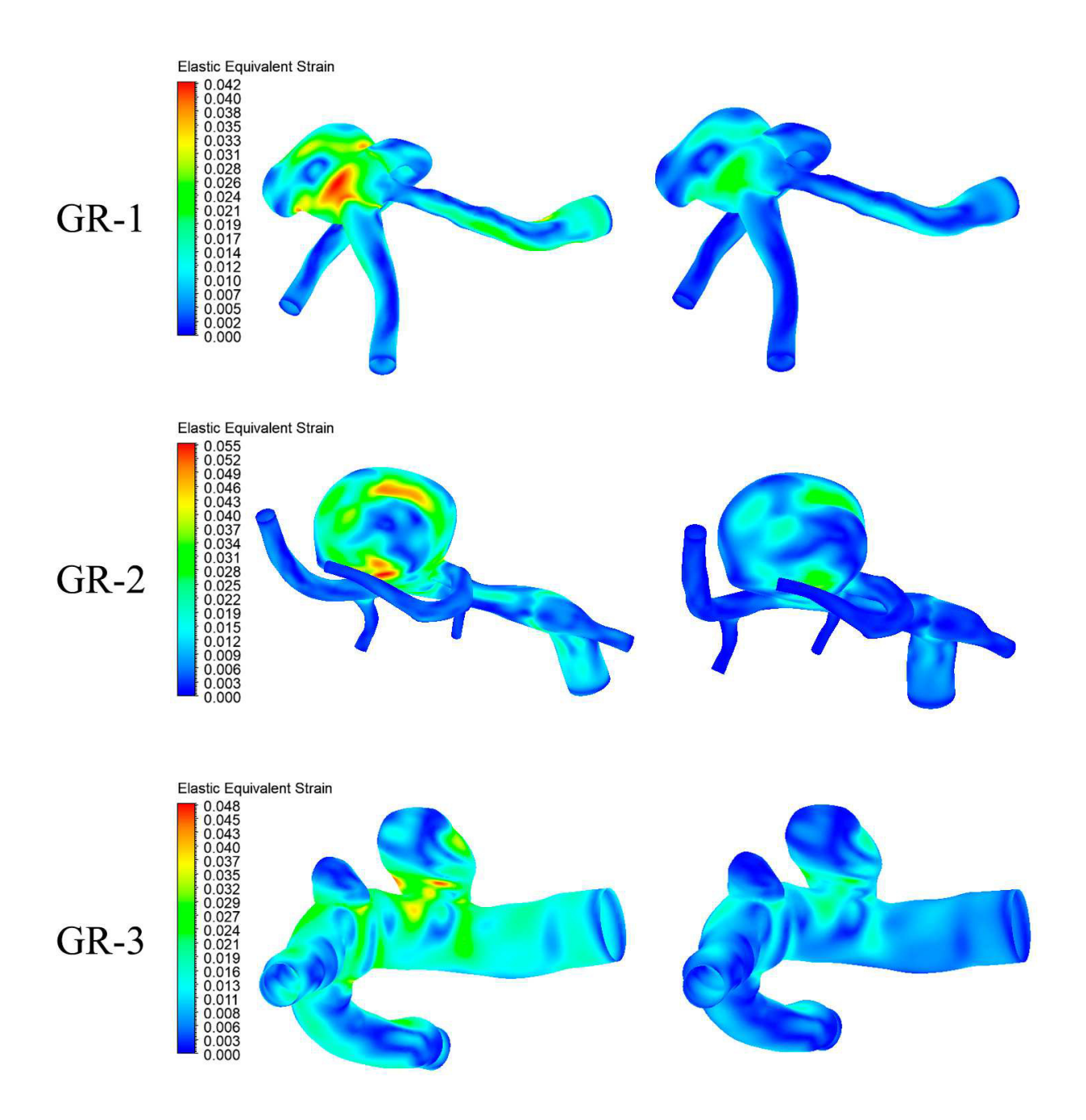

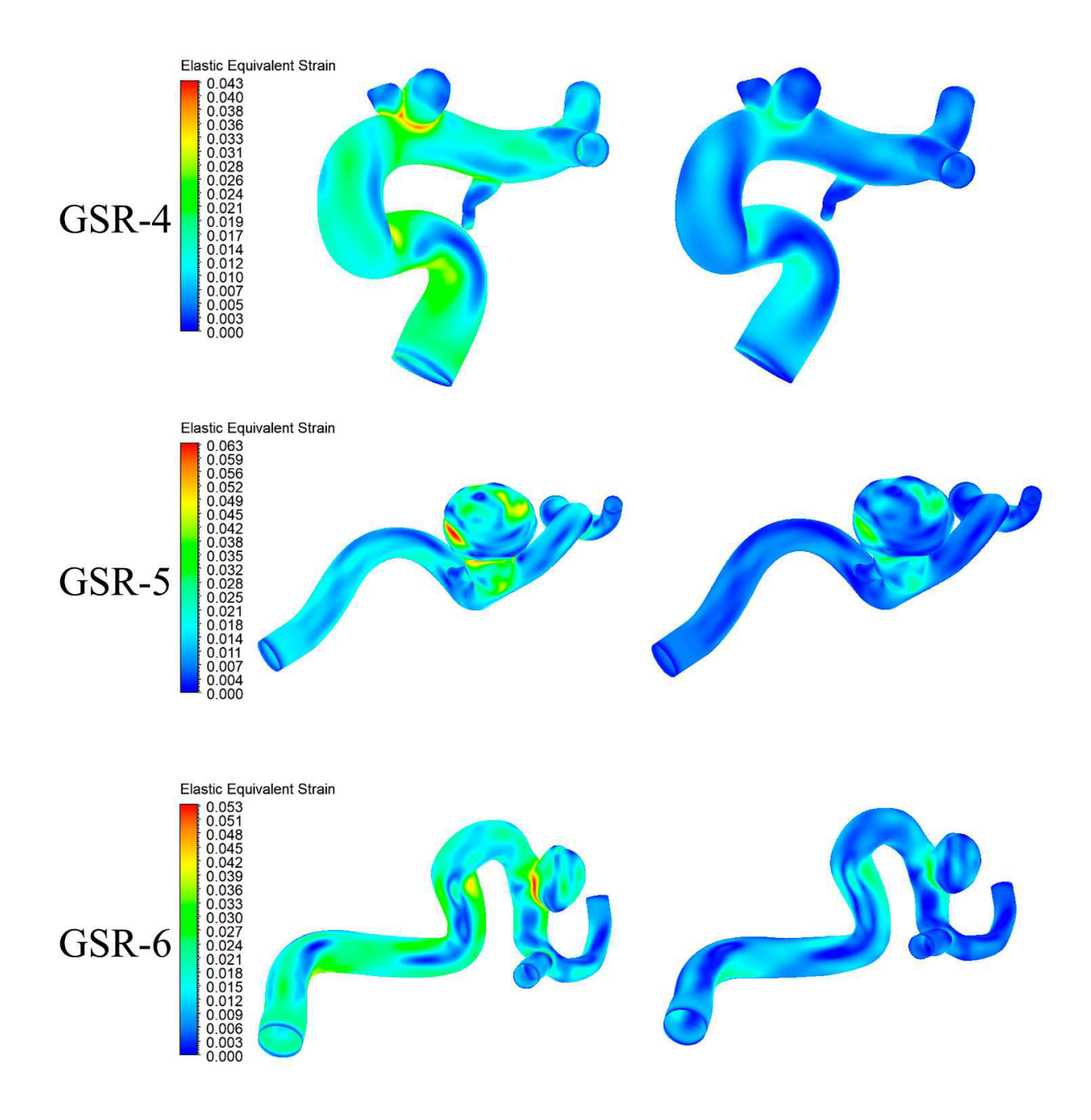

Figura 6.42: Resultados de deformación equivalente en sístole y diástole para caso 1.

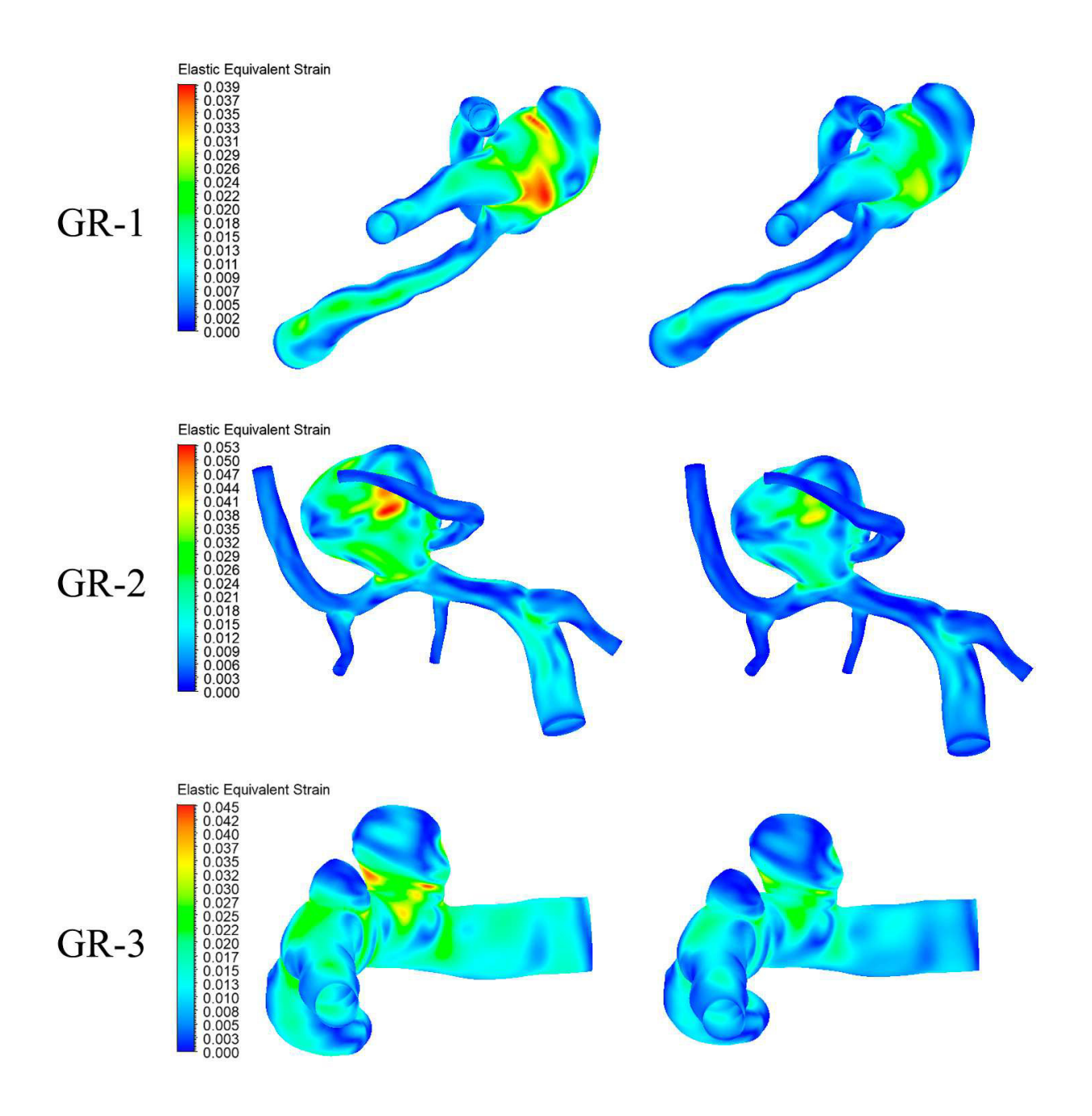

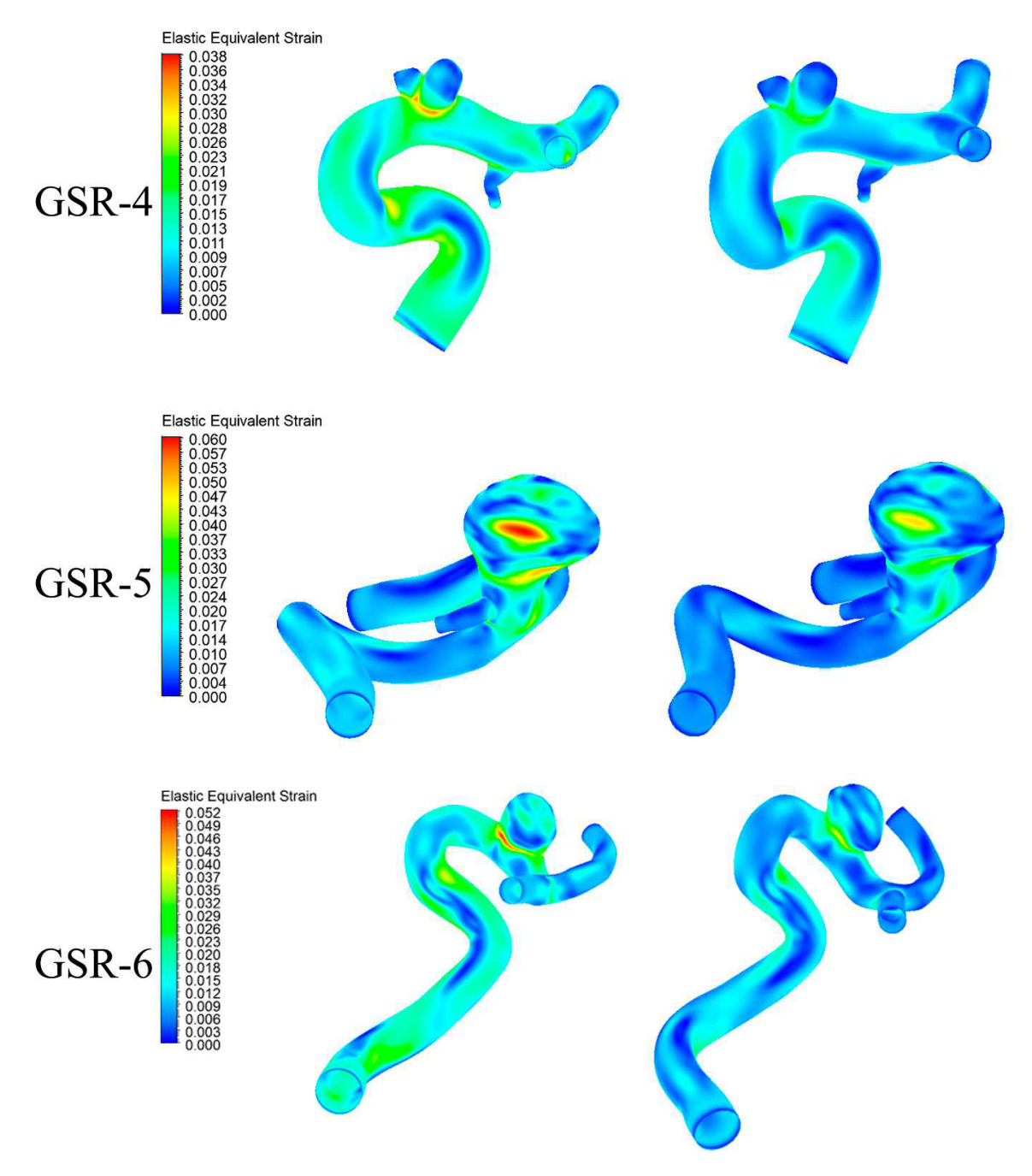

Figura 6.43: Resultados de deformación equivalente en sístole y diástole para caso 2.

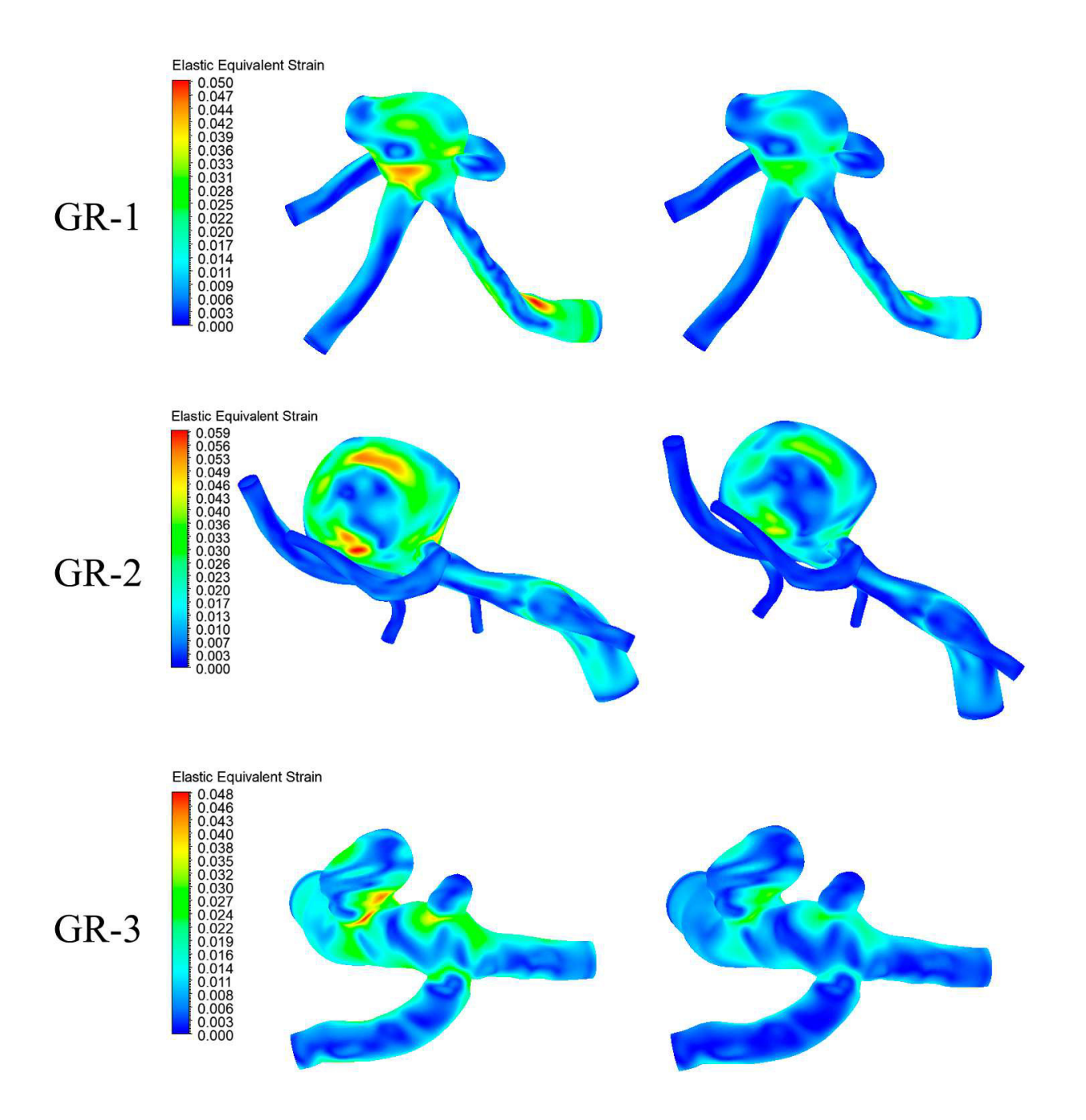

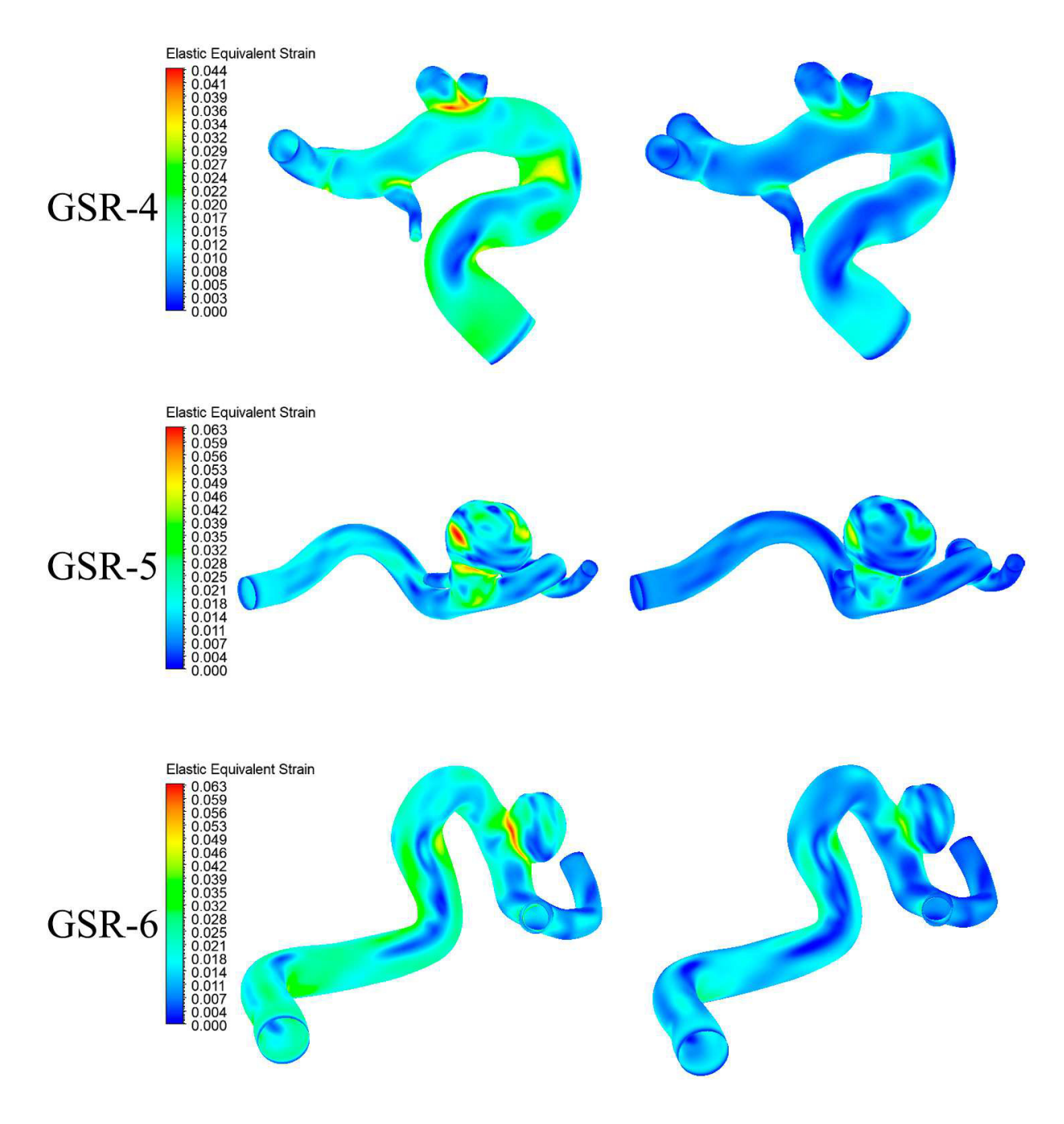

Figura 6.44: Resultados de deformación equivalente en sístole y diástole para caso 3.

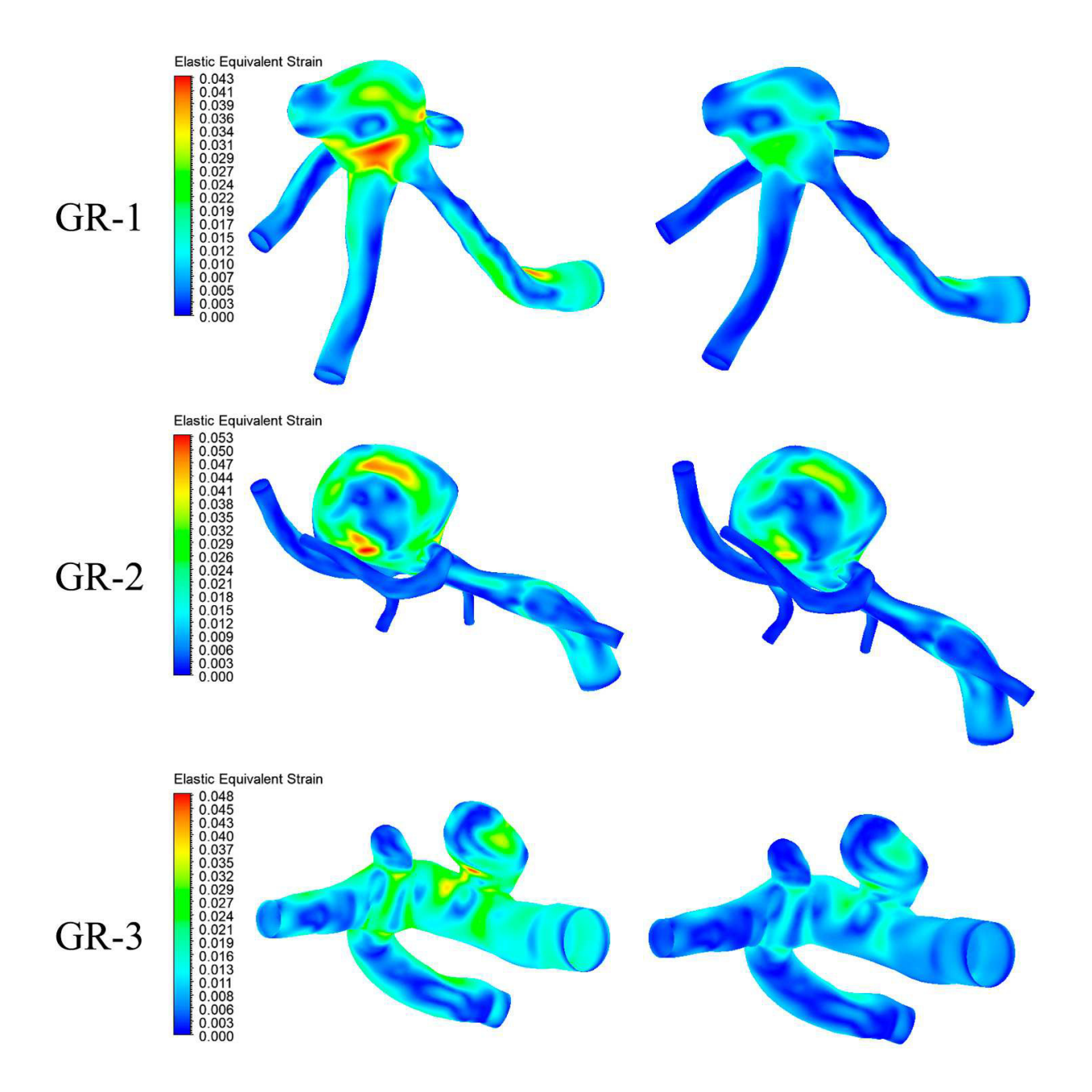

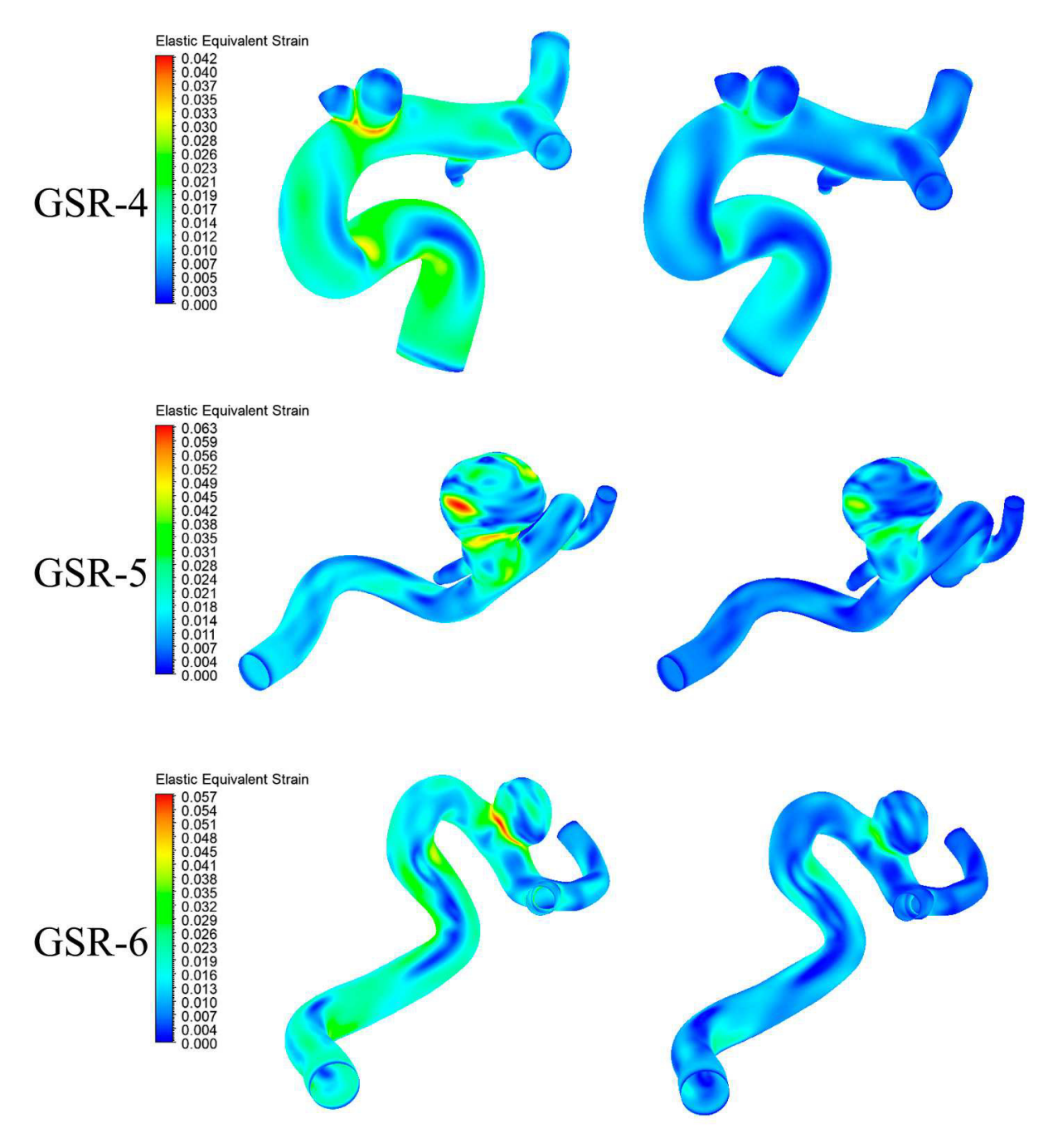

Figura 6.45: Resultados de deformación equivalente en sístole y diástole para caso 4.

### **6.9. Resumen de resultados**

A continuación, desde la figura 6.46 hasta 6.55 se muestran los valores máximos y promedio encontrados para los resultados anteriormente presentados, tanto para la sístole como para la diástole pero aplicados solo al área de la aneurisma. También, en las figuras 6.56, 6.57 y 6.58 se presenta el resultado OSI y TAWss junto al respectivo resultado de RRT que se calculó usando los dos valores anteriores. Los valores numéricos que representan a estos resultados se encuentran en el anexo B.

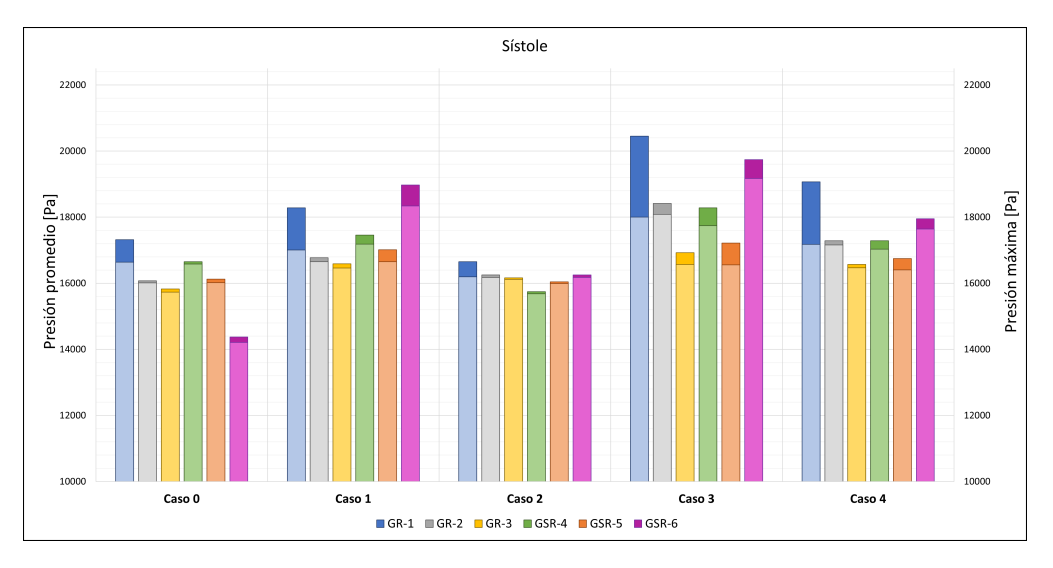

Figura 6.46: Resumen resultados de presión durante la sístole, colores claros marcan promedio y colores oscuros el máximo.

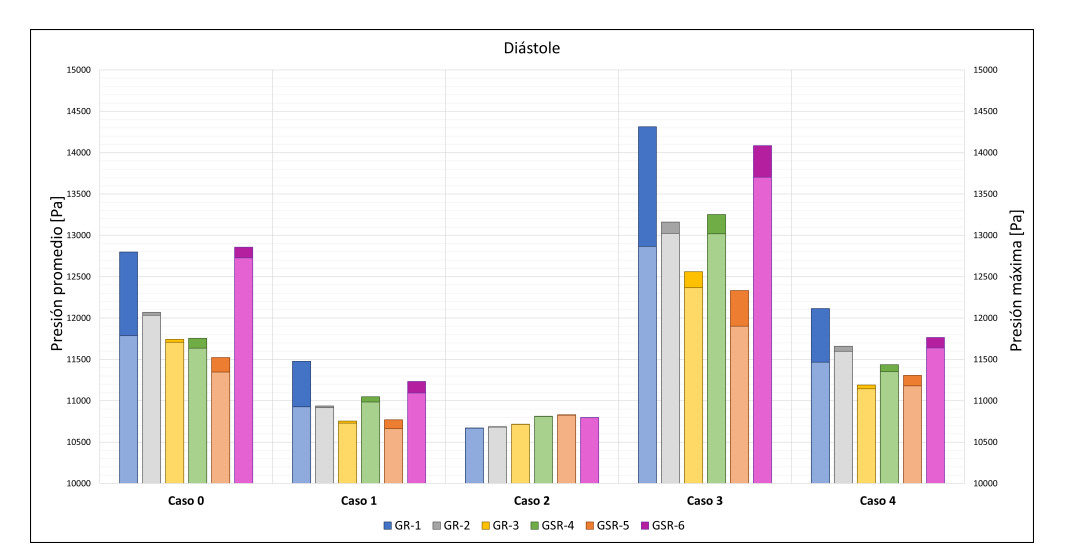

Figura 6.47: Resumen resultados de presión durante la diástole, colores claros marcan promedio y colores oscuros el máximo.

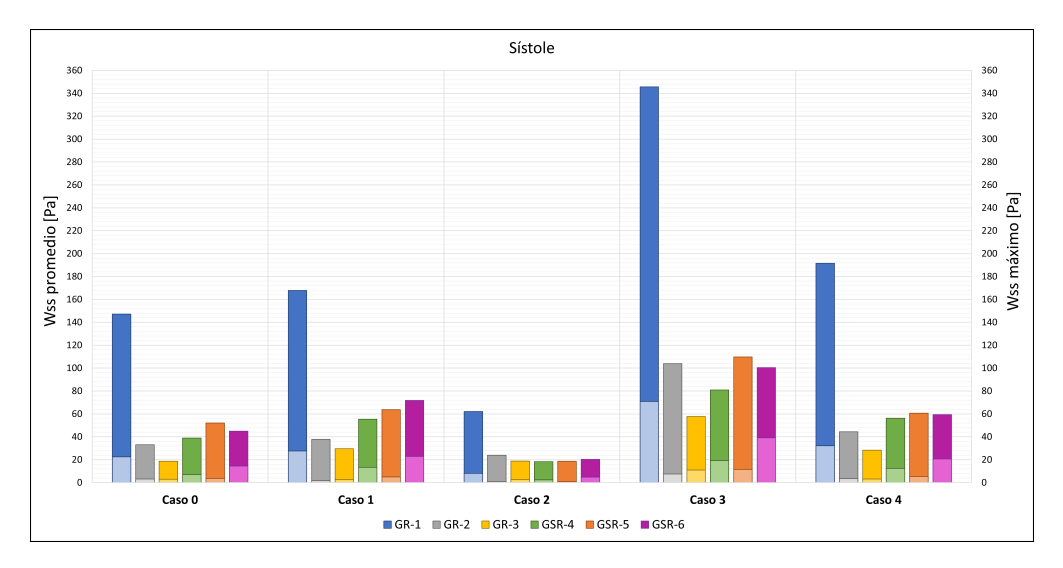

Figura 6.48: Resumen resultados de presión durante la sístole, colores claros marcan promedio y colores oscuros el máximo.

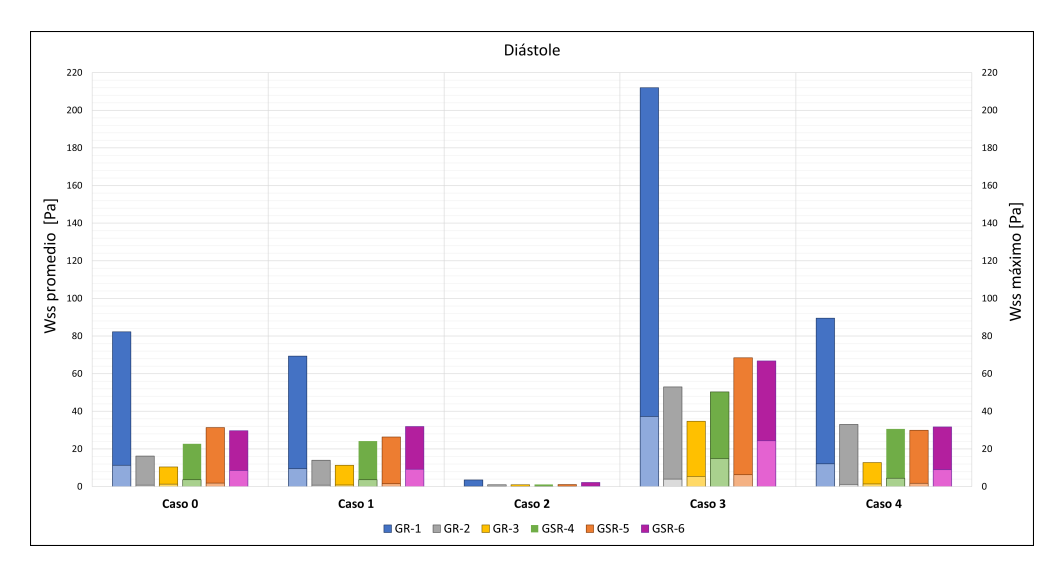

Figura 6.49: Resumen resultados de Wss durante la diástole, colores claros marcan promedio y colores oscuros el máximo.

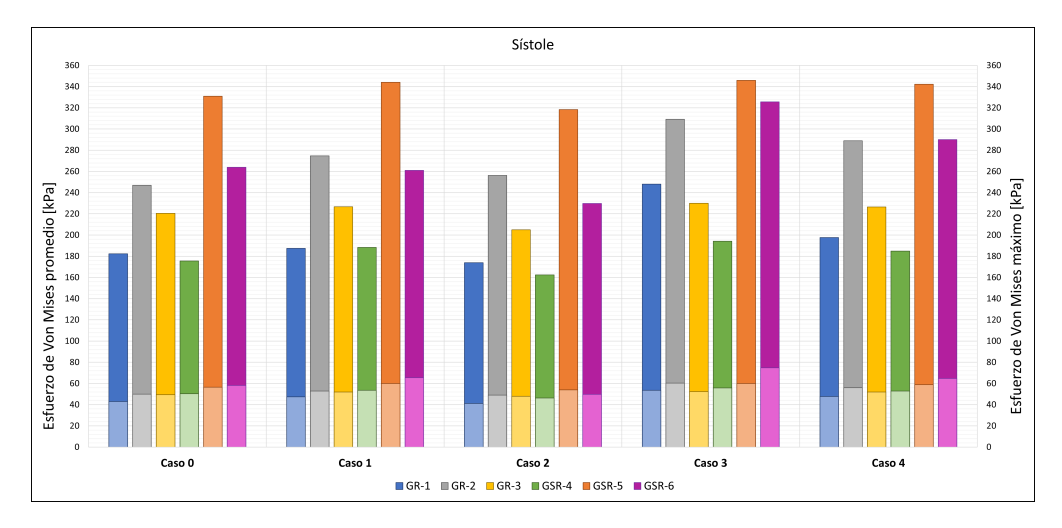

Figura 6.50: Resumen resultados de esfuerzo de Von Mises durante la sístole, colores claros marcan promedio y colores oscuros el máximo.

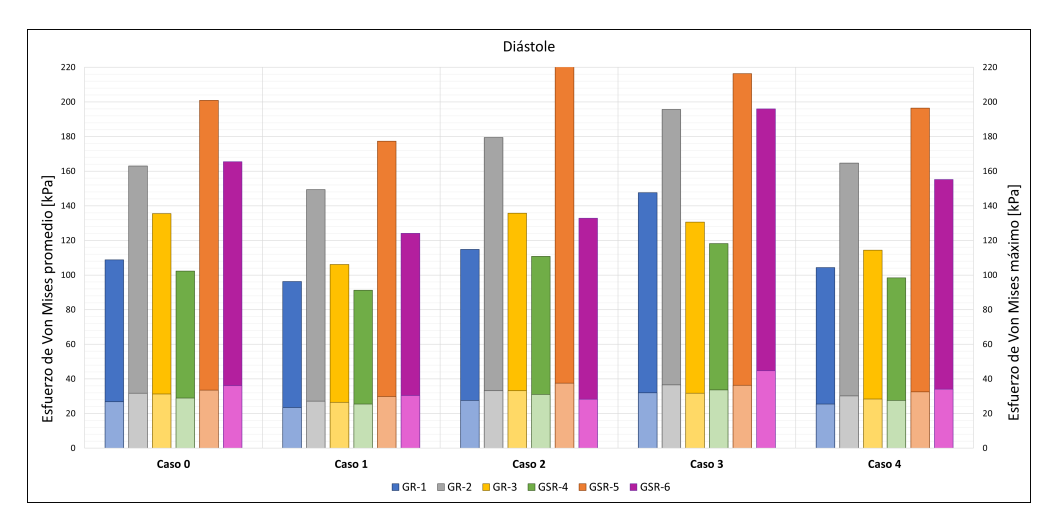

Figura 6.51: Resumen resultados de esfuerzo de Von Mises durante la diástole, colores claros marcan promedio y colores oscuros el máximo.

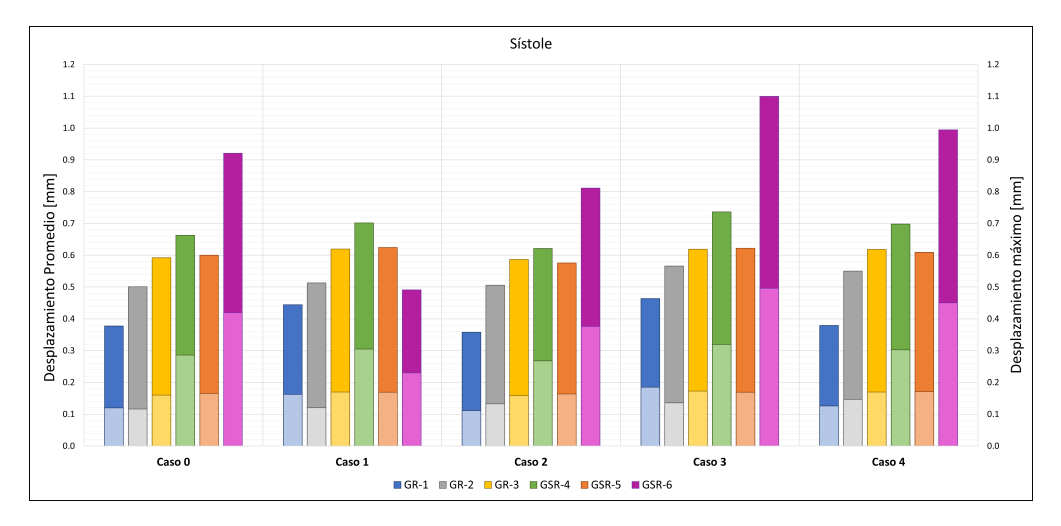

Figura 6.52: Resumen resultados de desplazamiento durante la sístole, colores claros marcan promedio y colores oscuros el máximo.

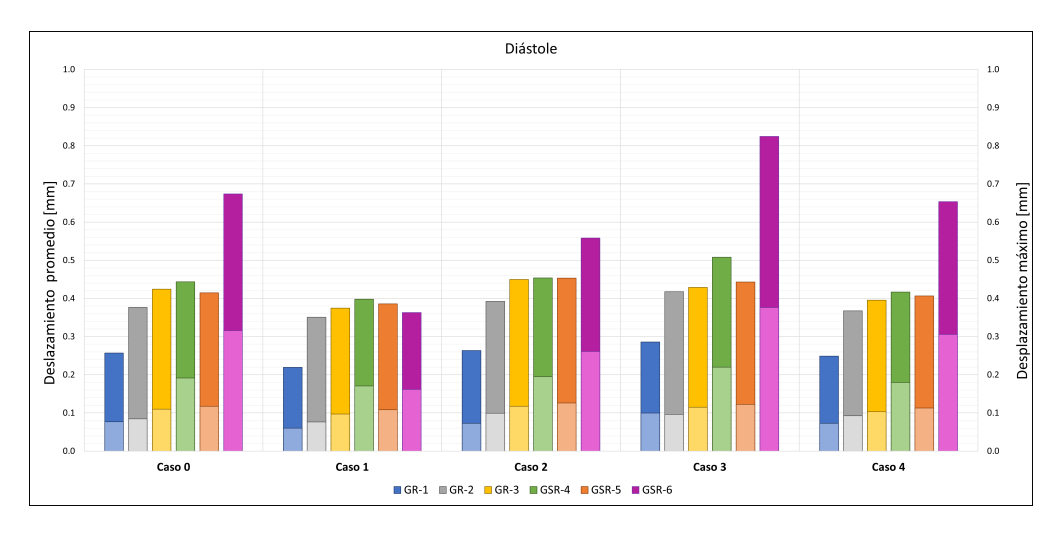

Figura 6.53: Resumen resultados de desplazamiento durante la diástole, colores claros marcan promedio y colores oscuros el máximo.

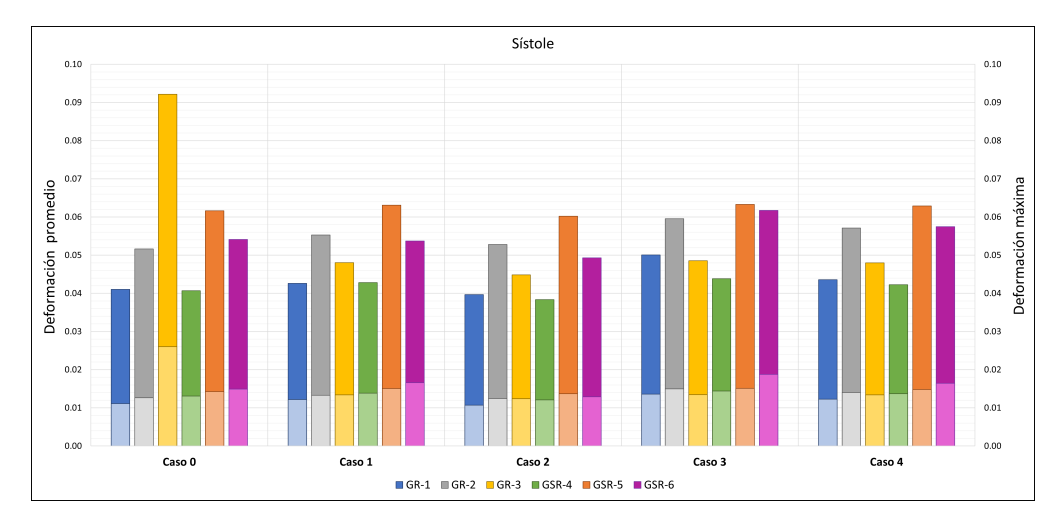

Figura 6.54: Resumen resultados de deformación equivalente durante la sístole, colores claros marcan promedio y colores oscuros el máximo.

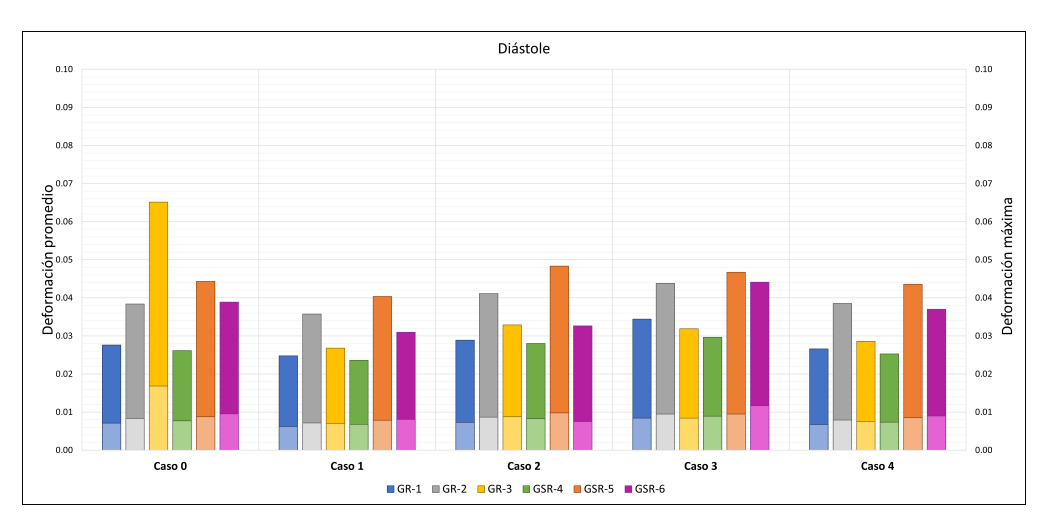

Figura 6.55: Resumen resultados de deformación equivalente durante la diástole, colores claros marcan promedio y colores oscuros el máximo.

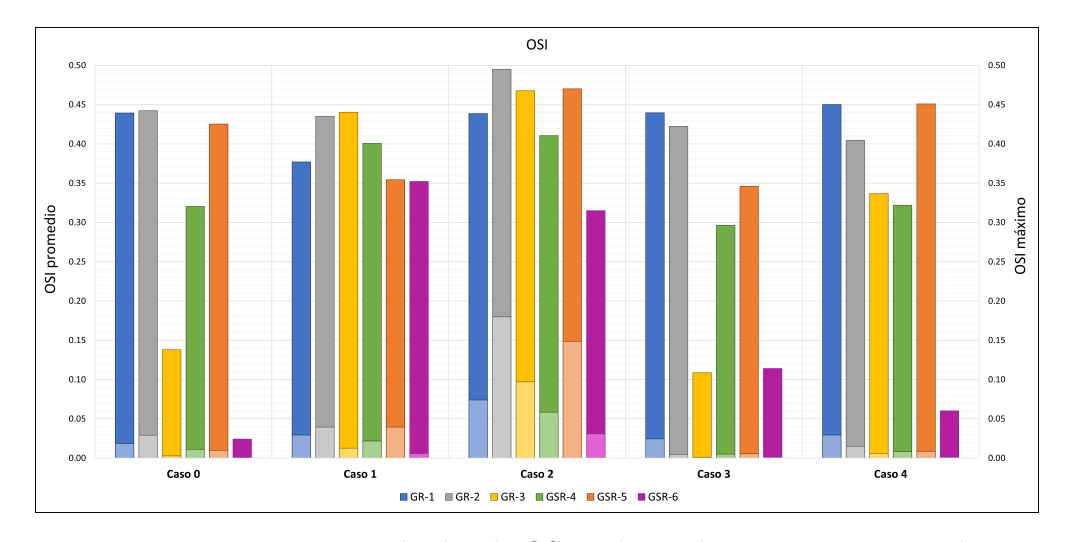

Figura 6.56: Resumen resultados de OSI, colores claros marcan promedio y colores oscuros el máximo.

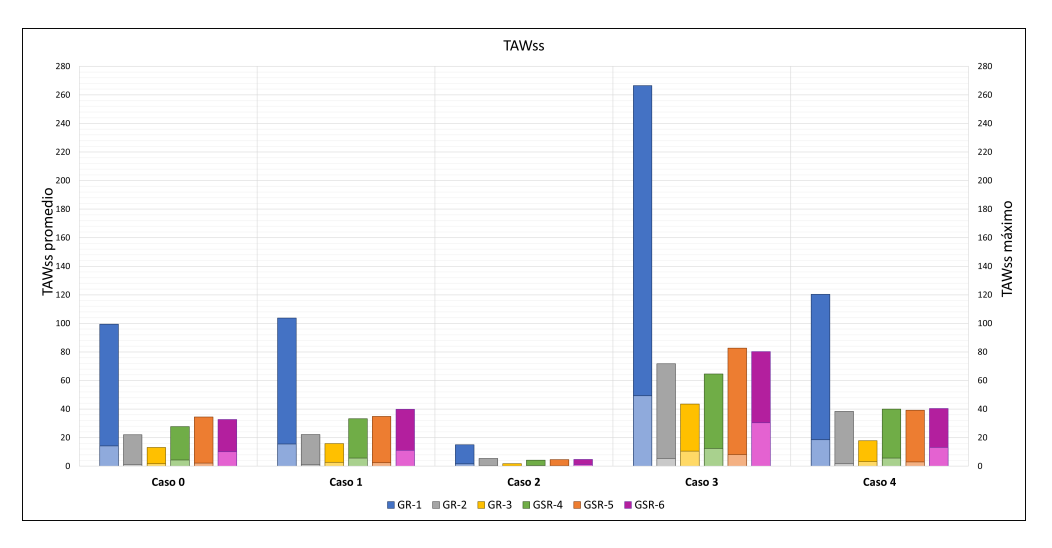

Figura 6.57: Resumen resultados de TAWss, colores claros marcan promedio y colores oscuros el máximo.

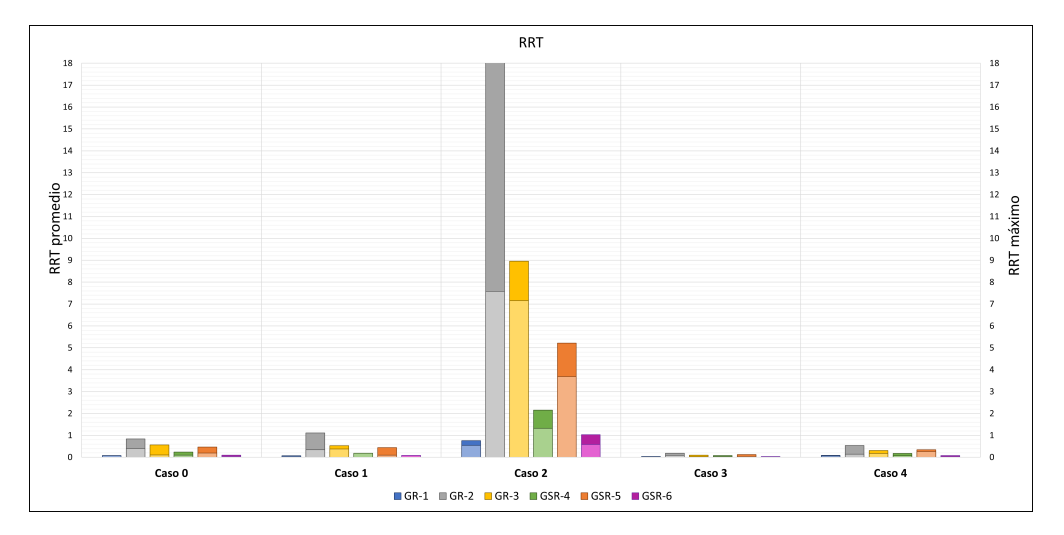

Figura 6.58: Resumen resultados de RRT, colores claros marcan promedio y colores oscuros el máximo.

# **Capítulo 7**

## **Análisis de resultados y discusiones**

#### **7.1. Comparación Casos de estudio**

#### **7.1.1. Presión**

Para comparar los resultados obtenidos se analiza la diferencia porcentual entre los valores obtenidos para los casos 1-4 con el caso 0 que corresponde al caso de control. La tabla 7.1 muestra la comparación de la presión máxima y promedio tanto en la sístole como en la diástole, donde se puede apreciar que en la sístole se presentan principalmente diferencias positivas de presión mientras que en la diástole negativas. Lo anterior es un efecto normal pues la velocidad es una variable relacionada con la presión en el flujo sanguíneo y en los casos de estudio se tenían tanto velocidades de sístole más altas y velocidades de diástole más bajas que en el flujo normal. Las excepciones a la relación entre presión en sístole y diástole recién mencionada son para los casos 2 y 3, donde consistentemente el caso 3 presenta presiones con variaciones positivas para la diástole, mientras que el caso 2 presenta presiones de sístole menores al caso base en las geometrías GR-1, GR-4 y GR-5. Lo anterior es un resultado esperable teniendo en cuenta que la velocidad de diástole del caso 3 es mayor a la del caso base, y que las velocidades del caso 2 en general son las menores, llegando incuso a valores negativos.

Las variaciones de presión son consistentes con el valor de la velocidad para todas las geometrías, en la sístole las variaciones máximas se presentan en los casos 3, 1, 4 y 2 de manera descendiente, mientras que en la diástole se presentan el caso 3, 4, 1 y 2 de manera descendiente como variación máxima.

Finalmente la geometría GSR-6 presenta las variaciones más grandes para todos los casos de estudio, tanto en la sístole como en la diástole, y ya que los valores promedio siguen esta tendencia se puede asumir que tiene relación con las características geométricas del aneurisma.

|         |        | Presión $[\%]$ |           |  |           |           |  |  |
|---------|--------|----------------|-----------|--|-----------|-----------|--|--|
|         |        | <i>Sístole</i> |           |  | Diástole  |           |  |  |
|         |        | Máximo         | Promedio  |  | Máximo    | Promedio  |  |  |
|         | Caso 1 | 5.6%           | $2.2\%$   |  | $-10.3\%$ | $-7.3\%$  |  |  |
| $GR-1$  | Caso 2 | $-3.9\%$       | $-2.7\%$  |  | $-16.6\%$ | $-9.5\%$  |  |  |
|         | Caso 3 | 18.1%          | 8.2%      |  | 11.8%     | $9.1\%$   |  |  |
|         | Caso 4 | 10.1%          | $3.2\%$   |  | $-5.3\%$  | $-2.7\%$  |  |  |
|         | Caso 1 | 4.3%           | $4.0\%$   |  | $-9.4\%$  | $-9.3\%$  |  |  |
| $GR-2$  | Caso 2 | $1.1\,\%$      | $1.0\%$   |  | $-11.5\%$ | $-11.2\%$ |  |  |
|         | Caso 3 | 14.6%          | 12.9%     |  | $9.0\%$   | $8.2\,\%$ |  |  |
|         | Caso 4 | $7.5\%$        | $7.1\%$   |  | $-3.4\%$  | $-3.6\%$  |  |  |
|         | Caso 1 | 4.8%           | 4.7%      |  | $-8.4\%$  | $-8.4\%$  |  |  |
| $GR-3$  | Caso 2 | $2.1\,\%$      | $2.5\,\%$ |  | $-8.7\%$  | $-8.5\%$  |  |  |
|         | Caso 3 | $6.9\,\%$      | $5.3\,\%$ |  | 7.0%      | 5.7%      |  |  |
|         | Caso 4 | 4.7%           | 4.7%      |  | $-4.7\%$  | $-4.8\%$  |  |  |
|         | Caso 1 | 4.8%           | $3.7\%$   |  | $-6.0\%$  | $-5.6\%$  |  |  |
| $GSR-4$ | Caso 2 | $-5.5\%$       | $-5.4\%$  |  | $-8.0\%$  | $-7.1\%$  |  |  |
|         | Caso 3 | $9.8\%$        | 7.0%      |  | 12.7%     | 11.9%     |  |  |
|         | Caso 4 | $3.8\%$        | $2.7\%$   |  | $-2.7\%$  | $-2.5\%$  |  |  |
|         | Caso 1 | $5.5\%$        | 4.0%      |  | $-6.5\%$  | $-6.0\%$  |  |  |
| $GSR-5$ | Caso 2 | $-0.5\%$       | $-0.2\%$  |  | $-6.0\%$  | $-4.6\%$  |  |  |
|         | Caso 3 | $6.8\%$        | $3.3\,\%$ |  | 7.0%      | 4.9%      |  |  |
|         | Caso 4 | $3.9\,\%$      | $2.4\%$   |  | $-1.9\%$  | $-1.5\%$  |  |  |
| $GSR-6$ | Caso 1 | 32.0%          | 29.1%     |  | $-12.6\%$ | $-12.8\%$ |  |  |
|         | Caso 2 | 13.1%          | 13.9%     |  | $-16.0\%$ | $-15.2\%$ |  |  |
|         | Caso 3 | 37.3%          | 34.9%     |  | $9.5\%$   | 7.6%      |  |  |
|         | Caso 4 | 24.9%          | 24.2%     |  | $-8.5\%$  | $-8.6\%$  |  |  |

Tabla 7.1: Comparación porcentual con caso 0 de resultados de presión.

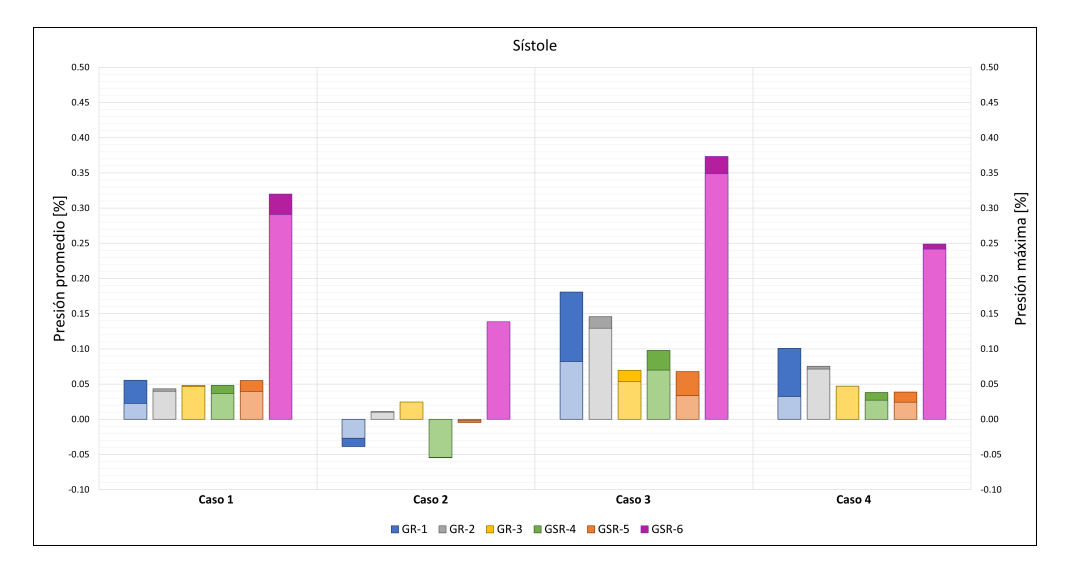

Figura 7.1: Comparación porcentual con caso 0 de resultados de presión en sístole.

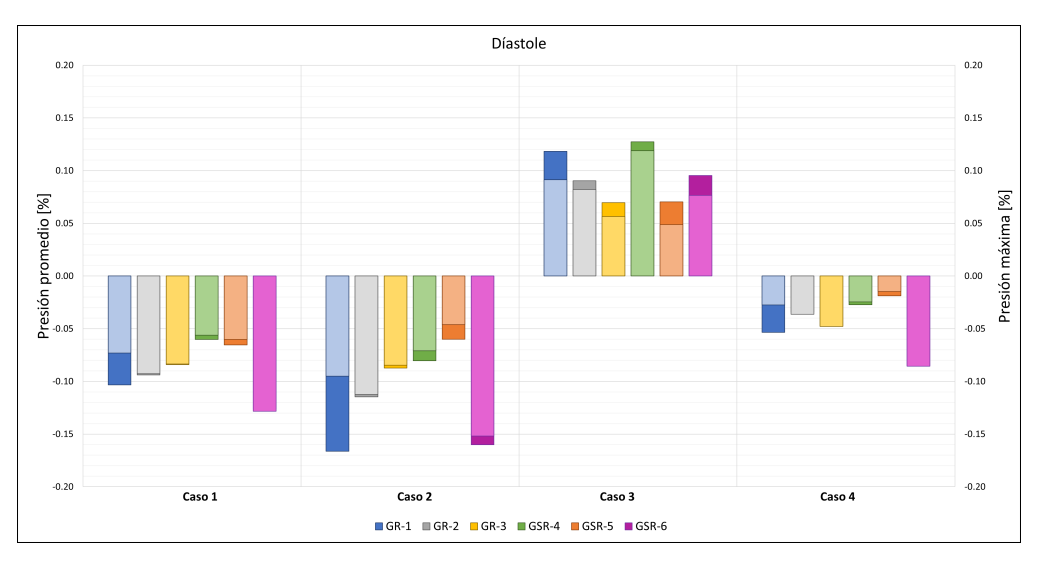

Figura 7.2: Comparación porcentual con caso 0 de resultados de presión en diástole.

#### **7.1.2. Wss**

Una situación parecida se presenta en los resultados de Wss mostrados en la tabla 7.2, pero en el caso 3 se presentan valores tanto de sístole y diástole significativamente mayores superando el doble del valor para el caso de referencia. Al igual que en la presión las variaciones negativas se presentan principalmente en la diástole y en la sístole del caso 2 debido a las bajas velocidades, aunque a diferencia de los resultados de presión no se muestra una disposición particular a alguna geometría en particular para todos los casos.

Estudios anteriores han mostrado que Wss es sumamente sensible a cambios de velocidad, por esto los mayores cambios se presentan en el caso con mayor velocidad sistólica. Sin embargo, algo a destacar es que el caso 2 y 3 no poseen una diferencia de velocidad suficientemente grande que justifique la diferencia porcentual encontrada, por lo que se estima que la frecuencia cardiaca juega un papel importante en los esfuerzos de corte, ya que el caso 1 tenía una frecuencia cardiaca de más del doble que los otros casos.

La ayuda visual entregada en el capítulo 6.3 ayuda a notar que pese a que se presentan mayores valores de Wss para el resto de los casos, comparten la propiedad de que se presentan peaks en áreas especificas del aneurisma y no valores altos distribuidos a lo largo de esta, por lo mismo, si bien las diferencias con el caso 0 son altas la diferencia entre el promedio y máximo de un mismo caso también lo es, implicando que los mayores esfuerzos se presentan en áreas pequeñas comparativamente con el resto de la aneurisma.

|         |        | $Wss [\%]$  |           |  |           |           |  |  |
|---------|--------|-------------|-----------|--|-----------|-----------|--|--|
|         |        | Sístole     |           |  | Diástole  |           |  |  |
|         |        | Máximo      | Promedio  |  | Máximo    | Promedio  |  |  |
|         | Caso 1 | 14.0%       | 22.6%     |  | $-15.7\%$ | $-15.2\%$ |  |  |
| $GR-1$  | Caso 2 | $-57.8\%$   | $-64.2\%$ |  | $-95.7\%$ | $-98.2\%$ |  |  |
|         | Caso 3 | 134.9%      | 214.8%    |  | 157.7%    | 230.7%    |  |  |
|         | Caso 4 | $30.2\%$    | 42.6%     |  | 8.8%      | $7.4\%$   |  |  |
|         | Caso 1 | 14.4%       | $-50.4\%$ |  | $-13.6\%$ | $-7.5\%$  |  |  |
| $GR-2$  | Caso 2 | $-27.5\%$   | $-72.5\%$ |  | $-93.9\%$ | $-91.0\%$ |  |  |
|         | Caso 3 | 213.9%      | 132.8%    |  | 226.5%    | 430.9%    |  |  |
|         | Caso 4 | 33.9%       | 11.2%     |  | 104.0%    | 55.6%     |  |  |
|         | Caso 1 | 57.7%       | $-12.6\%$ |  | $8.5\%$   | $-33.0\%$ |  |  |
| $GR-3$  | Caso 2 | $0.6\%$     | $-12.4\%$ |  | $-90.4\%$ | $-92.7\%$ |  |  |
|         | Caso 3 | $208.2\%$   | 273.5%    |  | 231.8%    | $310.5\%$ |  |  |
|         | Caso 4 | 51.4%       | $8.5\,\%$ |  | 22.4%     | $5.3\,\%$ |  |  |
|         | Caso 1 | 42.4%       | 88.0%     |  | $6.5\,\%$ | $0.4\%$   |  |  |
| $GSR-4$ | Caso 2 | $-52.8\%$   | $-65.3\%$ |  | $-94.9\%$ | $-98.0\%$ |  |  |
|         | Caso 3 | 107.9%      | 172.9%    |  | 121.2%    | 317.2%    |  |  |
|         | Caso 4 | 44.8%       | 76.5%     |  | 34.5%     | 22.0%     |  |  |
|         | Caso 1 | 22.4%       | 37.6%     |  | $-16.1\%$ | $-15.0\%$ |  |  |
| $GSR-5$ | Caso 2 | $-64.2\%$   | $-72.4%$  |  | $-96.5\%$ | $-93.1\%$ |  |  |
|         | Caso 3 | 110.4%      | 217.8%    |  | 118.2%    | 250.1%    |  |  |
|         | Caso 4 | 16.3%       | 45.2%     |  | $-4.8\%$  | $-1.9\%$  |  |  |
| $GSR-6$ | Caso 1 | 59.8%       | 58.0%     |  | 7.4%      | 7.6%      |  |  |
|         | Caso 2 | $-54.7\%$   | $-67.2\%$ |  | $-92.6\%$ | $-98.2\%$ |  |  |
|         | Caso 3 | $123.4\,\%$ | 169.9%    |  | 124.8%    | 186.2%    |  |  |
|         | Caso 4 | 32.0%       | 42.3%     |  | $6.5\%$   | $5.6\%$   |  |  |

Tabla 7.2: Comparación porcentual con caso 0 de resultados de Wss.

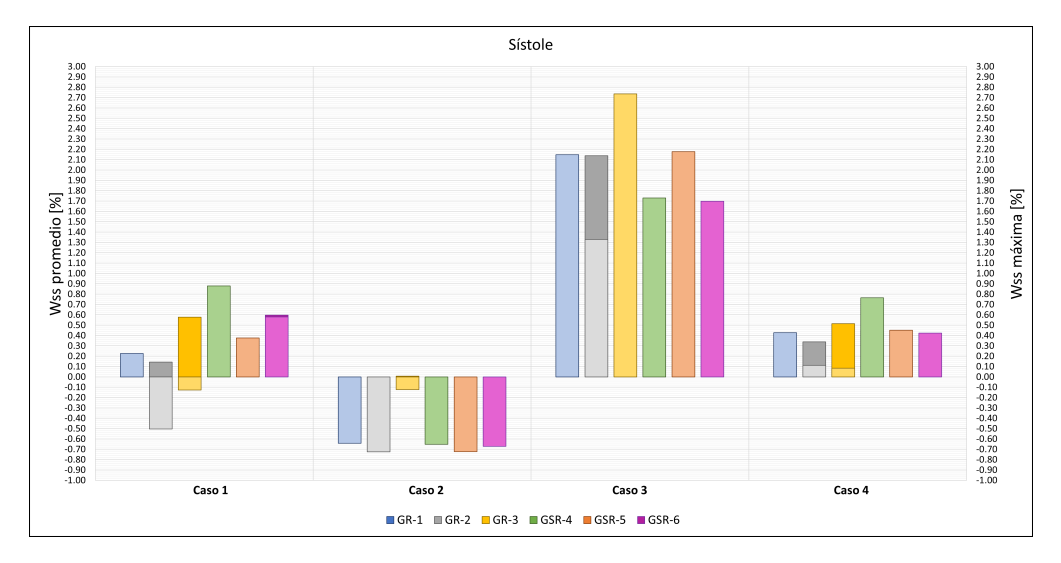

Figura 7.3: Comparación porcentual con caso 0 de resultados de Wss en sístole.

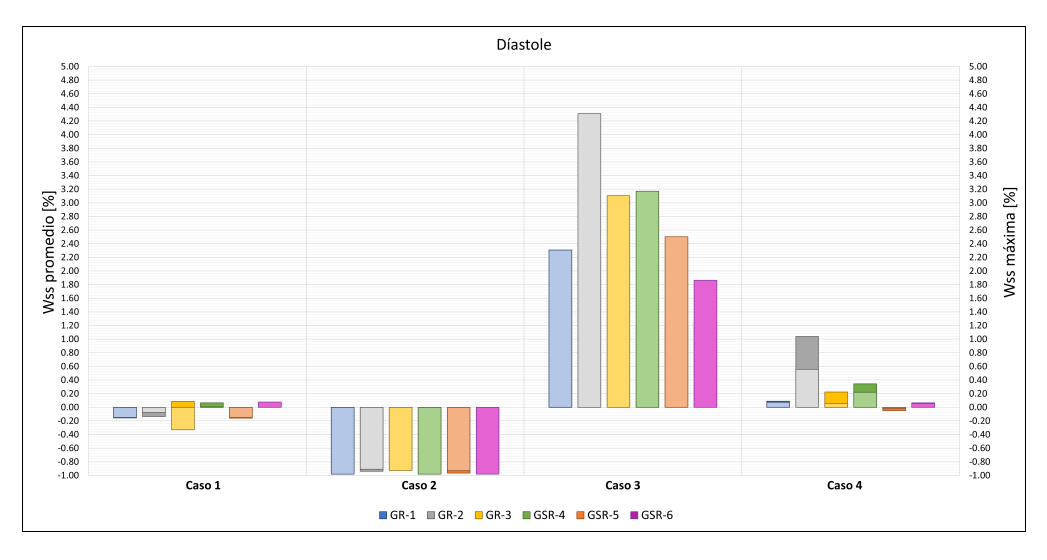

Figura 7.4: Comparación porcentual con caso 0 de resultados de Wss en diástole.

#### **7.1.3. Esfuerzo de Von-mises**

Al igual que con los resultados anteriores, la tabla 7.3 muestra la diferencia porcentual de los esfuerzos de Von-mises para todos los casos comparados con el caso base de estudio. Para la sístole se presenta las mayores variaciones en el caso 3 para la geometría GR-1, GR-2 y GSR-6, mientras que en la diástole estos máximos se encuentran en caso 3 geometría GR-1, GR-2, caso 1 geometría GR-3 y GSR-6.

En la sístole en general solo el caso 2 presenta diferencias negativas, mientras que en la diástole las diferencias positivas se dan principalmente en el caso 3 y caso 2, exceptuando la geometría GSR-6 para este ultimo. Las variaciones a lo largo de la sístole parecieran ser relativamente consistentes entre distintos casos, exceptuando el caso 3 que presenta variaciones más notorias en 4 de las 6 geometrías alcanzando valores sobre el 35 % de diferencia. Por otro lado las variaciones en la diástole alcanzan valores similares a la sístole exceptuando una diferencia que llega al 25 % en el caso 1 geometría GSR-6 cuyo valor es de alrededor de 1 % en la sístole.

Los mayores valores del esfuerzo de Von Mises se encuentran principalmente en la geometría GSR-6 tanto para sístole como para diástole. Aunque no estén los valores máximos de 35 % en esta geometría, sus resultados promedios son los más altos comparativamente, sobrepasando el 25 % de diferencia, manteniéndose relativamente consistente en comparación a los otros casos.

La figura 7.7 muestra una comparativa entre los valores máximos de esfuerzo de Vonmises y la velocidad máxima del flujo, con su respectivo ajuste lineal. Aquí se puede observar claramente que el aumento de velocidad causa un aumento en los esfuerzos de manera análoga a el efecto que tiene la presión sobre esta variable. Además las rectas de ajuste poseen una pendiente parecida o al menos no una diferencia significativa por lo que el efecto de la velocidad es relativamente consistente.

|         |        | Von mises [%] |            |  |            |             |  |  |  |
|---------|--------|---------------|------------|--|------------|-------------|--|--|--|
|         |        | Sístole       |            |  | Diástole   |             |  |  |  |
|         |        | Máximo        | Promedio   |  | Máximo     | Promedio    |  |  |  |
| $GR-1$  | Caso 1 | 2.8%          | $9.9\%$    |  | $-11.5\%$  | $-12.4\%$   |  |  |  |
|         | Caso 2 | $-4.6\%$      | $-4.3\%$   |  | $5.5\%$    | $3.0\%$     |  |  |  |
|         | Caso 3 | 36.1%         | 24.5%      |  | $35.6\,\%$ | 19.2%       |  |  |  |
|         | Caso 4 | $8.5\,\%$     | 11.1%      |  | $-4.1\%$   | $-5.1\%$    |  |  |  |
|         | Caso 1 | 11.2%         | $5.9\%$    |  | $-8.4\%$   | $-14.5\%$   |  |  |  |
| $GR-2$  | Caso 2 | $3.8\%$       | $-1.8\%$   |  | 10.1%      | 4.6%        |  |  |  |
|         | Caso 3 | 25.2%         | 20.7%      |  | 20.0%      | 15.1%       |  |  |  |
|         | Caso 4 | 17.0%         | 12.0%      |  | $1.0\%$    | $-4.8\%$    |  |  |  |
|         | Caso 1 | $2.8\,\%$     | $5.2\,\%$  |  | $-21.7\%$  | $-15.3\,\%$ |  |  |  |
| $GR-3$  | Caso 2 | $-7.0\%$      | $-3.1\%$   |  | $0.2\%$    | $6.3\,\%$   |  |  |  |
|         | Caso 3 | $4.3\%$       | 5.8%       |  | $-3.6\,\%$ | 1.7%        |  |  |  |
|         | Caso 4 | $2.7\%$       | $5.2\%$    |  | $-15.6\%$  | $-9.4\%$    |  |  |  |
|         | Caso 1 | $7.3\%$       | $6.4\%$    |  | $-10.8\%$  | $-11.9\%$   |  |  |  |
| $GSR-4$ | Caso 2 | $-7.5\%$      | $-7.9\%$   |  | $8.2\%$    | $7.5\%$     |  |  |  |
|         | Caso 3 | 10.6%         | $10.9\,\%$ |  | 15.5%      | 16.2%       |  |  |  |
|         | Caso 4 | $5.3\,\%$     | $5.2\%$    |  | $-3.8\%$   | $-4.6\%$    |  |  |  |
|         | Caso 1 | 4.0%          | $6.1\,\%$  |  | $-11.8\%$  | $-10.8\%$   |  |  |  |
| $GSR-5$ | Caso 2 | $-3.8\%$      | $-4.5\%$   |  | 13.0%      | 12.0%       |  |  |  |
|         | Caso 3 | $4.5\%$       | $6.1\%$    |  | 7.6%       | $8.5\,\%$   |  |  |  |
|         | Caso 4 | $3.4\%$       | $4.2\%$    |  | $-2.3\%$   | $-2.8\%$    |  |  |  |
| $GSR-6$ | Caso 1 | $-1.1\%$      | 12.5%      |  | $-25.0\%$  | $-16.0\,\%$ |  |  |  |
|         | Caso 2 | $-13.0\%$     | $-14.4\%$  |  | $-19.7\%$  | $-21.7\%$   |  |  |  |
|         | Caso 3 | 23.4%         | 28.4%      |  | 18.5%      | 23.8%       |  |  |  |
|         | Caso 4 | $9.9\%$       | 11.1%      |  | $-6.2\%$   | $-5.8\%$    |  |  |  |

Tabla 7.3: Comparación porcentual con caso 0 de resultados de esfuerzo de Von mises.

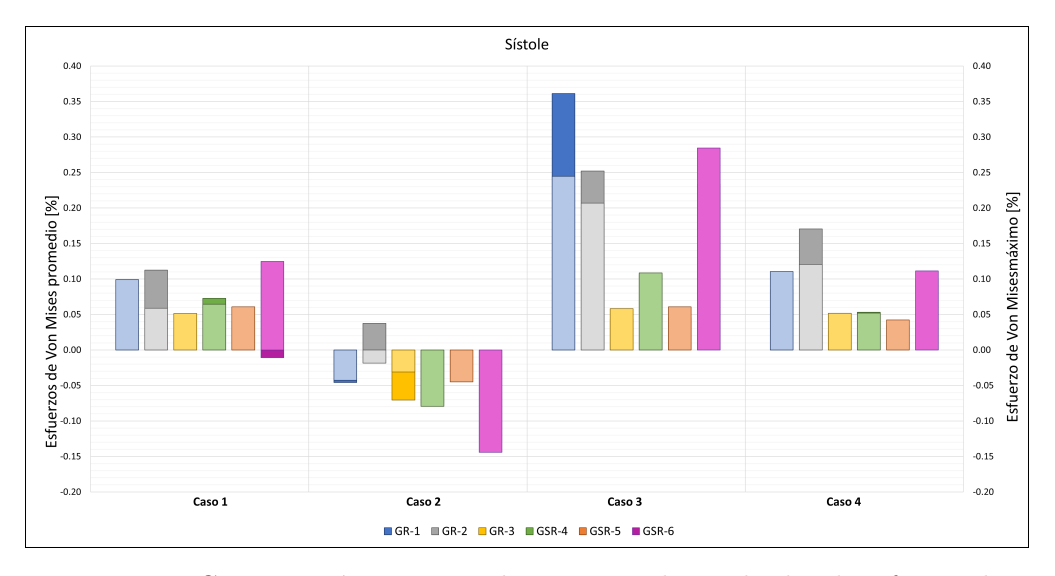

Figura 7.5: Comparación porcentual con caso 0 de resultados de esfuerzo de Von Mises en sístole.

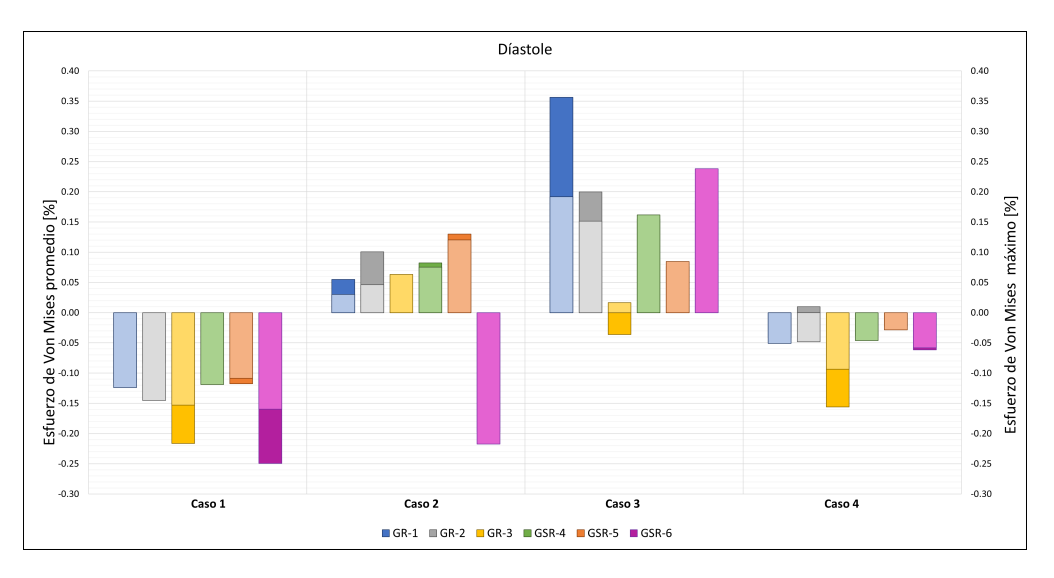

Figura 7.6: Comparación porcentual con caso 0 de resultados de esfuerzo de Von Mises en diástole.

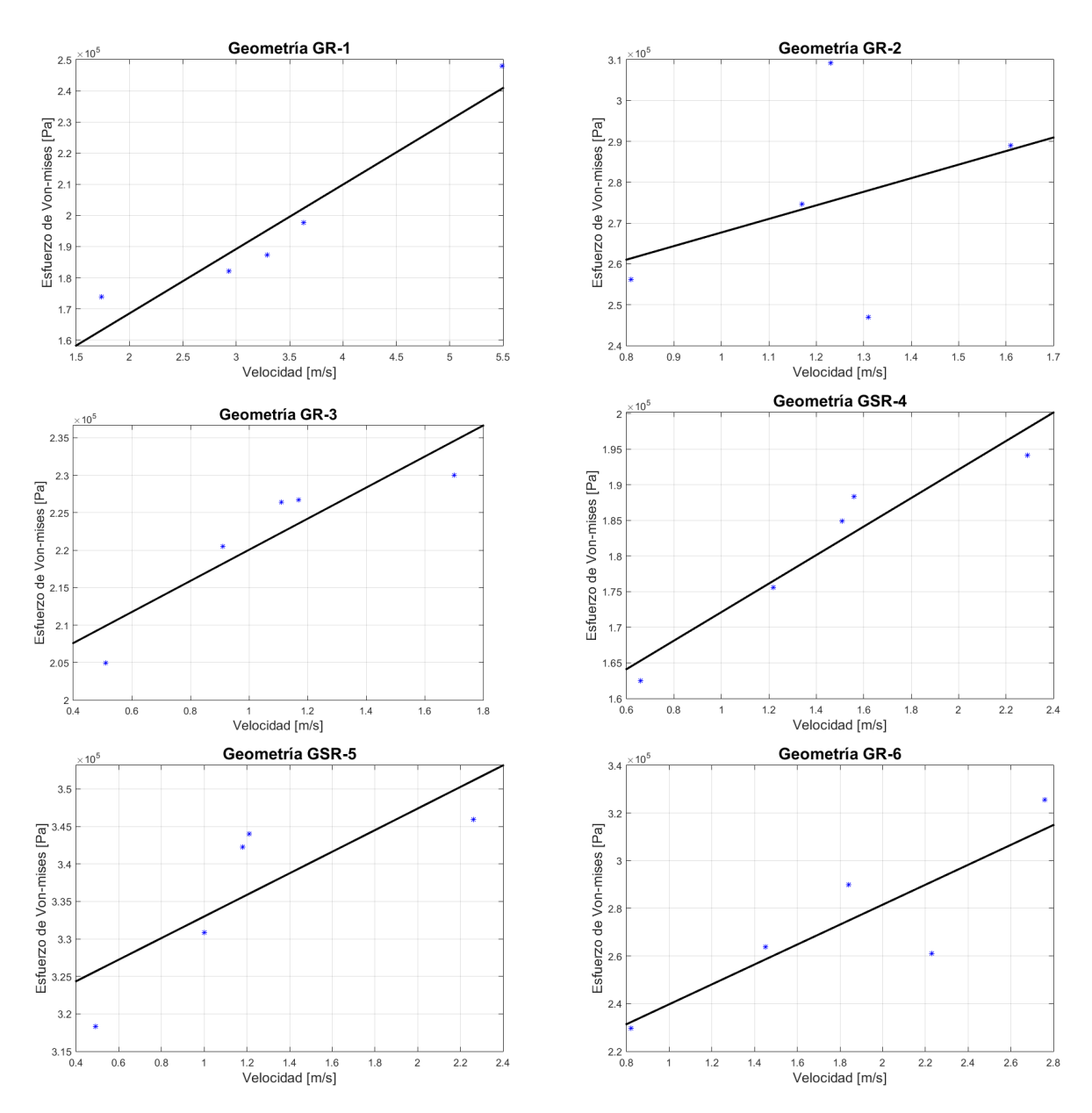

Figura 7.7: Comportamiento de esfuerzo de Von Mises con respecto a la velocidad máxima del flujo para las distintas geometrías. Los puntos representan los diferentes casos de estudio y cada geometría tiene una regresión lineal.

#### **7.1.4. Desplazamiento**

Las diferencias de desplazamiento de malla presentados en la tabla 7.4 nos muestran que la diferencia en desplazamiento no presenta una tendencia clara para la mayoría de los casos, tanto en la sístole como la diástole. Lo anterior presenta 2 excepciones, el caso 1 y 3 de la geometría GR-1, y la geometría GSR-6 en general. Lo interesante de estos valores es que el caso GSR-6 también es el que presenta los mayores valores de desplazamiento tanto como máxima como promedio, alcanzando valores de 1.1 [mm] para el caso 3 y cercanos a 1[mm] para el caso 3. Además, analizando esta misma geometría, es interesante destacar que si bien

el caso 1 tiene una variación alta en el desplazamiento, esta es de valor negativo, algo contra intuitivo con lo que uno esperaría de un caso con velocidad más alta que el caso base de estudio, pudiendo deberse principalmente a alguna característica de forma del aneurisma.

Por otro lado los valores del resto de los casos se encuentra debajo de 1 [mm] de desplazamiento. Sin embargo, la diferencia entre sístole y diástole se hace presente, donde la sístole presenta valores mayores coincidentes con la mayor velocidad en este punto, pero la diferencia porcentual no presenta esta cualidad y en general la diástole tiene variaciones mayores.

Todo esto podría apuntar a que si bien el desplazamiento depende de las presiones y velocidades del flujo, es una característica mucho más ligada a la forma de la geometría y los puntos de concentración de flujo. Las imágenes del capítulo 6 en la sección de desplazamientos muestran que en todos los casos los desplazamientos se concentran en un sector particular de la geometría, ya sea curvas pronunciadas de la arteria o la pared opuesta a la entrada del flujo en la aneurisma, situaciones que varían en valor según el caso pero no en lugar en el que ocurren

|         |        | Desplazamiento $[\%]$ |                |          |            |             |  |  |
|---------|--------|-----------------------|----------------|----------|------------|-------------|--|--|
|         |        |                       | <i>Sístole</i> | Diástole |            |             |  |  |
|         |        | Máximo                | Promedio       |          | Máximo     | Promedio    |  |  |
| $GR-1$  | Caso 1 | 17.7%                 | $35.6\,\%$     |          | $-14.5\%$  | $-21.5\%$   |  |  |
|         | Caso 2 | $-5.1\%$              | $-7.0\%$       |          | $2.5\%$    | $-5.0\%$    |  |  |
|         | Caso 3 | 22.9%                 | 54.6%          |          | 11.3%      | $30.0\,\%$  |  |  |
|         | Caso 4 | $0.5\%$               | $5.5\,\%$      |          | $-3.1\%$   | $-4.9\%$    |  |  |
|         | Caso 1 | $2.5\%$               | $4.0\%$        |          | $-6.8\%$   | $-9.9\%$    |  |  |
| $GR-2$  | Caso 2 | $1.0\%$               | 14.3%          |          | $4.2\%$    | 17.6%       |  |  |
|         | Caso 3 | 13.0%                 | 17.0%          |          | 10.9%      | 13.6%       |  |  |
|         | Caso 4 | $9.9\%$               | 26.2%          |          | $-2.3\%$   | $9.4\%$     |  |  |
|         | Caso 1 | 4.7%                  | $6.4\,\%$      |          | $-11.7\%$  | $-11.8\,\%$ |  |  |
| $GR-3$  | Caso 2 | $-0.9\%$              | $-1.1\%$       |          | $6.0\%$    | $6.9\%$     |  |  |
|         | Caso 3 | 4.5%                  | $8.4\,\%$      |          | $1.2\%$    | 4.4%        |  |  |
|         | Caso 4 | 4.4%                  | $6.2\%$        |          | $-6.7\%$   | $-6.3\%$    |  |  |
|         | Caso 1 | $5.9\,\%$             | $6.7\,\%$      |          | $-10.4\%$  | $-10.7\%$   |  |  |
| $GSR-4$ | Caso 2 | $-6.2\%$              | $-6.2\%$       |          | $2.3\%$    | $2.0\%$     |  |  |
|         | Caso 3 | 11.1%                 | 11.8%          |          | 14.5%      | 14.9%       |  |  |
|         | Caso 4 | $5.3\%$               | $5.7\%$        |          | $-6.0\%$   | $-6.0\%$    |  |  |
|         | Caso 1 | 4.0%                  | $2.3\%$        |          | $-6.9\,\%$ | $-7.7\%$    |  |  |
| $GSR-5$ | Caso 2 | $-4.1\%$              | $-1.1\%$       |          | $9.3\,\%$  | $7.1\%$     |  |  |
|         | Caso 3 | $3.6\%$               | $2.1\%$        |          | $6.8\%$    | 4.0%        |  |  |
|         | Caso 4 | $1.4\%$               | $3.2\%$        |          | $-1.9\%$   | $-4.1\%$    |  |  |
| $GSR-6$ | Caso 1 | $-46.7\%$             | $-45.1\%$      |          | $-46.2\%$  | $-48.8\%$   |  |  |
|         | Caso 2 | $-11.9\%$             | $-10.3\%$      |          | $-17.2\%$  | $-17.3\%$   |  |  |
|         | Caso 3 | 19.5%                 | 18.4%          |          | 22.3%      | 19.2%       |  |  |
|         | Caso 4 | $8.0\,\%$             | $7.4\%$        |          | $-3.0\%$   | $-3.2\%$    |  |  |

Tabla 7.4: Comparación porcentual con caso 0 de resultados de desplazamiento

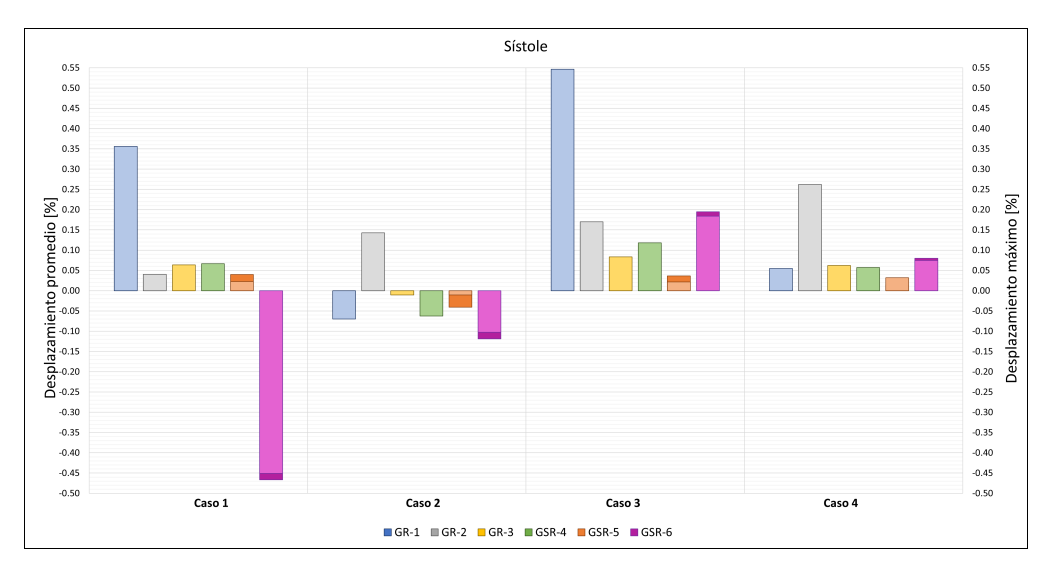

Figura 7.8: Comparación porcentual con caso 0 de resultados de desplazamiento en sístole.

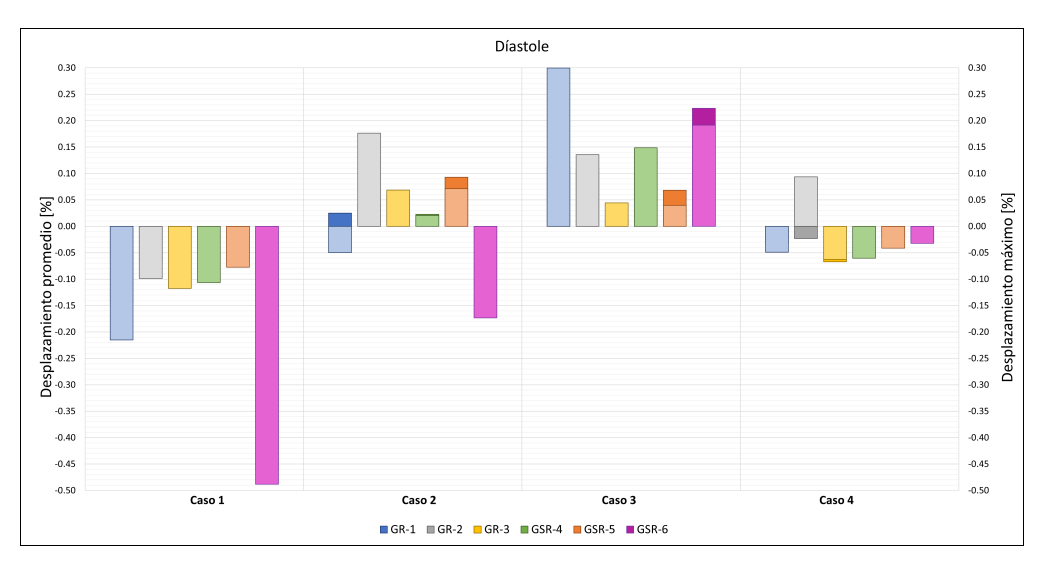

Figura 7.9: Comparación porcentual con caso 0 de resultados de desplazamiento en diástole.

#### **7.1.5. Deformación equivalente**

En relación a las deformaciones equivalentes cuya diferencia porcentual es presentada en la tabla 7.5, se presenta tanto en la sístole una variación mayor en el caso 3 de análisis, que coincide con el que tiene mayor diferencia de velocidad comparativamente con el caso base. La diástole por su parte pareciera ser un poco más inconsistente presentando variaciones altas para todos los casos en las geometrías GR-3 y GSR-6, aunque el caso 4 pareciera siempre poseer las variaciones menores para la diástole, siendo algo con sentido si se considera que su velocidad mínima es similar al caso base.

Un caso particular es la geometría GR-3 que presenta las mayores variaciones consistente-

mente para todos los casos, tanto en sístole como en diástole, y más aún posee deformaciones menores al caso base pese a presentarse casos con mayores velocidades. Esto genera una incertidumbre en los resultados ya que no pareciera haber un motivo particular para esto en lo que respecta a las características del flujo sanguíneo por lo que se podría asumir que es una situación causada por propiedades morfológicas del aneurisma, aunque esto requeriría una revisión más exhaustiva.

La deformación equivalente depende principalmente de la variación entre la sístole y la diástole, por lo que tener una variación porcentual absoluta mayor implica en este caso que la diferencia de presión entre sístole y diástole es mayor a la del caso normal.

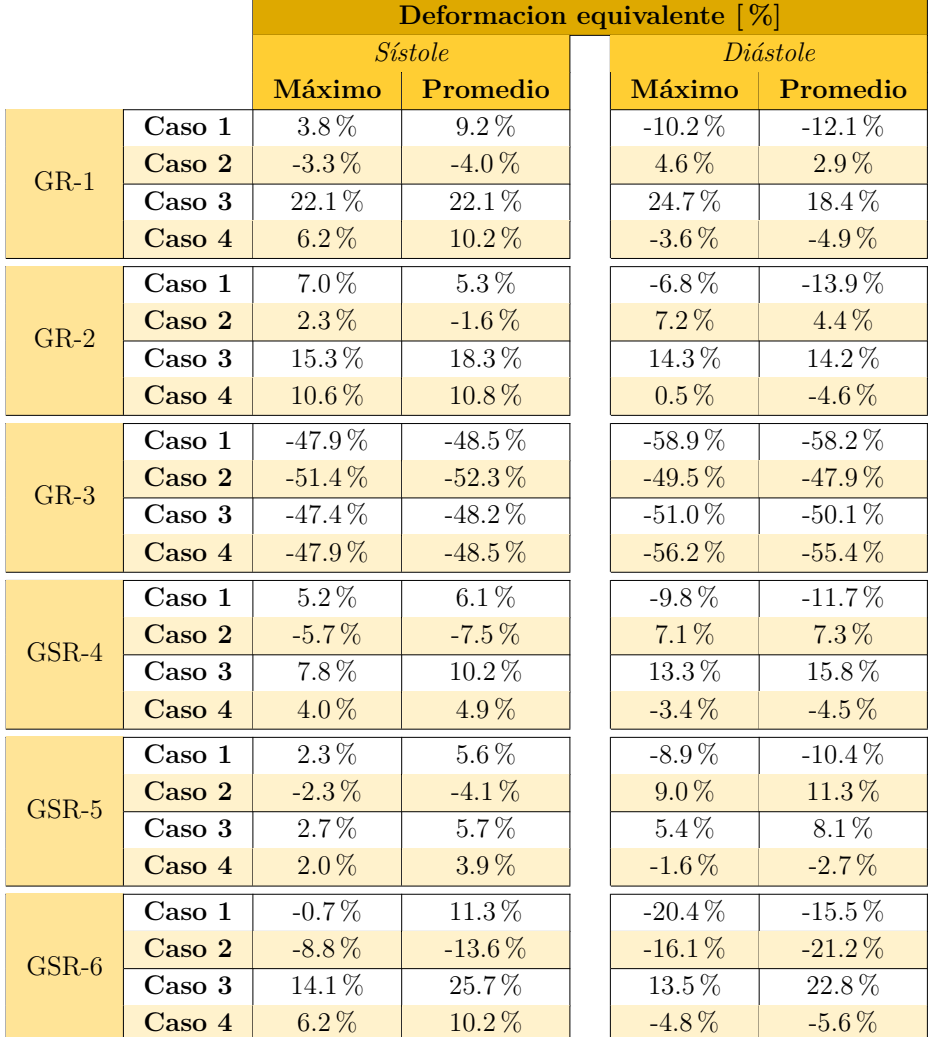

Tabla 7.5: Comparación porcentual con caso 0 de resultados de deformación equivalente.

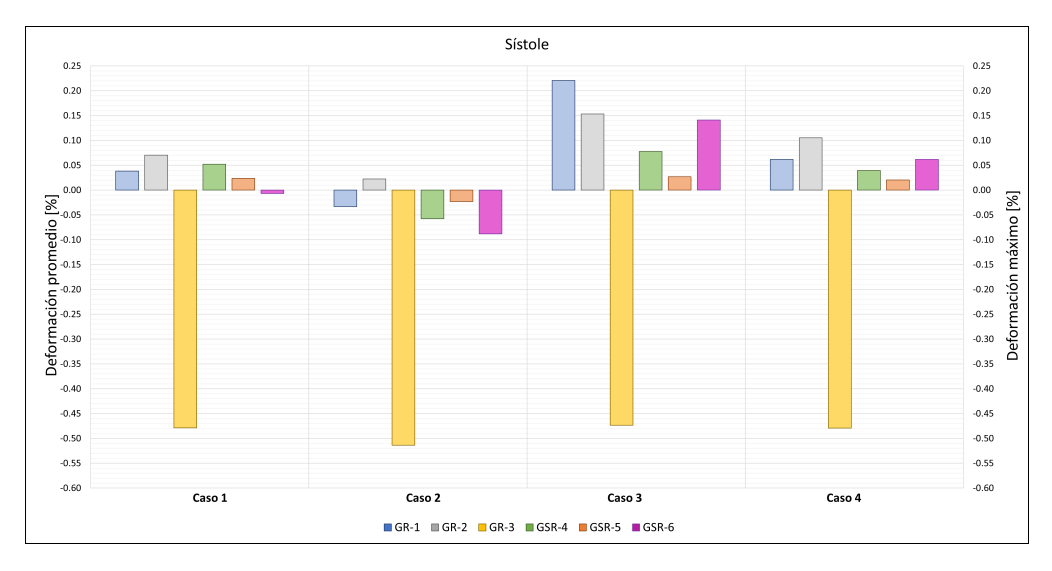

Figura 7.10: Comparación porcentual con caso 0 de resultados de deformación equivalente en sístole.

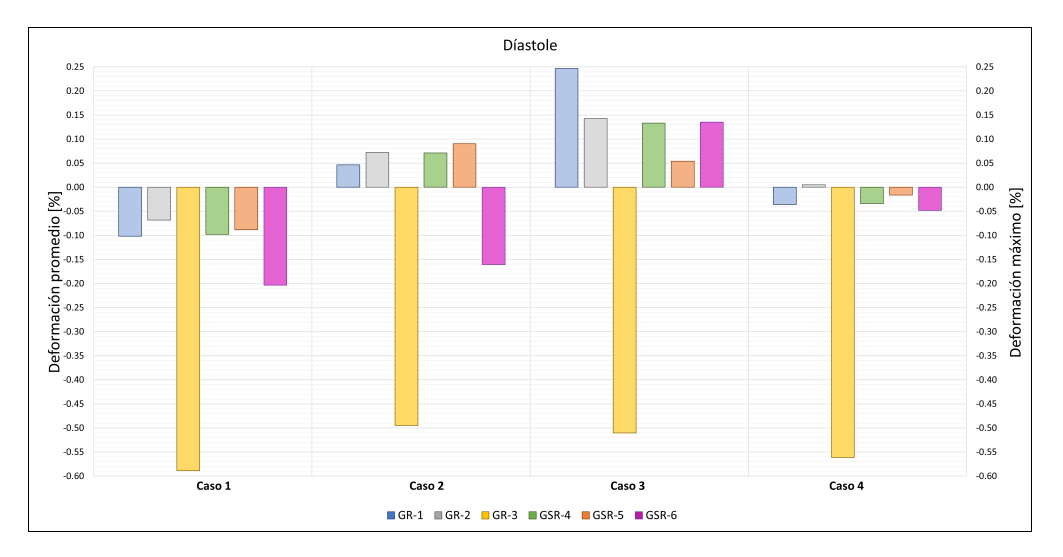

Figura 7.11: Comparación porcentual con caso 0 de resultados de deformación equivalente en diástole.

#### **7.1.6. Características hemodinámicas**

La tabla 7.6 muestra los resultados hemodinámicos como diferencia porcentual con el caso 0, esto incluye TAWss, OSI y RRT. En relación al TAWss, se presentan las mayores variaciones en el caso 3 llegando hasta 233 % de diferencia, esto se relaciona con que este caso también es el que presenta mayores variaciones en Wss por lo que es de esperar que el promedio en el tiempo también sea consistente. Por otro lado el caso 2 presenta también variaciones altas pero con valores menores al caso base, situación que también corresponde a la relación entre TAWss con Wss.

La variable OSI presenta valores extremadamente altos para los casos 1 y 2 en la geometría GR-3 y GR6. La segunda de estas geometrías ya había presentado valores altos de desplazamiento comparativamente con el resto de los aneurismas, sin embargo este factor no explica necesariamente los valores que superan los 1200 % de diferencia, algo preocupante si se tiene en cuenta que OSI es un factor de riesgo de ruptura usado en amplia variedad de estudios. El resto de casos no tiene una consistencia respecto al valor máximo de OSI pero el promedio aumenta en general para todos los casos, algo esperable en vista que OSI mide las variaciones en la dirección del vector Wss, por ende si el valor de esta variable es alto también lo es el OSI, que alcanza diferencias de 4000 %

RRT representa el tiempo medio que las partículas se quedan cerca de la pared durante el flujo, para esta variable las mayores variaciones las tiene el caso 2, coincidentemente el caso con menor velocidad y valores negativos de esta misma. Los valores de RRT son significativamente mayores para este caso, llegando a 8000 % de variación, mientras que el resto de los otros casos no supera el 500 %. Esto podría ser un efecto del flujo negativo en este caso, ya que junto a las bajas velocidades podría hacer que las partículas se acumulen dentro de la aneurisma. Las figuras en el Capítulo 6 en la sección de velocidad muestran que para la diástole la velocidad dentro de la aneurisma es prácticamente inexistente pero en ningún momento las aneurismas están vacías por lo que se podría producir una acumulación. El segundo caso con valores relativamente altos es el caso 1, que si bien, no es consistente en todos los casos sí posee diferencias considerables en los casos GR-3, GSR-4, GSR-5 y GSR-6, y para este caso se podría explicar los valores altos considerando la alta frecuencia cardiaca del ciclo.

|         |                 | $OSI[\%]$   |             | TAWSS[%]    |             |  | $RRT[\%]$     |             |  |
|---------|-----------------|-------------|-------------|-------------|-------------|--|---------------|-------------|--|
|         |                 | Máximo      | Promedio    | Máximo      | Promedio    |  | <b>Maximo</b> | Promedio    |  |
| $GR-1$  | Caso 1          | $-14.2\%$   | 57.5%       | 4.4%        | $9.0\,\%$   |  | $-52.7%$      | $-6.2\%$    |  |
|         | Caso 2          | $-0.1\%$    | 296.0%      | $-84.9\%$   | $-89.1\%$   |  | 557.4%        | 933.3%      |  |
|         | Caso 3          | $0.1\,\%$   | 31.7%       | $168.1\,\%$ | 246.5%      |  | $-62.5\,\%$   | $-70.8\%$   |  |
|         | Caso 4          | $2.5\,\%$   | 57.9%       | 21.1%       | 29.9%       |  | $0.5\,\%$     | $-21.3\%$   |  |
| $GR-2$  | $\text{Caso}$ 1 | $-1.6\%$    | $34.9\,\%$  | $0.8\,\%$   | $-23.2\%$   |  | $-11.5\,\%$   | $33.0\,\%$  |  |
|         | Caso 2          | 11.9%       | $515.9\,\%$ | $-75.4\%$   | $-83.8\%$   |  | 4552.6%       | $808.3\,\%$ |  |
|         | Caso 3          | $-4.5\,\%$  | $-83.8\,\%$ | 225.5%      | $326.3\,\%$ |  | $-77.1\%$     | $-77.7\%$   |  |
|         | Caso 4          | $-8.5\%$    | $-48.2\%$   | 74.0%       | $50.3\,\%$  |  | $-65.2\%$     | $-35.4\,\%$ |  |
|         | Caso 1          | $219.2\,\%$ | $339.6\,\%$ | $21.0\,\%$  | 52.2%       |  | $401.1\,\%$   | $-33.0\,\%$ |  |
| $GR-3$  | Caso 2          | 239.1%      | 3253.6%     | $-86.8\%$   | $-90.3\%$   |  | 8389.3%       | 1166.6%     |  |
|         | Caso 3          | $-21.2\%$   | $-63.3\%$   | $232.7\,\%$ | $491.5\,\%$ |  | $-72.2\%$     | $-83.2\%$   |  |
|         | Caso 4          | 144.1%      | $109.1\,\%$ | $36.0\,\%$  | 84.8%       |  | 63.0%         | $-45.6\%$   |  |
|         | Caso 1          | 25.1%       | $93.3\,\%$  | 19.9%       | 30.6%       |  | $50.8\,\%$    | $-21.7\%$   |  |
| $GSR-4$ | Caso 2          | 28.2%       | 421.5%      | $-84.7\%$   | $-88.0\,\%$ |  | 1216.2%       | 821.6%      |  |
|         | Caso 3          | $-7.5\%$    | $-56.3\%$   | 132.9%      | 183.6%      |  | $-62.2\%$     | $-65.2\%$   |  |
|         | Caso 4          | $0.5\,\%$   | $-26.5\%$   | 44.6%       | 30.7%       |  | $-30.2\%$     | $-24.0\%$   |  |
| $GSR-5$ | Caso 1          | $-16.7\%$   | 299.1%      | $0.8\%$     | 12.8%       |  | $-49.1\%$     | $-5.6\%$    |  |
|         | Caso 2          | $10.5\,\%$  | 1403.8%     | $-86.9\%$   | $-87.5\,\%$ |  | 1799.6%       | 1017.1%     |  |
|         | Caso 3          | $-18.7\%$   | $-45.1\%$   | $139.6\,\%$ | 272.7%      |  | $-79.8\%$     | $-73.4\%$   |  |
|         | Caso 4          | $6.0\%$     | $-11.5\%$   | 13.5%       | 34.4%       |  | 34.2%         | $-25.8\%$   |  |
| $GSR-6$ | $\text{Caso}$ 1 | 1360.9%     | 670.5%      | 21.7%       | $9.7\%$     |  | 164.4%        | $-7.9\%$    |  |
|         | Caso 2          | 1207.2%     | 4091.9%     | $-85.7\%$   | $-89.8\%$   |  | 1700.7%       | 940.3%      |  |
|         | Caso 3          | $372.9\,\%$ | 84.2%       | 145.1%      | $200.3\,\%$ |  | $-49.7\,\%$   | $-66.7\,\%$ |  |
|         | Caso 4          | 149.4%      | 78.7%       | 23.5%       | 28.7%       |  | $-12.4\%$     | $-22.2\%$   |  |

Tabla 7.6: Comparación porcentual con caso 0 de resultados hemodinámicos.

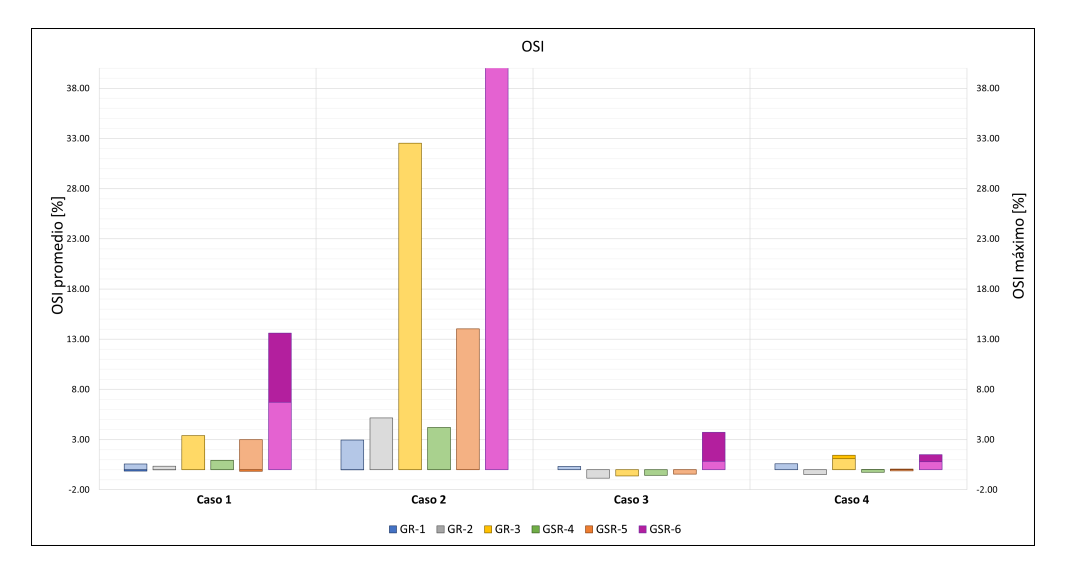

Figura 7.12: Comparación porcentual con caso 0 de resultados de OSI.

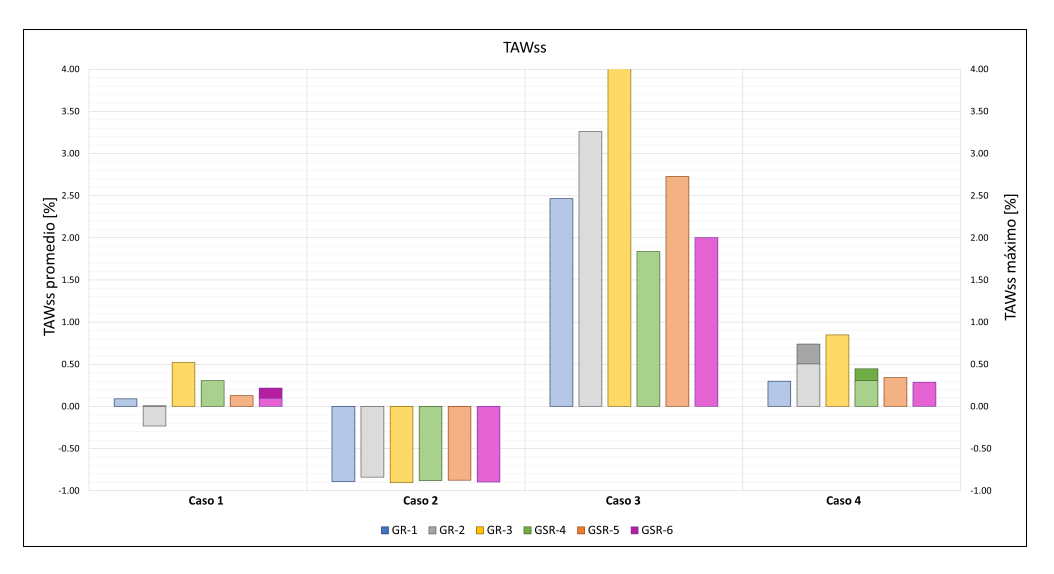

Figura 7.13: Comparación porcentual con caso 0 de resultados de TAWss.

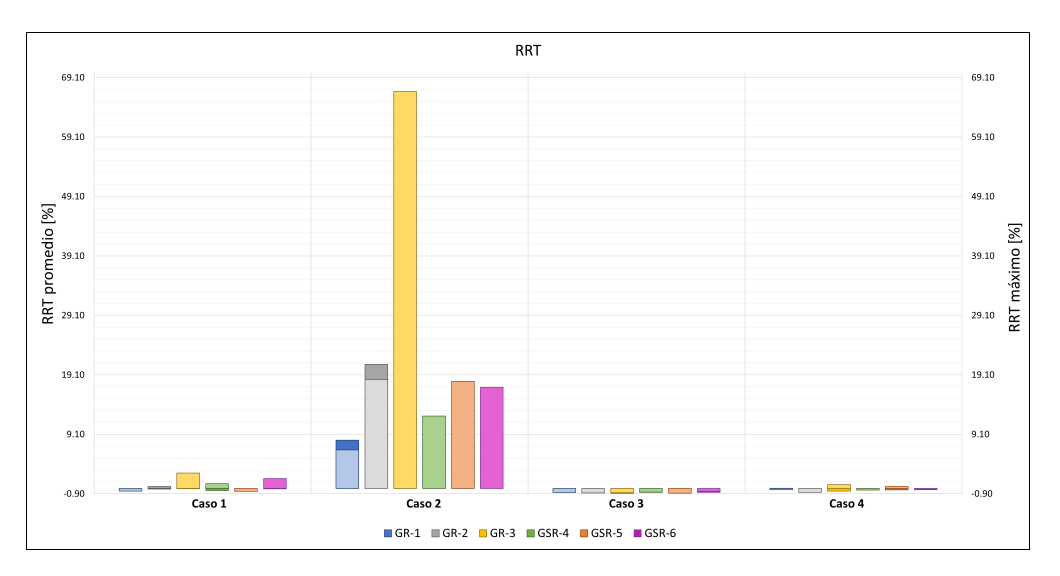

Figura 7.14: Comparación porcentual con caso 0 de resultados de RRT.

### **7.2. Comparación por características morfológica**

Realizar un análisis estadístico con solo 6 casos de estudio puede parecer algo innecesario, sin embargo, con el fin de comparar las geometrías en función de sus características morfológicas, se analiza la dependencia de las propiedades hemodinámicas utilizadas para predecir ruptura. En este caso se comparará OSI y RRT con la razón de forma (SR), índice de no esfericidad (NSI) e índice de ondulación (UI).

La figura 7.15 muestra el cambio en OSI según SR, este es un parámetro morfológico sumamente usado para predecir ruptura en aneurismas, por lo que encontrar tendencias en los datos podría resultar de gran utilidad. Se puede apreciar una clara tendencia al aumento de OSI cuando crece el SR, esto quiere decir que cuando la altura del aneurisma es significativamente mayor al diámetro de la arteria que la contiene, el índice oscilatorio tiende a crecer. El único caso que no presenta este crecimiento y tiende a mantenerse constante es el caso 1, sin embargo se puede apreciar que los valores están alejados de la línea de tendencia, por lo que el hecho de que sea horizontal se debe a una dispersión de los datos y no es tan concluyente como el anterior.

También se evalúa el RRT en función de UI, un parámetro no tan investigado pero que podría ayudar a entender mejor cómo se comporta un aneurisma. Al igual que para SR, se muestra una clara tendencia creciente y esta vez es consistente para todo los casos. Lo interesante de esto es que se contradice con los resultados obtenidos por Barahona et al. [2], lo que cuestiona si este valor realmente presenta un buen factor de riesgo, aunque hay que destacar que al ser solo 6 casos de estudio no se pueden sacar conclusiones tan precisas.

Finalmente las figuras 7.17 y 7.18 representan la relación entre el índice de no esfericidad (NSI) contra OSI y RRT, respectivamente. Todos los resultados presentan un crecimiento en función al NSI. Al ser un parámetro no tan estudiado no es posible tener una clara idea de si estos resultados tienen sentido, pero se puede asumir que sí ya que NSI nos dice qué tan distinto es el aneurisma a una esfera, por lo que un mayor valor puede generar formas menos esféricas y por ende más propensas a acumular esfuerzos o partículas del flujo.

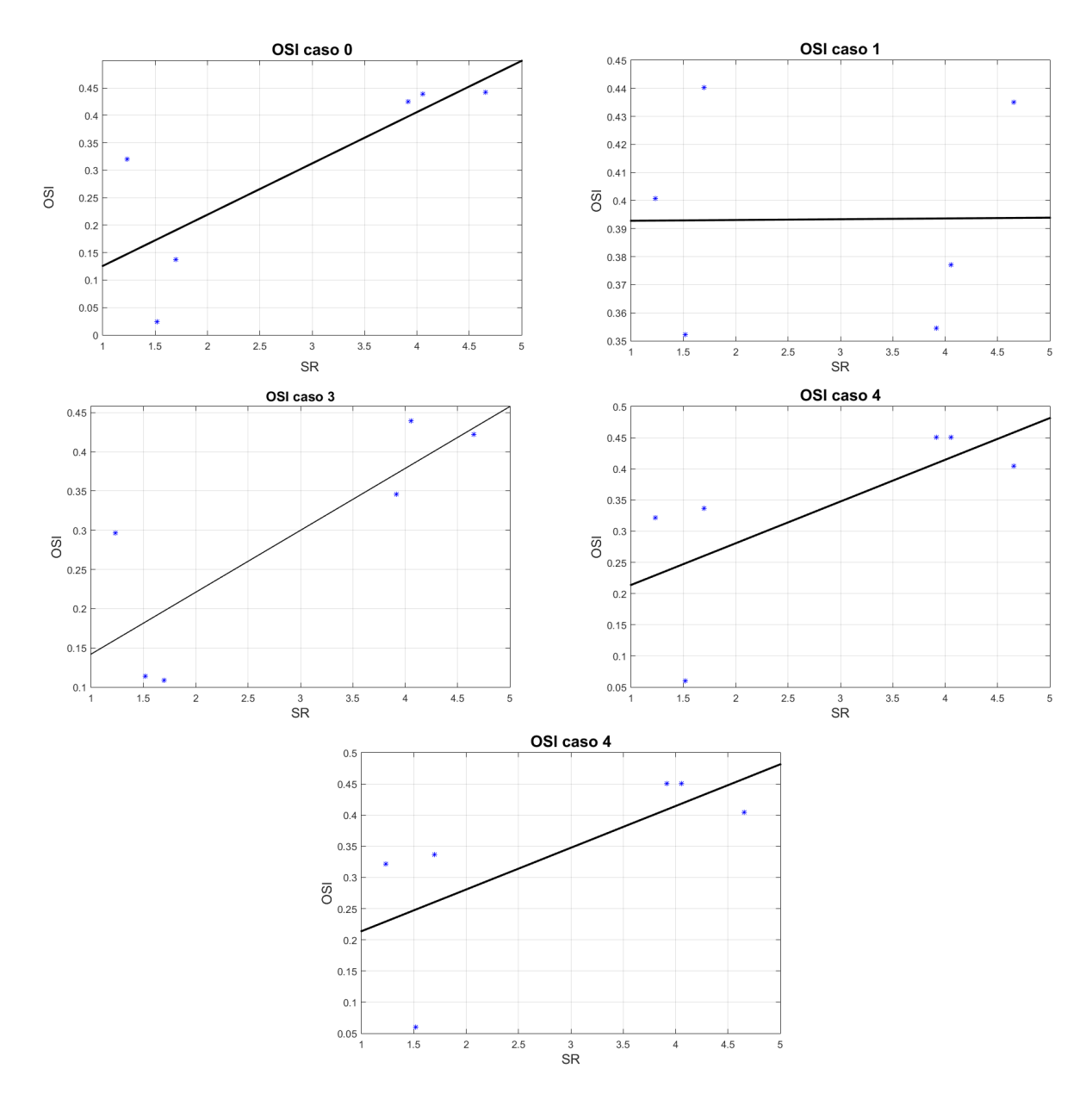

Figura 7.15: Relación de OSI con respecto a SR.
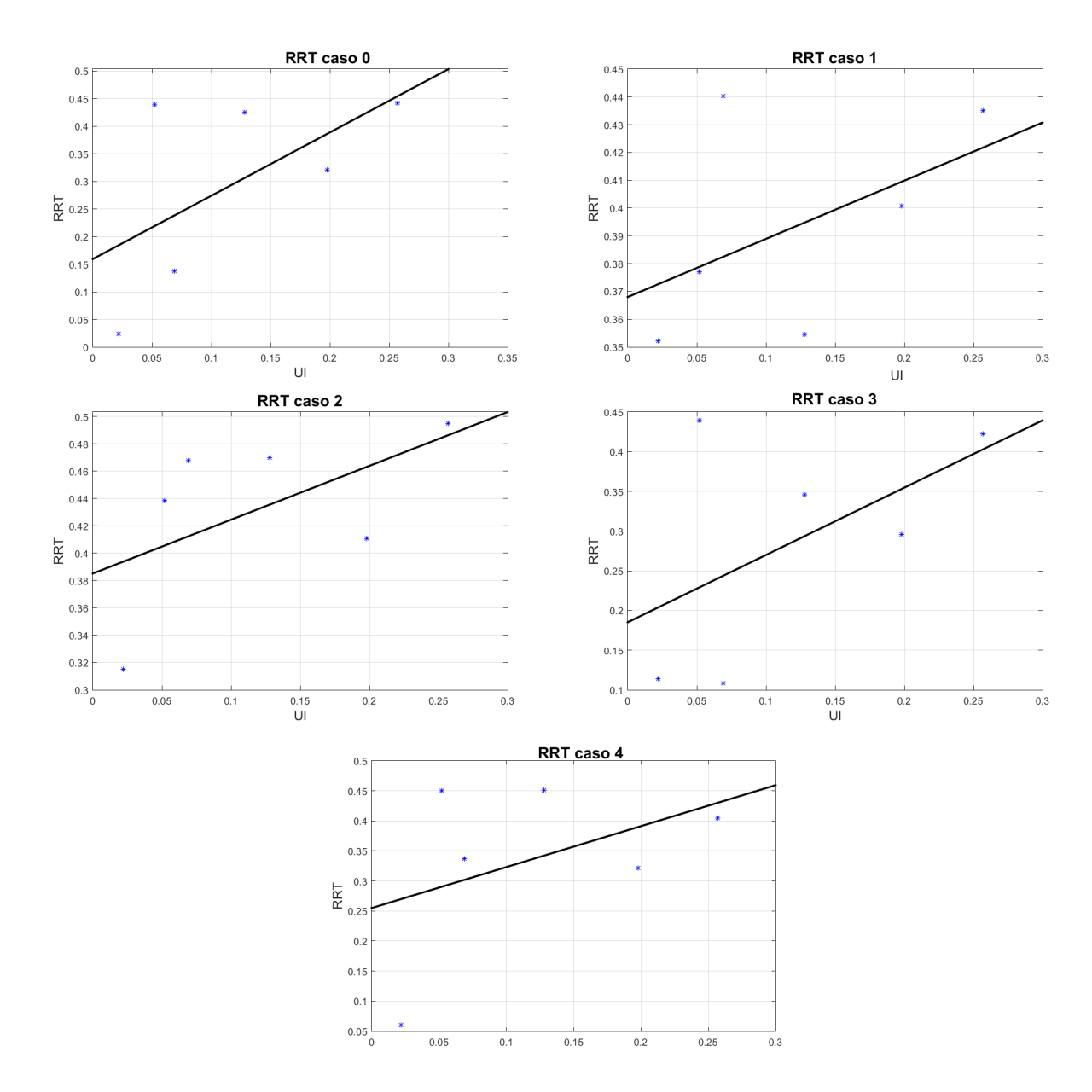

Figura 7.16: Relación de RRT con respecto a UI.

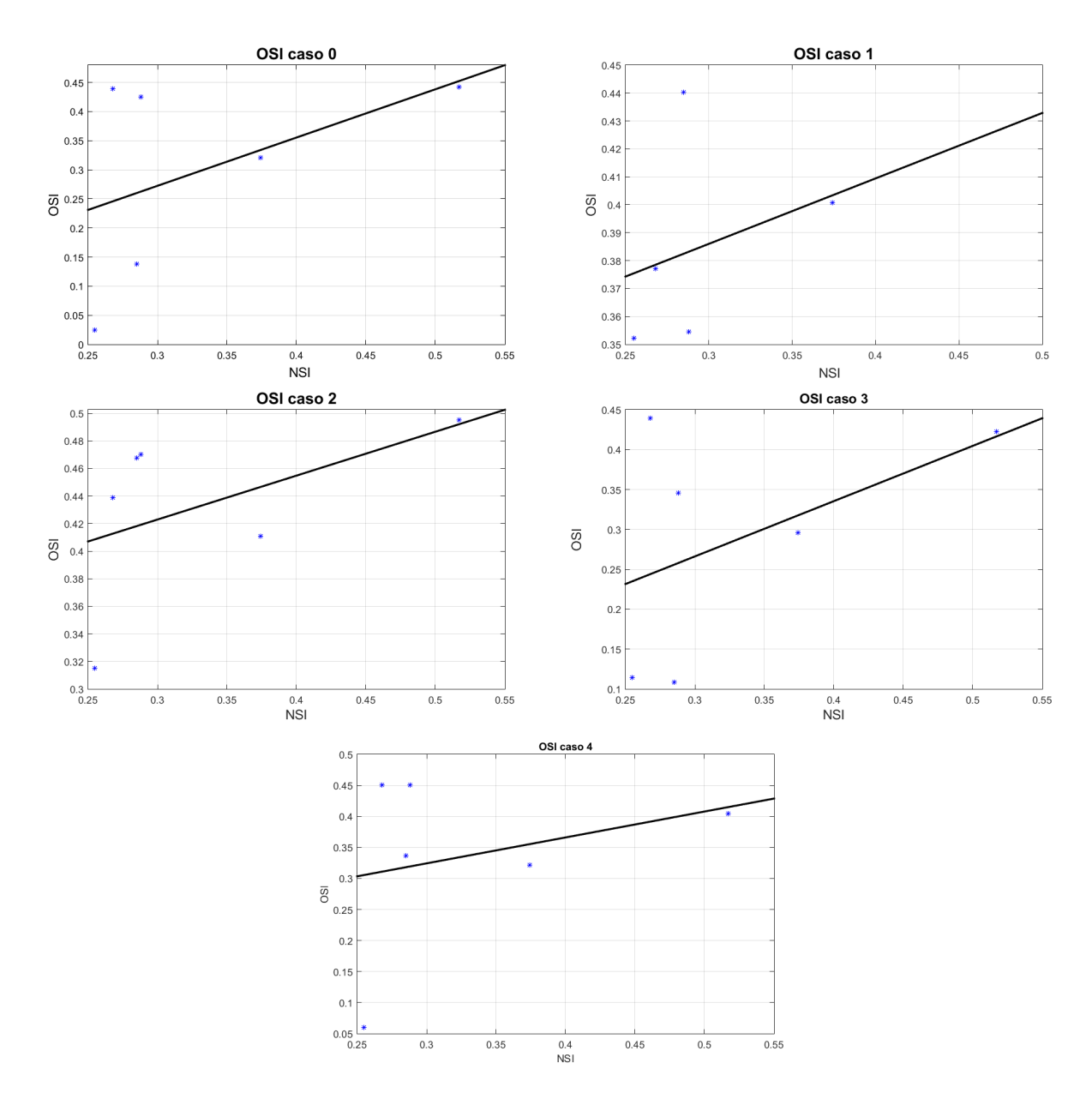

Figura 7.17: Relación de OSI con respecto a NSI.

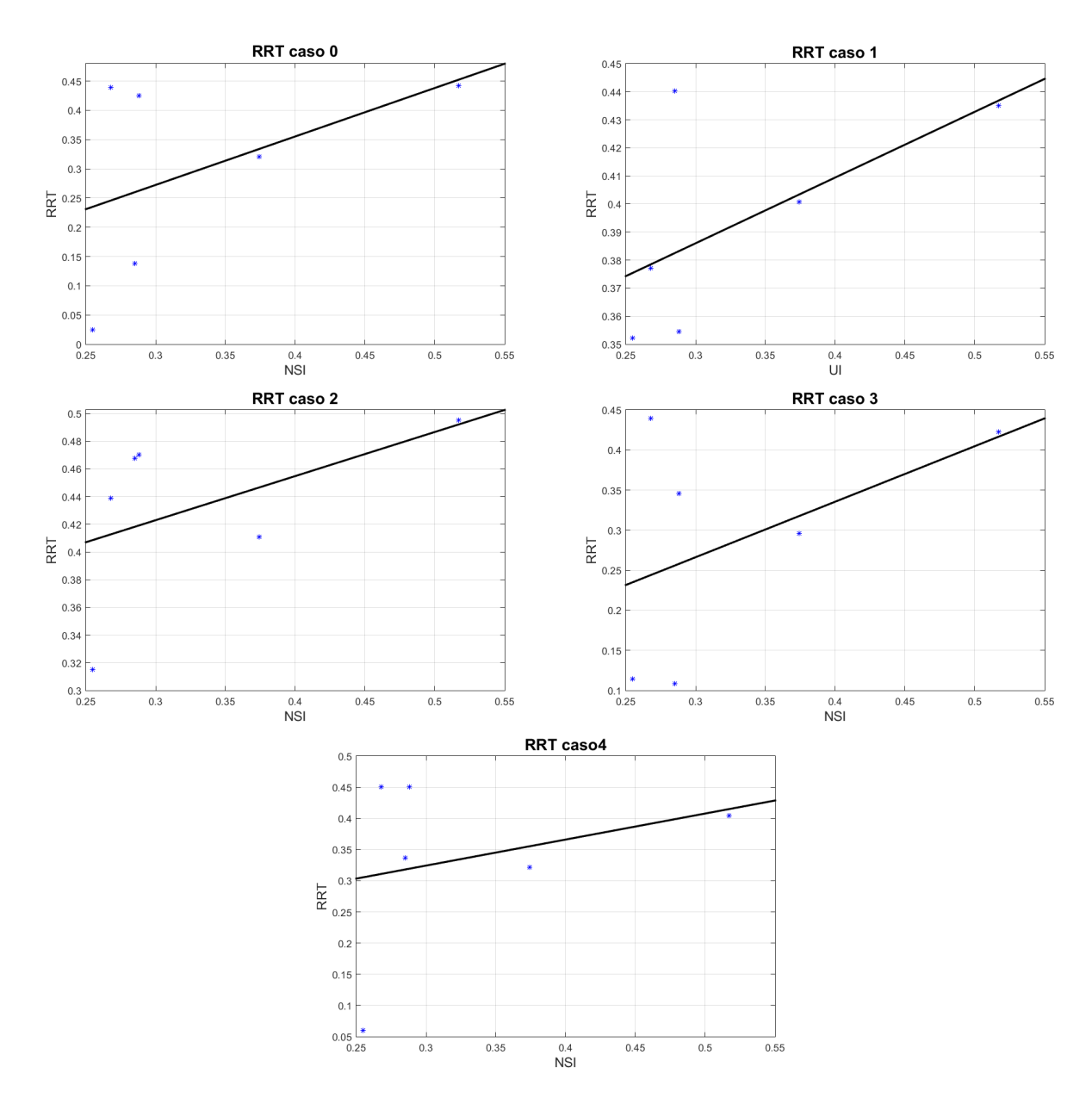

Figura 7.18: Relación de RRT con respecto a NSI.

# **Capítulo 8 Conclusiones**

En este estudio se realizaron simulaciones fluidoestructurales en aneurismas cerebrales a partir de modelos 3D en pacientes reales y aplicando condiciones de borde de velocidad de entrada asociados a un estudio real. Se encuentra que las condiciones de simulación validas son para tamaños de elemento de 0.1 [mm] para FLUENT y 0.15 para Mechanical. Por otro lado, aunque no sea la opción óptima se concluye que usar paredes del tipo shell es suficiente para simulaciones computacionales en caso de que existan constricciones de tiempo o computacionales.

Los resultados numéricos presentan ciertas variaciones en la consistencia de los valores, pero una conclusión clara es que aumentar la velocidad tiene un efecto parecido a aumentar la presión que es aumentar los esfuerzos de corte en la pared al igual que el esfuerzo equivalente. El caso 1 de estudio cuya característica principal era la alta frecuencia cardiaca tiene anomalías que se contradicen con su alta velocidad máxima, pues los resultados mecánicos no presentaban valores particularmente altos y en muchas ocasiones terminaba siendo cercano al caso 4 que tiene velocidades menores, por lo que se podría asumir que la variación en frecuencia cardiaca tiene un efecto positivo en este sentido.

El caso 2 de estudio tenía la característica de presentar velocidades negativas y si bien esto causaba que sus resultados fueran menores a los del caso base, se generaron resultados interesantes como el RRT elevado. Al ser un caso tan particular, asumir que estos resultados se deben efectivamente a los efectos del flujo negativo no sería correcto, pero puede servir como base de aproximación para futuras investigaciones sobre el tema.

El caso 3 era el que poseía la velocidad de flujo mayor, por ende, en general tendía a causar las máximas diferencias, en particular en los resultados para Wss se alcanzan diferencias de hasta 213 % comparado con el caso base. Debido a algunos valores interesantes en los resultados de este caso, se puede asumir que su particular forma tiene un efecto en los resultados, ya que prácticamente tiene 2 sístoles variables como TAWss que dependen directamente de los esfuerzos en el tiempo son mayores para este caso comparativamente a los otros.

El ultimo caso de estudio, el número 4, presentaba el flujo más estándar de todos y se diferenciaba principalmente en el valor de velocidad máxima, por esto, sus resultados son mucho más esperables que en los otros casos, siempre alcanzando diferencias cercanas al

10 % para la mayoría de los resultados, exceptuando Wss donde se alcanzan diferencias de hasta 50 % con respecto al caso base.

Si bien los resultados fueron relativamente consistentes, algunas geometrías causaron valores no tan esperados en algunos parámetros, en particular las geometrías GSR-6 y GR-3. Lo interesante de esto es que son de tipo sin ruptura y con ruptura respectivamente, por lo que no se puede adjudicar las anomalías de resultados a este factor. Sin embargo, ambas tienen una característica especial, en el caso de la geometría GR-3 es que tenía un segundo aneurisma ubicado cercano al de estudio, mientras que la geometría GSR-6 presentaba un tramo de arteria significativamente largo que podría haber sido un factor importante.

En cuanto al comportamiento de los parámetros morfológicos con respecto a los hemodinámicos, se encuentra que todos tenían una tendencia a aumentar con respecto a su variable correspondiente, sin embargo, se generaron contradicciones con investigaciones de características similares, en particular el RRT tendía a aumentar en vez de disminuir, lo que sugiere que 6 aneurismas no permiten realizar un análisis estadístico preciso si se quiere resultados concluyentes. Si bien lo anterior es cierto, el comportamiento del índice de corte oscilatorio (OSI) sí tenía un comportamiento según lo esperado a veces por lo que se piensa que resulta un parámetro mas consistente para analizar el comportamiento de los aneurismas. Finalmente, el índice de no esfericidad no es un parámetro tan estudiado y en este caso se presenta como una propiedad que genera crecimiento en los parámetros hemodinámicos.

#### **8.1. Trabajos futuros**

A partir del estudio realizado surgen posibles puntos que mejorar o cambiar para obtener mejores resultados en trabajos que utilicen temas y metodologías similares a las presentadas en este informe.

Lo primero a tener en consideración son las simplificaciones aplicadas al modelo con el fin de reducir el tiempo y costo de simulación. En próximas investigaciones sería ideal tener mejor acceso a mayor capacidad computacional para poder aplicar un modelo de pared del tipo solid y no shell y asegurar mejor precisión de los resultados. Además, si bien no es un aspecto de tanta importancia, disminuir el tamaño de elemento de malla y el paso de tiempo, siempre entrega mejores resultados y si bien los valores usados en este elemento eran suficientemente buenos puede encontrarse un óptimo.

Otro aspecto importante es la obtención de datos de flujo, en particular para este caso los perfiles de velocidad, ya que la información en la literatura no era tan amplia y no siempre se realizan mediciones de flujo en arterias cerebrales. Conforme avanzan las investigaciones quizás se encuentren más flujos sanguíneos asociados a alguna patología o condición con mediciones realizadas en distintos tipos de arteria para así asegurar condiciones de borde más precisas.

## **Bibliografía**

- [1] Keedy A., *An overview of intracranial aneurysms,McGill journal of medicine : MJM : an international forum for the advancement of medical sciences by students, 9(2), 141–146., 2006*
- [2] Barahona J. M., *Estudio numérico de los efectos de condiciones de contorno hemodinámicas en modelos de aneurismas cerebrales, Pontificia Universidad Católica de Valparaíso,2020*
- [3] Zamir M., *The Physics of Pulsatile Flow, Department of Applied Mathematics University of Westem Ontario London, Ontario, Canada, 2000*
- [4] Zhang P., Huang Y., Li Y., Lu M., Wu Y. *A large-scale study on relationship between cerebral blood flow velocity and blood pressure in a natural population ,Department of Epidemiology, Cardiovascular Institute and Fuwai Hospital, Chinese Academy of Medical Sciences, Beijing, China, 2006*
- [5] Cebral J. R., Putman C. M., Alley M. T., Hope T., Bammer R., Calamant F., *Hemodynamics in normal cerebral arteries: qualitative comparison of 4D phase-contrast magnetic resonance and image-based computational fluid dynamics, J Eng Math (2009) 64:367–378*
- [6] Conley, C. Lockard and Schwartz, . Robert S., *blood. Encyclopedia Britannica.(2020, October 24).* https://www.britannica.com/science/blood-biochemistry
- [7] Tao R., Huang K., *Reducing blood viscosity with magnetic fields, Department of Physics, Temple University, Philadelphia, Pennsylvania, USA, 2011*
- [8] Ameenuddina M., Ananda M., Massoudi M., *Effects of shear-dependent viscosity and hematocrit on blood flow, Chemical Engineering, Indian Institute of Technology Hyderabad, Sangareddy, Telangana 502285, India, 2019*
- [9] Varble N, Trylesinski G, Xiang J, Snyder K, Meng H., *2017 Identification of vortex structures in a cohort of 204 intracranial aneurysms. J. R. Soc. Interface*
- [10] Amigo Ahumada N. R. *Caracterización Morfológica Y Estudio De La Hemodinamica De Aneurismas Cerebrales Humanos Mediante Simulaciones Computacionales, Universidad de chile, Facultad de Ciencias Fisicas y Matematicas, Santiago, 2019*
- [11] Costalat V., Sanchez M., Ambard D., Thines L. , Lonjon N., Nicoud F., Brunel H., Lejeune J.P., Dufour H., Bouillot P., Lhaldky J.P., Kouri K., Segnarbieux F., Maurage C.A., Lobotesis K., Villa-Uriol M.C., Zhang C., Frangi A.F., Mercier G., Bonafe A., Sarry L., Jourdan F. *Biomechanical wall properties of human intracranial aneurysms resected following surgical clipping (IRRAs Project),Journal of biomechanics, 44(15):2685–2691, 2011.*
- [12] Toth B. K. , Raffai G., Bojtár I. *Analysis of the mechanical parameters of human brain*

*aneurysm, Acta of Bioengineering and Biomechanics, 7(1):3, 2005.*

- [13] Bazilevs Y., Hsu M.-C., Zhang Y., Wang W., Kvamsdal T., Hentschel S., Isaksen J. G. *Computational vascular fluid–structure interaction: methodology and application to cerebral aneurysms, Biomech Model Mechanobiol, 2010*
- [14] Saeedi M., Shamloo A., Mohammadi A. *Fluid-Structure Interaction Simulation of Blood Flow and Cerebral Aneurysm: Effect of Partly Blocked Vessel,Department of Mechanical Engineering, Sharif University of Technology, Tehran, Iran*
- [15] Torii R., Oshima M., Kobayashi T., Takagi K., Tezduyar T. E. *Fluid–structure interaction modeling of blood flow and cerebral aneurysm: Significance of artery and aneurysm shapes, Comput. Methods Appl. Mech. Engrg. 198:613–3621, 2009*
- [16] Wang X., Li X. *Computational simulation of aortic aneurysm using FSI method: Influence of blood viscosity on aneurismal dynamic behaviors, Computers in Biology and Medicine Volume 41, Issue 9, Pages 812-821, 2011*
- [17] Valencia A., Campos F., Munizaga J.,Perez J., Rivera R., Bravo E., *Hemodynamics In Cerebral Aneurysms Models And The Effects Of A Simple Stent Models, Department of Mechanical Engineering Universidad de Chile, Santiago, Chile, 2011*
- [18] Westerhof N, Lankhaar J. Berend E. Westerhof E., *The arterial Windkessel, Med Biol Eng Comput (2009) 47:131–141*
- [19] Xiang J., Siddiqui A.H., Meng H. *The effect of inlet waveforms on computational hemodynamics of patient-specific intracranial aneurysms, a Toshiba Stroke and Vascular Research Center, University at Buffalo, State University of New York, Buffalo, USA, 2014*
- [20] Castro M.A., Putman C.M., Cebral J.R. *Patient-Specific Computational Fluid Dynamics Modeling of Anterior Communicating Artery Aneurysms: A Study of the Sensitivity of IntraAneurysmal Flow Patterns to Flow Conditions in the Carotid Arteries, From the College of Sciences, Department of Computational and Data Sciences (M.A.C.,J.R.C.), George Mason University, 2006*
- [21] Valdivieso Bravo P. R., *Estudio Numérico CFD De Condiciones De Borde En Modelos De Aneurismas Cerebrales, Universidad De Chile Facultad De Ciencias Físicas Y Matemáticas Departamento De Ingeniería Mecánica, Santiago, 2017*
- [22] Fay J. A., *Mecánica de fluidos, Primera edición, México, 1996*
- [23] Kwak D., Kiris C., Housman J, *Implicit methods for viscous incompressible flows, NASA Advanced Supercomputing (NAS) Division, NASA Ames Research Center, Mail Stop 258-5, Moffett Field, USA, 2010*
- [24] Ostergaard L., Chesler D. A., Weisskoff R. M. , Sorensen A. G., Rosen B. R., *Modeling Cerebral Blood Flow and Flow Heterogeneity From Magnetic Resonance Residue Data, Journal of Cerebral Blood Flow and Metabolism 19:690-699, 1999*
- [25] Liu X., Zhou X., Hao X., Sang X., *Modified Numerical Simulation Model of Blood Flow in Bend, West Indian Med J 2015; 64 (5): 495*
- [26] Valencia A. , *Mechanical test of human cerebral aneurysm specimens obtained from surgical clipping., Journal of Mechanics in Medicine and Biology, vol. 15, nº 5, 2015*
- [27] Miranda D. , *Estudio numérico de diferentes modelos de pared en aneurismas cerebrales., Universidad de Chile, 2017.*
- [28] Valencia A., Contente A., Ignat M., *Mechanical Test Of Human Cerebral Aneurysm Specimens Obtained From Surgical Clipping, Journal of Mechanics in Medicine and Biology Vol. 15, No. 5 ,2015*
- [29] Womersley J. R. *Method for the calculation of velocity, rate of flow and viscous drag in arteries when the pressure gradient is known,Journal of Physiology, 127(3):553–563.*
- [30] van de Vosse F.N. , van Dongen M.E.H. *Cardiovascular Fluid Mechanics, Eindhoven University of Technology, 1998.*
- [31] Le T. B. *Pulsatile Flow Effects on the Hemodynamics of Intracranial Aneurysms, University of Minnesota, Minneapolis, 2010*
- [32] Varshneya M. , Farooqi M. H. ,Usmani A. Y. *Quantifying hemodynamics within an aneurysm exposed to prolonged exercise levels, Department of Mechanical Engineering, 2020, India*
- [33] Cheng C. P. , Herfkens R. J. ,Dalman R. L. , Coogan S. M. ,Taylor C. A. *In vivo abdominal aortic hemodynamic conditions at rest and during cycling exercise in young healthy subjects, older healthy subjects, and intermittent claudication patients,Department of Mechanical Engineering, Department of Radiology, Department of Surgery, Stanford University, Stanford, 2003*
- [34] Faser K. H., Meagher S., Blake J. R., Easson W. J., Hoskins P. R. *Characterization of an abdominal aortic velocity waveform in patients with abdominal aortic aneurysm, Medical Physics, The University of Edinburgh, Edinburgh, UK ,2007*
- [35] Kurji A. , Debert C. T., Whitelaw W. A. , Rawling J. M., Frayne R., Poulin M. J. *Differences between middle cerebral artery blood velocity waveforms of young and postmenopausal women Vol. 13, No. 2, pp. 303-313, Menopause: The Journal of The North American Menopause Society, 2006*
- [36] Durka M. J., Wong I.H. , Kallmes D. F., Pasalic D., Mut F., Jagani M., Blanco P. J., Cebral J. R., Robertson A. M. *A data-driven approach for addressing the lack of flow waveform data in studies of cerebral arterial flow in older adults,Department of Mechanical Engineering and Materials Science, University of Pittsburgh, Pittsburgh, Pennsylvania,U.S.A., 2017*
- [37] Ma Z., Li Z., Shou K. , Jian C. , Li P., Niu Y., Qi B., Yu A. *Negative pressure wound therapy: Regulating blood flow perfusion and microvessel maturation through microvascular pericytes,International Journal of Molecular Medicine, 2017*
- [38] Sisson P. *New technique prevents strokes by reversing blood flow through brain, the San Diego Union-Tribune, 2017*
- [39] Ghods A., Lopes D. y Chen M *Gender differences in cerebral aneurysm location, Frontiers in Neurology, 3:78, 2012*
- [40] Humphrey J.D, Canham P.B. *Structure, Mechanical Properties, and Mechanics of Intracranial Saccular Aneurysms, Journal of Elasticity 61: 49–81, 2000*
- [41] Olufse M. S. , Peskin C. S. , Kim W. Y. , Pedersen E. M., Nadim A., Larsen J. *Numerical Simulation and Experimental Validation of Blood Flow in Arteries with Structured-Tree Outflow Conditions, Annals of Biomedical Engineering, Vol. 28, pp. 1281–1299, USA, 2000*
- [42] Daryl L. L. *A first course in the finite element method, 5th edition, University of Wisconsin–Platteville, 2012*
- [43] Shaaban A., Elsabbagh A. M. *Optimization of AL6061-T6 Tube End Forming Process Using Response Surface Method, Modelling and Simulation in Engineering, vol. 2021, 2021*
- [44] Gjernes Isaksen J., Bazilevs Y., Kvamsdal T., Zhang Y., Kaspersen J. H., Waterloo K., Romner B., Ingebrigtsen T. *Determination of Wall Tension in Cerebral Artery Aneurysms by Numerical Simulation,Stroke;39:3172-3178, 2008)*
- [45] Versteeg H. K., Malalasekera W. *An Introduction to Computational Fluid Dynamics,the finite volume method, Secon Edition, 2007*

### **Anexos**

#### **Anexo A. UDF**

#### **A.1. Perfil de Velocidad**

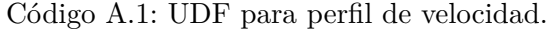

```
\pm #include "udf.h"
2
3 /* Velocidad */
4 float Fv(float x, float y, float z, float t)
5 {
6 float salida;
7 float r;
8
9 t = t;
10 x = x*100; /* Convierte a cgs */
11 y = y*100; /* Convierte a cgs */
12 z = z*100; /* Convierte a cgs */
13 r = \sqrt{x * x + y * y};14
15
16 salida=cos(47.9*t)*(- 1.68e9*pow(r,14) + 2.82e8*pow(r,12) + 2.22e7*pow(r,10) - 1.9e6*
      \rightarrow pow(r,8) - 6.68e4*pow(r,6) + 2066.0*pow(r,4) + 18.1*pow(r,2) - 0.435) - 1.0*sin
      \rightarrow (6.85*t)*(-7.21e5*pow(r,14) + 2.39e5*pow(r,12) + 4.68e5*pow(r,10) - 7.92e4*pow(r
      \leftrightarrow,8) - 6.89e4*pow(r,6) + 4200.0*pow(r,4) + 913.0*pow(r,2) - 19.3) - 1.0*cos(34.2*t)*(-
      \rightarrow 2.34e8*pow(r,14) - 1.26e8*pow(r,12) + 6.07e6*pow(r,10) + 1.67e6*pow(r,8) - 3.57e4*
      \rightarrow pow(r,6) - 3555.0*pow(r,4) + 18.9*pow(r,2) + 1.03) - 1.0*sin(27.4*t)*(8.38e7*pow(r
      \rightarrow, 14) + 5.06e6*pow(r,12) - 3.4e6*pow(r,10) - 1.05e5*pow(r,8) + 3.13e4*pow(r,6) +
      \rightarrow 347.0*pow(r,4) - 25.9*pow(r,2) + 0.159) - 1.0*cos(41.1*t)*(- 7.69e8*pow(r,14) + 1.08
      \rightarrow e8*pow(r,12) + 1.39e7*pow(r,10) - 9.91e5*pow(r,8) - 5.67e4*pow(r,6) + 1466.0*pow(r
      \rightarrow,4) + 20.9*pow(r,2) - 0.44) + sin(47.9*t)*(- 2.1e9*pow(r,14) - 2.25e8*pow(r,12) +
      \rightarrow 2.78e7*pow(r,10) + 1.52e6*pow(r,8) - 8.35e4*pow(r,6) - 1655.0*pow(r,4) + 22.6*pow(
      ֒→ r,2) + 0.551) + sin(54.8*t)*(- 4.93e8*pow(r,14) + 7.36e8*pow(r,12) + 5.0e6*pow(r
      \rightarrow,10) - 3.81e6*pow(r,8) - 1.15e4*pow(r,6) + 3155.0*pow(r,4) + 2.38*pow(r,2) - 0.669) -
      \rightarrow 1.0*sin(41.1*t)*(- 6.87e8*pow(r,14) - 1.21e8*pow(r,12) + 1.24e7*pow(r,10) + 1.11e6*
      \rightarrow pow(r,8) - 5.07e4*pow(r,6) - 1633.0*pow(r,4) + 18.7*pow(r,2) + 0.469) - 1.0*sin
      \rightarrow (20.5*t)*(1.0e8*pow(r,14) + 6.98e6*pow(r,12) - 7.22e6*pow(r,10) - 2.57e5*pow(r,8) +
      \rightarrow 1.18e5*pow(r,6) + 1511.0*pow(r,4) - 174.0*pow(r,2) + 1.99) + sin(34.2*t)*(- 6.71e8*
      \rightarrow pow(r,14) + 4.39e7*pow(r,12) + 1.74e7*pow(r,10) - 5.82e5*pow(r,8) - 1.03e5*pow(r
      \rightarrow,6) + 1233.0*pow(r,4) + 54.4*pow(r,2) - 0.728) - 1.0*cos(6.85*t)*(2.54e5*pow(r,14) +
      \rightarrow 6.78e5*pow(r,12) - 1.65e5*pow(r,10) - 2.25e5*pow(r,8) + 2.43e4*pow(r,6) + 1.19e4*
```

```
\rightarrow pow(r,4) - 322.0*pow(r,2) + 1.54) + cos(27.4*t)*(- 2.15e7*pow(r,14) + 1.97e7*pow(r
      \rightarrow, 12) + 8.73e5*pow(r,10) - 4.08e5*pow(r,8) - 8033.0*pow(r,6) + 1355.0*pow(r,4) +
      \rightarrow 6.65*pow(r,2) - 0.543) + sin(13.7*t)*(- 2.69e6*pow(r,14) - 1.2e7*pow(r,12) + 4.36e5*
      \rightarrow pow(r,10) + 9.92e5*pow(r,8) - 1.61e4*pow(r,6) - 1.31e4*pow(r,4) + 53.2*pow(r,2) +
      \rightarrow 4.11) + cos(20.5*t)*(- 2.23e7*pow(r,14) + 3.14e7*pow(r,12) + 1.61e6*pow(r,10) -
      \rightarrow 1.15e6*pow(r,8) - 2.63e4*pow(r,6) + 6800.0*pow(r,4) + 38.7*pow(r,2) - 3.08) - 1.0*
      \rightarrow cos(54.8*t)*(- 6.26e9*pow(r,14) - 5.79e7*pow(r,12) + 6.35e7*pow(r,10) + 3.0e5*pow(
      \rightarrow r,8) - 1.46e5*pow(r,6) - 248.0*pow(r,4) + 30.2*pow(r,2) + 0.412) - 3766.0*pow(r,2) +
      ֒→ cos(13.7*t)*(- 2.55e7*pow(r,14) + 1.26e6*pow(r,12) + 4.14e6*pow(r,10) - 1.05e5*
      \rightarrow pow(r,8) - 1.52e5*pow(r,6) + 1399.0*pow(r,4) + 504.0*pow(r,2) - 9.37) + 74.9
17
18 return salida/100;}
19
20
21 DEFINE_PROFILE(BCvelocidad, thread, nv)
22 \text{ } f23 float t; /* variable para tiempo */
_{24} float pos[3]; /* variable para vec pos */
25 float x; /* variable para coord pos x */
26 float y; /* variable para coord pos y */
27 float z; /* variable para coord pos z * / z2829 face t f;
30
31 /* Loop sobre todas las caras f */
32 begin_f_loop(f, thread)
33 \frac{1}{2}34 t = CURRENT_TIME;
35
36 /* Aplica vector posicion a pos */
37 F_CENTROID(pos, f, thread);
38 \times = \text{pos}[0];39 \text{ } y = \text{pos}[1];40 z = pos[2];
41 /* Aplica componente velocidad a la cara f */
42 F_PROFILE(f, thread, nv) = Fv(x,y,z,t);
43 }
44
45 end_f_loop(f,thread)
46
47 }
```
#### **A.2. Presión de salida**

Código A.2: UDF para presión de salida.

```
1 #include "udf.h"
\frac{2}{2} /*presion */
3
4 float Fp(float t)
5 {
```

```
6 float a0 = 94.8594;
7 float a1 = 0.2377; float a2 = -6.6238; float a3 = -2.8677;
8 float a4 = -0.4854; float a5 = -1.1251; float a6 = 0.2179;
\beta float a7 = -0.1727; float a8 = -0.7069;
10 float b1 = 14.7605; float b2 = 4.5669; float b3 = -0.9035;
11 float b4 = 0.0286; float b5 = -0.2672; float b6 = -0.5802;
12 float b7 = 0.7089; float b8 = -0.4632;
13 float w = 6.8361;
14
15
16 float salida;
17
18 salida = a0+a1*cos(t*w)+b1*sin(t*w)+a2*cos(2*t*w)+b2*sin(2*t*w)+a3*cos(3*t*w)+b3
      ֒→ *sin(3*t*w)+a4*cos(4*t*w)+b4*sin(4*t*w)+a5*cos(5*t*w)+b5*sin(5*t*w)+a6*cos
      ֒→ (6*t*w)+b6*sin(6*t*w)+a7*cos(7*t*w)+b7*sin(7*t*w)+a8*cos(8*t*w)+b8*sin(8*t*
      ֒→ w);
19
20 return salida*133.3224; /* Convierte a mks para ansys */
21
22 }
23
_{24} /* (id archivo, zona, variable) */
25 DEFINE_PROFILE(BCpresion, thread, nv)
26 \text{ } f27 float t;
2829 face_t f;
30
31 /* Loop sobre todas las caras f */
32 begin_f_loop(f, thread)
33 {
t = \text{CURRENT\_TIME};35
36 /* Aplica presion a la cara f */
37 F_PROFILE(f, thread, nv) = Fp(t);
38 }
39
40 end_f_loop(f,thread)
41 }
```
#### **A.3. Viscosidad**

Código A.3: UDF para viscosidad.

```
_1 #include "udf.h"
2 /* modelo Carreau-Yasuda */
3
4 DEFINE_PROPERTY(carreauyasuda_viscosity,c,t)
5
6 {
7 double mu_inf=0.0035;
```

```
8 double mu_zero=0.16;
9 double lambda=8.2;
10 double a=0.64;
11 double n=0.2128;
12
13 double mu;
14 double rate=(C_{STRAIN\_RATE\_MAG(c,t));15
16 mu=mu_inf + (mu\_zero-mu_inf) * pow(1.0 + pow(lambda*rate, a), (n-1)/a);17
18 return mu;
19
20 }
```
### **Anexo B. Resumen de resultados**

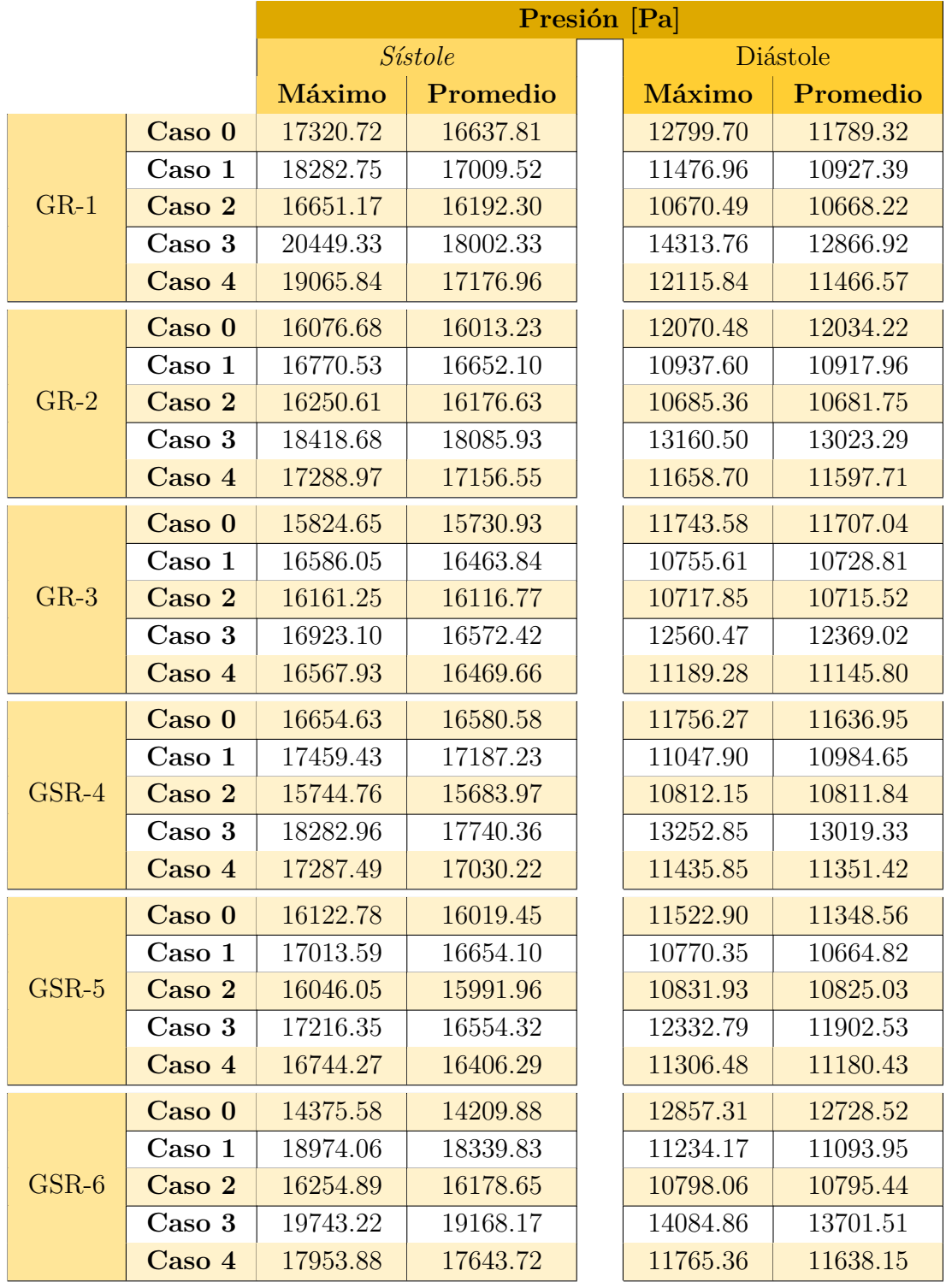

Tabla B.1: Resumen resultado de presión para todos los casos.

|         |                  | Wss [Pa] |                     |  |        |          |  |  |
|---------|------------------|----------|---------------------|--|--------|----------|--|--|
|         |                  |          | Sistole<br>Diástole |  |        |          |  |  |
|         |                  | Máximo   | Promedio            |  | Máximo | Promedio |  |  |
| $GR-1$  | Caso 0           | 147.19   | 22.51               |  | 82.28  | 11.28    |  |  |
|         | Caso 1           | 167.77   | 27.59               |  | 69.35  | 9.56     |  |  |
|         | Caso 2           | 62.15    | 8.07                |  | 3.50   | 0.20     |  |  |
|         | Caso 3           | 345.71   | 70.85               |  | 212.03 | 37.31    |  |  |
|         | Caso 4           | 191.63   | 32.11               |  | 89.53  | 12.12    |  |  |
|         | $\text{Caso}~0$  | 33.11    | 3.23                |  | 16.21  | 0.75     |  |  |
|         | Caso 1           | 37.87    | 1.60                |  | 14.00  | 0.69     |  |  |
| $GR-2$  | Caso 2           | 24.00    | 0.89                |  | 0.99   | 0.07     |  |  |
|         | Caso 3           | 103.93   | 7.52                |  | 52.91  | 3.97     |  |  |
|         | $\text{Caso } 4$ | 44.32    | 3.59                |  | 33.06  | 1.16     |  |  |
|         | $\bf Caso\;0$    | 18.73    | 2.95                |  | 10.44  | 1.31     |  |  |
|         | $\text{Caso}$ 1  | 29.52    | 2.58                |  | 11.33  | 0.88     |  |  |
| $GR-3$  | Caso 2           | 18.84    | 2.59                |  | 1.01   | 0.10     |  |  |
|         | $\text{Caso } 3$ | 57.71    | 11.03               |  | 34.65  | 5.37     |  |  |
|         | Caso 4           | 28.36    | 3.20                |  | 12.78  | 1.38     |  |  |
|         | $\text{Caso}~0$  | 38.89    | 7.06                |  | 22.75  | 3.58     |  |  |
|         | Caso 1           | 55.39    | 13.27               |  | 24.23  | 3.59     |  |  |
| $GSR-4$ | Caso 2           | 18.36    | 2.45                |  | 1.17   | 0.07     |  |  |
|         | Caso 3           | 80.87    | 19.27               |  | 50.33  | 14.92    |  |  |
|         | Caso 4           | 56.33    | 12.47               |  | 30.59  | 4.36     |  |  |
|         | Caso 0           | 52.15    | 3.61                |  | 31.38  | 1.80     |  |  |
|         | $\text{Caso}$ 1  | 63.81    | 4.97                |  | 26.33  | 1.53     |  |  |
| $GSR-5$ | Caso 2           | 18.69    | 1.00                |  | 1.09   | 0.12     |  |  |
|         | $\text{Caso } 3$ | 109.73   | 11.49               |  | 68.49  | 6.31     |  |  |
|         | Caso 4           | 60.65    | 5.25                |  | 29.88  | 1.77     |  |  |
|         | Caso 0           | 44.95    | 14.49               |  | 29.71  | 8.52     |  |  |
|         | Caso 1           | 71.81    | 22.89               |  | 31.91  | 9.16     |  |  |
| $GSR-6$ | $\text{Caso } 2$ | 20.35    | 4.75                |  | 2.20   | 0.15     |  |  |
|         | Caso 3           | 100.39   | 39.10               |  | 66.80  | 24.38    |  |  |
|         | $\text{Caso } 4$ | 59.32    | 20.62               |  | 31.65  | 8.99     |  |  |

Tabla B.2: Resumen resultado de Wss para todos los casos.

|         |                   | Von mises [MPa] |          |  |        |                 |  |
|---------|-------------------|-----------------|----------|--|--------|-----------------|--|
|         |                   | Sístole         | Diástole |  |        |                 |  |
|         |                   | Máximo          | Promedio |  | Máximo | <b>Promedio</b> |  |
| $GR-1$  | Caso 0            | 0.1822          | 0.0430   |  | 0.1088 | 0.0268          |  |
|         | Caso 1            | 0.1873          | 0.0473   |  | 0.0963 | 0.0235          |  |
|         | Caso 2            | 0.1739          | 0.0412   |  | 0.1148 | 0.0276          |  |
|         | Caso 3            | 0.2480          | 0.0535   |  | 0.1476 | 0.0320          |  |
|         | Caso 4            | 0.1977          | 0.0478   |  | 0.1043 | 0.0255          |  |
|         | $\text{Caso}~0$   | 0.2469          | 0.0500   |  | 0.1631 | 0.0318          |  |
|         | Caso 1            | 0.2747          | 0.0529   |  | 0.1494 | 0.0272          |  |
| $GR-2$  | Caso 2            | 0.2562          | 0.0491   |  | 0.1795 | 0.0332          |  |
|         | Caso 3            | 0.3092          | 0.0603   |  | 0.1956 | 0.0366          |  |
|         | $\text{Caso } 4$  | 0.2890          | 0.0560   |  | 0.1647 | 0.0302          |  |
|         | $\textbf{Caso}$ 0 | 0.2205          | 0.0494   |  | 0.1355 | 0.0313          |  |
|         | $\text{Caso}$ 1   | 0.2267          | 0.0520   |  | 0.1062 | 0.0265          |  |
| $GR-3$  | Caso 2            | 0.2050          | 0.0479   |  | 0.1357 | 0.0333          |  |
|         | Caso 3            | 0.2300          | 0.0523   |  | 0.1306 | 0.0318          |  |
|         | Caso 4            | 0.2264          | 0.0520   |  | 0.1144 | 0.0283          |  |
|         | $\text{Caso}~0$   | 0.1756          | 0.0503   |  | 0.1023 | 0.0289          |  |
|         | Caso 1            | 0.1883          | 0.0535   |  | 0.0913 | 0.0255          |  |
| $GSR-4$ | Caso 2            | 0.1625          | 0.0463   |  | 0.1108 | 0.0311          |  |
|         | Caso 3            | 0.1942          | 0.0558   |  | 0.1182 | 0.0336          |  |
|         | $\text{Caso } 4$  | 0.1849          | 0.0529   |  | 0.0984 | 0.0276          |  |
|         | $\text{Caso}$ 0   | 0.3309          | 0.0565   |  | 0.2010 | 0.0335          |  |
|         | Caso 1            | 0.3440          | 0.0599   |  | 0.1773 | 0.0299          |  |
| GSR-5   | Caso 2            | 0.3183          | 0.0539   |  | 0.2271 | 0.0375          |  |
|         | Caso 3            | 0.3459          | 0.0599   |  | 0.2163 | 0.0363          |  |
|         | Caso 4            | 0.3423          | 0.0588   |  | 0.1964 | 0.0326          |  |
| $GSR-6$ | $\text{Caso}~0$   | 0.2639          | 0.0582   |  | 0.1654 | 0.0362          |  |
|         | Caso 1            | 0.2610          | 0.0654   |  | 0.1241 | 0.0304          |  |
|         | $\text{Caso } 2$  | 0.2297          | 0.0498   |  | 0.1328 | 0.0283          |  |
|         | Caso 3            | 0.3255          | 0.0747   |  | 0.1960 | 0.0448          |  |
|         | $\text{Caso } 4$  | 0.2900          | 0.0647   |  | 0.1552 | 0.0341          |  |

Tabla B.3: Resumen resultado de esfuerzo de Von-mises para todos los casos.

|         |                  | Desplazamiento [mm] |          |  |        |                 |  |  |
|---------|------------------|---------------------|----------|--|--------|-----------------|--|--|
|         |                  |                     | Sístole  |  |        | Diástole        |  |  |
|         |                  | Máximo              | Promedio |  | Máximo | <b>Promedio</b> |  |  |
| $GR-1$  | Caso 0           | 0.377               | 0.120    |  | 0.257  | 0.077           |  |  |
|         | Caso 1           | 0.444               | 0.162    |  | 0.220  | 0.060           |  |  |
|         | Caso 2           | 0.358               | 0.111    |  | 0.263  | 0.073           |  |  |
|         | Caso 3           | 0.464               | 0.185    |  | 0.286  | 0.100           |  |  |
|         | Caso 4           | 0.379               | 0.126    |  | 0.249  | 0.073           |  |  |
|         | Caso 0           | 0.501               | 0.116    |  | 0.376  | 0.084           |  |  |
|         | Caso 1           | 0.513               | 0.121    |  | 0.351  | 0.076           |  |  |
| $GR-2$  | Caso 2           | 0.506               | 0.133    |  | 0.392  | 0.099           |  |  |
|         | Caso 3           | 0.566               | 0.136    |  | 0.418  | 0.096           |  |  |
|         | Caso 4           | 0.550               | 0.147    |  | 0.368  | $0.092\,$       |  |  |
|         | Caso 0           | 0.592               | 0.160    |  | 0.424  | 0.110           |  |  |
|         | Caso 1           | 0.620               | 0.170    |  | 0.374  | 0.097           |  |  |
| $GR-3$  | Caso 2           | 0.587               | 0.158    |  | 0.450  | 0.118           |  |  |
|         | Caso 3           | 0.619               | 0.173    |  | 0.429  | 0.115           |  |  |
|         | Caso 4           | 0.618               | 0.170    |  | 0.396  | 0.103           |  |  |
|         | $\text{Caso}~0$  | 0.663               | 0.286    |  | 0.444  | 0.191           |  |  |
|         | Caso 1           | 0.702               | 0.305    |  | 0.398  | 0.171           |  |  |
| GSR-4   | Caso 2           | 0.621               | 0.268    |  | 0.454  | 0.195           |  |  |
|         | Caso 3           | 0.737               | 0.320    |  | 0.508  | 0.220           |  |  |
|         | Caso 4           | 0.698               | 0.302    |  | 0.417  | 0.180           |  |  |
|         | $\bf Caso\;0$    | 0.600               | 0.165    |  | 0.415  | 0.118           |  |  |
| $GSR-5$ | Caso 1           | 0.624               | 0.169    |  | 0.386  | 0.108           |  |  |
|         | Caso 2           | 0.576               | 0.164    |  | 0.453  | 0.126           |  |  |
|         | $\text{Caso } 3$ | 0.622               | 0.169    |  | 0.443  | 0.122           |  |  |
|         | Caso 4           | 0.609               | 0.171    |  | 0.407  | 0.113           |  |  |
|         | Caso 0           | 0.921               | 0.419    |  | 0.674  | 0.316           |  |  |
|         | Caso 1           | 0.491               | 0.230    |  | 0.363  | 0.161           |  |  |
| $GSR-6$ | Caso 2           | 0.811               | 0.376    |  | 0.558  | 0.261           |  |  |
|         | Caso 3           | 1.100               | 0.496    |  | 0.824  | 0.376           |  |  |
|         | $\text{Caso } 4$ | 0.994               | 0.450    |  | 0.654  | 0.305           |  |  |

Tabla B.4: Resumen resultado de desplazamiento para todos los casos.

Tabla B.5: Resumen resultado de deformación equivalente para todos los casos.

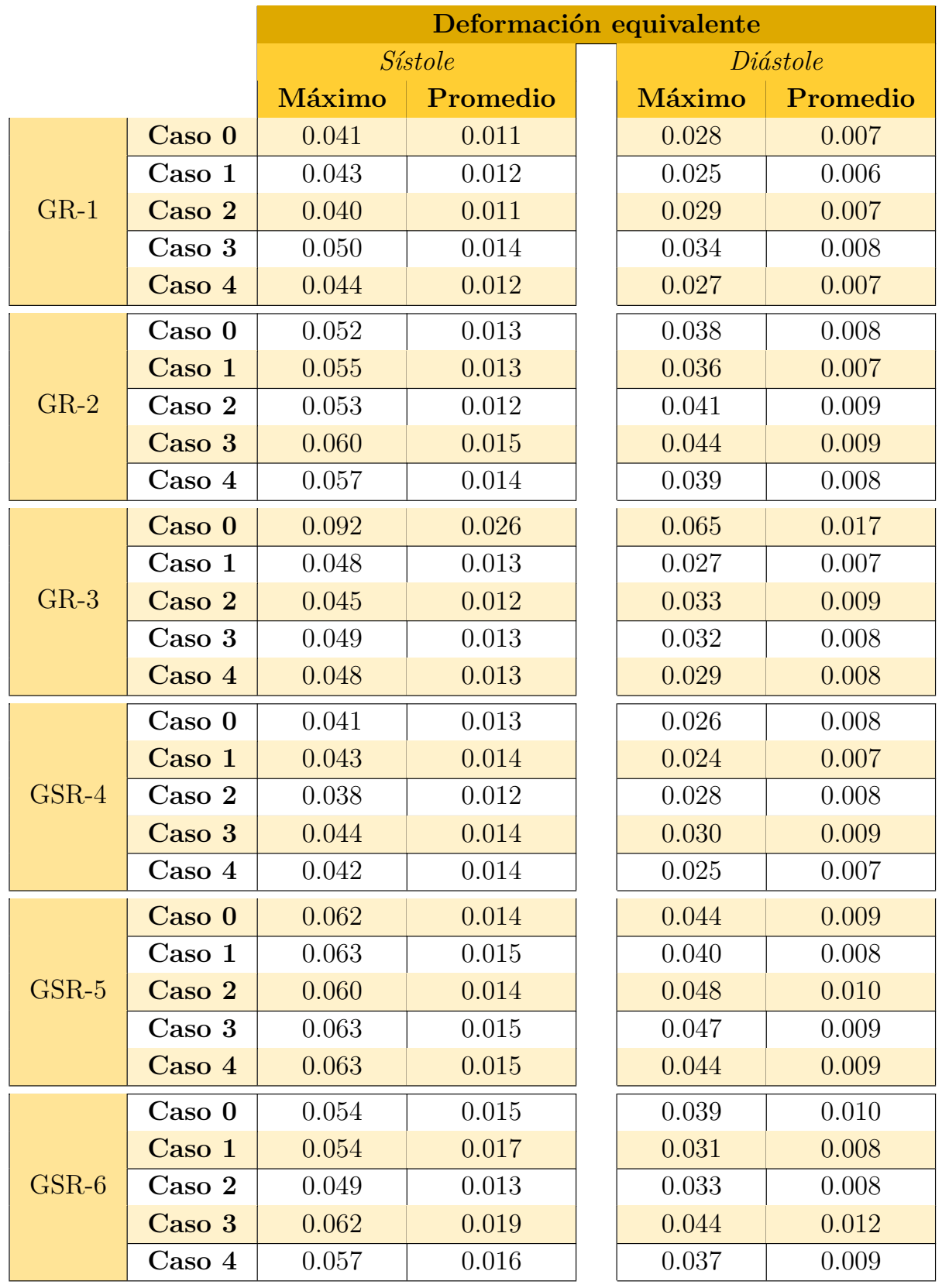

|         |        | <b>OSI</b> |          | <b>TAWSS</b> [Pa] |          |  | RRT $[Pa^{-1}]$ |          |  |
|---------|--------|------------|----------|-------------------|----------|--|-----------------|----------|--|
|         |        | Máximo     | Promedio | Máximo            | Promedio |  | Máximo          | Promedio |  |
| $GR-1$  | Caso 0 | 0.439      | 0.019    | 99.393            | 14.222   |  | 0.083           | 0.073    |  |
|         | Caso 1 | 0.377      | 0.029    | 103.722           | 15.504   |  | 0.069           | 0.039    |  |
|         | Caso 2 | 0.439      | 0.074    | 14.963            | 1.555    |  | 0.755           | 0.545    |  |
|         | Caso 3 | 0.440      | 0.025    | 266.450           | 49.285   |  | 0.031           | 0.021    |  |
|         | Caso 4 | 0.450      | 0.029    | 120.381           | 18.480   |  | 0.083           | 0.057    |  |
| $GR-2$  | Caso 0 | 0.442      | 0.029    | 22.047            | 1.273    |  | 0.834           | 0.392    |  |
|         | Caso 1 | 0.435      | 0.039    | 22.213            | 0.978    |  | 1.110           | 0.347    |  |
|         | Caso 2 | 0.495      | 0.180    | 5.420             | 0.206    |  | 18.250          | 7.577    |  |
|         | Caso 3 | 0.422      | 0.005    | 71.754            | 5.427    |  | 0.186           | 0.090    |  |
|         | Caso 4 | 0.405      | 0.015    | 38.351            | 1.914    |  | 0.539           | 0.137    |  |
|         | Caso 0 | 0.138      | 0.003    | 13.082            | 1.781    |  | 0.565           | 0.106    |  |
| $GR-3$  | Caso 1 | 0.440      | 0.013    | 15.828            | 2.710    |  | 0.529           | 0.379    |  |
|         | Caso 2 | 0.468      | 0.097    | 1.727             | 0.173    |  | 8.961           | 7.155    |  |
|         | Caso 3 | 0.109      | 0.001    | 43.523            | 10.531   |  | 0.095           | 0.029    |  |
|         | Caso 4 | 0.337      | 0.006    | 17.790            | 3.291    |  | 0.308           | 0.172    |  |
| $GSR-4$ | Caso 0 | 0.320      | 0.011    | 27.699            | 4.377    |  | 0.234           | 0.100    |  |
|         | Caso 1 | 0.401      | 0.022    | 33.210            | 5.716    |  | 0.183           | 0.152    |  |
|         | Caso 2 | 0.411      | 0.059    | 4.231             | 0.526    |  | 2.154           | 1.323    |  |
|         | Caso 3 | 0.296      | 0.005    | 64.499            | 12.415   |  | 0.081           | 0.038    |  |
|         | Caso 4 | 0.322      | 0.008    | 40.045            | 5.723    |  | 0.178           | 0.070    |  |
| $GSR-5$ | Caso 0 | 0.425      | 0.010    | 34.497            | 2.186    |  | 0.467           | 0.194    |  |
|         | Caso 1 | 0.354      | 0.039    | 34.785            | 2.465    |  | 0.440           | 0.099    |  |
|         | Caso 2 | 0.470      | 0.148    | 4.526             | 0.273    |  | 5.214           | 3.689    |  |
|         | Caso 3 | 0.346      | 0.005    | 82.654            | 8.146    |  | 0.124           | 0.039    |  |
|         | Caso 4 | 0.451      | 0.009    | 39.145            | 2.937    |  | 0.347           | 0.261    |  |
| $GSR-6$ | Caso 0 | 0.024      | 0.001    | 32.715            | 10.130   |  | 0.099           | 0.032    |  |
|         | Caso 1 | 0.352      | 0.006    | 39.827            | 11.114   |  | 0.091           | 0.085    |  |
|         | Caso 2 | 0.315      | 0.031    | 4.676             | 1.036    |  | 1.029           | 0.578    |  |
|         | Caso 3 | 0.114      | 0.001    | 80.183            | 30.420   |  | 0.033           | 0.016    |  |
|         | Caso 4 | 0.060      | 0.001    | 40.389            | 13.039   |  | 0.077           | 0.028    |  |

Tabla B.6: Resumen resultado de OSI, TAWss y RRT para todos los casos.